Šolski center Celje

Srednje šola za strojništvo, mehatroniko in medije

Pot na Lavo 22, 3000 Celje

# **ŽIVINSKA PRIKOLICA**

# RAZISKOVALNA NALOGA

Področje: strojništvo

# **AVTORJI: MENTOR:**

Jožef Ploštajner, S-4. a

Alex Novak, S-4. a

Jakob Zidar, S-4. a Roman Zupanc, dipl. inž. str.

Celje, marec 2024

## IZJAVA\*

Mentor Zupanc Roman v skladu z 20. členom Pravilnika o organizaciji mladinske raziskovalne dejavnosti »Mladi za Celje« Mestne občine Celje, zagotavljam, da je v raziskovalni nalogi z naslovom Živinska prikolica, katere avtorji so Jožef Ploštajner, Alex Novak in Jakob Zidar:

- besedilo v tiskani in elektronski obliki istovetno.
- pri raziskovanju uporabljeno gradivo navedeno v seznamu uporabljene literature,
- da je za objavo fotografij v nalogi pridobljeno avtorjevo dovoljenje in je hranjeno v šolskem arhivu.
- da sme Osrednja knjižnica Celje objaviti raziskovalno nalogo v polnem besedilu na knjižničnih portalih z navedbo, da je raziskovalna naloga nastala v okviru projekta Mladi za Celje.
- da je raziskovalno nalogo dovoljeno uporabiti za izobraževalne in raziskovalne namene s povzemanjem misli, idej, konceptov oziroma besedil iz naloge ob upoštevanju avtorstva in korektnem citiranju.
- da smo seznanjeni z razpisni pogoji projekta Mladi za Celje.

Celje, 8, 4, 2024

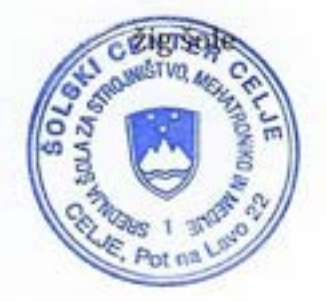

Podpis mentorja

Podpis odgovorne osebe

#### POJASNILO

V skladu z 20. členom Pravilnika raziskovalne dejavnosti »Mladi za Celje« Mestne občine Celje je potrebno podpisano izjavo mentorja (-ice) in odgovorne osebe šole vključiti v izvod za knjižnico, dovoljenje za objavo avtorja (-ice) fotografskega gradiva, katerega ni avtor (-ica) raziskovalne naloge, pa hrani šola v svojem arhivu.

# **POVZETEK**

V raziskovalni nalogi smo sistematično predstavili izdelavo traktorskega priključka, in sicer živinske prikolice. Za začetek smo s spletno analizo preučili podatke in na osnovi ugotovitev določili okvirne mere za prikolico, ki bi predstavljala potencial za uporabo na domači kmetiji. Koncept izdelka smo realizirali v modelirnem programu SolidWorks in tako prišli do idejnega modela, katerega smo tudi izdelali. Prikolico smo nato preizkusili tako, da smo lahko na podlagi pridobljenih rezultatov ovrednotili postavljene hipoteze. Prišli smo do spoznanja, da je izdelana prikolica zelo uporabna za hitrejši in lažji prevoz živine. Na kmetijah je vsakoletna potreba po prevozu živine, med drugimi razlogi tudi zaradi paše. Ker pa so pašni travniki v večini primerov oddaljeni od kmetij, je za hiter prevoz živine potrebna prikolica. Velikokrat predstavlja težavo ravno transport živine, zato se kmetje pogosto odločajo za prenehanje pašništva ali celo za opustitev obdelave površine. Naša prikolica s tem povečuje pašništvo. Pri spravilu krme, krmljenju in prevozu gnojevke se porabi veliko časa ter goriva. To gorivo predstavlja breme za okolje, s pašo pa se temu lahko izognemo. Na koncu smo vse ugotovitve strnili in predstavili pomanjkljivosti ter ambicije glede nadaljnjega razvoja izdelka.

**Ključne besede:** Živinska prikolica, spletna analiza, koncept izdelka, idejni model, preizkus, rezultati, uporaba, pomanjkljivosti izdelka, nadaljnji razvoj izdelka.

#### **LIVESTOCK TRAILER**

## **ABSTRACT**

In this research paper, we systematically presented the production of a tractor attachment, namely a livestock trailer. To begin with, we examined the data by conducting an online analysis and, based on the findings, determined aproximate dimensions for the trailer that could potentially be used on the farm. The product concept was realized in the SolidWorks modeling program, thus arrived at a conceptual model, which we also constructed. We tested the trailer and based on the obtained results we were able to either confirm or reject our hypotheses. We came to the ralisation that the manufactured trailer made is very useful for faster and easier transport of livestock. On the farm, there is an annual need to transport livestock, among other reasons, for grazing. But since grazing meadows are located away from farms in most cases, a trailer is needed for quick movement of livestock. In many situations, the problem is the transport of livestock itself, so farmers often decide to quit pasture farming or even abandon land cultivation as a whole. Our trailer therefore increases pasture. When harvesting feed, feeding and transporting slurry, a lot of time and fuel is consumed. This fuel places a burden on the environment, and grazing can avoid it. Finally, we summarized all the findings and discoveries and presented the shortcomings and ambitions for the further development of the product.

**Keywords:** Livestock trailer, web analysis, product concept, conceptual design, test, results, use, product defects, further product development.

# **KAZALO VSEBINE**

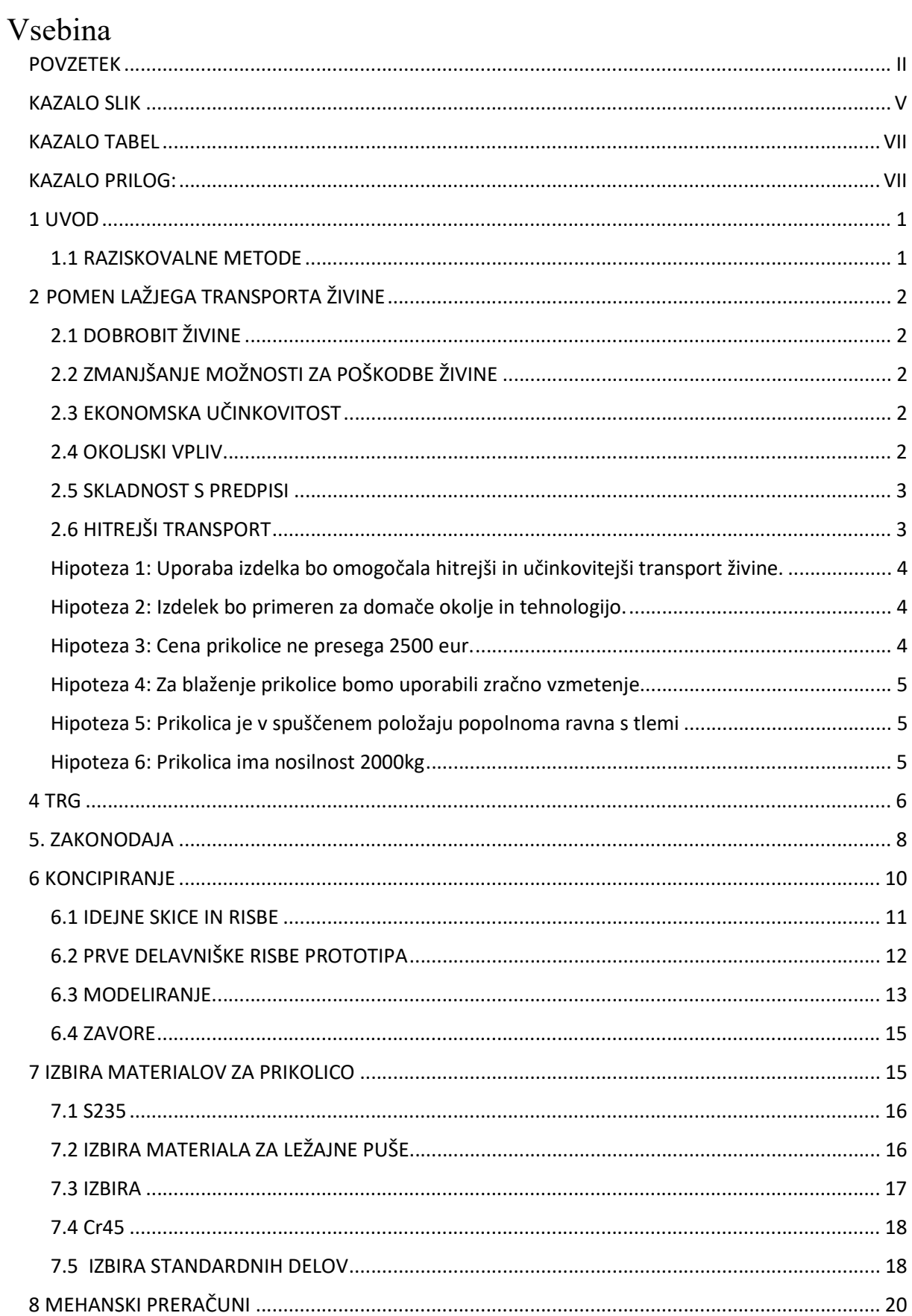

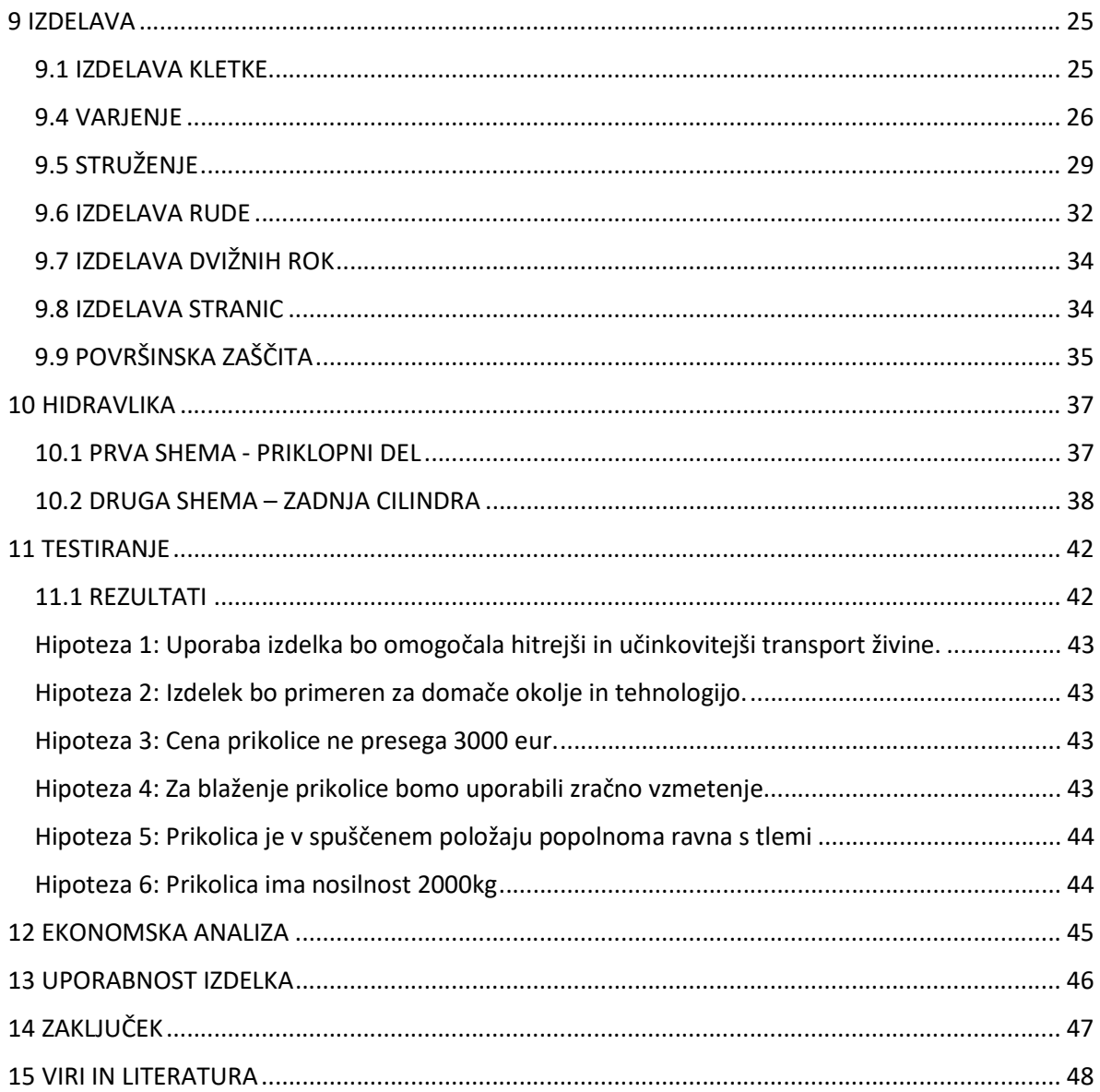

# **KAZALO SLIK**

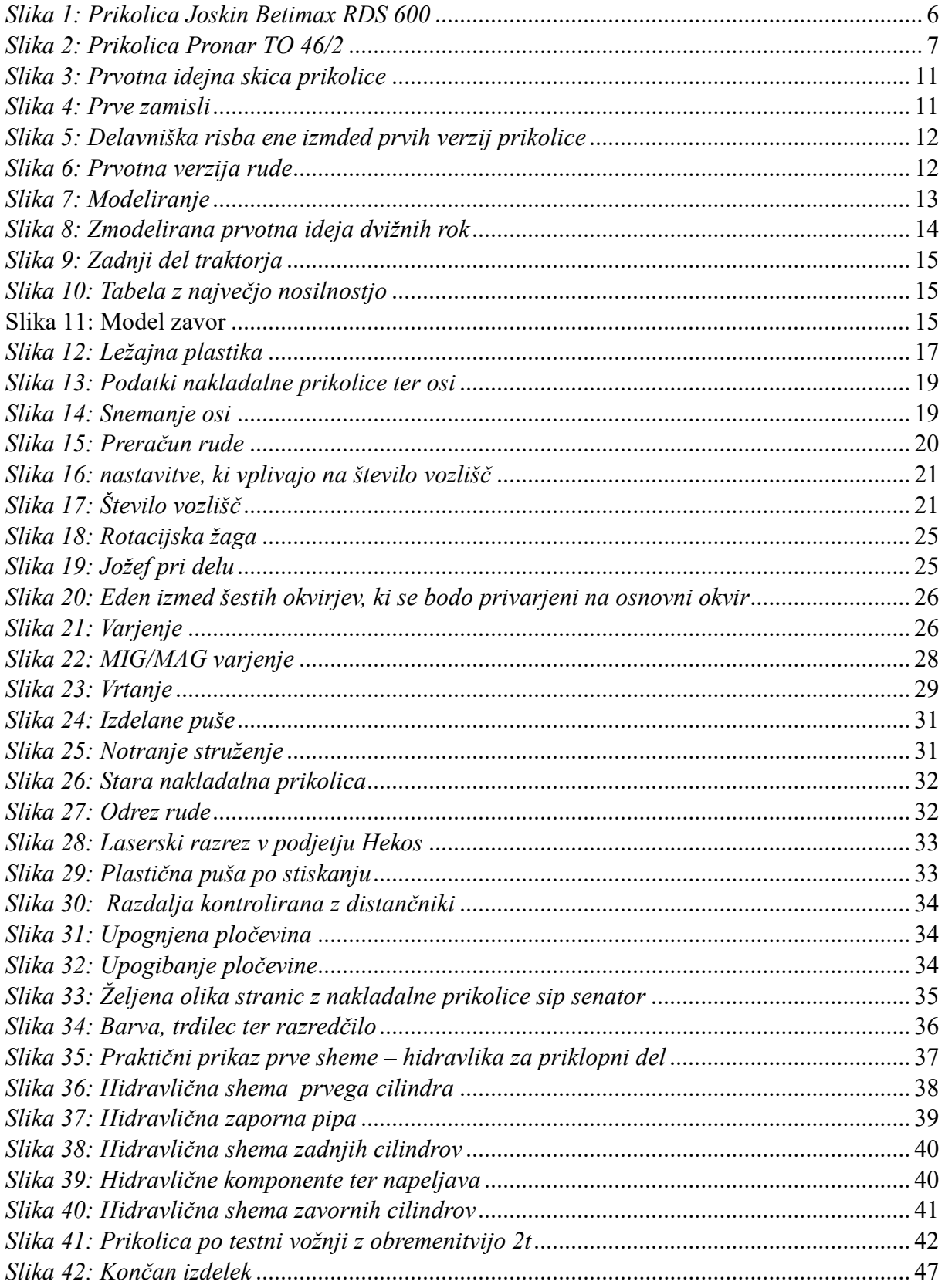

# KAZALO TABEL

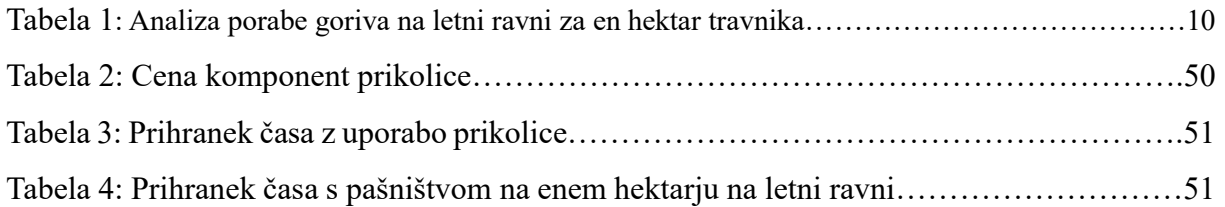

# KAZALO PRILOG:

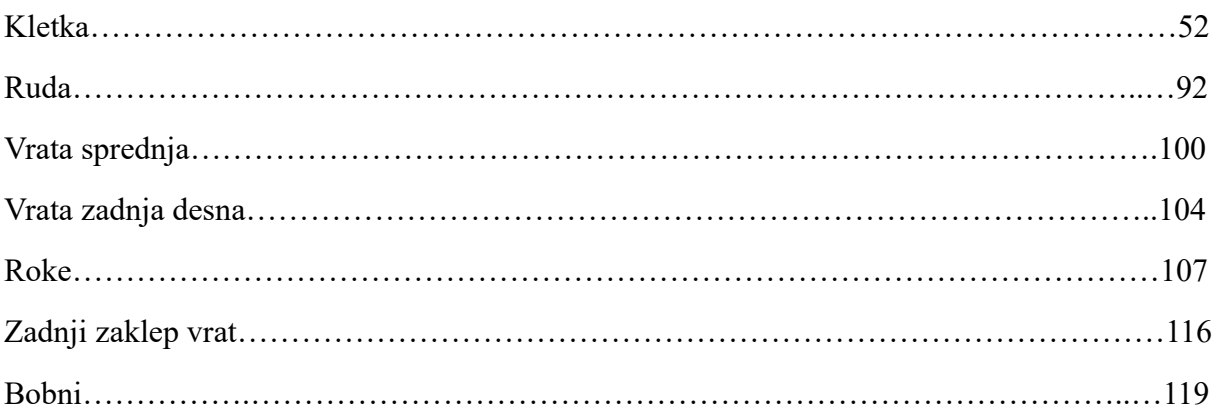

# **1 UVOD**

Na kmetiji se je pojavila potreba po premikanju živine v večjem obsegu. S tem je nastala potreba po stroju oziroma priključku, ki bi omogočil ta transport na učinkovit način. Zato smo se odločili za izdelavo živinske prikolice. Cilj naloge je čim boljše snovanje, konstruiranje in izdelava izdelka, ki bo izboljšala udobje živali med transportom ter samim nalaganjem na prikolico. Za uspešno realizacijo ideje smo si postavili več hipotez, s katerimi smo skupaj s pridobljenimi rezultati ovrednotili uspešnost našega projekta.

#### **1.1 RAZISKOVALNE METODE**

V procesu pridobivanja informacij, tvorjenja idej, snovanja in same izdelave naprave smo si pomagali z različnimi metodami raziskovanja. V glavnem smo uporabili naslednje raziskovalne metode:

- Analitično metodo, ki se osredotoča na razčlenitev celote na več osnovnih delov oz. elementov. Za lažje, natančnejše in bolj sistematično delo smo si praktični del naloge zato razdelili na več delov. To so: koncipiranje, snovanje in konstruiranje naprave.
- Eksperimentalno metodo ali metodo proučevanja, pri kateri se v nadzorovanih pogojih namerno povzroča določen pojav. To metodo smo uporabili pri preizkušanju izdelka in z rezultati utemeljili postavljene hipoteze.

# **2 POMEN LAŽJEGA TRANSPORTA ŽIVINE**

# **2.1 DOBROBIT ŽIVINE**

Lažji transporti so za živali manj stresni. Manjša teža tovornjakov ali vozil zmanjšuje nihanje med vožnjo, prav tako pa se izognemo nalaganju živine na prikolico po strmini, kar zmanjšuje nelagodje in stres živali. Poleg tega je lažje vzdrževati ustrezno zračenje na prikolici, kar prispeva k boljšemu počutju živali med transportom.

# **2.2 ZMANJŠANJE MOŽNOSTI ZA POŠKODBE ŽIVINE**

Lažji tovornjaki in vozila zmanjšujejo tveganje za poškodbe živali med nalaganjem in razkladanjem. Lažje manipulacije z živino so običajno manj travmatične za živali in zmanjšujejo možnosti za nesreče ali poškodbe.

# **2.3 EKONOMSKA UČINKOVITOST**

Lažji transporti pogosto omogočajo bolj učinkovito rabo goriva in zmanjšujejo stroške prevoza. To koristi kmetom in drugim udeležencem v oskrbovalni verigi, saj prispeva k boljši ekonomski vzdržnosti kmetijskih dejavnosti.

## **2.4 OKOLJSKI VPLIV**

Lažji priključki namesto večjih tovornjakov prispevajo k manjši porabi goriva, kar pomeni nižjo emisijo toplogrednih plinov in manjši ogljični odtis prevoza. To je v skladu z okoljskimi cilji in trajnostnimi prizadevanji, saj manjša obremenitev na okolje koristi dolgoročni trajnosti. S to prikolico pa tudi povečujemo možnost paše, saj je transport na klasični prikolici prezahteven za redno premikanje živine.

Če bi se na kmetiji odločili za pašenje živine na enem hektarju več kot ponavadi, bi se na letni ravni prihranilo veliko goriva, saj se s tem izognemo košnji, baliranju in drugim opravilom, ki so prisotna v primeru, da se živina ne pase na travniku.

| Opravilo               | Poraba<br>goriva/leto |
|------------------------|-----------------------|
| Košnja s traktorjem    | 481                   |
| Obračanje krme         | 241                   |
| Spravilo krme v brazde | 401                   |
| Baliranje              | 52.51                 |
| Skupaj:                | 164.51                |

*Tabela 1: Analiza porabe goriva na letni ravni za en hektar travnika*

V tabeli pa ni podatkov o količini porabljenega goriva za prevoz bal domov ter prevoz gnojevke, saj je poraba odvisna od oddaljenosti parcele.

# **2.5 SKLADNOST S PREDPISI**

Lažji tovornjaki in vozila so lahko bolj v skladu s predpisi glede nosilnosti in dimenzij, kar poenostavi logistično upravljanje in izpolnjevanje zakonodaje na področju prevoza živine. Velik poudarek smo namenili predpisom za dobrobit živine.

# **2.6 HITREJŠI TRANSPORT**

Lažji transportni sistemi omogočajo hitrejše potovanje, kar zmanjšuje čas, ki ga živali preživijo na poti. To je pomembno za ohranjanje njihovega zdravja in dobrobiti ter zmanjšuje čas, v katerem so izpostavljene morebitnim stresom. Naša prikolica bo drastično povečala potencial za masovni transport živine, saj lahko prevaža zadostno težo tovora naenkrat. Naša prikolica je manjše velikosti kot nekatere druge, ampak to je dobro, saj z njo lažje dostopamo po terensko zahtevnejšem terenu v okolici naše kmetije, kot pa z drugimi prikolicami, ki sicer teoretično prenašajo večjo količino tovora, vendar v praksi niti ne morejo dostopati po zahtevnem območju.

#### **3 HIPOTEZE**

Pred samim snovanjem izdelka smo si postavili različne cilje oz. hipoteze, ki so nas pri razvijanju vodile k cilju, da jih bo izdelek izpolnjeval. Postavljene hipoteze smo pri testiranju delovanja izdelka potrdili oziroma ovrgli.

# **HIPOTEZA 1: UPORABA IZDELKA BO OMOGOČALA HITREJŠI IN UČINKOVITEJŠI TRANSPORT ŽIVINE.**

Glavni cilj, ki smo si ga zastavili, je, da bo uporaba prikolice olajšala transport in prevoz živine od točke A do točke B. Živali ne marajo strmin, manjša ovira zanje pa je stopnica, zato bo ta prikolica živalim povzročila manj stresa pri nalaganju in posledično hitrejše nalaganje.

# **HIPOTEZA 2: IZDELEK BO PRIMEREN ZA DOMAČE OKOLJE IN TEHNOLOGIJO.**

Ideja te hipoteze je konstruiranje v smeri zagotavljanja kompatibilnosti izdelka s tehnologijo, ki nam je doma trenutno na voljo – predvsem s traktorjem, ki je v vsakodnevni uporabi. Izdelek mora biti skladen s konstrukcijskimi lastnostmi traktorja, kot so vlečna moč, način vpetja, itd. Obenem morajo biti dimenzije prikolice dimenzijsko skladne v primerjavi z gabariti hleva, nenazadnje pa tudi s cestno-prometnimi predpisi – s katerimi skladnost nam omogoča legalno uporabo izdelka na javnih cestah. Uporaba prikolice bo tako nemotena s strani domače tehnologije in okolja.

#### **HIPOTEZA 3: CENA PRIKOLICE NE PRESEGA 2500 EUR.**

Na začetku smo si zadali cilj, da ohranimo končno ceno izdelka pod 2500 evri, vendar pa smo se dogovorili, da ne bomo izdelka in koncepta drastično spreminjali in omejevali izključno zaradi cene. V ceno pa nismo vključili našega dela.

# **HIPOTEZA 4: ZA BLAŽENJE PRIKOLICE BOMO UPORABILI ZRAČNO VZMETENJE.**

Zračno blaženje se danes uporablja na praktično vseh profesionalnih vozilih, namenjenih prevozu živine. Blazine bi namestili na dvižne roke ter jih poganjali s pomočjo posebej za to namenjenega kompresorja.

# **HIPOTEZA 5: PRIKOLICA JE V SPUŠČENEM POLOŽAJU POPOLNOMA RAVNA S TLEMI.**

Prikolica se zaradi lažjega nalaganja in razklada z uporabo hidravlike spusti. Nižje kot se spusti, boljše je, saj živina lažje stopa na ali iz prikolice. Prvotna ideja je, da je dno prikolice popolnoma ravno s tlemi, saj to predstavlja najmanjšo oviro za živali, ki vstopajo ali izstopajo iz prikolice.

## **HIPOTEZA 6: PRIKOLICA IMA NOSILNOST 2000KG.**

Pri našem projektu je eden izmed glavnih zadanih ciljev zadostna nosilnost, saj je prikolica namenjena transportu živine, ki pa v večjem številu lahko doseže veliko težo. Naša potreba je, da prikolica lahko prenese težo tovora 2 ton.

# **4 TRG**

Po analizi spleta smo opazili, da na slovenskem trgu tovrstnih prikolic, ki bi bile izdelane v podjetjih, ni veliko. Odločili smo se za dodatno raziskavo tujega trga. Naši prikolici smo želeli dodati še drug način uporabe. Po analizi spleta tudi na tujem trgu nismo našli prikolice s podobnim načinom delovanja.

Največjo podobnost naši ideji je predstavljala prikolica Joskin Betimax RDS 6000. Dolga je 6 metrov in ima nosilnost 5350 kilogramov. Cena te prikolice je 23.697,48 € brez DDV.

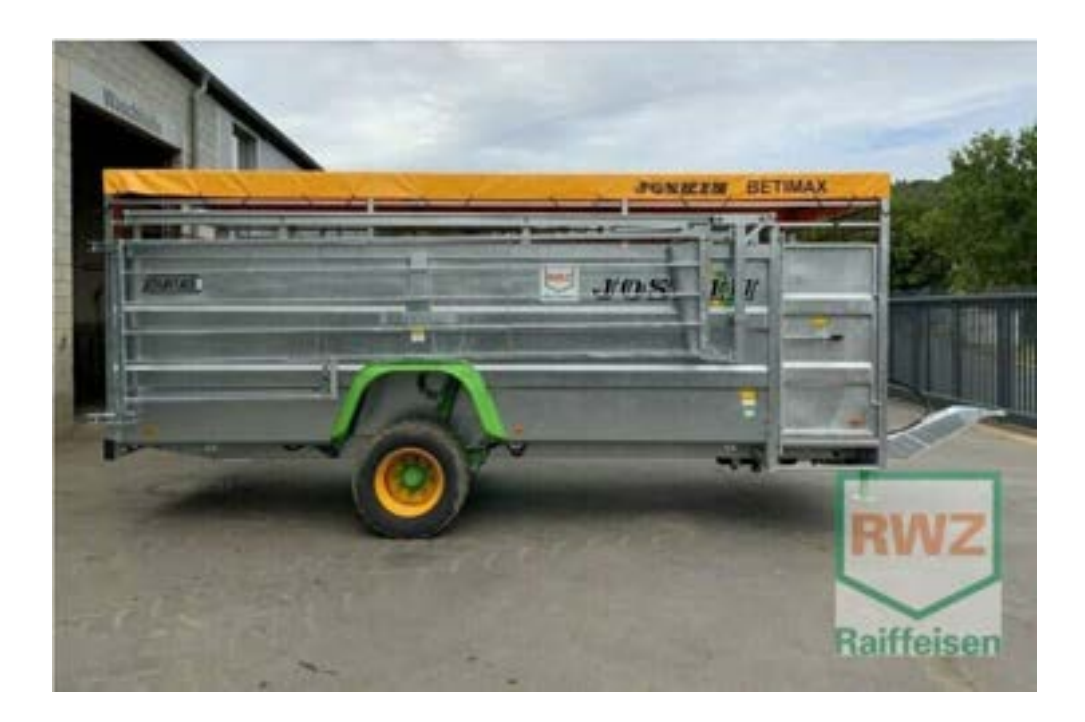

*Slika 1: Prikolica Joskin Betimax RDS 600 (Vir: https://www.joskin.com/en/livestock-trailers/betimax-rds)*

Našli pa smo še prikolico znamke Pronar. Prikolica je dolga 7 metrov in ima skupno nosilnost 12 ton. Za slovenskega kmeta praktično ni uporabna zaradi svoje velikosti. Hkrati pa je tudi finančno težje dostopna, saj je njena cena 32.895 € brez DDV.

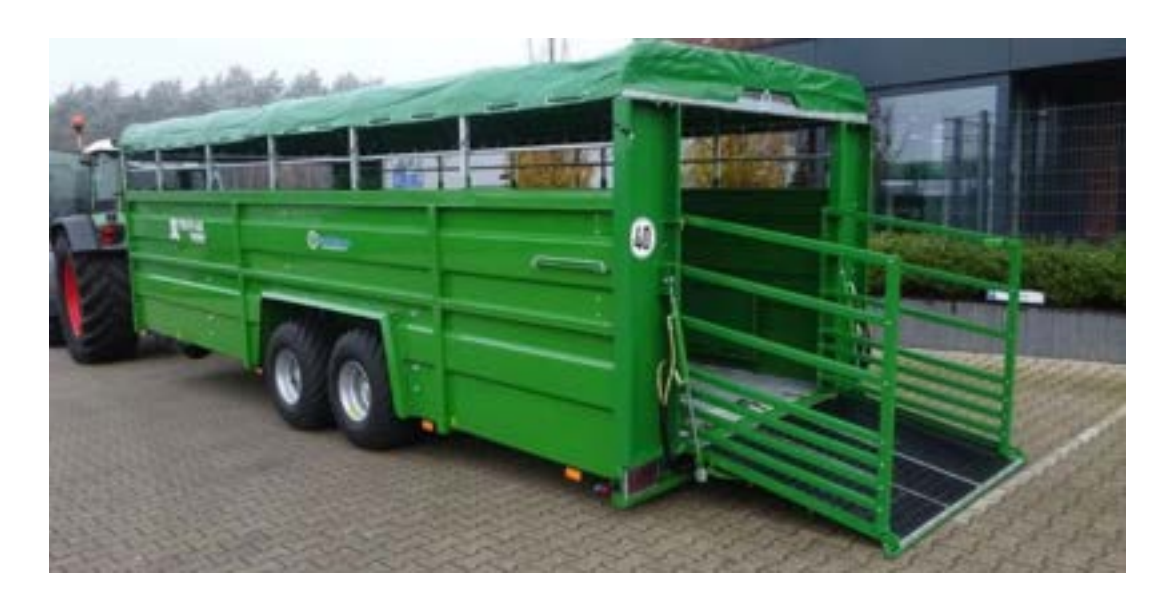

*Slika 2: Prikolica Pronar TO 46/2*

Te prikolice uporabljajo podoben koncept spusta, vendar pa ne enak, saj se celotna prikolica le nagne. Ta sistem sicer olajša nalaganje, vendar smo se odločili, da ta sistem nadgradimo z dvižno rudlo.

*<sup>(</sup>Vir: https://autoline.si/-/prodaja/prikolice-za-prevoz-zivine/Pronar/TO-462-Sonderanfertigung-mit-hydr-Heckklappe--24011712023865033700)*

# **5. ZAKONODAJA**

Po raziskavi trga smo se odločili še za pregled zakonodaje. Želeli smo, da prikolica ustreza splošnim pogojem za organizacijo vožnje. Zaščita živali med prevozom je urejena s predpisi Evropske unije (EU). Vsak, ki izpolnjuje predpisane pogoje, lahko prevaža živali. Po pravilniku o pogojih in načinu prevoza živali so zakoni, ki so vplivali na izdelavo prikolice, naslednji:

 $\bullet$  6. Člen

Rampe za nakladanje in razkladanje morajo biti narejene tako, da je preprečeno zdrsavanje in onemogočeno padanje živali z rampe.

Naša prikolica nima nakladalne rampe, zato upošteva pogoje o naklonu rampe, višini stranske ograje, višini stopnice med tlemi in rampo ter vrhom rampe in prevoznim sredstvom za govedo, ovce in koze, prašiče ter za konje.

 $\bullet$  7. Člen

Živalim, ki se prevažajo, mora biti glede na vrsto zagotovljena dovolj velika talna površina in višina, da lahko stojijo v naravnem položaju in da je omogočeno kroženje zraka nad njimi. Po potrebi je treba zagotoviti tudi pregrade, ki jih varujejo med gibanjem prevoznega sredstva. Če posebni pogoji za zaščito živali ne terjajo drugače, mora biti na voljo tudi dovolj prostora, da ležejo.

Naša prikolica ima dokaj veliko talno površino, kar omogoča stojo živali v naravnem položaju. Prav tako pa je streha odprta, kar omogoča kroženje zraka nad njimi.

 $\bullet$  11. Člen

Prevozno sredstvo in prostori za živali označena z obstojnim, čitljivim in dovolj velikim ter vidnim napisom – ŽIVE ŽIVALI, ki kaže na navzočnost živih živali.

Na zadnjih vratih ima naša prikolica kovinsko tablo z napisom – PREVOZ ŽIVIH ŽIVALI

 $\bullet$  12. Člen

Pošiljke živali morajo imeti med prevozom spremljevalca, razen če se živali prevažajo v zaprtih in ustrezno zračenih prostorih.

Naša prikolica je dokaj zaprta ter ustrezno zračena, zato ne potrebuje spremljevalca med prevozom.

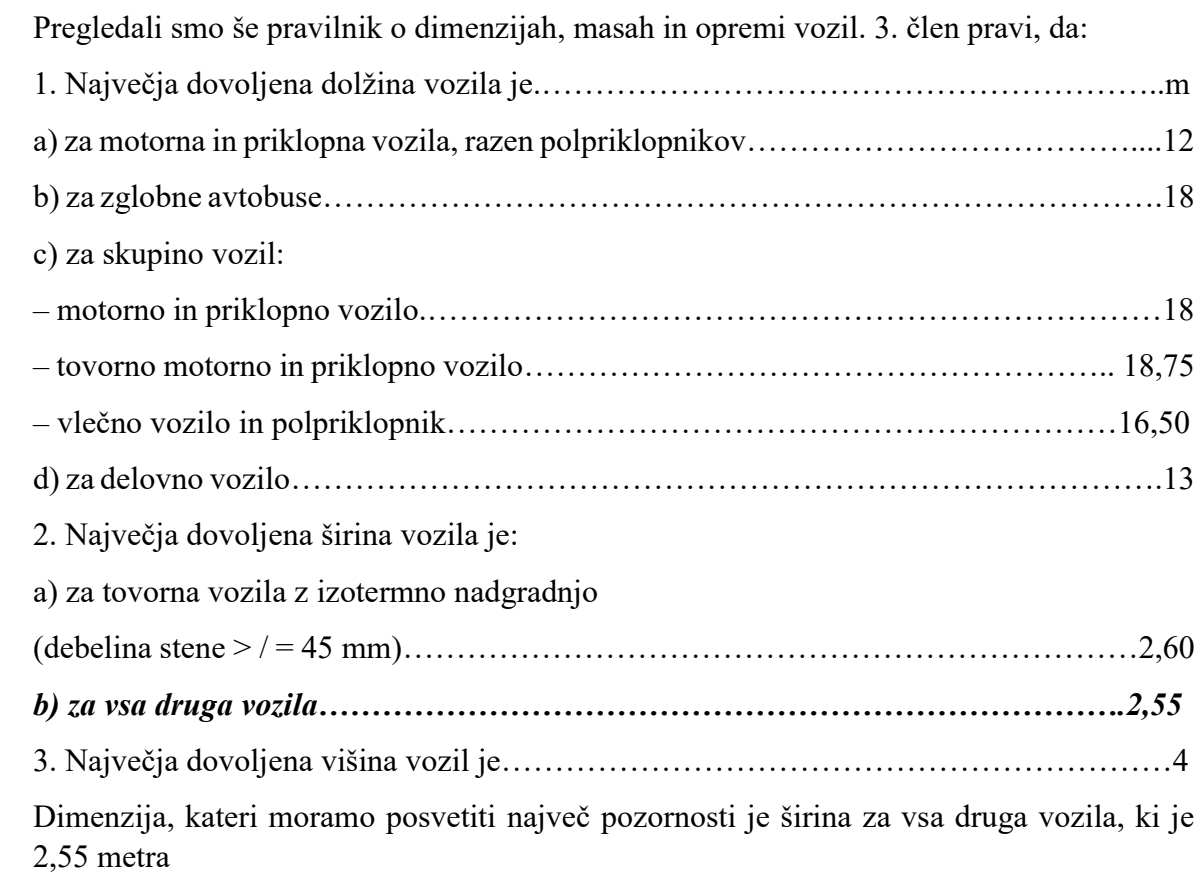

## **6 KONCIPIRANJE**

V prvi fazi koncipiranja smo se lotili zbiranja idej, kako najbolje izpolniti potrebe in cilje našega projekta. Ideje smo tvorili na podlagi že obstoječih produktov, ki so bili že prisotni na tržiščih. Produkte na trgu smo dopolnili z lastnimi idejami. Na podlagi pridobljenih informacij in mnenja financerja projekta, ki je bodoči uporabnik izdelka, smo vse zamisli strnili in se odločili za izdelavo živinske prikolice. Ta prikolica bo priključek za konvencionalni traktor, ki bo drastično olajšal prevoz živali. Razmišljali smo, da bi se prikolica uporabila kot pašne jasli. To idejo smo zavrgli, saj stroja ni dobro puščati zunaj, saj bi nanj vplivali različni vremenski dejavniki, poleg tega pa bi za funkcionalnost prikolice morali narediti priklopni del z zamikom, da bi omogočili vsaj delni naklad živine tudi s strani. Problematiko te ideje pa predstavlja to, da bi v primeru, ko bi bila prikolica uporabljena kot jasli, nastalo veliko kravjih iztrebkov in blata, kar bi predstavljalo velike težave pri vleki prikolice na suho. Kasneje smo se odločili, da bomo namesto tega prikolico nadgradili. Ob analizi trga smo ugotovili, da na njem trenutno ni prikolic za živali, ki bi se spustile popolnoma na tla, kar naredi naš izdelek inovativen. S tem, ko se prikolica spusti do te mere, da je njeno dno popolnoma ravno s tlemi, se potreba po nakladalni klančini izniči. Živali ne marajo strmin, zlasti takrat, kadar je prostor, v katerega stopajo, njim neznan, medtem ko na drugi strani manjša stopnica predstavlja za žival le manjšo oviro.

## **6.1 IDEJNE SKICE IN RISBE**

Preden smo se lahko lotili skiciranja prvih idejnih risb, ki bi predstavljale podobo izdelka, smo morali razjasniti, kaj sploh potrebujemo od izdelka in čemu bo namenjen. Želeli smo narediti prikolico, saj se je na kmetiji pojavila potreba zanjo, Vendar nismo želeli narediti klasične prikolice. Pričeli smo z izdelavo preprostih skic, ki naj bi predstavljale podobo našega projekta.

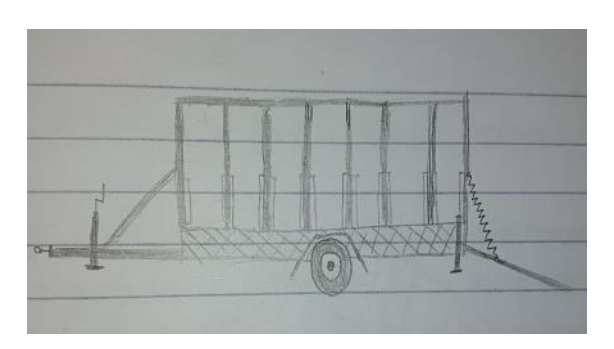

*Slika 4: Prve zamisli (Lasten vir)*

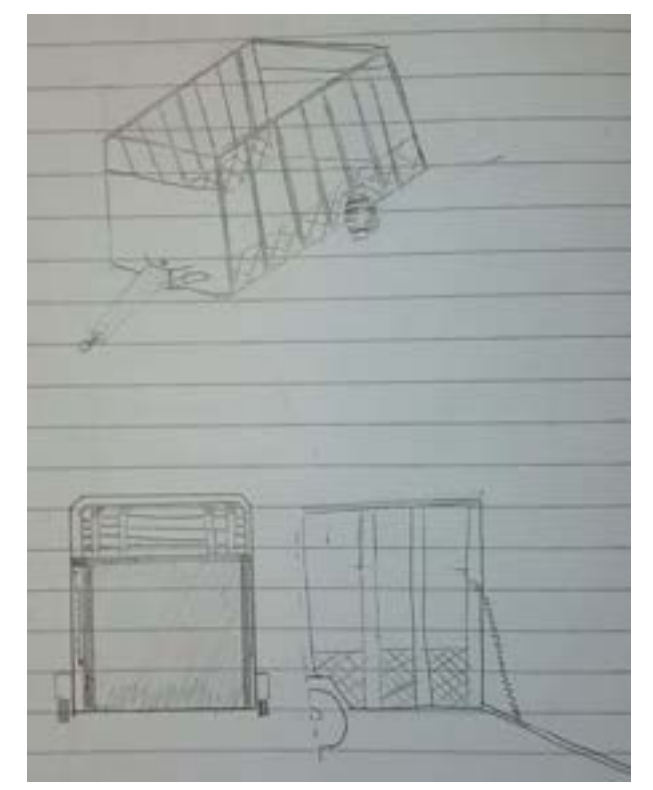

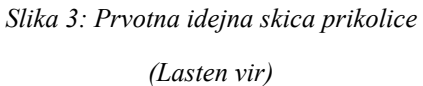

11

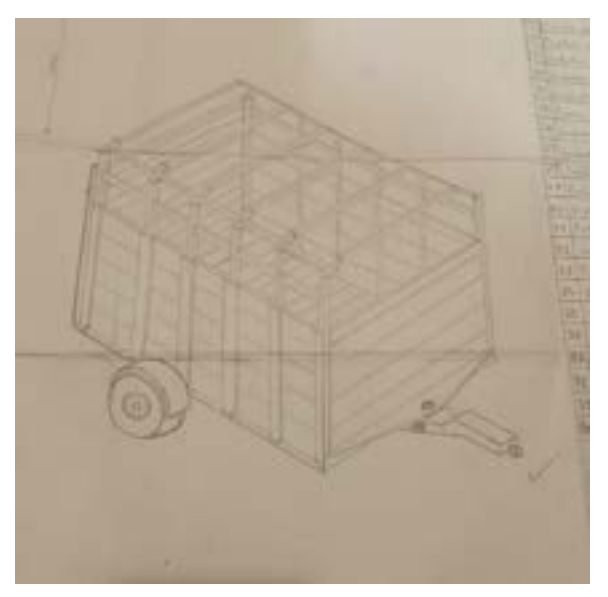

*Slika 5: Delavniška risba ene izmded prvih verzij prikolice*

*(Lasten vir)*

# **6.2 PRVE DELAVNIŠKE RISBE PROTOTIPA**

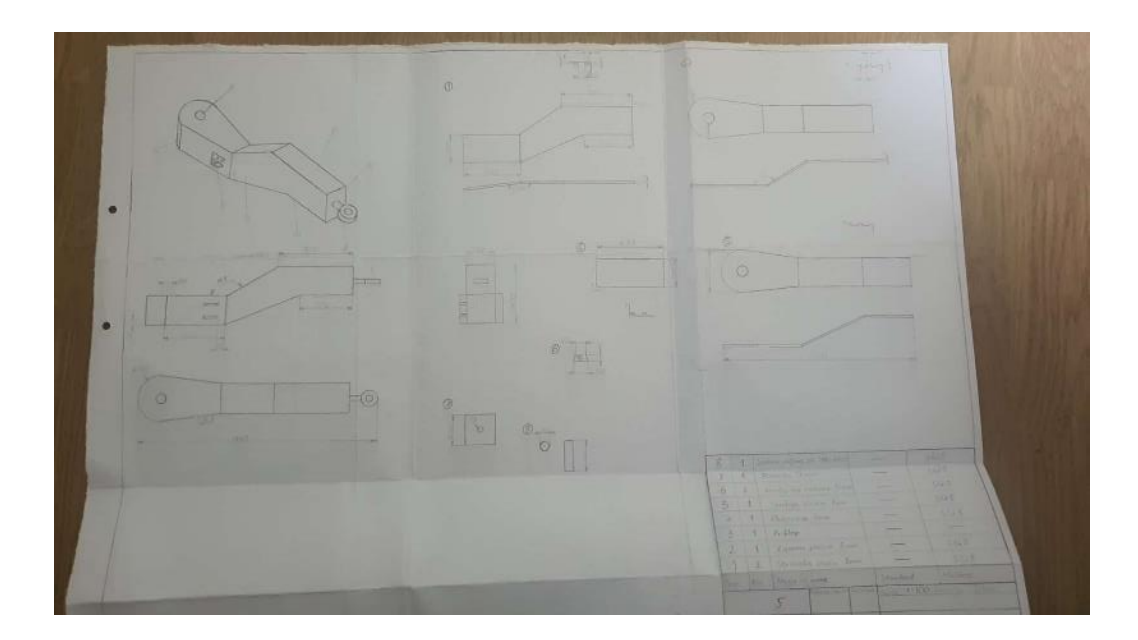

*Slika 6: Prvotna verzija rude (Lasten vir)*

Željeno idejo smo hoteli realizirati. Trd oreh te ideje pa je bil premikajoč priklopni del. Iz skic se je kasneje razvila delavniška risba. Določili smo material ter komponente, ki jih je bilo možno kupiti. Ta tip rude je kasneje postal nesmiseln, saj smo spremenili funkcionalnost prikolice.

#### **6.3 MODELIRANJE**

Za modeliranje smo izbrali program SolidWorks, saj nam je bil najbolj domač. Začeli smo z modeliranjem kletke, pri čemer smo modelirali vsako cev posebej. Sproti smo skupaj sestavljali kose v funkciji "assembly", kjer smo lahko videli, kako se cevi prilegajo skupaj. Pri sestavljanju v "assembly" smo si pomagali z različnimi naprednimi funkcijami, ki nam jih ponuja program SolidWorks. Po končani kletki smo pričeli z modeliranjem dvižnih rok na prikolici, s katerimi se bo lahko prikolica spuščala in dvigala. Dvižne roke smo povezali med sabo z močnejšo kvadratno cevjo, na tak način, da bo še vedno mogoče prikolico spustiti čisto na tla. Naslednji del so bila vrata. Za njimi pa smo začeli z modeliranjem stranic, pri čemer smo uporabili funkcijo "sheet metal". Naslednji korak je bilo modeliranje priklopnega dela, ki je bil prav tako zmodeliran s pomočjo funkcije "sheet metal". Na koncu pa je bilo potrebno zmodelirati gredi in kolesa.

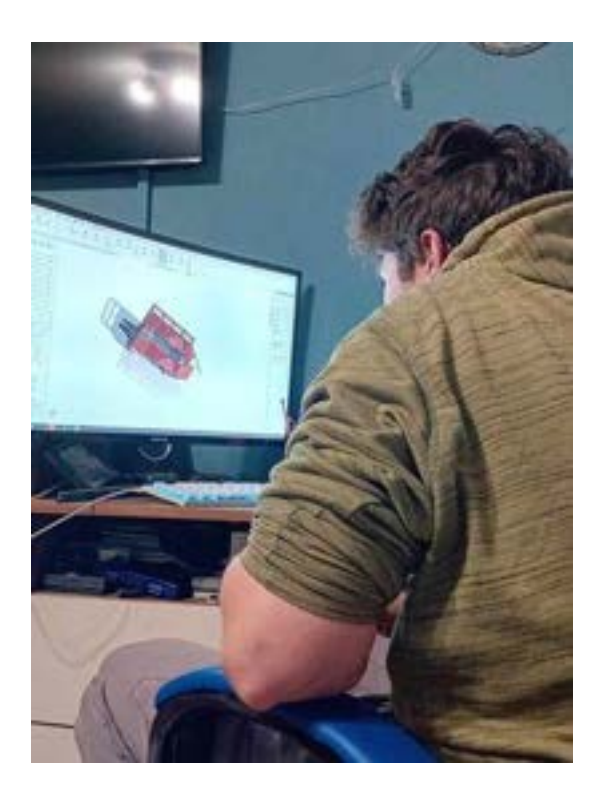

*Slika 7: Modeliranje* (lasten vir)

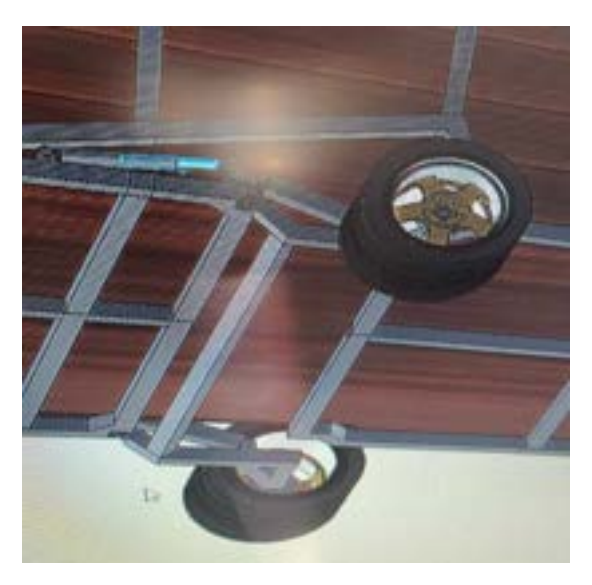

*Slika 8: Zmodelirana prvotna ideja dvižnih rok* (lasten vir)

## **6.3.1 Modelirni program solidworks**

SolidWorks je računalniški program za 3D modeliranje, razvoj in oblikovanje, ki ga razvija in trži podjetje Dassault Systèmes SolidWorks Corporation. Program je namenjen inženirjem, oblikovalcem in drugim strokovnjakom v različnih industrijah za ustvarjanje kompleksnih 3D modelov in tehničnih risb. SolidWorks omogoča uporabnikom, da ustvarjajo in manipulirajo s tridimenzionalnimi objekti ter izvajajo simulacije, analize in načrtovanje izdelkov. Omogoča tudi sodelovanje med različnimi oddelki in strokovnjaki pri razvoju izdelkov, saj omogoča deljenje datotek in integracijo z drugimi orodji za načrtovanje in proizvodnjo. Program se uporablja v različnih panogah, vključno z avtomobilsko, letalsko, medicinsko, elektronsko in številnimi drugimi industrijami, kjer je potrebno načrtovanje kompleksnih izdelkov in komponent. SolidWorks je znan po svoji uporabniški prijaznosti, zmogljivosti in širokem naboru funkcij, ki omogočajo učinkovito oblikovanje in razvoj izdelkov. Program smo uporabili, ker smo bili z njim že seznanjeni in smo menili, da smo sposobni z njegovo uporabo zmodelirati naš projekt.

#### **6.4 ZAVORE**

Zavore na prikolici niso potrebne v primeru, ko je prikolica priklopljena na večji traktor, saj teža prikolice ne presega največje teže, ki bi jo traktor lahko ustavil z lastnimi zavorami. Podatek o omenjeni največji teži smo našli v podatkovni tabeli na zadnjem delu traktorja.

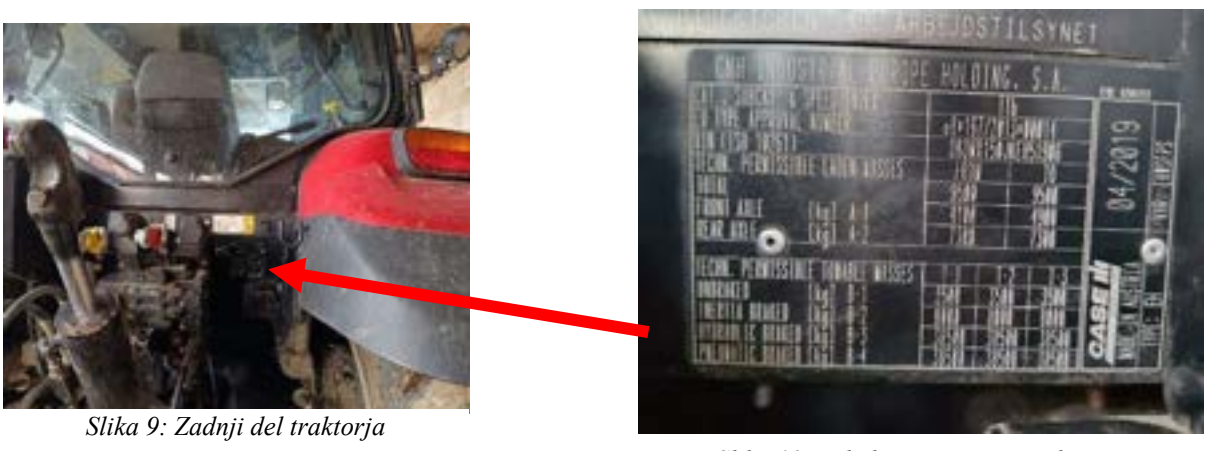

*(Lasten vir)*

*Slika 10: Tabela z največjo nosilnostjo (Lasten vir)*

V primeru uporabe prikolice z manjšim traktotjem so zavore potrebne. Princip delovanja zavor smo prevzeli iz domačih strojev ter ga nadgradili. Zavorni cilinder mora biti na vsakem kolesu posebej, zaradi pomankanja prostora. Zavorno moč, pa smo zmanjšali z zmanjšanjem ročice, s katero deluje cilinder na zavorno os.

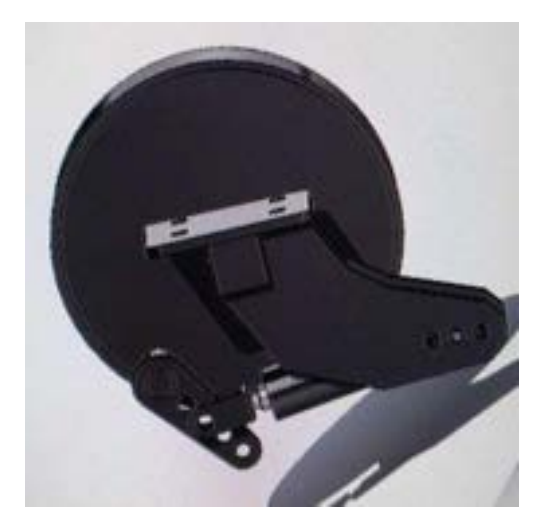

Slika 11: Model zavor

(lasten vir)

# **7 IZBIRA MATERIALOV ZA PRIKOLICO**

Izbira materialov in standardnih delov je izjemno pomembna, saj če ni izbran primeren material, lahko pride do hudih posledic, kot je popustitev in zlom materiala, kar bi povzročilo velike zaplete. Zato smo se še posebej posvetili izbiri pravih materialov in delov, ki bi bili najprimernejši za naš projekt.

#### **7.1 S235**

Material S235 je konstrukcijsko jeklo, ki se pogosto uporablja v gradbeni industriji, na primer pri gradnji mostov, stavb, cevovodov in drugih konstrukcijskih elementov. Zaradi svoje trdnosti in dobrih mehanskih lastnosti je priljubljen v različnih aplikacijah. S235 ima mejno napetost, običajno med 360-510 MPa, kar kaže na njegovo dobro trdnost. Poleg tega ima dobro upogibno trdnost, kar ga naredi primernega za konstrukcije, ki zahtevajo upogibanje ali oblikovanje. Izbrali smo material S235 tudi zaradi njegove odpornosti proti udarcem ter njegovega dobrega odziva na postopke varjenja, kar je ključno za naš projekt.

# **7.2 IZBIRA MATERIALA ZA LEŽAJNE PUŠE**

Med načrtovanjem smo naleteli na manjši izziv, in sicer najti primeren material za notranjo pušo, ki bi lahko prenašala velike sile, ki bi delovale na povezavo med rudo in prikolico. V praksi se ni dobro obneslo, kadar sta dva enaka materiala drsela drug ob drugega ter prenašala obremenitve. Zavedali smo se, da so obremenitve velike, zato smo poskušali najti najbolj ugodno rešitev. Izvedli smo analizo spleta in drugih virov ter zbrali nekaj potencialnih materialov, ki bi jih lahko uporabili za notranjo pušo.

#### **7.2.1 Medenina**

Medenina je zlitina bakra in cinka, pri kateri je običajno več kot 65 % delež bakra. Za medenino z več kot 80 % Cu se pogosto uporablja izraz tombak. Zlitina ima rumenkasto barvo, podobno zlatu. Lastnosti medenine so močno odvisne od deleža obeh kovin v zlitini. Večji je delež cinka, nižje je tališče (običajno med 900-1045 °C), manjša je električna prevodnost in zmanjšuje se zmožnost preoblikovanja. Poleg uporabe v strojništvu se medenina uporablja tudi za grla žarnic, vijake, tulce za naboje, ventile ter za izdelavo okrasnih predmetov.

#### **7.2.2 Bron**

Bron je zlitina bakra, obogatena s kositrom, aluminijem, svincem, berilijem, silicijem, manganom, železom in nikljem, vendar nikoli s cinkom, katerega zlitina z bakrom bi tvorila bron. Bron ima značilno riavo-zlato barvo in se uporablia za izdelavo kipov, medali, kovancev, orožja in drugih predmetov zaradi svoje odpornosti proti koroziji in enostavne obdelave. Pri našem projektu je bil bron eden izmed možnih materialov, ki smo ga imeli na izbiro za izdelavo ležajne puše.

#### **7.2.3 Ležajna plastika - oilamid**

Več kot 20% avtomobilskih delov je narejenih iz plastike, kot je olamid. Olamid, katerega smo uporabljali mi, ima temperaturno območje od -20 do 100 stopinj Celzija. Uporabili smo ga v vlogi ležajne puše, ki se prilega med večjo pušo in zatič, kjer se ruda stika s prikolico.

### **7.3 IZBIRA**

Dodatno smo se pozanimali v spletni trgovini in se posvetovali s trgovskimi ponudniki, ki so dejali, da plastika, še posebej Oilamid, prenaša tovrstne obremenitve in je primerna za našo situacijo. Zato smo se kasneje odločili za uporabo tega materiala, saj je cenovno ugoden in dostopen. Čeprav nihče od trgovcev ni zanikal dejstva, da lahko tudi bron ali drugi materiali prenašajo večje obremenitve, smo se zaradi ugotovitve, da je Oilamid bistveno cenejši, odločili za ležajno plastiko.

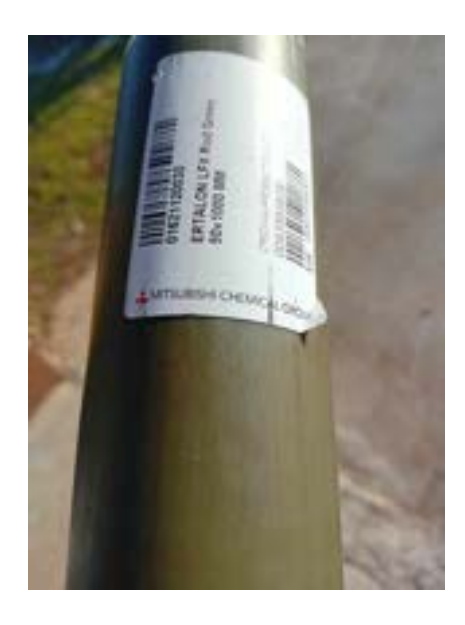

*Slika 12: Ležajna plastika (Lasten vir)*

#### **7.4 CR45**

Gre za vrsto jekla, ki se uporablja pri izdelavi orodij in strojev, predvsem kot orodno jeklo. Ima visoko raven trdnosti, trdote in se ne obrabi zlahka, kar ga naredi primernega za uporabo v zahtevnih pogojih. Ta material smo uporabili pri izdelavi puš in zatičev.

#### **7.5 IZBIRA STANDARDNIH DELOV**

#### **7.5.1 Zračne blazine**

Kljub temu, da imajo praktično vsi tovornjaki na prikolicah nastavljene blazine, smo se kolektivno odločili, da se nam v dani situaciji v blazine ne izplača investirati. Zračno blazino je treba napolniti z zrakom za njeno pravilno delovanje, kar zahteva kompresor, ki pa ga traktor nima. Poleg tega smo ugotovili, da so cilindri bolj primeren in učinkovit način za dosego našega cilja, poleg tega pa so tudi cenejši.

#### **7.5.2 Hidravlični Cilindri**

Cilindri, napolnjeni s hidravlično tekočino, so v naši situaciji zelo uporabni. Poleg nižje cene, kar bi zmanjšalo stroške projekta, so tudi manj občutljivi. Za razliko od zračnih blazin, ki niso primerne za dolgotrajno mirujoče stanje, hidravlični cilindri ne zahtevajo dodatne pozornosti v tem pogledu. Prav tako pa se z uporabo hidravličnih cilindrov izognemo dodatnim komplikacijam, kot so nabava in namestitev kompresorja.

#### **7.5.3 Kolesna os**

S stare nakladalne prikolice smo odstranili kolesno os in jo razrezali, nato pa temeljito očistili. Posebno pozornost smo namenili platiščem in pnevmatikam. Najprej smo pnevmatike odstranili s platišč. Nato smo platišča peskali, saj so bila v slabem stanju. Po peskanju smo platišča poravnali, jih pobarvali in nanje znova namestili nove pnevmatike.

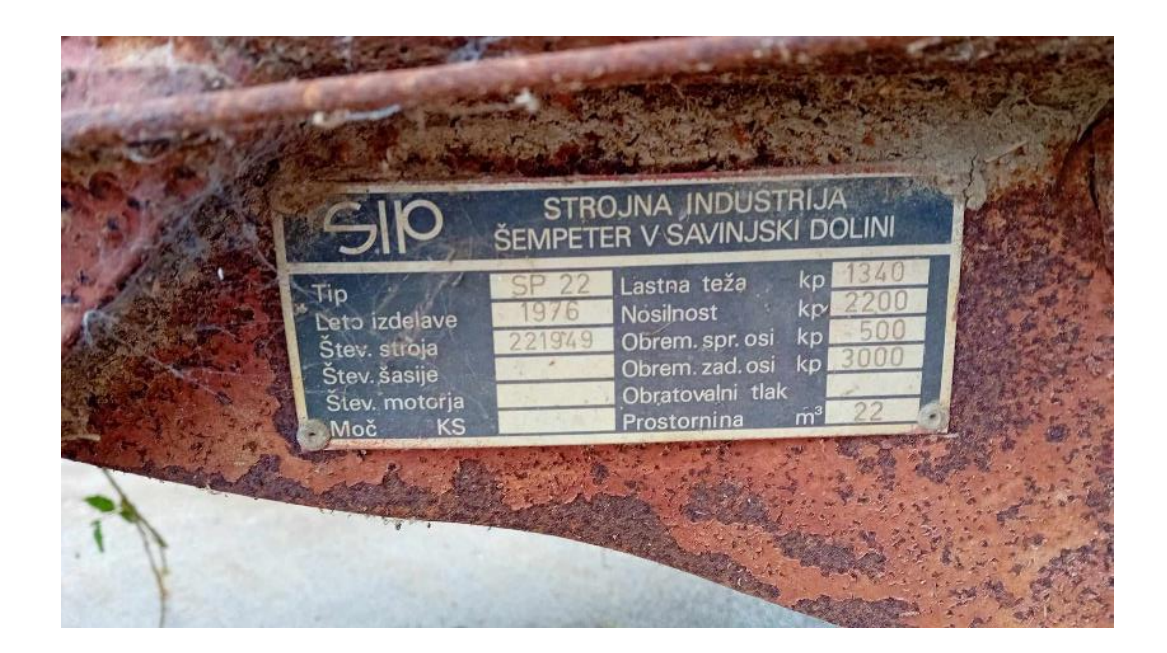

*Slika 13: Podatki nakladalne prikolice ter osi*

*(Lasten vir)*

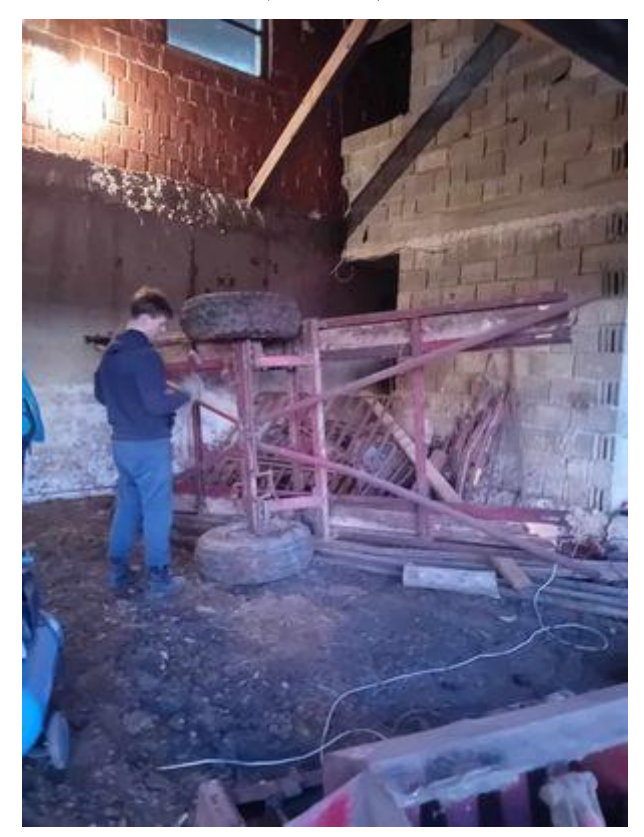

*Slika 14: Snemanje osi (lasten vir)*

# **8 MEHANSKI PRERAČUNI**

Težje preračune smo želeli opraviti s pomočjo programskega paketa ABAQUS Learning Edition, vendar študenska verzija programa omogoča računanje le s 1000 vozlišči. Program deluje tako, da model razdeli na manjše delce preprostih oblik – robovi, katerih se stikajo v vozliščih. Študenska licenca Abaqus omogoča preračun modela z največ 1000 vozlišči; v praksi to pomeni, da s študensko verzijo abaqusa naših modelov ni mogoče preračunati na način, da bi dobili smiselne rezultate. Za primer spodaj slika poskusa preračuna enega najbolj preprostih delov. Želeli smo opraviti preračun priklopnega dela. V modelirnem programu smo ga shranili v obliki datoteke STEP in uvozili v program Abaqus. Pri računanju s klasično velikostjo vozlišč, velikosti 4 milimetre, je model s spodnje slike imel 3143 vozlišč. Kasneje smo končne elemente povečali na kar 46 milimetrov in s tem zmanjšali število vozlišč na 2107, kar pa je še vedno preveč. Rezultati tega preračuna bi zaradi pomanjkanja robnih pogojev in pretirane poenostavitve bili vprašljivi. Zaradi tega smo se odločili, da se bomo poslužili ročnih preračunov, kjer je to mogoče in prikolico v celoti validirali s fizičnim preizkusom. Žal pa nismo mogli narediti vseh preračunov, ki bi jih lahko opravili s programom.

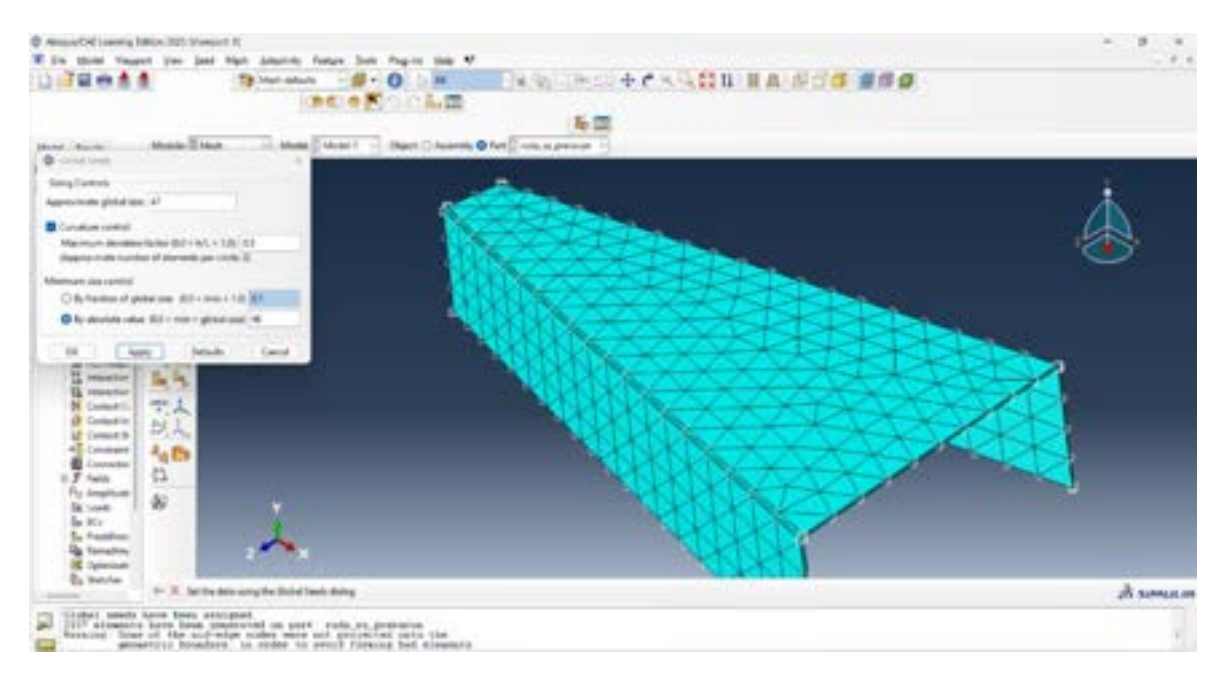

*Slika 15: Preračun rude*

*(lasten vir)*

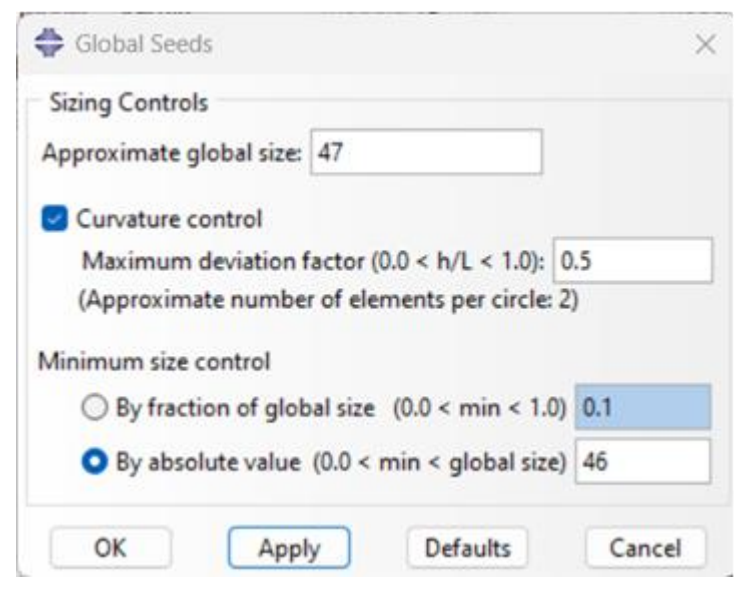

*Slika 16: nastavitve, ki vplivajo na število vozlišč*

*(lasten vir)*

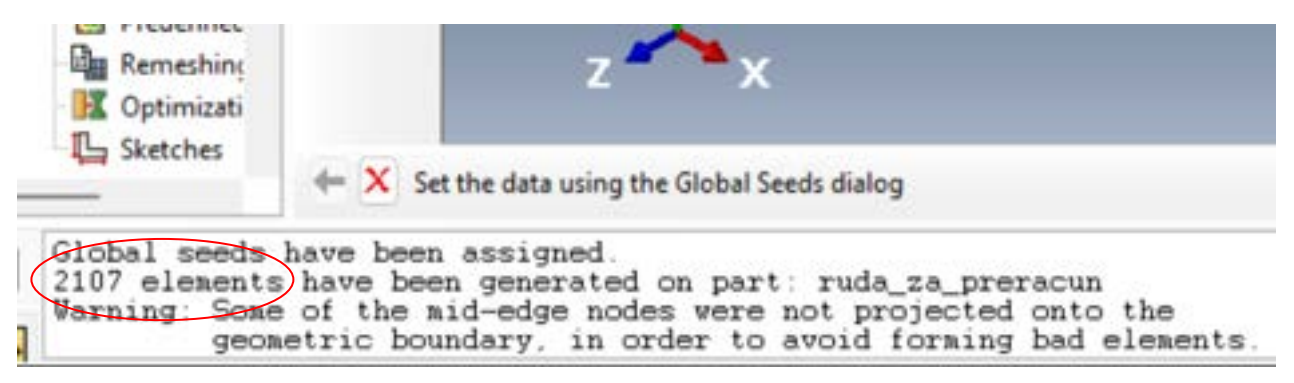

*Slika 17: Število vozlišč*

*(lasten vir)*

Da bi lahko izvedeli, ali ima naša prikolica res nosilnost 2000 kilogramov, smo si pomagali z uporabo preračunov iz statike.

Najprej smo izračunali, s kolikšno silo deluje posamezni cilinder na zadnjem delu prikolice nad kolesno osjo. Za ta preračun smo izračunali površino batnice v cilindru pri iztegu ter iz osnovne enačbe za površinski tlak izrazili silo in na koncu v enačbo vstavili tlak, ki ga vzpostavi hidravlična črpalka traktorja ter izračunano površino; in tako dobili rezultat.

$$
A = \frac{\pi \cdot d^2}{4}
$$

$$
A = \frac{\pi \cdot 0.06^2 m}{4}
$$

$$
A = 0.0028 m^2
$$

Po preračunu površine batnice znotraj cilindra, smo iz osnovne enačbe za površinski tlak izpostavili silo F ter v enačbo vstavili izračunano površino ter tlak, ki ga vzpostavi hidravlična črpalka traktorja, ki je 180bar. Najprej pa smo tlak iz barov pretvorili v paskale:

> $1 \text{bar} = 100,000 \text{Pa} = 100,000 \text{N/m}^2$  $180\text{bar} = 18,000,000\text{Pa} = 18,000,000\text{N/m}^2$

$$
F = A \cdot P
$$
  
F = 0.0028m<sup>2</sup> · 18,000,000 N/m<sup>2</sup> = 50,400N

Izračunano silo smo nato pretvorili iz newtonov v kilograme:

$$
F = m \cdot g
$$

$$
m = \frac{F}{g}
$$

$$
m = \frac{50.400}{9.81}
$$

$$
m = 5.137,6 \text{kg}
$$

Če zanemarimo notranje trenje v cilindra, ta deluje s silo 5.137,6 kilogramov (pri iztegu). Cilinder deluje s silo, ki je veliko več kot zadostna; temu pa je tako zato, saj smo zaradi varnosti izbrali cilinder s tolikšno močjo, ki bi nam omogočal dovolj rezerve in večji nadzor nad hitrostjo iztega (in skrčenja) cilindra.

V naslednjem izračunu smo se lotili pretvorbe s kilogramov v newtone. Že prej pa smo vedeli, da ima os nosilnost 3000 kilogramov, saj je to napisano na tablici na nakladalni prikolici.

$$
F_A = m \cdot g
$$

$$
F_A = 3000 \cdot 9.81
$$

$$
F_A = 29.430N
$$

S pomočjo momentov ter že znane nosilnosti smo izračunali skupno nosilnost prikolice.

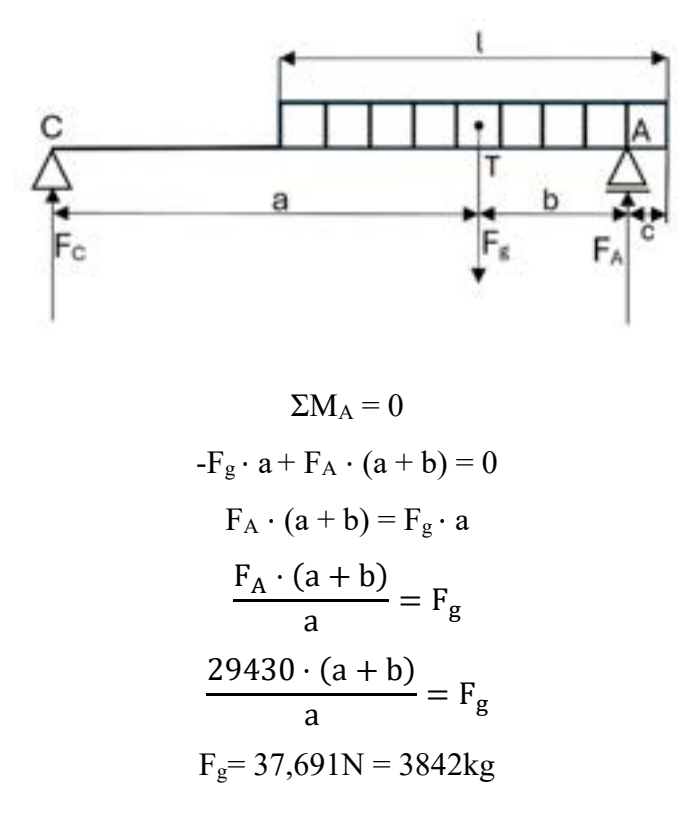

Ko smo prišli do sile teže, smo jo pretvorili v kilograme, in je enaka 3842kg. To predstavlja skupno noslinost naše prikolice.

Če pa odštejemo lastno težo prikolice, ki je 1200 kilogramov ugotovimo, da je nosilnost prikolice 2642 kilogramov. Naša prikolica torej ima nosilnost dve toni.

Prav tako smo tudi izračunali silo, s katero deluje priklop prikolice.

$$
\Sigma M_B = 0
$$
  
- $F_C \cdot (a + b) + F_g \cdot b = 0$   

$$
F_C = \frac{F_g \cdot b}{(a+b)}
$$
  

$$
F_C = 8261N
$$

Izračunali smo še nosilnost zadnjega zatiča premera ∅25 (material Cr45), ki drži zgornji del zadnjega cilindra.

$$
\sigma = 631 \text{N/mm}^2, \quad d = 25 \text{mm}
$$
\n
$$
\tau = 0.8 \cdot \sigma \ge \tau_{\text{dop}}
$$
\n
$$
\tau = 504.8 \text{N/mm}^2
$$
\n
$$
\text{F} = \text{A} \cdot \tau
$$
\n
$$
\text{F} = 2 \cdot \frac{\pi \cdot d^2}{4} \cdot \tau
$$
\n
$$
\text{F} = 495,586.2 \text{N}
$$

Preračunali smo, ali sprednji cilinder ustreza obremenitvi, katera ga obremenjuje.

$$
\Sigma M_B = 0
$$
  
\n
$$
F_{Cy} \cdot 0.3m - F_A \cdot 1.25m = 0
$$
  
\n
$$
\frac{F_A \cdot 1.25m}{0.3m} = F_{Cy}
$$
  
\n
$$
\frac{8261N \cdot 1.25m}{0.3m} = F_{cy}
$$
  
\n
$$
F_{cy} = 34.420N
$$

Ta sila pa deluje navpično, zato je sila s katero deluje cilinder večja. Ta sila je:

$$
F_{cy} = \sin \alpha \cdot Fc
$$

$$
F_c = \frac{F_{cy}}{\sin \alpha}
$$

$$
F_c = \frac{34420N}{\sin 70^0}
$$

$$
F_{cy} = 36,628.9N
$$

Cilinder je dovolj močen.

# **9 IZDELAVA**

# **9.1 IZDELAVA KLETKE**

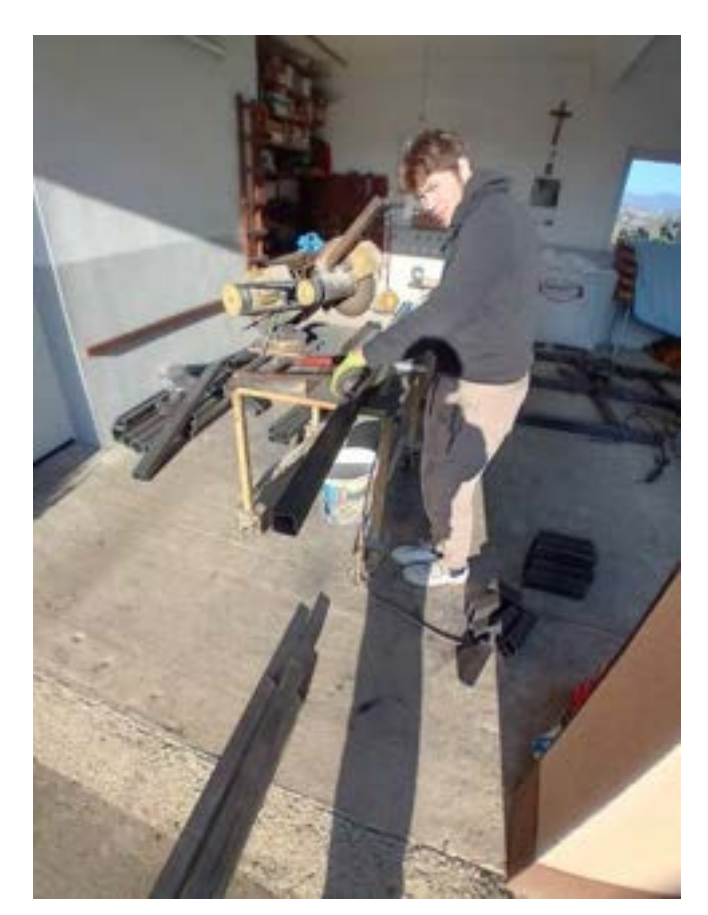

*Slika 19: Jožef pri delu (Lasten vir)*

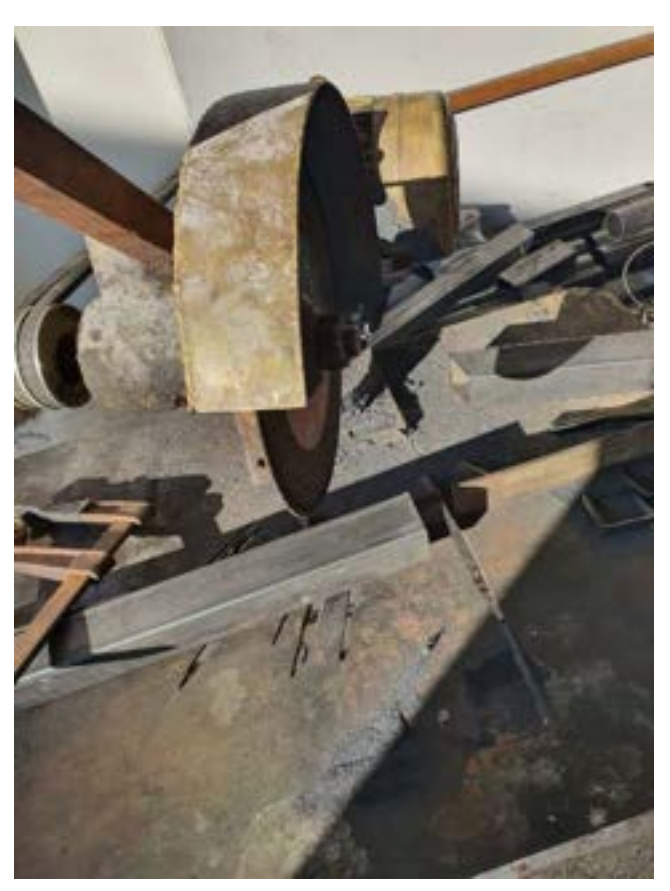

*Slika 18: Rotacijska žaga (Lasten vir)*

#### **9.3.1 Razrez in priprava materiala**

Za pripravo potrebnega materiala smo najprej izvedli razrez vseh kvadratnih in pravokotnih profilov iz jekla S235. To smo storili z uporabo stabilne rotacijske žage, ki nam je omogočila natančen in čist rez. Profile smo razrezali na zahtevano dolžino ter jih tudi odrezali pod pravimi koti, ki so bili potrebni in zahtevani v načrtih.

## **9.4 VARJENJE**

Varjenje je ključni del procesa izdelave prikolice in omogoča trajno povezavo med različnimi deli. S pravilnim varjenjem zagotavljamo trdno in zanesljivo strukturo, ki bo prenašala obremenitve med uporabo. Pri tem uporabljamo različne tehnike varjenja, kot so MIG/MAG varjenje, TIG varjenje, elektroobločno varjenje, in druge, odvisno od materiala in zahtevnosti spojev. Pomembno je, da varjenje izvedemo skrbno in natančno, da zagotovimo kakovostno končno izdelavo prikolice..

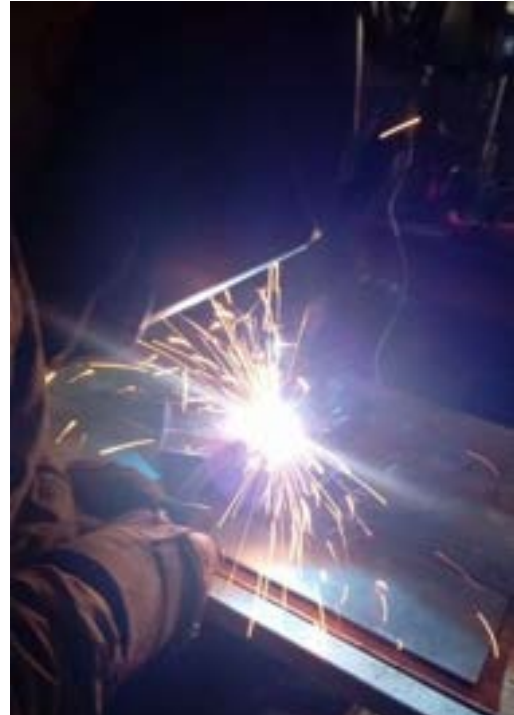

*Slika 21: Varjenje (Lasten vir)*

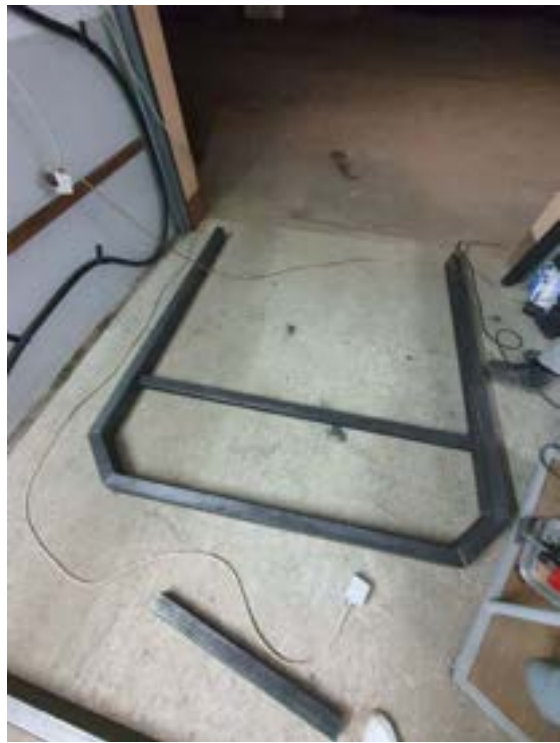

*Slika 20: Eden izmed šestih okvirjev, ki se bodo privarjeni na osnovni okvir*

*(Lasten vir)*

Pri naši nalogi smo večinoma varili profile in jih med seboj povezali, da smo ustvarili okvir. Ta okvir, pravilneje rečeno ogrodje, predstavlja osnovo, na kateri smo nadaljevali izdelavo našega projekta. Poleg okvirja smo privarili tudi tečaje za vrata - tako zadnja kot stranska - ter rudo, ki bo spredaj poskrbela, da je prikolica fiksno priključena na traktor.

Varjenje je ključni postopek spajanja kovin pri tlačnih posodah, kotlih, pečeh, jedrskih reaktorjih, vesoljski tehnologiji, cevovodih, ladjah, podmornicah, mostovih, vozilih, farmacevtski industriji, rafinerijah, tankih in drugih procesih, kjer je potrebno delo s kovinami pri visokih temperaturah in tlakih. Tri najbolj poznane oblike varjenja so:

#### **9.4.1 MMA varjenje, oziroma ročno obločno varjenje**

Ta postopek je najprimernejši za vzdrževalna dela in popravila. Gre za ročni postopek varjenja, pri katerem se uporablja oplaščena odtaljiva elektroda. Električni tok lahko poteka v obliki izmeničnega ali enosmernega toka.Pri tem postopku se vzpostavi električni oblok med elektrodo in varjencem, pri čemer se topi osnovni material in elektroda. Oplaščenje elektrode ustvari zaščitno atmosfero, ki ščiti oblok in talino. Med varjenjem se tvori plast žlindre, ki prav tako varuje var pred zunanjo atmosfero in upočasnjuje ohlajanje zvara. Odstranjevanje žlindre lahko predstavlja časovno problematiko, saj je postopek zamuden. Če delček žlindre ostane na samem zvaru, lahko to povzroči težave s kakovostjo, saj lahko povzroči rjavenje zvara na tem mestu, ko žlindra sčasoma odpade.

#### **9.4.2 TIG Varjenje**

Tig varjenje je različica elektroobločnega varjenja, pri kateri uporabljamo netaljivo volframovo elektrodo, ki se ne izrablja. Za zaščito zvara pred atmosferskim onesnaženjem (oksidacijo) se uporablja zaščitni plin, običajno žlahtne (inertne) pline, kot so na primer argon, helij itd. Dodajni material je običajno enake sestave kot material zvarjenca. Varilni aparat, kot izvor konstantnega toka, zagotavlja energijo, potrebno za vzpostavljanje in vzdrževanje električnega obloka. Postopek TIG se največkrat uporablja za varjenje tankega nerjavnega jekla ter aluminijevih, magnezijevih in bakrovih zlitin. Ta postopek je zapleten, bistveno počasnejši in ga je v primerjavi z večino ostalih postopkov varjenja precej težje obvladati. Zaradi pomanjkanja izkušenj s tem postopkom varjenja se nismo odločili zanj.

#### **9.4.3 MIG/MAG varjenje**

Ena izmed najbolj široko uporabnih, učinkovitih in priljubljenih metod varjenja, ki nam po več kot 70 letih konstantnega razvoja in izboljševanja postopka danes omogoča izdelavo visokokakovostnih zvarov tudi za industrijske namene, je tako imenovano obločno varjenje MIG/MAG. Gre za postopek varjenja z golo varilno žico v zaščitni atmosferi plina, ki ga uporabljamo za spajanje različnih materialov, vse od železa in aluminija do nerjavečega jekla (inox) in drugih kovin.

Pri postopku MIG (Metal Inert Gas) varilni aparat, kot nam že kratica pove, uporablja inertni plin argon, pri postopku MAG (Metal Active Gas) pa varilni aparat uporablja aktivni plin CO2 ali mešanico argona in CO2. Varjenje MIG/MAG je tako mogoče izvajati z uporabo istega stroja, pri čemer varilni aparat uporabi ustrezen plin glede na želen postopek. Med varjenjem MIG/MAG zaščitni plin obliva varilno žico in zvar. Plin stabilizira oblok in preprečuje oksidacijo zvara (podobno kot plašč elektrode pri elektro-obločnem varjenju).

Zaradi uporabe različnih zaščitnih plinov se postopka varjenja MIG in MAG kljub njuni osnovni podobnosti razlikujeta po nekaj specifičnih značilnostih, predvsem iz vidika uporabniške vrednosti. Varjenje MIG tako velja za hitro in enostavno ter nudi boljšo kakovost končnega zvara kot MAG varjenje. Slednje je zato najbolj primerno za spajanje preprostih izdelkov, predvsem iz nizko legiranih jekel. Še ena pomembna prednost MIG postopka je v tem, da lahko zaradi visokih temperatur, ki se vzpostavijo pri varjenju, z njim varimo materiale večje debeline (do 6 milimetrov), torej tudi ograje, stopnice in velike konstrukcije. Sicer pa postopek MIG uporabljamo pri varjenju, ki ga opravljamo samo v obratih, ne pa na prostem. Pri naši raziskovalni nalogi smo se na podlagi teh informacij odločili za varjenje po postopku MAG.

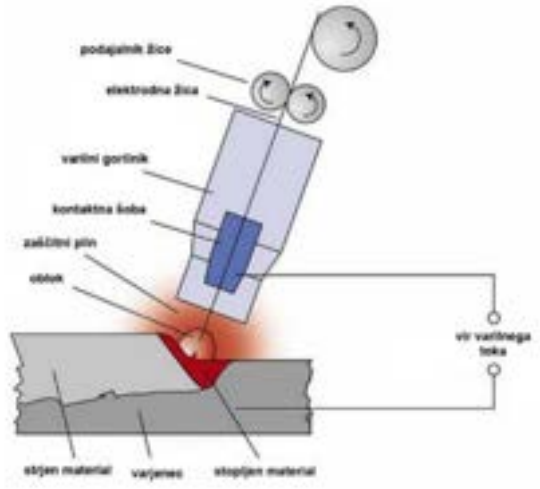

*Slika 22: MIG/MAG varjenje (Vir: https://sl.wikipedia.org/wiki/Slika:GTAWslo.svg)*
## **9.5 STRUŽENJE**

.

### **9.5.1 Struženje kovinskih puš**

Vso struženje za naš projekt smo izvedli v šolski delavnici. Izdelali smo puše za rudo, pa tudi puše, ki bodo prilegale v roke za dviganje in spuščanje prikolice. Pri vsaki puši smo začeli s poravnavo materiala, saj sam razrez ni bil tako natančen. Struženje je omogočilo doseg ustrezne kakovosti obdelave površine.

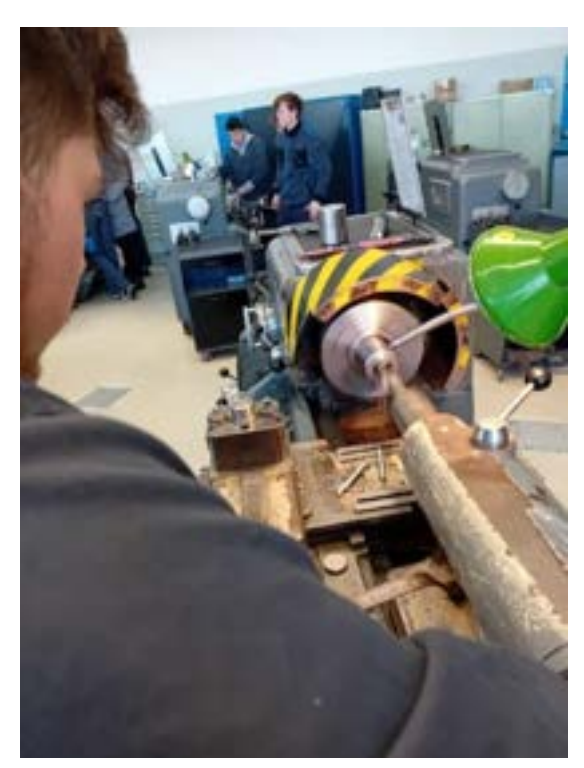

*Slika 23: Vrtanje (Lasten vir)*

Surovce smo prav tako zunanje stružili, saj njegova geometrija ni bila popolno okrogla. Bodoče puše smo pred vsakim vrtanjem najprej središčili. S tem smo poskrbeli, da sveder ne zahaja izven središča, kar je zelo nevarno. Prav tako s takšnim površnim postopkom ni mogoče narediti lepe in ravne luknje, ki bi potekala po sredini. Po središčenju je bilo na vrsti vrtanje, ki smo ga izvajali postopno. Najprej z manjšim svedrom, ki je po navadi premera okoli 10 milimetrov. Z velikim svedrom ne moremo vrtati luknje brez predhodnega vrtanja z manjšim svedrom, saj bi obremenitev na ta sveder bila prevelika, kar bi povzročilo hitrejšo obrabo svedra. Prav tako bi bile možne poškodbe samega obdelovanca. Za vrtanjem z malim svedrom pride še eno vrtanje, vendar tokrat z večjim svedrom. Debelina večjega svedra je odvisna od potrebne velikosti luknje na končnem izdelku, saj smo izdelovali puše različnih notranjih in zunanjih premerov. Sveder je moral biti manjši od končnega notranjega premera, saj je za vrtanjem potrebno še notranje struženje. Za večje puše, v katere smo kasneje vstavili še drsno plastiko, smo uporabili sveder premera 45 milimetrov, za manjše puše, v katere pa nismo vstavili ležajne plastike, pa smo uporabili sveder premera 25 in 20 milimetrov. Po vrtanju je bilo potrebno notranjo površino puš dodatno obdelati. Z notranjim nožem smo se približali luknji, ki smo jo izvrtali, in pazili na pravilne parametre obdelave, najpomembnejša vrtilna hitrost obdelovanca. Nož smo na začetku nastavili na ustrezno višino, nato smo se počasi približali luknji v puši, se je rahlo dotaknili in naposled vklopili že vnaprej ustrezno nastavljen strojni pomik, ki začne premikati nož vzdolž notranjosti luknje. Poskrbeti moramo za pravočasni izklop strojnega pomika, da se stroj ne zaleti sam vase. Globina reza pri večjih pušah ni smela presegati 0,5 milimetra, pri manjših pušah pa globina reza ni smela presegati 0,3 mm, saj je bil nož za struženje manjši. S ponavljanjem tega postopka smo dosegli želen notranji premer 48 milimetrov pri večjih pušah in 30 ter 25 milimetrov pri manjših.

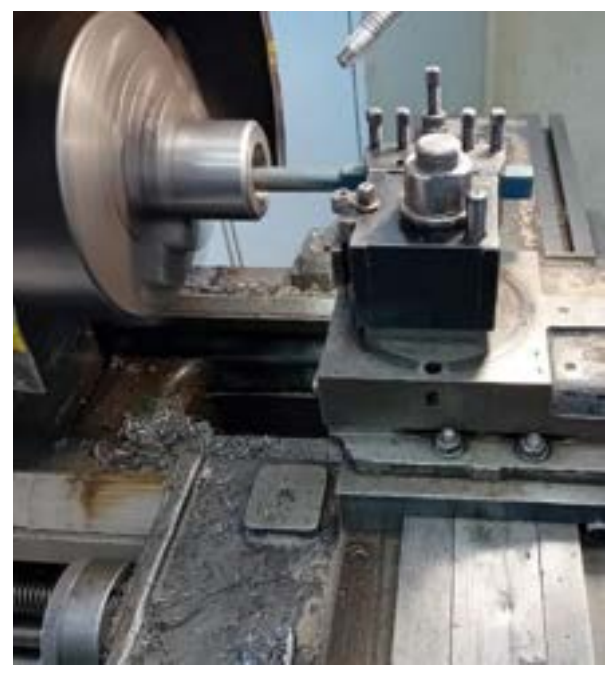

*Slika 25: Notranje struženje (Lasten vir)*

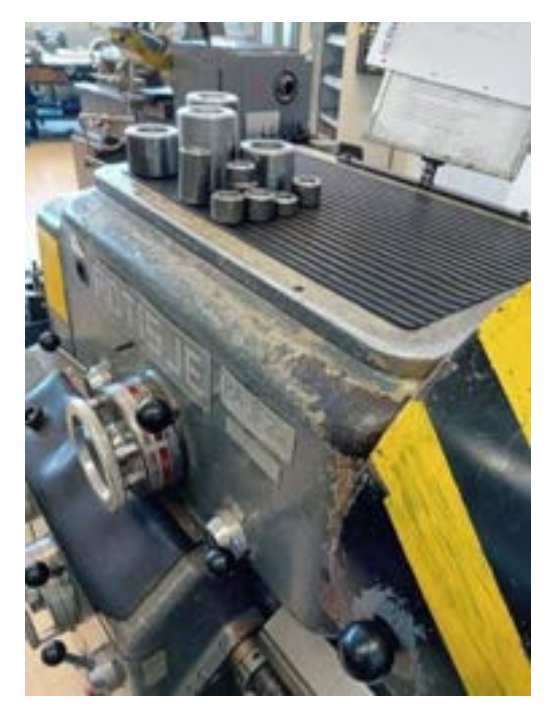

*Slika 24: Izdelane puše (Lasten vir)*

### **9.5.2 Struženje oilamid plastike**

Plastiko smo vpeli v glavo stružnice in njen premer zmanjšali na potreben premer. Nato smo nadaljevali z vrtanjem luknje s svedrom ter jo še dodatno povečali z nožem za notranje struženje. Luknja je bila dovolj velika, ko se je vanjo prilegal zatič, ki smo ga že naredili vnaprej.

#### **9.5.3 Struženje sornikov**

Med rudo, ki bo povezovala priključek prikolice na vlečno vozilo, ter rokami, ki bodo povezovale kolesno os in prikolico, so nameščeni sorniki, ki ih bo objemala plastična puša, ki bo stisnjena znotraj še ene večje puše iz materiala Cr45. Ta večja puša je privarjena v posebej izdelano roko, ki smo jo zvarili iz materiala, posebej izrezanega in upognjenega na mero.

### **9.6 IZDELAVA RUDE**

Večino priklopnega dela oziroma rude nismo izdelali sami, ampak smo jo odstranili s starejše nakladalne prikolice, saj je bila primerna. Razstavili pa smo še celotno nakladalno prikolico, kar nam je omogočilo dostop do glavne osi..

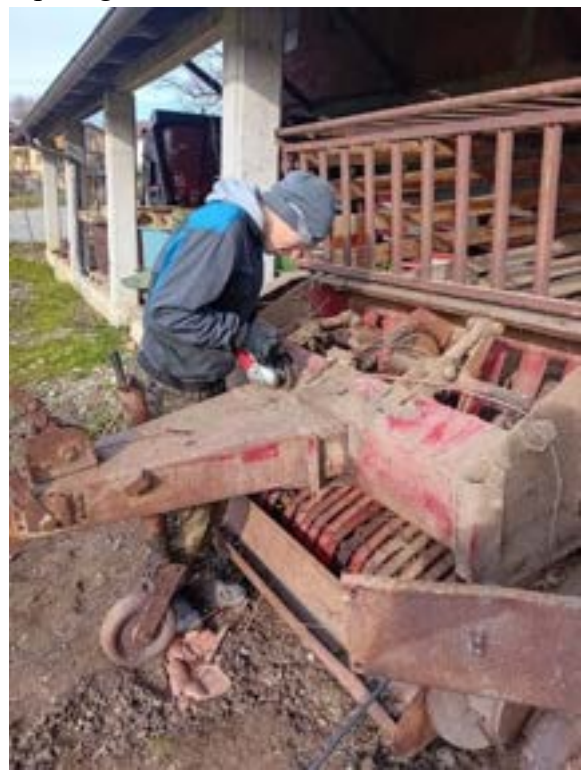

*Slika 27: Odrez rude (Lasten vir)*

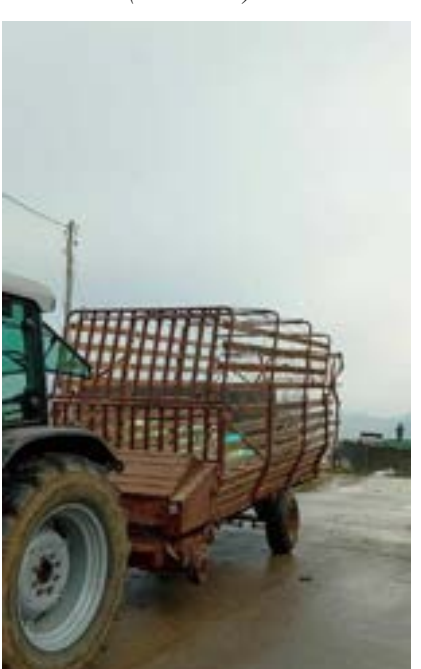

*Slika 26: Stara nakladalna prikolica (Lasten vir)*

Odrezano rudo smo očistili površinske rje ter odstranili nepotrebne komponente. Nato smo privarili ogrodje, ki je bilo izdelano iz več lasersko odrezanih in krivljenih kosov pločevine. V to ogrodje smo nato privarili dve puši zunanjega premera 80 milimetrov in dolžine 100 milimetrov. Po varjenju smo v te puše stisnili še puši, izdelani iz ležajne plastike notranjega premera 30 milimetrov. Priklopni del je bil dimenzioniran tako, da je omogočal dvig in spust prikolice.

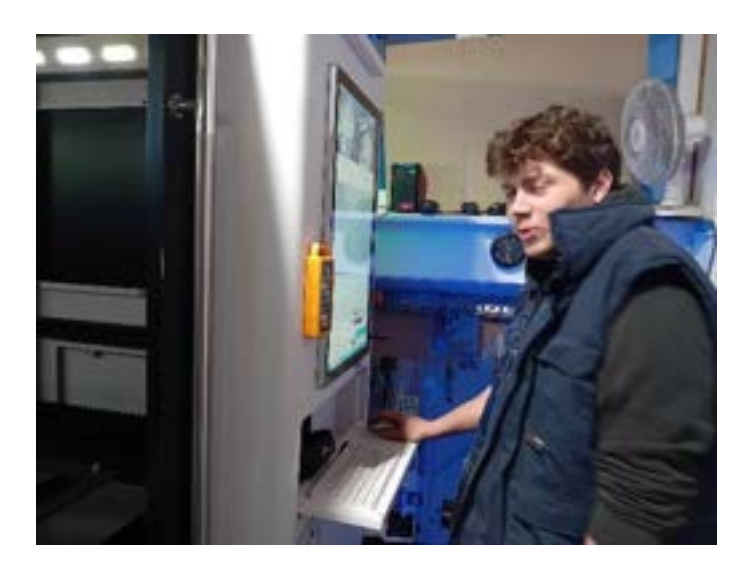

*Slika 28: Laserski razrez v podjetju Hekos*

*(lasten vir)*

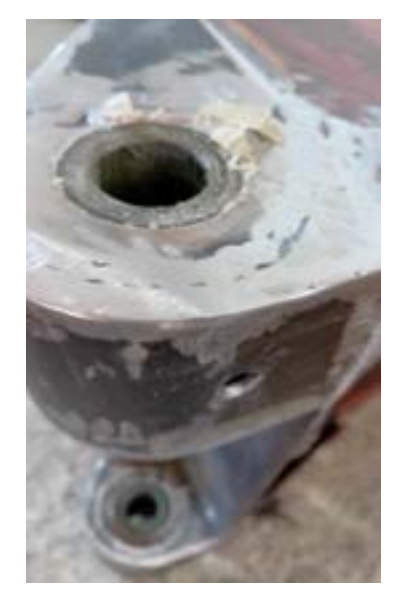

*Slika 29: Plastična puša po stiskanju (Lasten vir)*

### **9.7 IZDELAVA DVIŽNIH ROK**

Kvadratne cevi dimenzij 60x100 milimetrov, debeline 5 milimetrov smo s pomočjo tračne žage odrezali na potrebno dolžino in želeni kot. Pri razrezu smo še posebej morali paziti na natančnost, saj bi nekvaliteten razrez onemogočil kakovostno varjenje, kar pa je pri dvižnih rokah ključnega pomena, saj prenašajo velike obremenitve. Po razrezu je bilo potrebno narediti koren za zvar, saj to omogoča globljo pretopitev materiala, kar pomeni, da je zvar močnejši. Po varjenju je sledila kemična zaščita. Posebno pozornost smo namenili drsnemu delu, saj nismo želeli, da roka drsi ob profilu, saj bi to dodatno obremenjevalo roke. Naredili smo posebne distančnike za obe strani roke. Podobno smo naredili tudi na priklopnem delu.

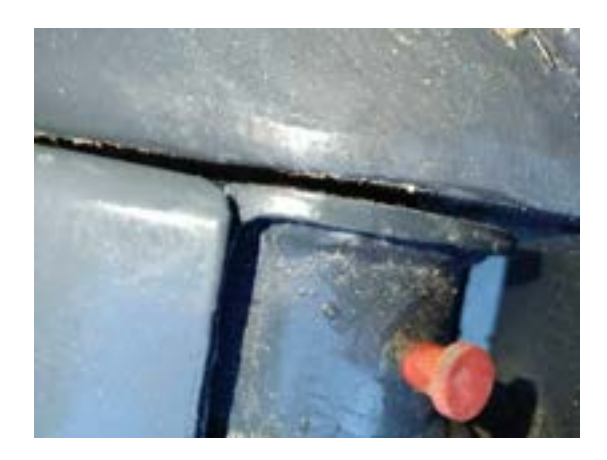

*Slika 30: Razdalja kontrolirana z distančniki (Lasten vir)*

#### **9.8 IZDELAVA STRANIC**

Okrog celotne prikolice se med profili, ki sestavljajo okvir, prilegajo stranice. Stranice so narejene iz pločevine debeline 1.5 in 2 mm. To pločevino smo razrezali z uporabo CNC

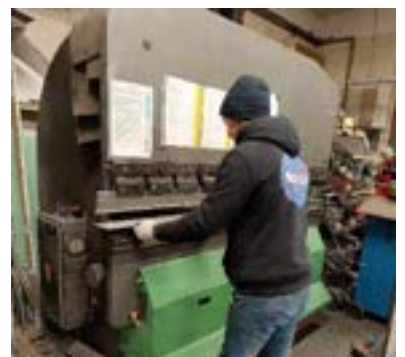

*Slika 32: Upogibanje pločevine (Lasten vir)*

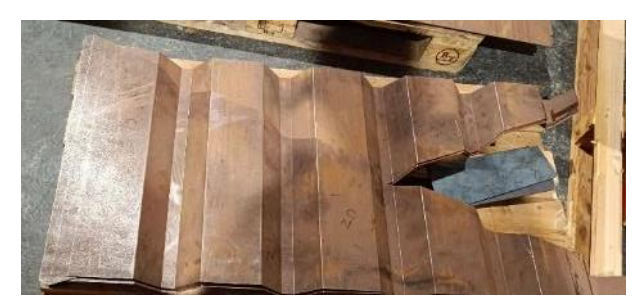

*Slika 31: Upognjena pločevina (Lasten vir)*

laserja. Nato smo izrezane kose pločevine s pomočjo hidravličnega stroja za upogibanje pločevine natančno upognili. Oblikovano pločevino smo privarili med železne okvirje profila, da nastane stena prikolice..

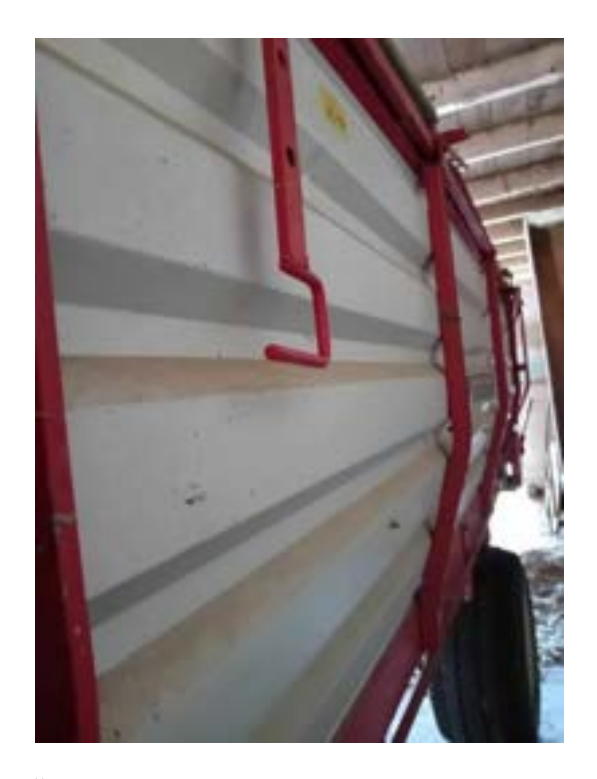

*Slika 33: Željena olika stranic z nakladalne prikolice sip senator (lasten vir)*

#### **9.8.1 Montaža stranic**

Upognjene stranice smo namestili med podporne profile okvirja, ter jih točkovno privarili, da ohranijo svoj položaj. Veliko pozornosti smo namenili temu, da so vrhovi stranic ohranili ravno linijo in niso nagnjeni. Naslednji korak je bil točkovno varjenje pločevine za kolesi, okrog hidravličnih cilindrov. Ko so vsa pločevina in vse stranice bile točkovno privarjene in smo bili zadovoljni s trenutnim rezultatom, smo jih privarili z večjimi zvari.

### **9.9 POVRŠINSKA ZAŠČITA**

Po uspešno opravljenem testiranju in podrobnem pregledu prikolice, v katerem nismo našli nobenih poškodb, smo lahko pričeli z barvanjem prikolice. Kemična zaščita je zelo

pomembna, da prikolico zaščitimo pred oksidacijo oziroma rjavenjem. Najprej smo temeljno barvo razredčili z redčilom v razmerju, kot je predpisano v navodilih za uporabo. Dobro smo jo premešali in se nato lotili barvanja. Brizgalno pištolo za nanos barve smo priklopili na kompresor in pričeli z nanosom temeljne barve. Po končanem temeljnem nanosu smo počakali en dan. Naslednji dan smo zmešali dvokomponentno sivo barvo, pri čemer je bilo pomembno dodati pravilno razmerje trdilca in barve. Okvir in stranice smo previdno prebarvali s sivo barvo ter ponovno počakali en dan, da se barva posuši. Ko se je barva posušila, smo vse železne profile in druge površine, ki morajo ohraniti sivo barvo, površinsko zaščitili s pomočjo starega časopisa in lepilnega traku. Ko smo to naredili, smo ponovno prebarvali vse nepokrite površine, to je stranice, z rdečo barvo.

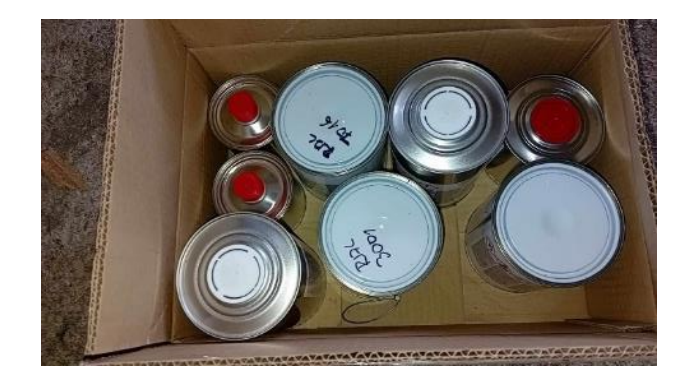

*Slika 34: Barva, trdilec ter razredčilo (lasten vir)*

### **10 HIDRAVLIKA**

Trd oreh izdelave prikolice je predstavljal hidravlični sitem. Želeli smo, da se prikolica spusti popolnoma na tla. To pa je mogoče narediti s pomočjo hidravlike. Želeli pa smo še, da bi ta ista hidravlika blažila tudi udarce (v primeru lukenj na cesti…). S tem, ko pa bi vgradili še blaženje, zmanjšamo tudi obremenitev na nosilce koles ob samem sunku, saj je pot, v kateri se sunek zaduši, »daljša« in s tem sila, ki duši, manjša. Želeli smo še, da v primeru porušitve ene izmed hidravličnih cevi prikolica ne pade v spuščeni položaj, saj bi to bilo zelo nevarno. Želeli smo tudi, da se prikolica dviguje in spušča nadzorovano. Prav tako pa smo želeli, da v primeru neenakomerne porazdeljenosti teže po prikolici, ne bi prišlo do neenakomernega iztega batnic hidravličnih cilindrov.

#### **10.1 PRVA SHEMA - PRIKLOPNI DEL**

Da bi se prikolica spustila popolnoma na tla, smo temu morali prilagoditi rudo in ji dodati cilinder. Ta cilinder je dvostranski in priključen neposredno v traktor s hitrimi spojkami moškega tipa . Na cilindru pa je še dvostranski nepovratni ventil, ki skrbi za to, da ob porušitvi cevi cilinder ostane v enaki poziciji.

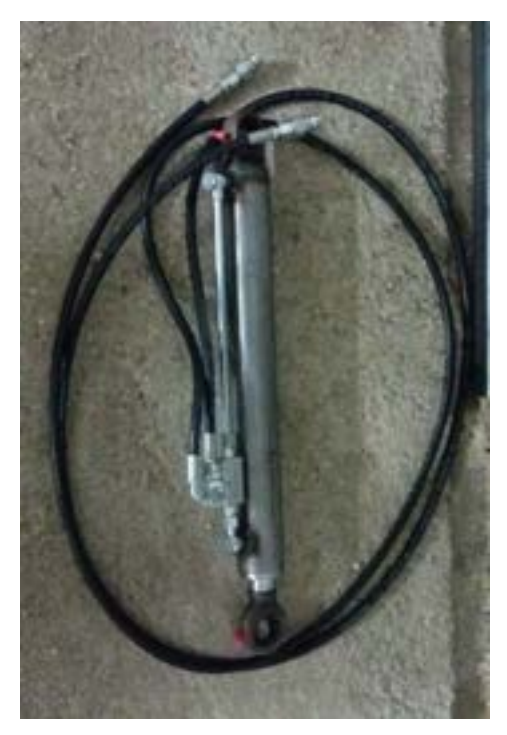

*Slika 35: Praktični prikaz prve sheme – hidravlika za priklopni del*

*(Lasten vir)*

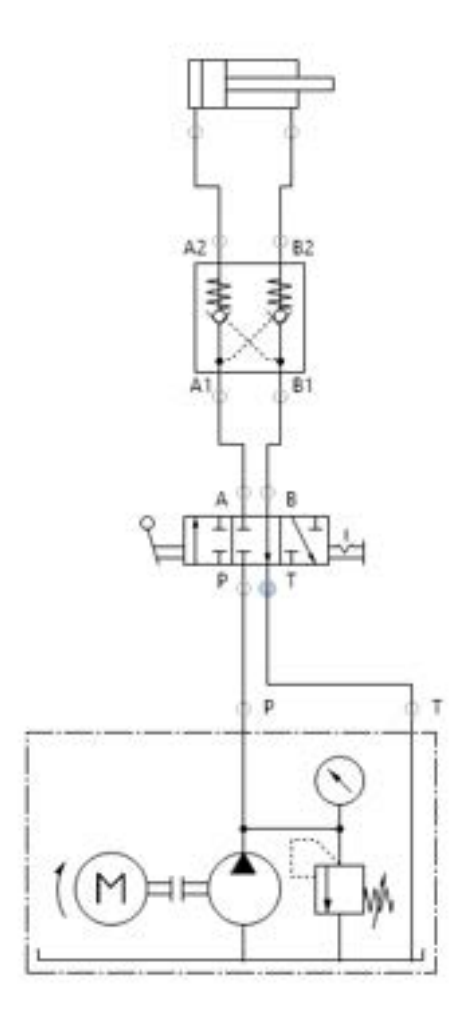

*Slika 36: Hidravlična shema prvega cilindra (lasten vir)*

### **10.2 DRUGA SHEMA – ZADNJA CILINDRA**

Večji pomen za prikolico sta zadnja dva cilindra. Hidravlični sistem se začne pri traktorju. Ta skrbi za dovod ali odvod hidravlične tekočine v sistem. V traktor se s pomočjo moške hitre spojke priključi cev, ki je povezana na zobniški delilnik toka. Njegova naloga je, da deli hidravlično tekočino na dva enaka dela, četudi je ena veja na izhodu iz delilnika bolj obremenjena in je v njej večji tlak, je sprememba volumna hidravlične tekočine v obeh vejah enaka. Tako dobimo dve veji hidravličnega sistema, ki sta si med seboj enaki.

Na vsakem izhodu iz zobniškega delilnika je takoj zraven privijačen T priključek. Njegova naloga je, da se tekočina razdeli še na dve veji. Ena veja se priključi na hidravlični akumulator, Njegova naloga je, da ko se sistem zapre, uravnava tlak v njem. V njem je stalni tlak; ko pa tlak v sistemu naraste, gre del hidravlične tekočine vanj in s tem pritisk v sistemu pade. Prednapolnjen je na 14 barov, v samem sistemu pa bo lahko tlak do 200 barov. S pomočjo uravnavanja tlaka blaži udarce, saj se ob sunku tlak v sistemu poveča, delilnik pa tlak uravna. Druga veja s T priključka pa nadaljuje pot do hidravlične zaporne pipe. Ta komponenta bo pomagala pri nadzorovanem dvigu in spustu, saj lahko z delnim priprtjem pipo uporabimo kot dušilko ta pa ne le pomaga pri dvigu in spustu, ampak hkrati uničuje tudi »vzmetni učinek« pri sunku,saj duši samo širjenje tlaka po sistemu. Hidravlična zaporna pipa pa služi tudi kot zapora.

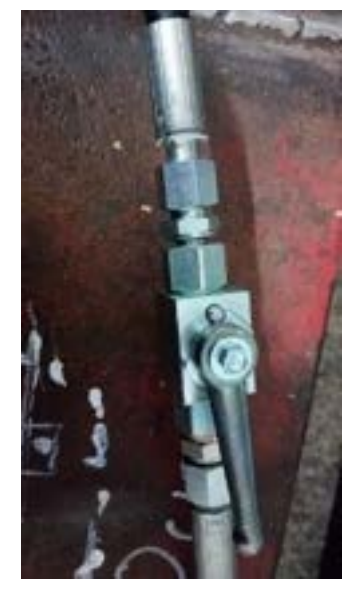

*Slika 37: Hidravlična zaporna pipa*

#### *(Lasten vir)*

Ko je prikolica dvignjena, je v sistemu tlak; če pa tlak izničimo, se prikolica spusti na tla. Ta pojav je nezaželen. V primeru, ko je prikolica v dvignjenem položaju in pipo zapremo, lahko ostali del hidravličnega sistema razbremenimo in prikolica ostane v dvignjenem položaju. Postavitev ventila na ločeni veji s hidravličnim akumulatorjem, omogoča tudi njegovo razbremenitev v primeru razbremenitve tlaka oziroma odklopa prikolice. Na koncu samega sistema pa sta na obeh vejah enosmerna hidravlična cilindra. Cilindra sta sicer klasična, vendar smo s pomočjo oddušnikov le-ta spremenili v enosmerna. S tem, ko smo v sistem vgradili enosmerna cilindra, smo prihranili na denarju, saj bi veliko težavo pri dvosmernih cilindrih predstavljala izhodna tekočina in njena pot nazaj v traktorski rezervoar. Žal pa je s tem, ko cilindra nista dvosmerna, onemogočena uporaba dvostranskega nepovratnega ventila, ki bi poskrbel, da bi v primeru padca tlaka ali porušitve v sistemu, cilinder ostal v enaki poziciji kot

prej. Zato bo potrebno sistem pred uporabo zmeraj preveriti, ali tesni. Za lažji pregled smo hidravlične cevi namestili na vidna mesta.

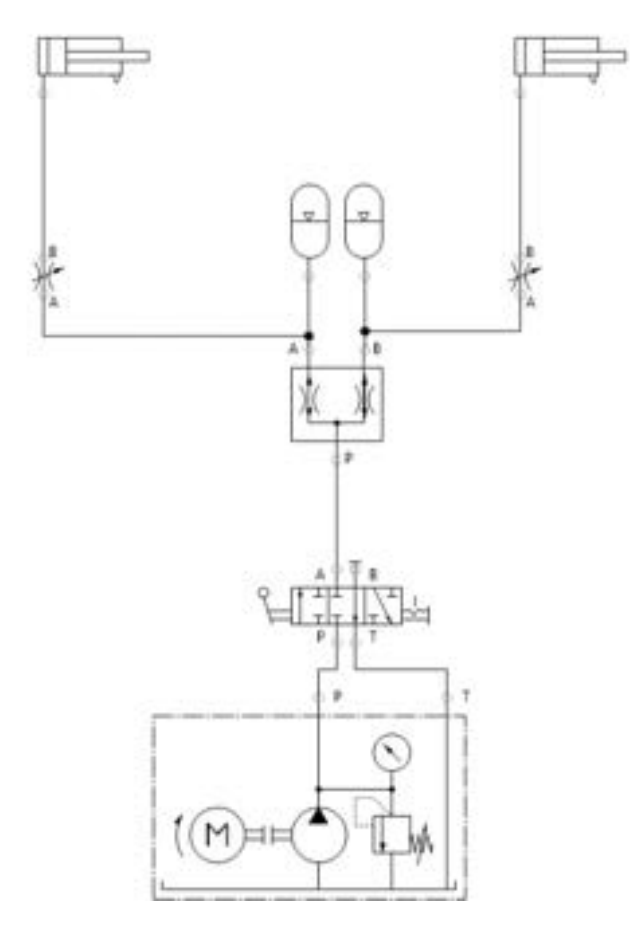

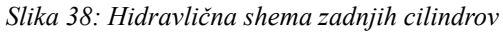

*(Lasten vir)*

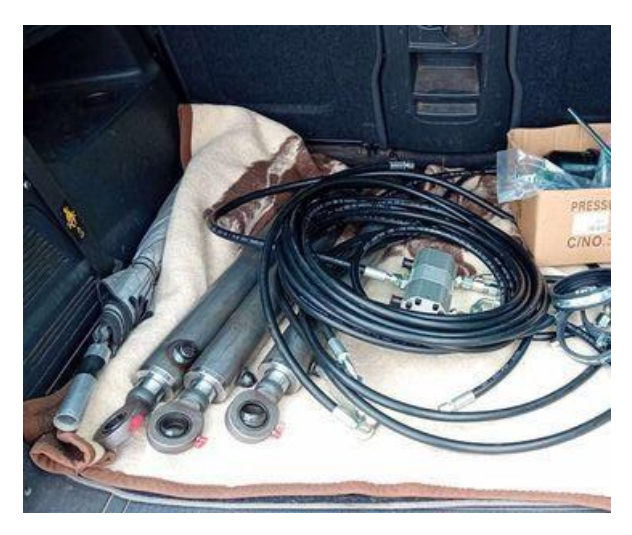

*Slika 39: Hidravlične komponente ter napeljava (Lasten vir)*

Dodali pa smo tudi zavore. Zaradi pomankanja prostora je bilo potrebno namestiti dva cilindra. Moč zaviranja pa smo zmanjšali z zmanjšanjem ročice, s katero cilinder ob zaviranju deluje na zavorno os.

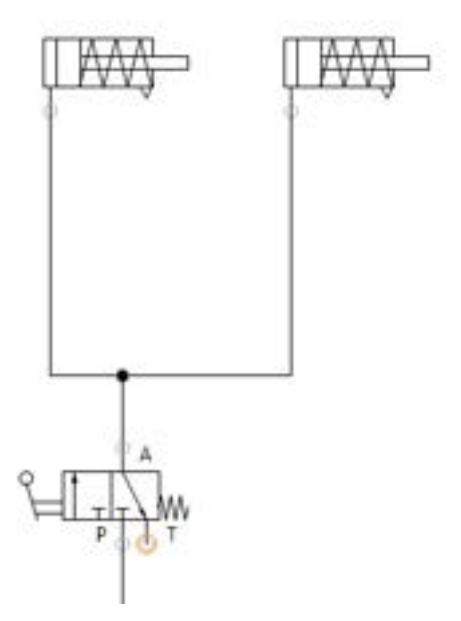

*Slika 40: Hidravlična shema zavornih cilindrov*

*(Lasten vir)*

### **11 TESTIRANJE**

Kot vsak projekt, smo tudi mi naš projekt morali po izdelavi testirati, ali je primeren, zanesljiv in nenazadnje tudi varen za uporabo. Da bi simulirali obremenitev tovora v prikolici, smo uporabili silažne bale, saj bi bilo testiranje z živino skrajno nehumano. Dve silažni bali sta približno enakovredni teži 2000kg, kar je približno toliko, kot je maksimalna nosilnost. Silažni bali smo natovorili z uporabo čelnega nakladalnika na traktorju. Testiranje smo izvedli na cesti slabšega kakovostnega razreda, z namenom, da bi preveriti tudi sposobnosti blaženja sunkov. Po opravljenem testiranju smo prikolico pregledali in jo po pregledu razglasili za delujočo.

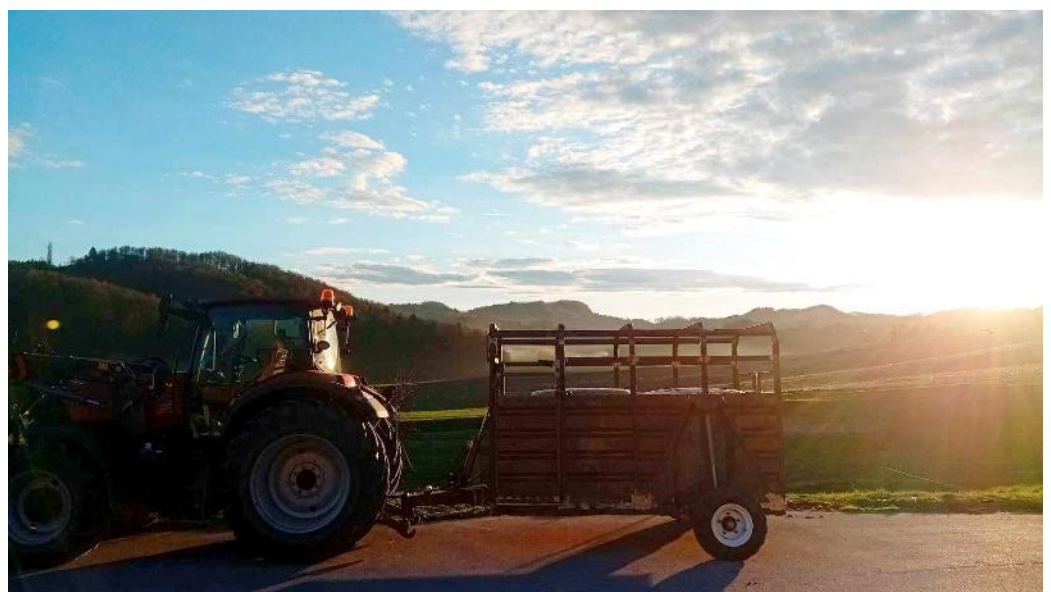

*Slika 41: Prikolica po testni vožnji z obremenitvijo 2t*

*(Lasten vir)*

### **11.1 REZULTATI**

Po končani izdelavi je bilo potrebno preizkusiti še delovanje izdelka. Testiranje je v celoti potekalo na domači kmetiji, in sicer z uporabo domače tehnologije. Uspešnost našega projekta smo ovrednotili s pravilnostjo hipotez.

### **HIPOTEZA 1: UPORABA IZDELKA BO OMOGOČALA HITREJŠI IN UČINKOVITEJŠI TRANSPORT ŽIVINE.**

Prikolica nam omogoča hitrejše nalaganje in razlaganje tovora, saj se s tem, ko se prikolica spusti na tla, izniči nakladalna strmina, česar pa se živali bojijo in imajo težavo s premikanjem po njej; s tem se podaljšuje čas nalaganja. Ker smo čas nalaganja in razlaganja skrajšali, na koncu zmoremo transportirati več živine v danem času, kot pa bi ga sicer. Na podlagi argumentov smo prvo hipotezo potrdili.

### **HIPOTEZA 2: IZDELEK BO PRIMEREN ZA DOMAČE OKOLJE IN TEHNOLOGIJO.**

Prikolica se lahko z lahkoto priklopi na za to namenjen traktorski priključek. Traktor je prav tako zmožen vleči natovorjen priključek. Ker je prikolica pod najvišjo dovoljeno težo, ki jo traktor lahko vleče, ne da bi priključek imel zavore, te na naši prikolici v trenutni situaciji niso potrebne, kar pomeni, da je prikolica popolnoma skladna z domačim traktorjem. S tem smo tudi drugo hipotezo potrdili.

### **HIPOTEZA 3: CENA PRIKOLICE NE PRESEGA 3000 EUR.**

Skupna cena materiala, vseh komponent ter potrebnega orodja, plina za varjenje znaša 3627,32eur. To pomeni da celotna cena našega projekta preseže ciljno ceno. S tem, ko je bila ciljna cena izdelka presežena, smo tretjo hipotezo zavrgli.

### **HIPOTEZA 4: ZA BLAŽENJE PRIKOLICE BOMO UPORABILI ZRAČNO VZMETENJE**

Zaradi pomanjkanja kompresorja na traktorju se nam ni splačalo uporabiti zračnih blazin, saj bi nam bilo pri njihovi uporabi potrebno investirati še v kompresor. Poleg tega smo se zanj odločili tudi zaradi nižje cene hidravličnih cilindrov z blaženjem. Ker nismo uporabili zračnih blazin, temveč hidravlične cilindre z blaženjem sunkov prikolice, smo četrto hipotezo zavrgli.

## **HIPOTEZA 5: PRIKOLICA JE V SPUŠČENEM POLOŽAJU POPOLNOMA RAVNA S TLEMI**

Prikolica lahko skrči hidravlične cilindre do te mere, da se kolesa zložijo in omogočijo spust prikolice, katera je v spuščenem položaju popolnoma ravna s tlemi in s tem omogoči enostavnejše ter manj zamudno nalaganje ali razlaganje prikolice. Glede na to, da je ta funkcija uspešno izvedljiva, smo peto hipotezo potrdili.

### **HIPOTEZA 6: PRIKOLICA IMA NOSILNOST 2000KG**

Na prikolico smo naložili dve silažni bali – vsaka težka po približno 1000 kilogramov. S prikolico smo se peljali po cestah nižje kakovosti, kjer smo lahko tudi testirali kvaliteto vzmetenja in blaženja. Prikolica je uspešno prestala preizkus, s tem pa lahko potrdimo šesto hipotezo.

## 12 EKONOMSKA ANALIZA

.

 Pri projektu smo porabili relativno veliko materiala, zanj smo odšteli kar 4580 eurov. Če pa prištejmo še delovne ure ter njihovo ceno, prav tako pa tudi časa. Če štejemo samo material, dosežemo ceno 4580eur, če pa še prištejemo 520 ur dela, katerega cena je 12eur na uro, pridemo do vsote 10820 eur.

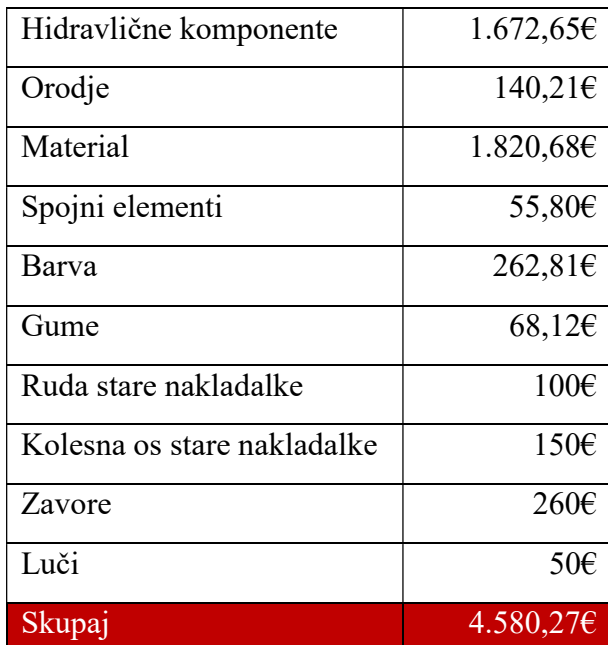

Tabela 2: Cena komponent prikolice

# **13 UPORABNOST IZDELKA**

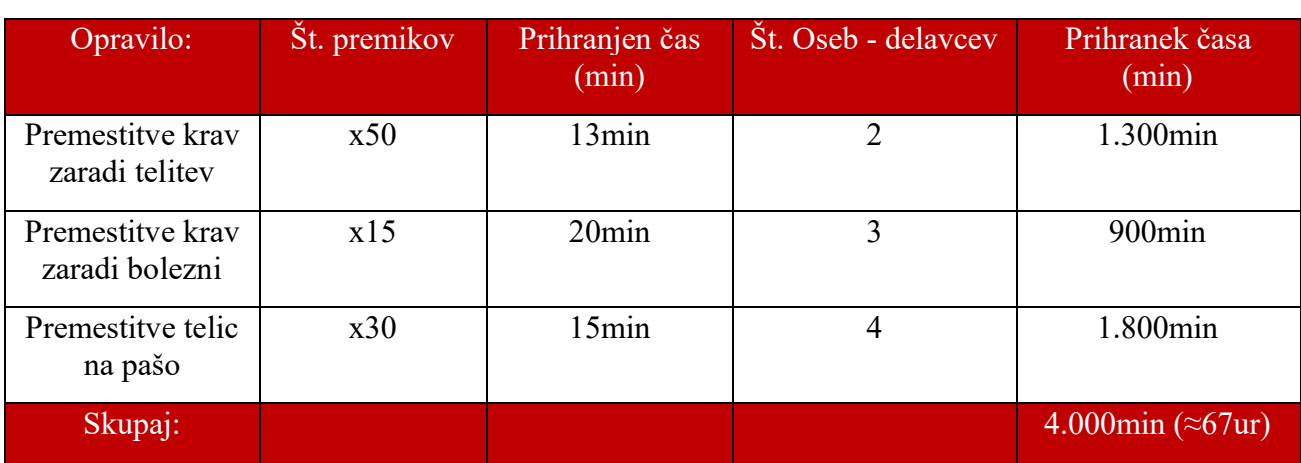

Na kmetiji z 80 glavami goveje živine, se z uporabo naše prikolice prihrani ≈67ur/leto.

*Tabela 3: Prihranek časa z uporabo prikolice.*

Na domači kmetiji se s pašenjem goveda na travnikih izognemo košnji trave, ki pa zahteva veliko časa, prav tako pa tudi goriva. Če bi na kmetiji na letni ravni pasli živino na enem hektarju več kot ponavadi, bi lahko prihranili – kot je razvidno iz tabele – dobrih 33ur na leto.

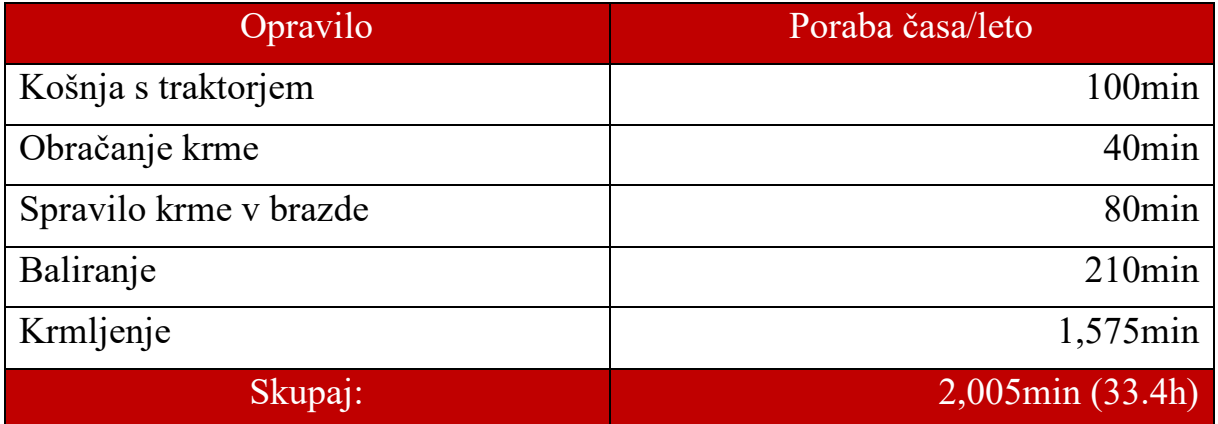

*Tabela 4: Prihranek časa s pašništvom na enem hektarju na letni ravni.*

## 14 ZAKLJUČEK

Prikolica je definitivno prihranila veliko časa s premikanjem živine iz nje in nanjo. Z izdelavo izdelka smo zadovoljni, vendar se zaradi želje po nadaljnjem razvoju ne bomo ustavili na tem mestu. Izdelek ima veliko potenciala za nadaljnji razvoj, zato imamo na prvem mestu namen izboljšati izdelek tako, da lahko s to izboljšavo potrdimo vse hipoteze. Prav tako bi namesto teh hidravličnih cilindrov lahko uporabili podaljšane cilindre z manj hoda, saj imajo ti cilindri prevelik hod batnice. Prav tako bi lahko privarčevali z debelino profilov. S tem ne bi samo zmanjšali cene izdelka, temveč tudi težo in obremenitev na kolesa. Med samo izdelavo smo pridobili veliko novih znanj, zlasti na področju struženja in varjenja. Naučili smo se, kakšna je pot izdelka od snovanja do izdelave, ter kako pomembno je natančno načrtovanje izdelka že pred začetkom same izdelave, saj tudi najmanjše napake lahko vodijo do velikih odstopanj. Uporabili smo veliko svojega teoretičnega in praktičnega znanja, nadgradili pa smo tudi medsebojno sodelovanje.

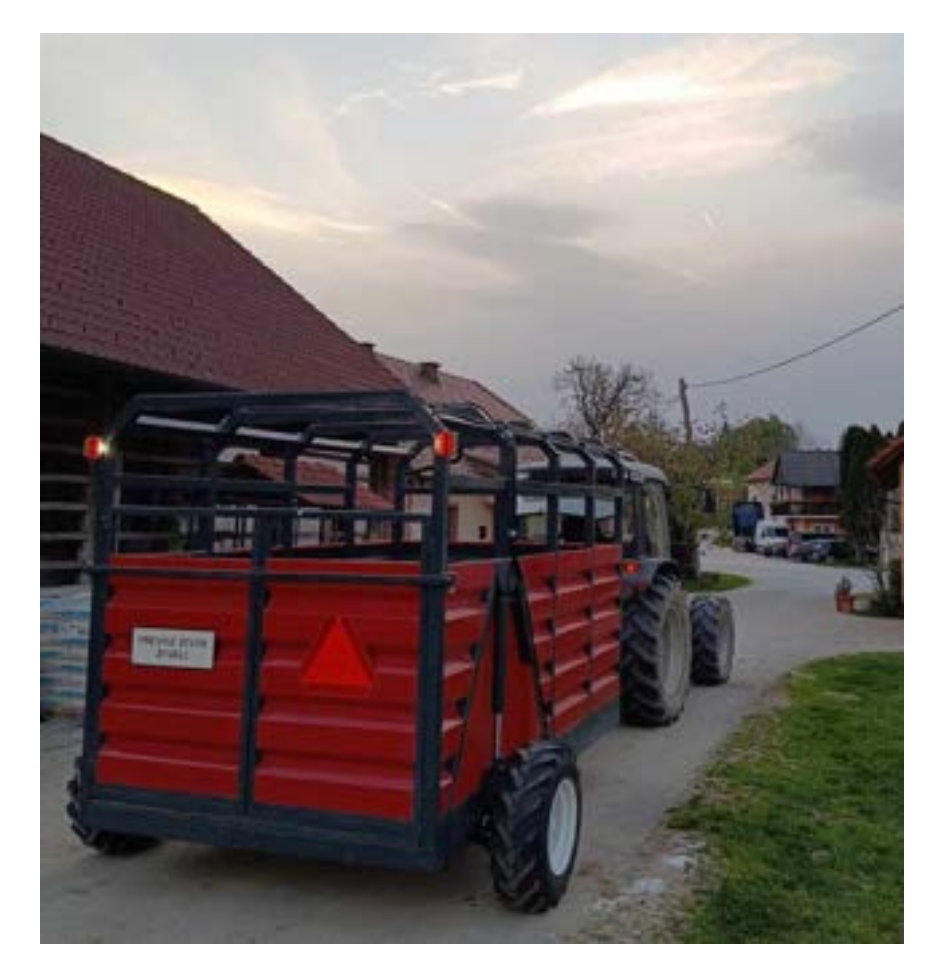

Slika 42: Končan izdelek (Lasten vir)

# **15 VIRI IN LITERATURA**

[1] KRAUT, B. *Krautov strojniški priročnik*. Ljubljana: Univerza v Ljubljani, Fakulteta za strojništvo, 2021

[2] VARJENJE Z ELEKTRODO (Spletni vir). (Povzeto 28.2.2024). Dostopno na: [https://sl.wikipedia.org/wiki/Ro%C4%8Dno\\_oblo%C4%8Dno\\_varjenje](https://sl.wikipedia.org/wiki/Ro%C4%8Dno_oblo%C4%8Dno_varjenje)

[3] TIG VARJENJE (Spletni vir). (Povzeto 28.2.2024). Dostopno na: [https://sl.wikipedia.org/wiki/Varjenje\\_TIG](https://sl.wikipedia.org/wiki/Varjenje_TIG)

[4] MIG/MAG VARJENJE (Spletni vir). (Povzeto 1.3.2024). Dostopno na: <https://www.skitti.si/varjenje-mig-mag>

[5] PRIKOLICA ZA PREVOZ ŽIVALI (Spletni vir). (Povzeto 17.1.2024). Dostopno na: [https://www.bolha.com/ostali-prikljucki/prikolica-prevoz-zivali-oglas-](https://www.bolha.com/ostali-prikljucki/prikolica-prevoz-zivali-oglas-3989274?fbclid=IwAR0GmQjwgLh5qnagGH4OlVTgz2rAK9N7Dz1EK4wSSuYaAjW4O-ad7GhTe1c)[3989274?fbclid=IwAR0GmQjwgLh5qnagGH4OlVTgz2rAK9N7Dz1EK4wSSuYaAjW4O](https://www.bolha.com/ostali-prikljucki/prikolica-prevoz-zivali-oglas-3989274?fbclid=IwAR0GmQjwgLh5qnagGH4OlVTgz2rAK9N7Dz1EK4wSSuYaAjW4O-ad7GhTe1c)[ad7GhTe1c](https://www.bolha.com/ostali-prikljucki/prikolica-prevoz-zivali-oglas-3989274?fbclid=IwAR0GmQjwgLh5qnagGH4OlVTgz2rAK9N7Dz1EK4wSSuYaAjW4O-ad7GhTe1c)

[6] PRIKOLICA ZA PREVOZ ŽIVINE JOSKIN RDS 600 (Spletni vir). (Povzeto 19.1.2024). Dostopno na: [https://autoline.si/-/prodaja/prikolice-za-prevoz-zivine/Joskin/RDS-600--](https://autoline.si/-/prodaja/prikolice-za-prevoz-zivine/Joskin/RDS-600--24022111471667777000?fbclid=IwAR1oEjTyxScs3qYaZpTl1mVP3ToyaUSLBE9ilxZoqNNyP8TF0qf3miqO3Bw) [24022111471667777000?fbclid=IwAR1oEjTyxScs3qYaZpTl1mVP3ToyaUSLBE9ilxZoqNN](https://autoline.si/-/prodaja/prikolice-za-prevoz-zivine/Joskin/RDS-600--24022111471667777000?fbclid=IwAR1oEjTyxScs3qYaZpTl1mVP3ToyaUSLBE9ilxZoqNNyP8TF0qf3miqO3Bw) [yP8TF0qf3miqO3Bw](https://autoline.si/-/prodaja/prikolice-za-prevoz-zivine/Joskin/RDS-600--24022111471667777000?fbclid=IwAR1oEjTyxScs3qYaZpTl1mVP3ToyaUSLBE9ilxZoqNNyP8TF0qf3miqO3Bw)

[7] ŽIVINSKA PRIKOLICA (PRIKOLICA ZA PREVOZ ŽIVINE) (Spletni vir). (Povzeto 19.1.2024). Dostopno na:

[https://www.bolha.com/ostali-prikljucki/zivinska-prikolica-prikolica-prevoz-zivine-oglas-](https://www.bolha.com/ostali-prikljucki/zivinska-prikolica-prikolica-prevoz-zivine-oglas-4555408)[4555408](https://www.bolha.com/ostali-prikljucki/zivinska-prikolica-prikolica-prevoz-zivine-oglas-4555408)

[8] PRIKOLICA ZA PREVOZ ŽIVINE PRONAR TO 46/2 (Spletni vir). (Povzeto 4.2.2024). Dostopno na:

<https://autoline.si/-/prikolice-za-prevoz-zivine--c319>

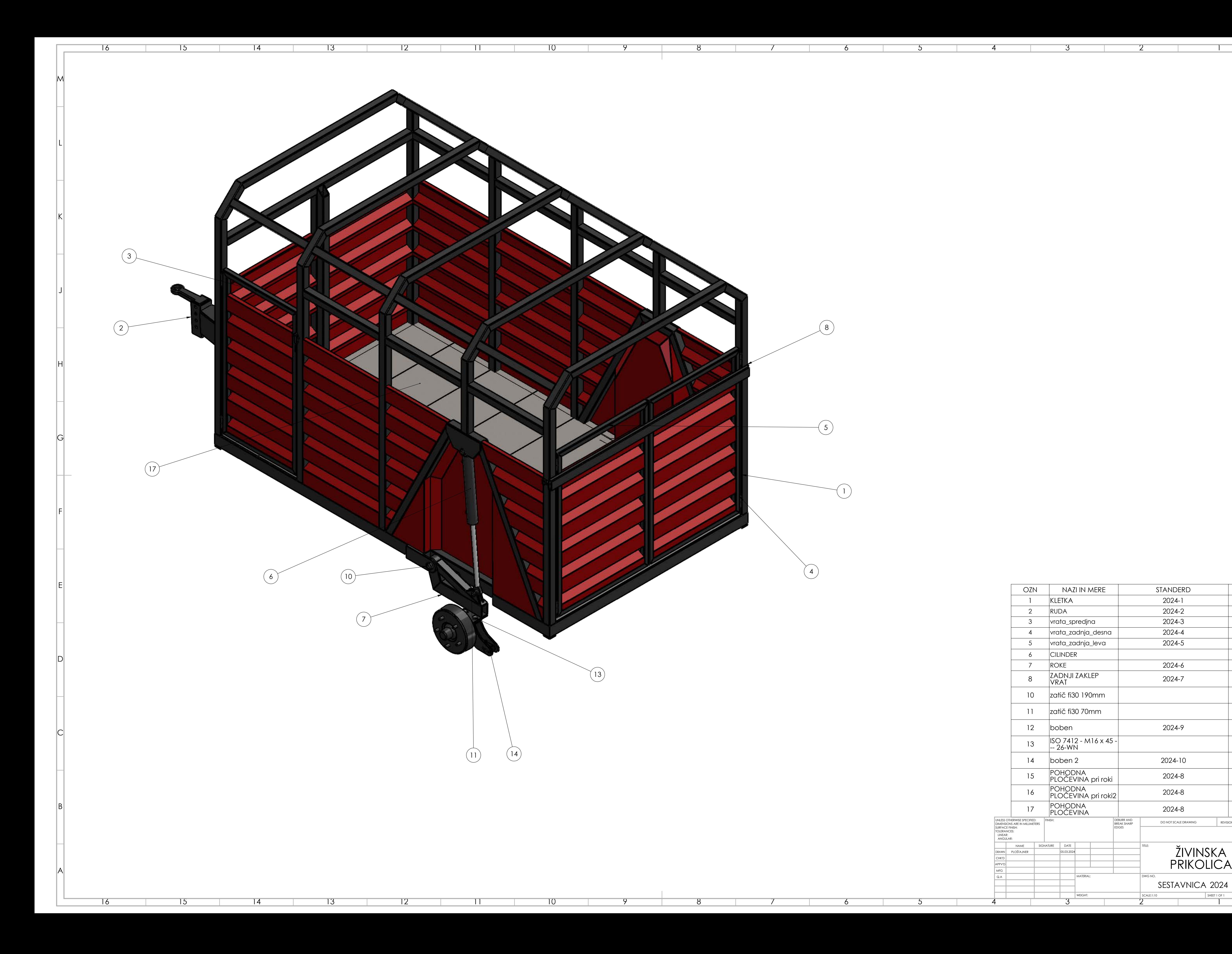

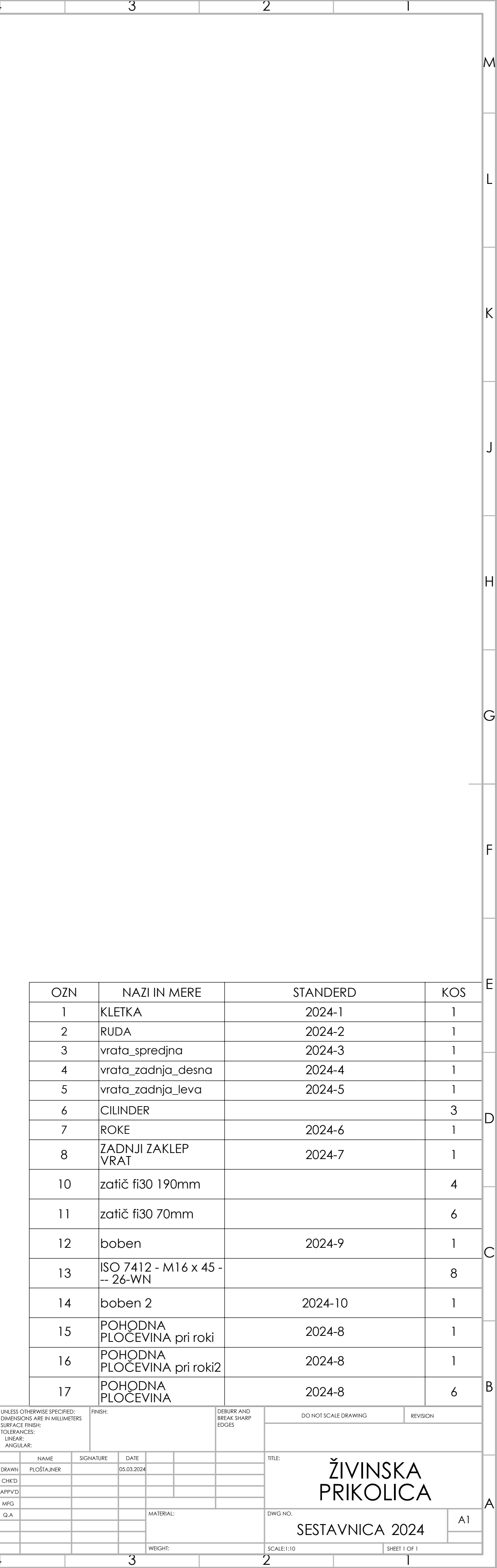

 $\begin{bmatrix} 1 \\ 4 \end{bmatrix}$ 

F

G

H

J

K

L

M

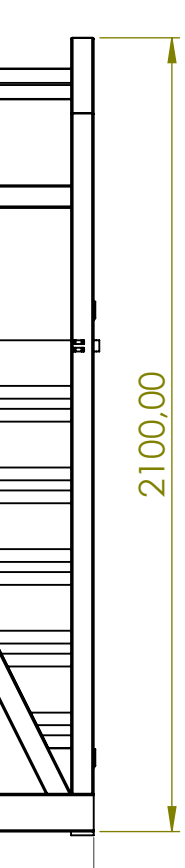

- 10

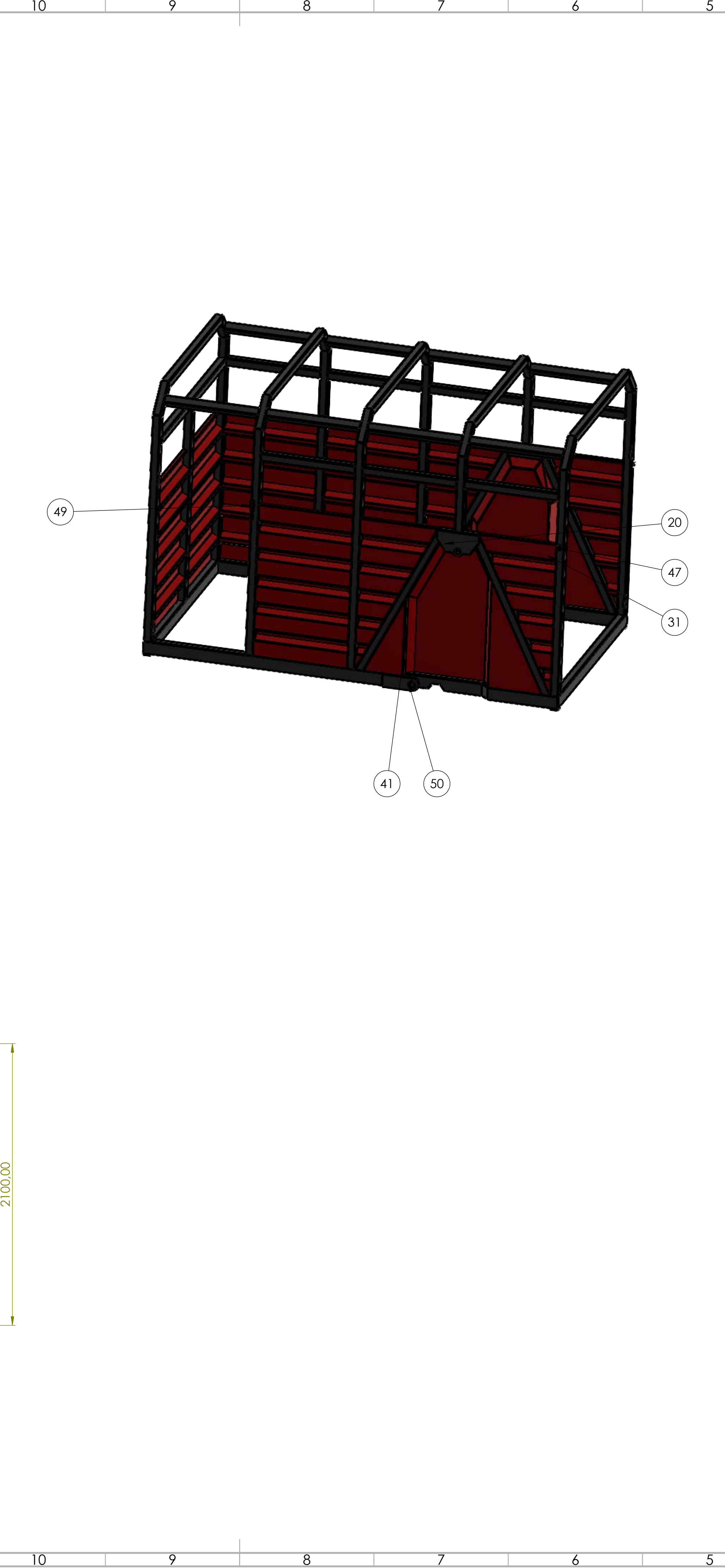

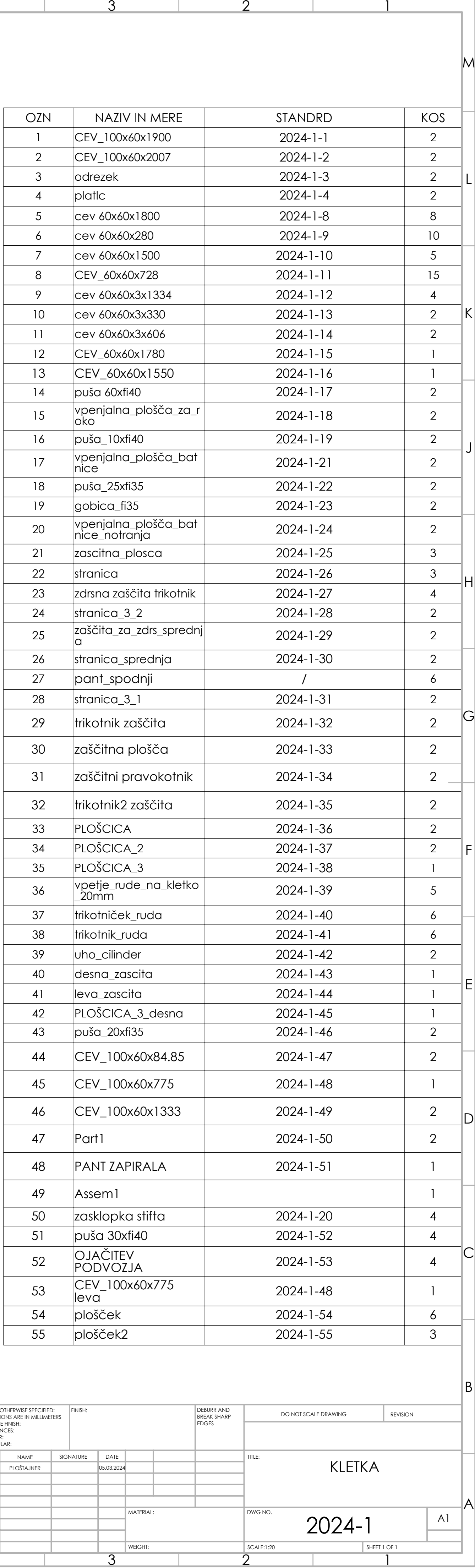

A

B

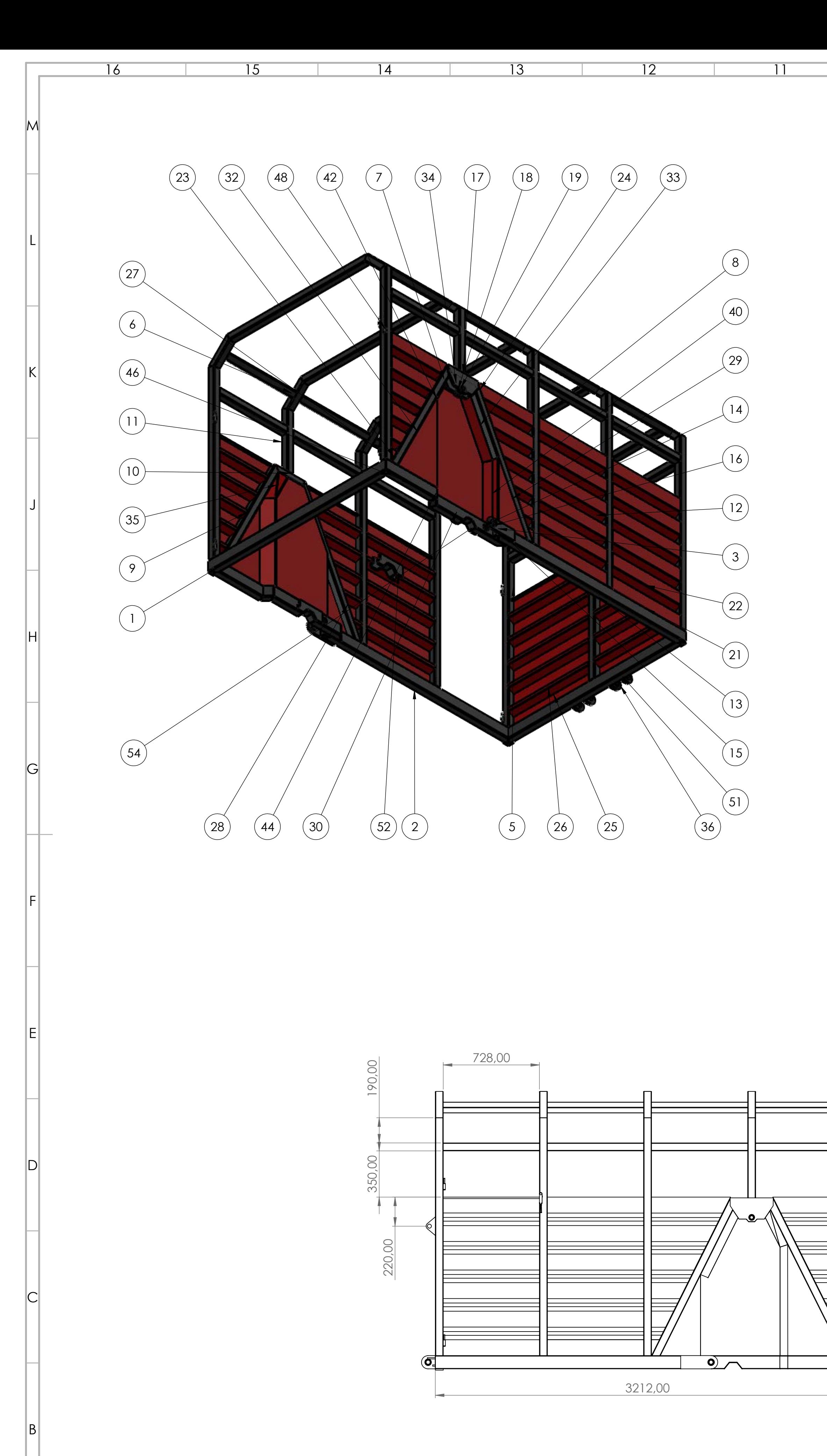

M

 

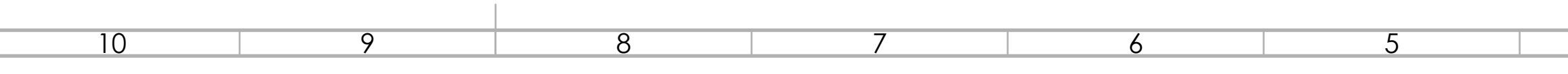

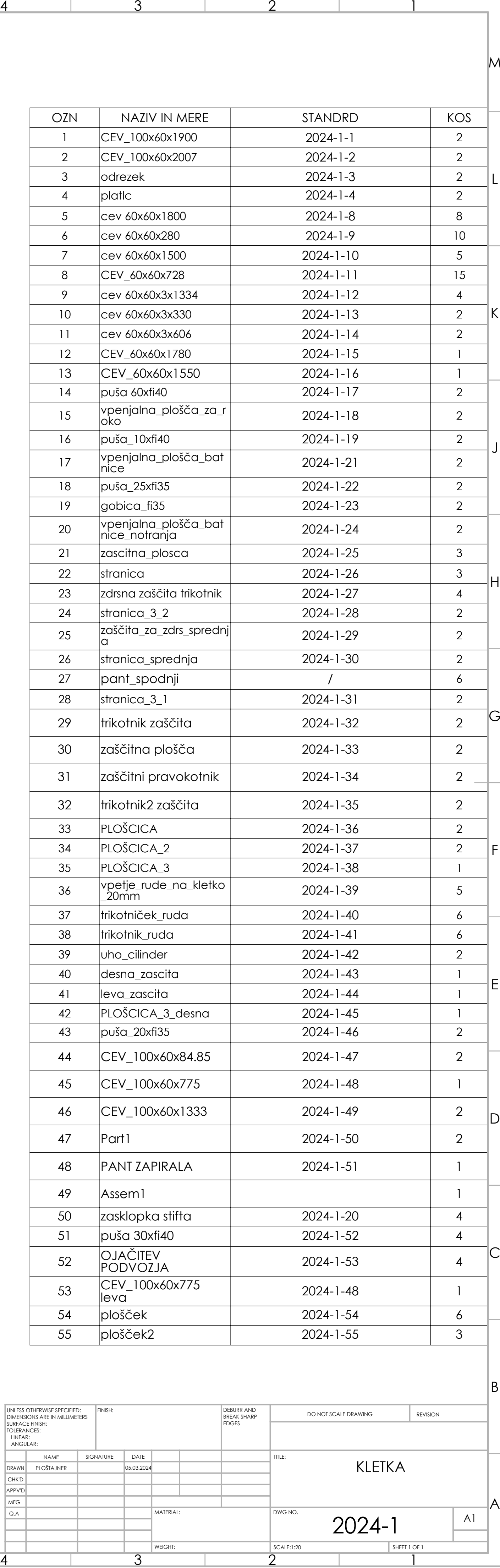

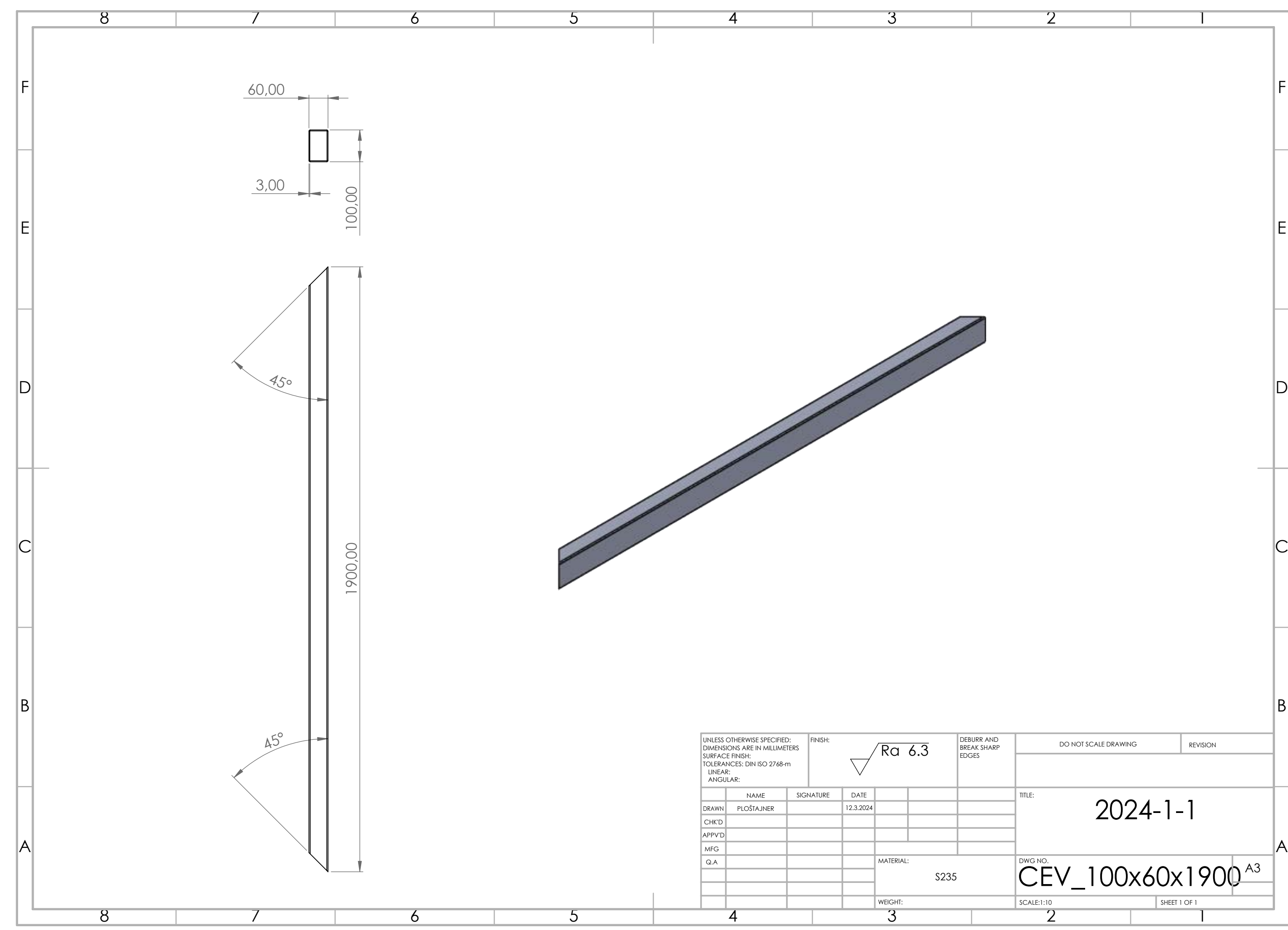

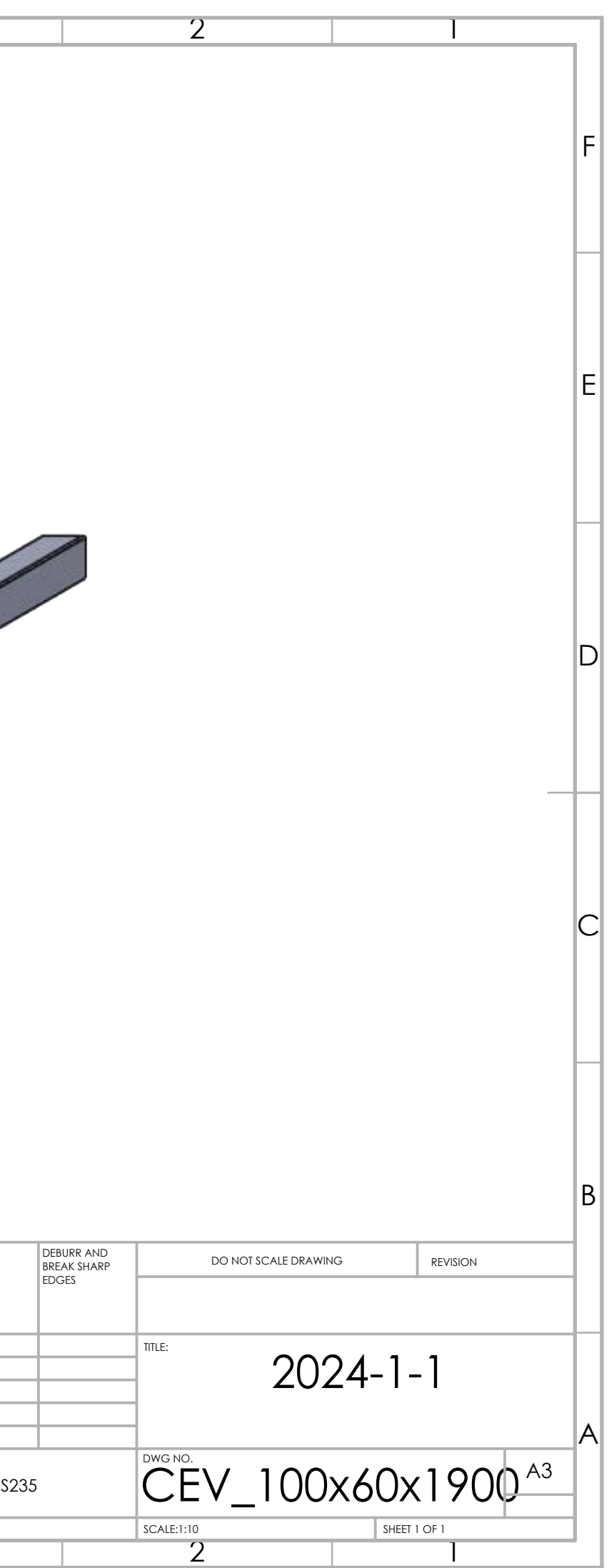

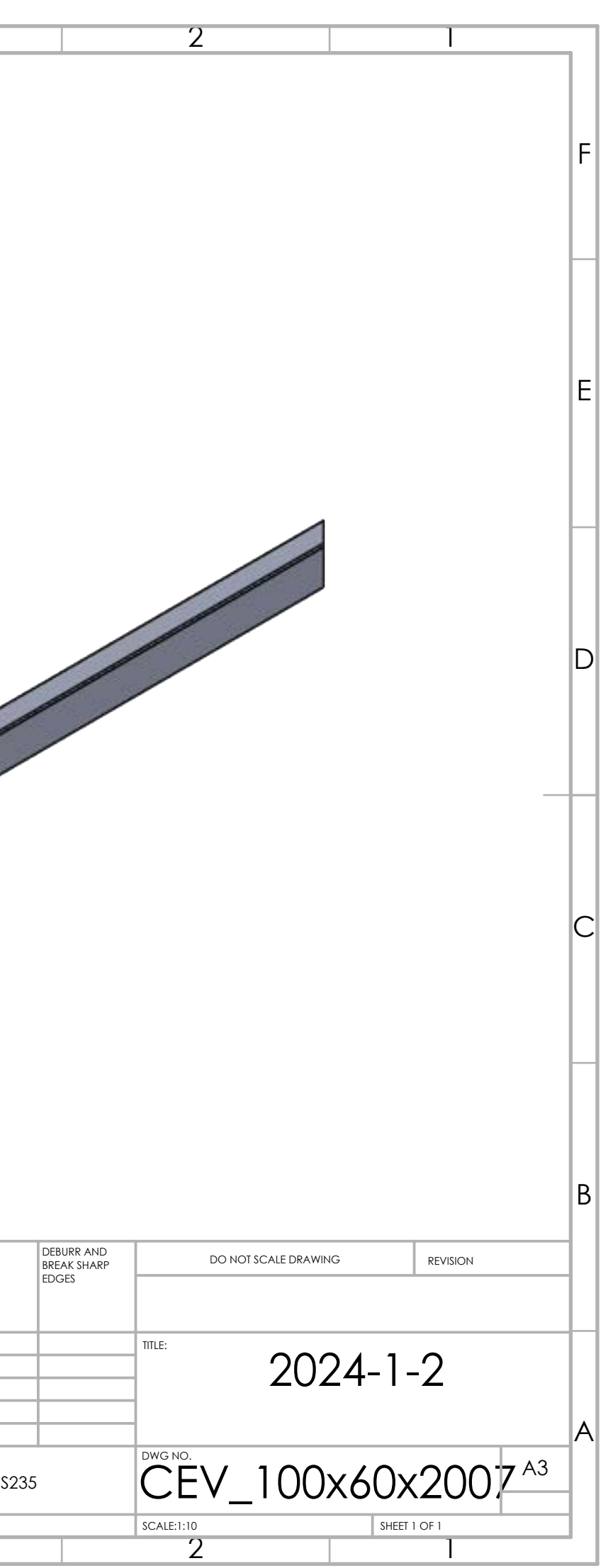

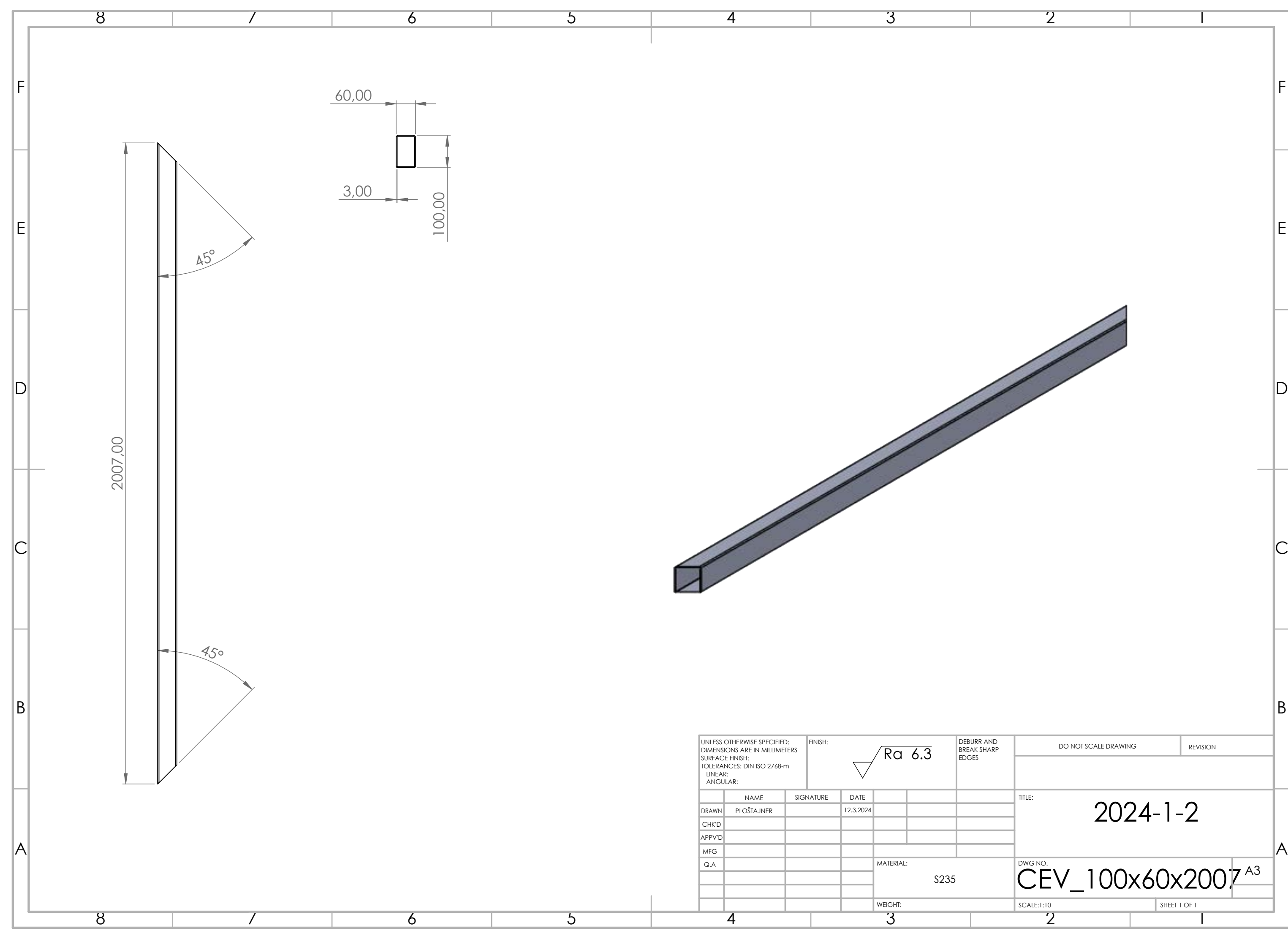

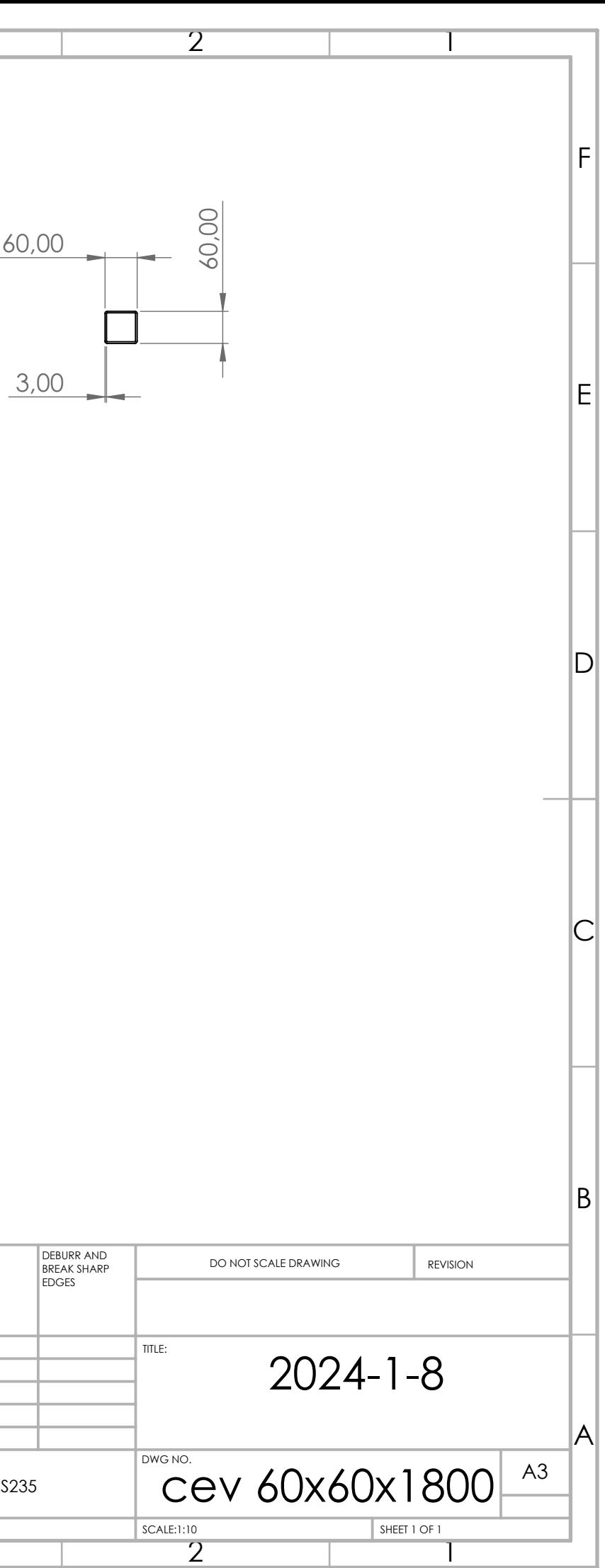

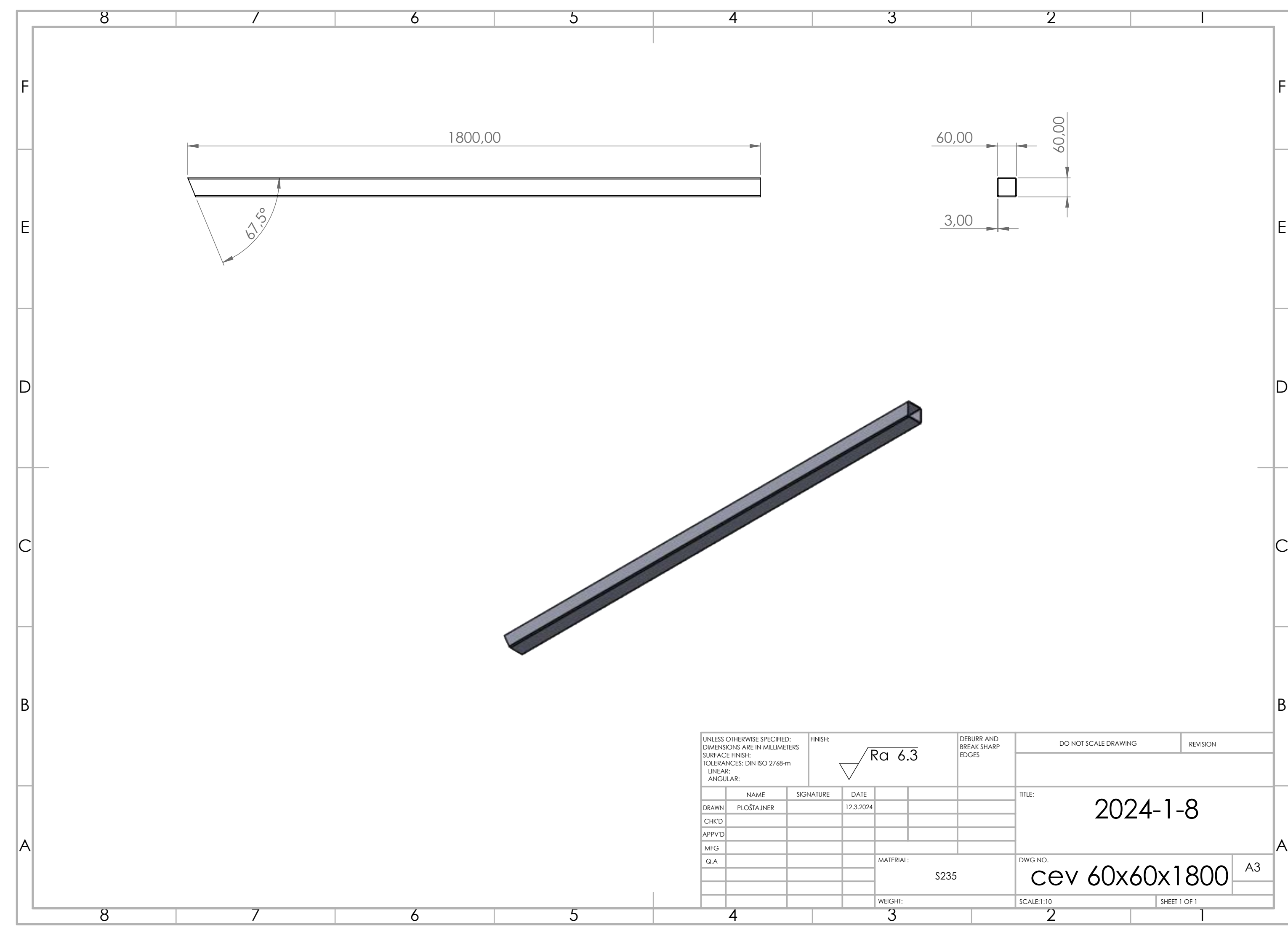

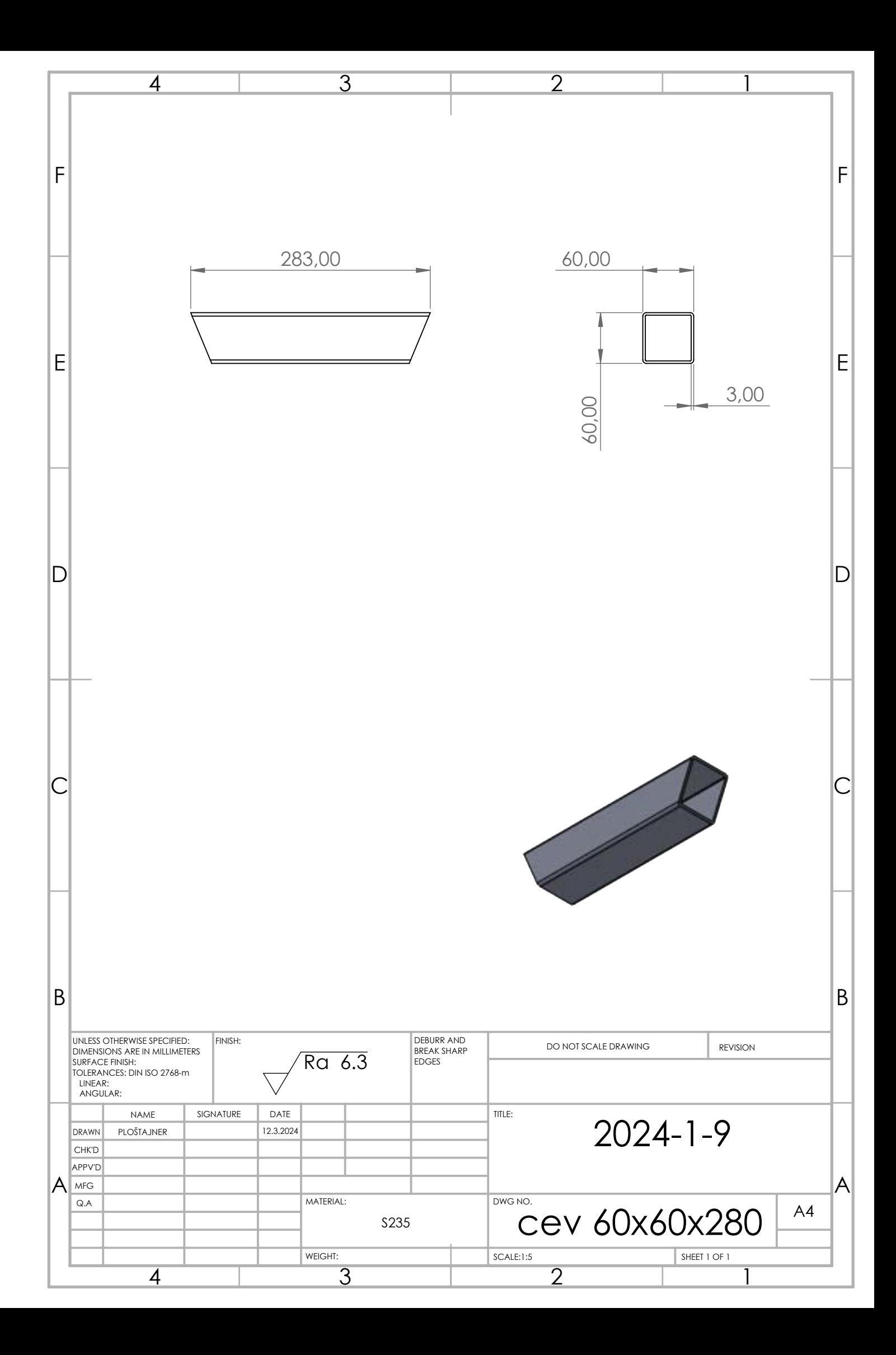

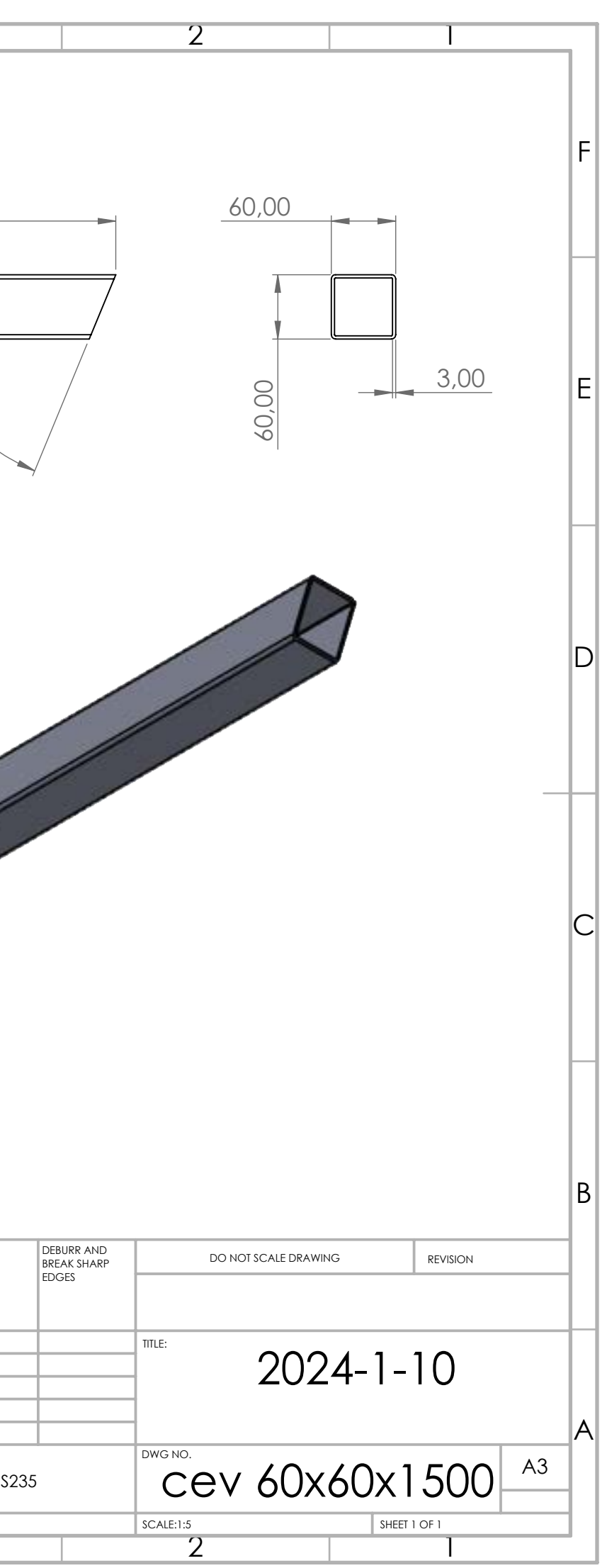

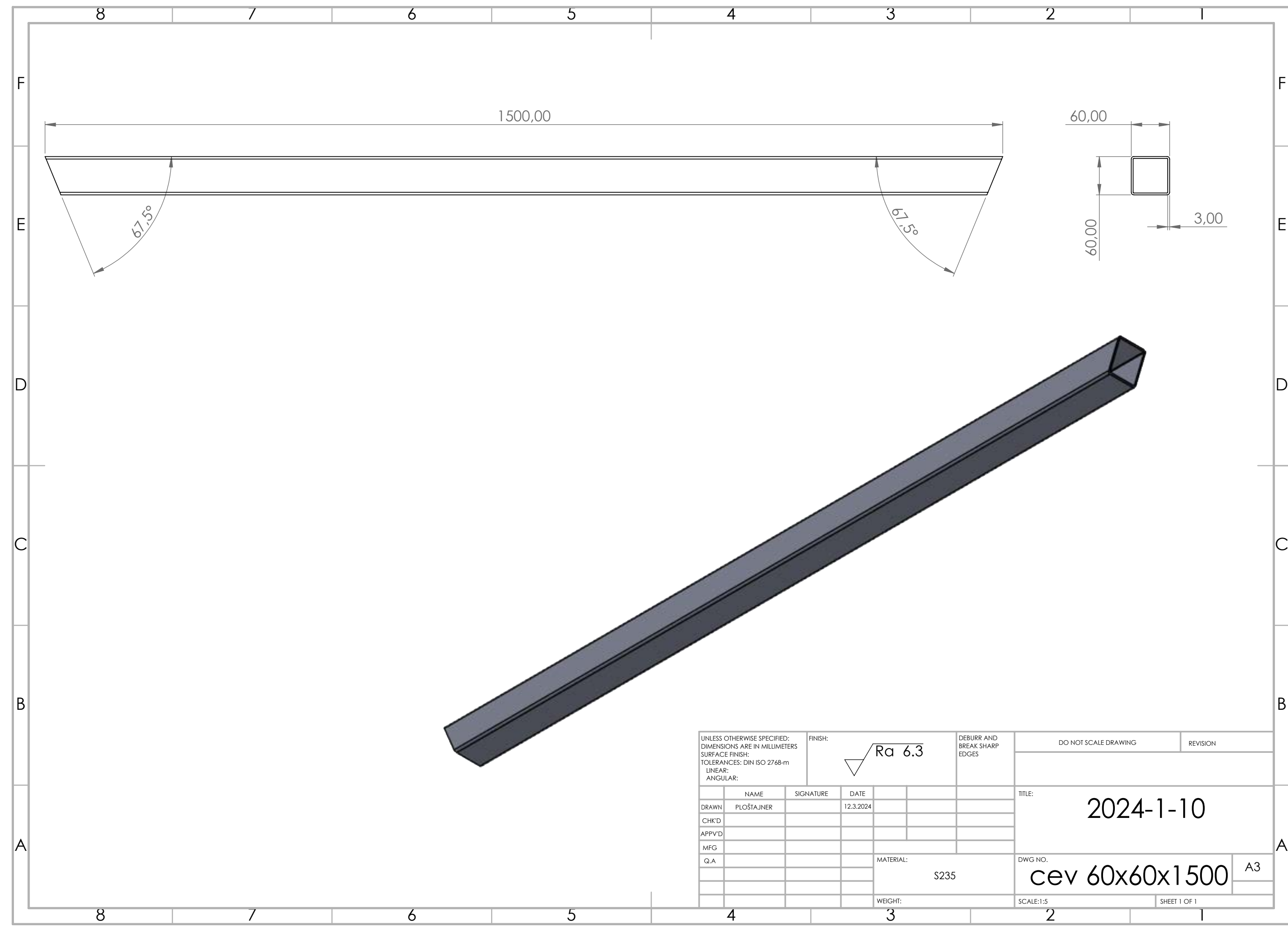

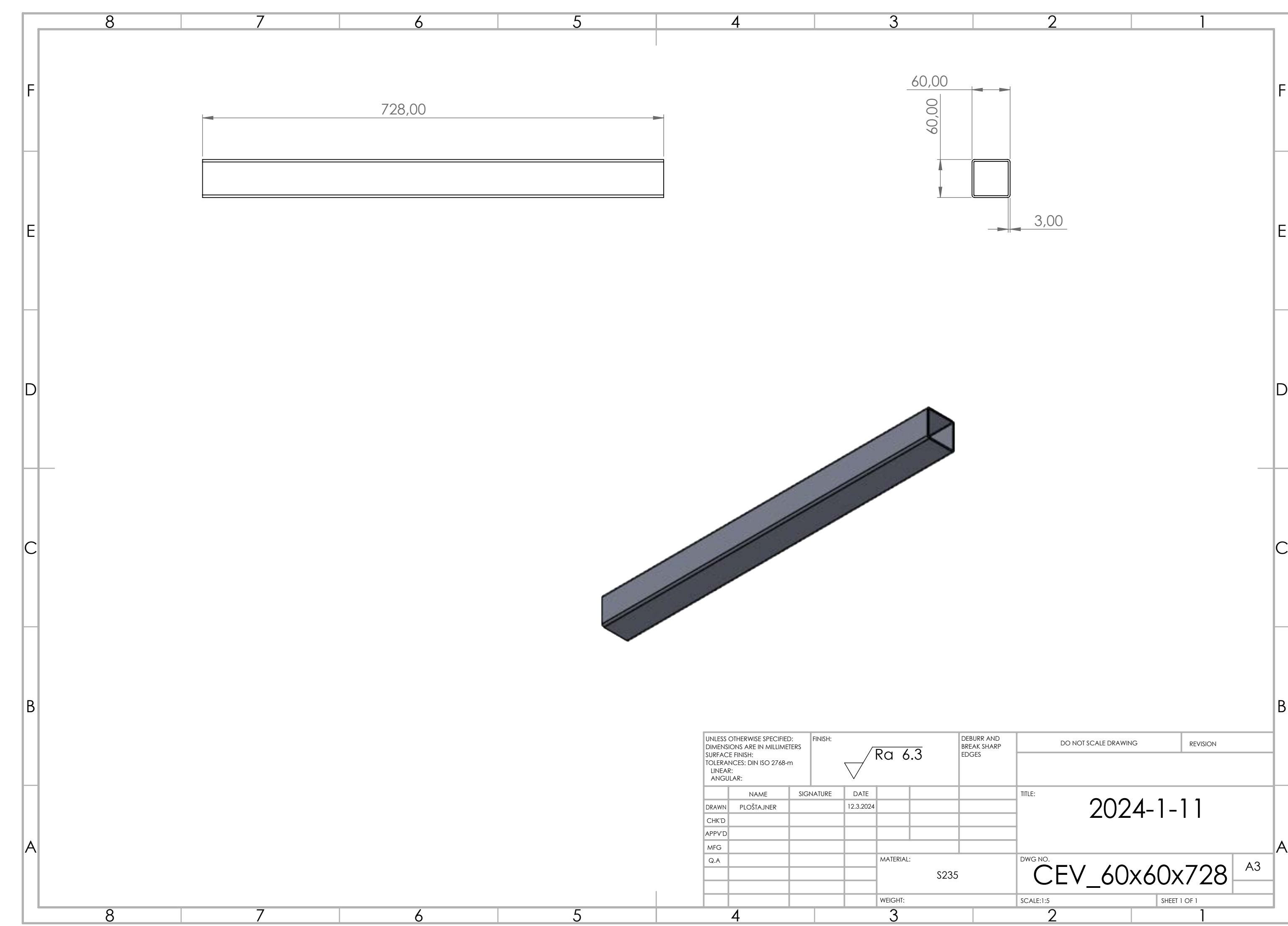

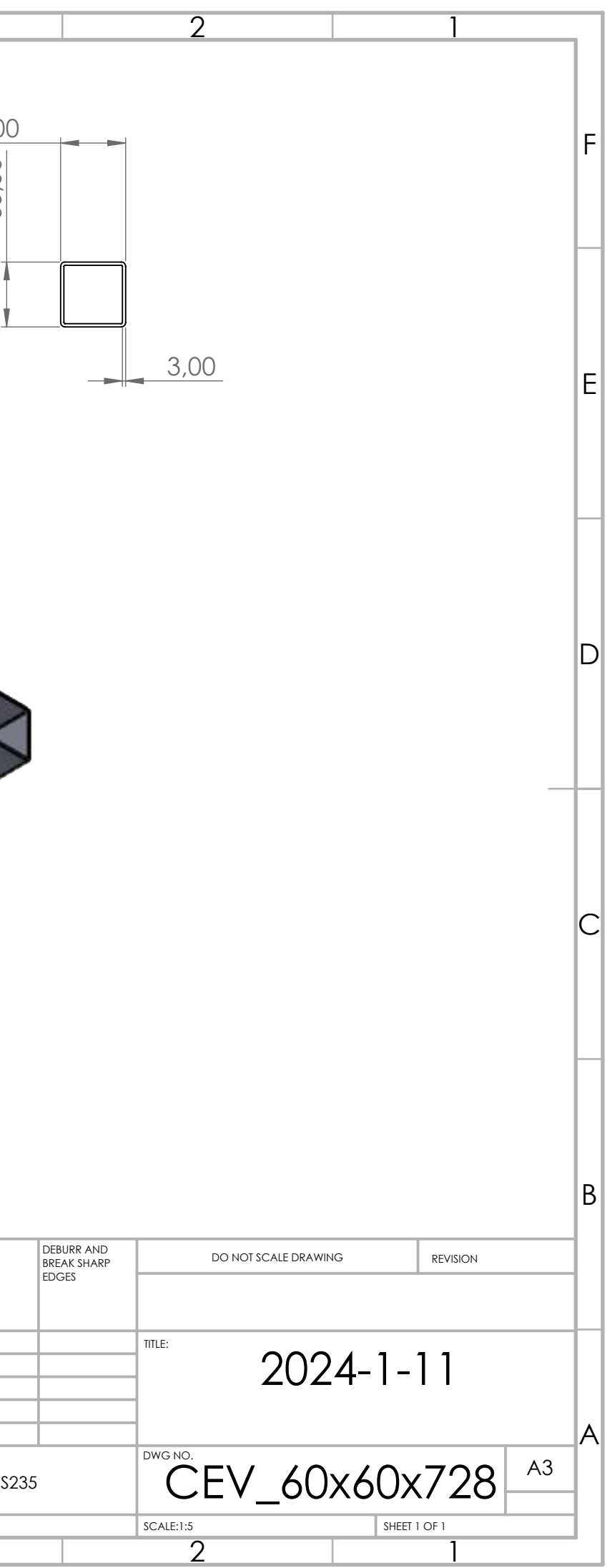

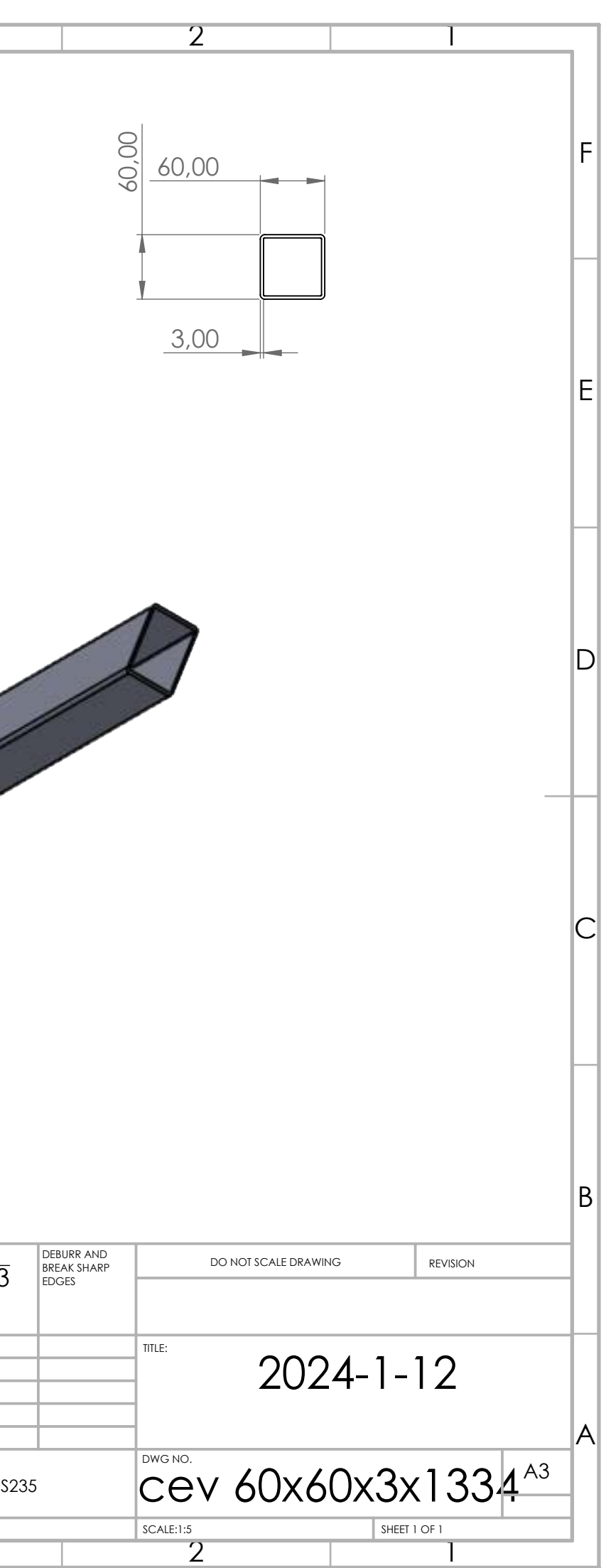

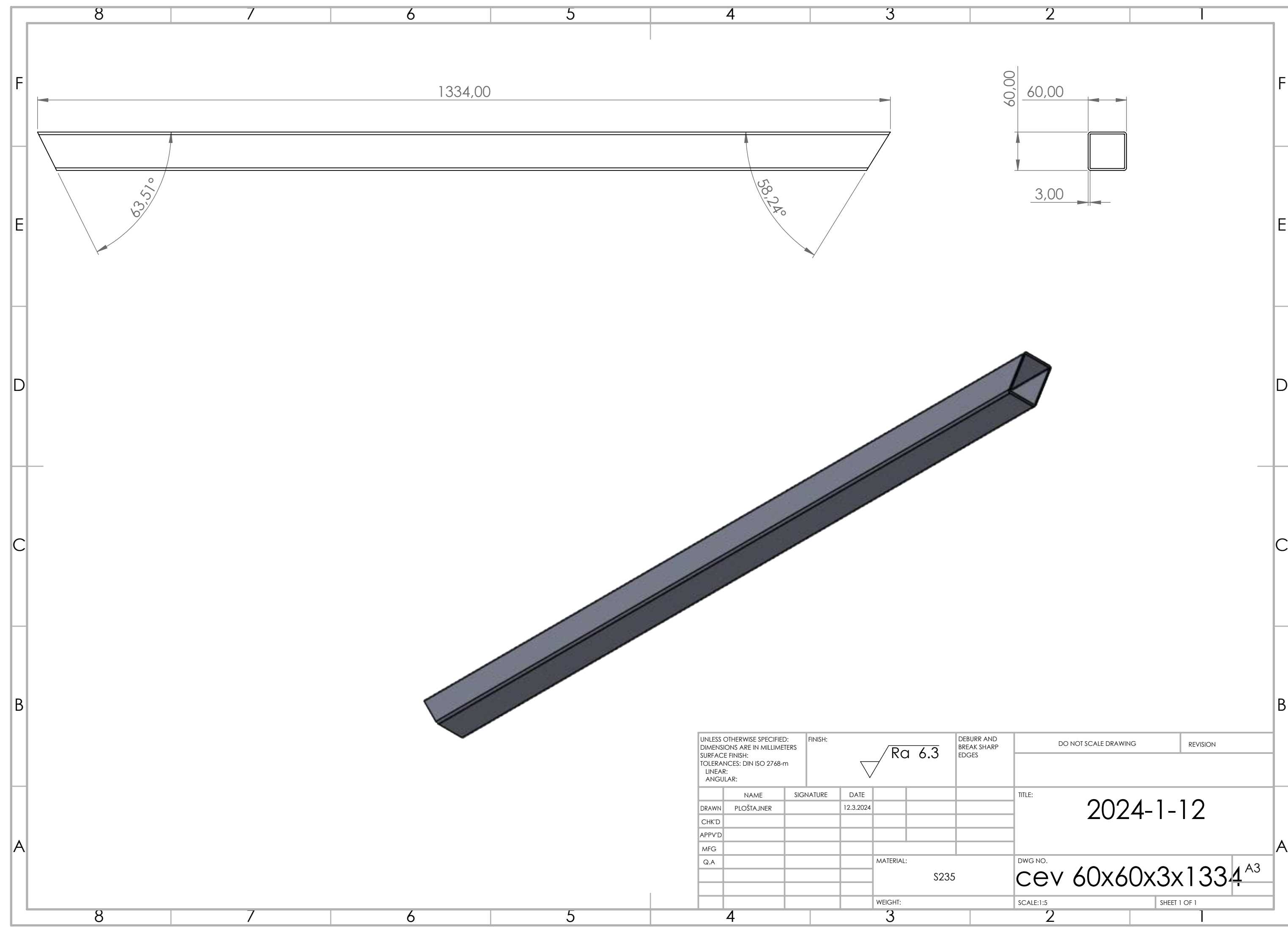

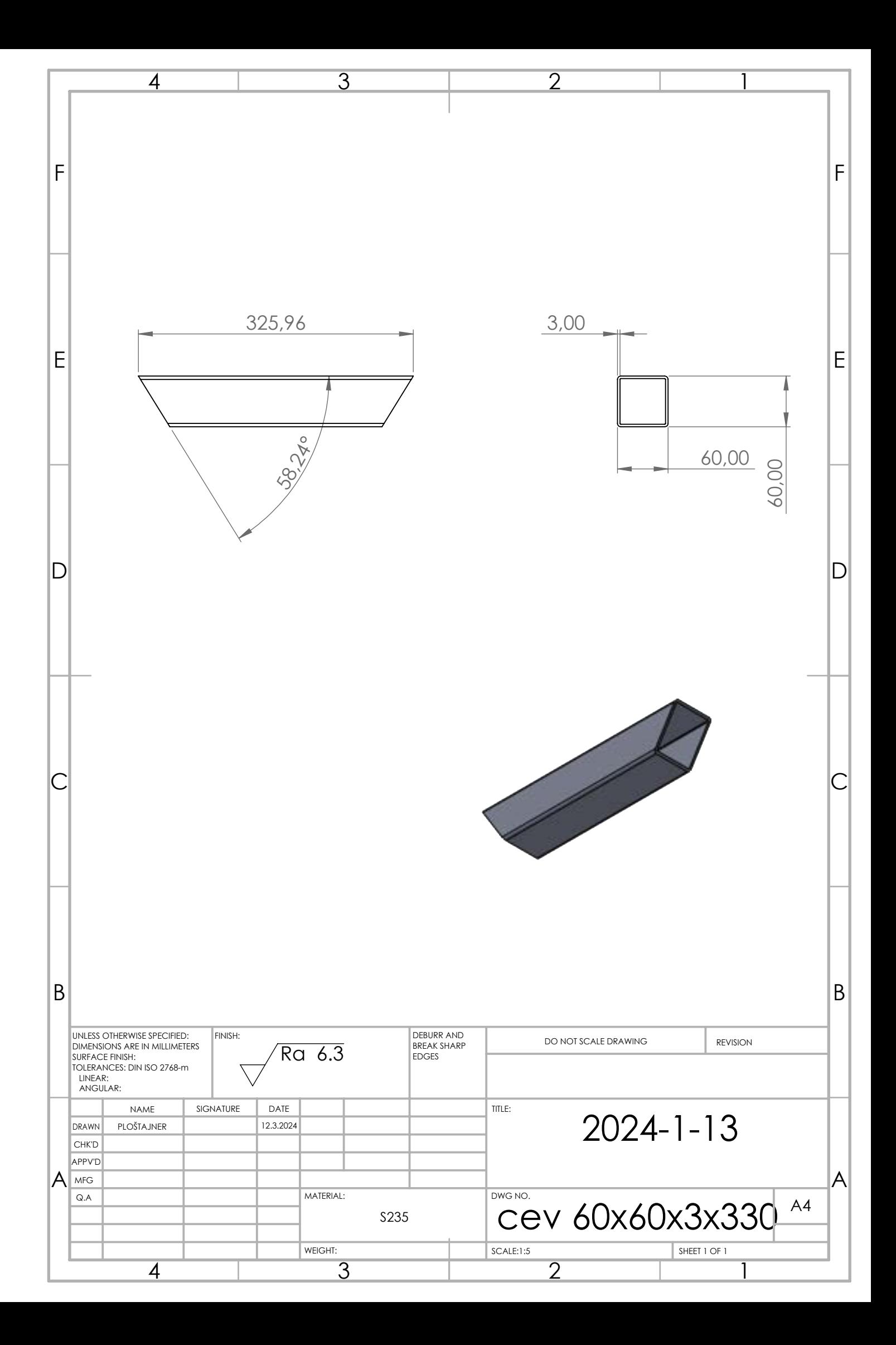

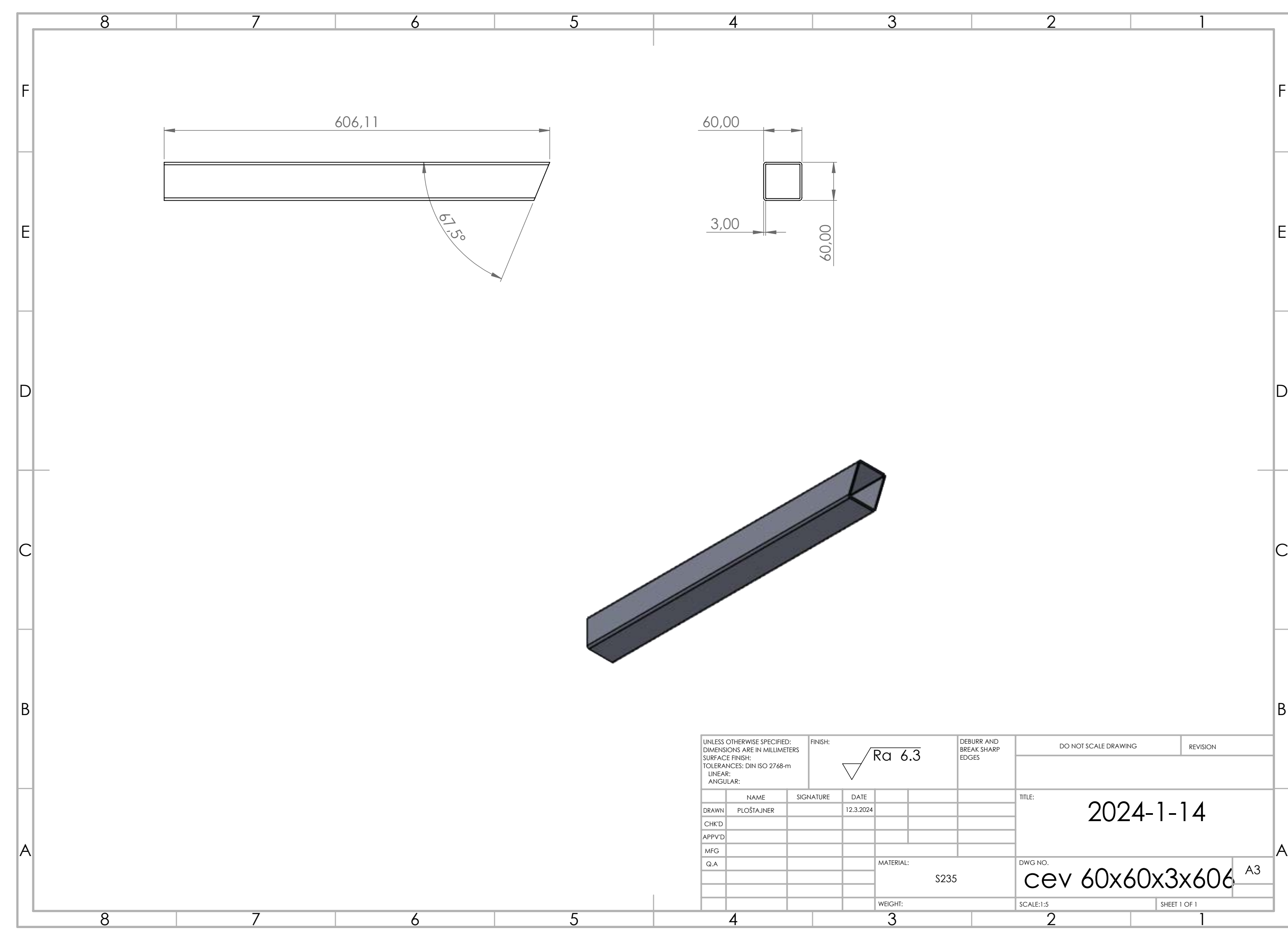

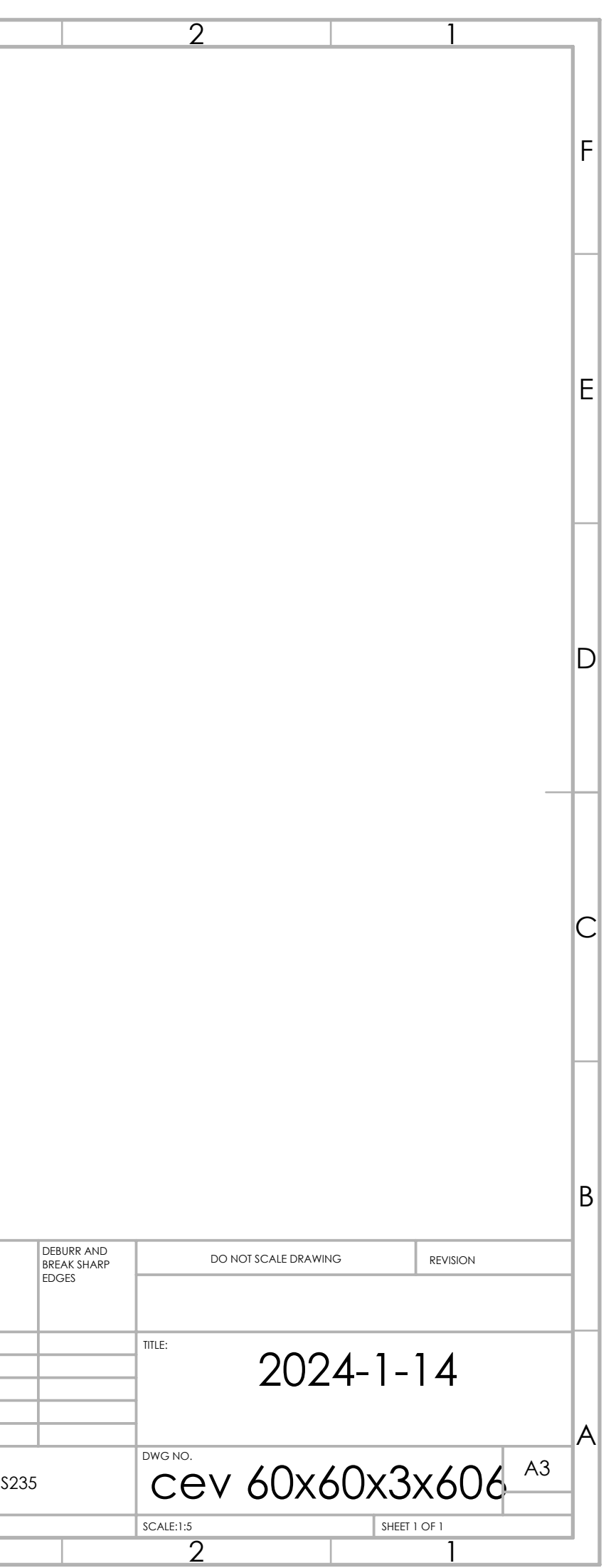

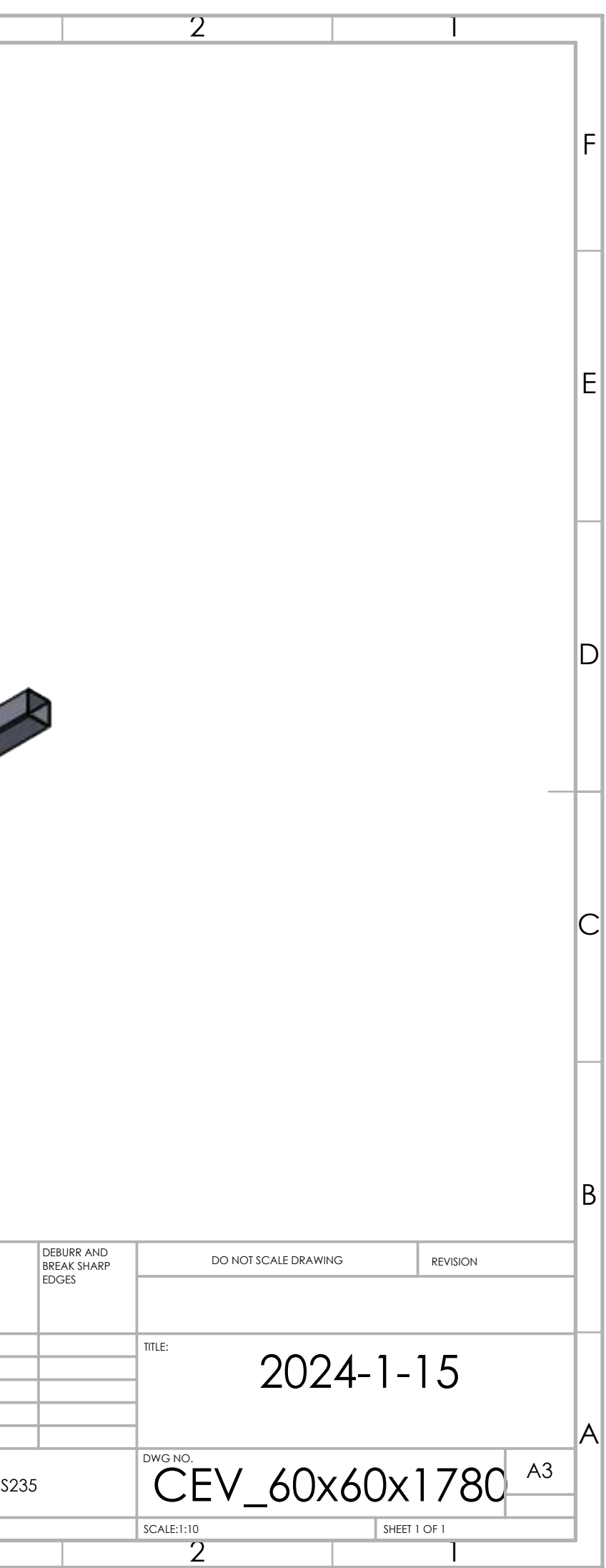

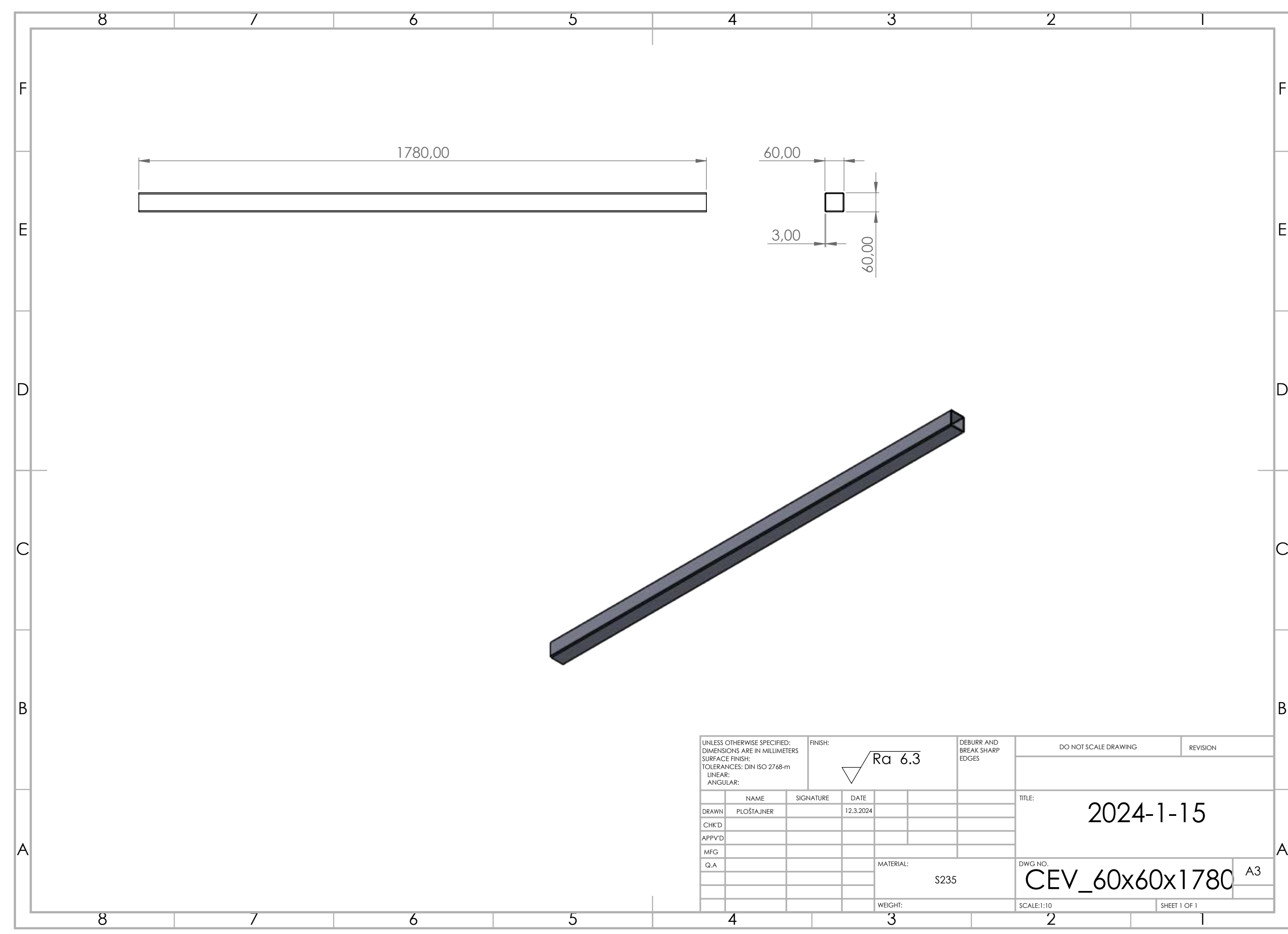

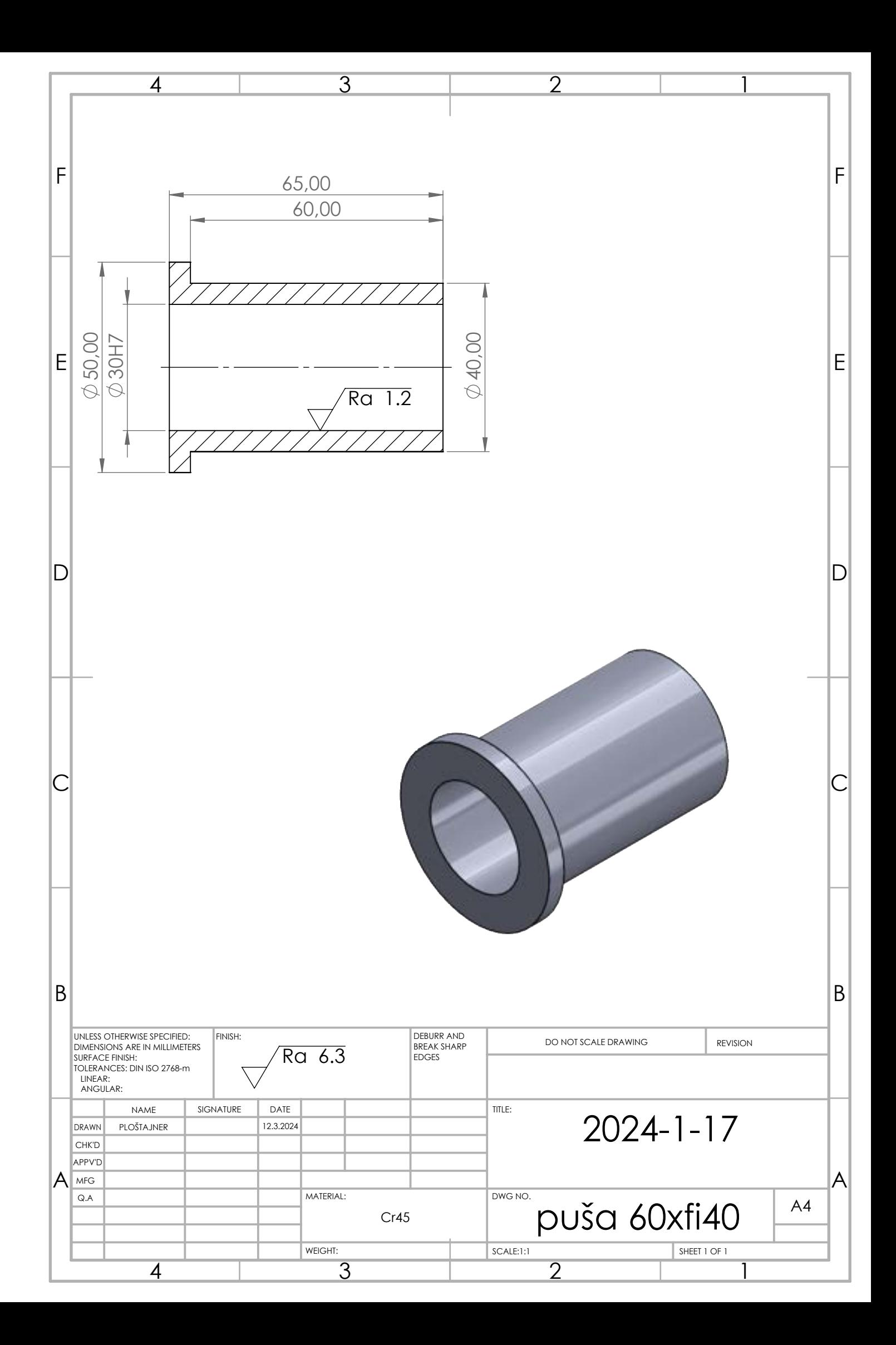

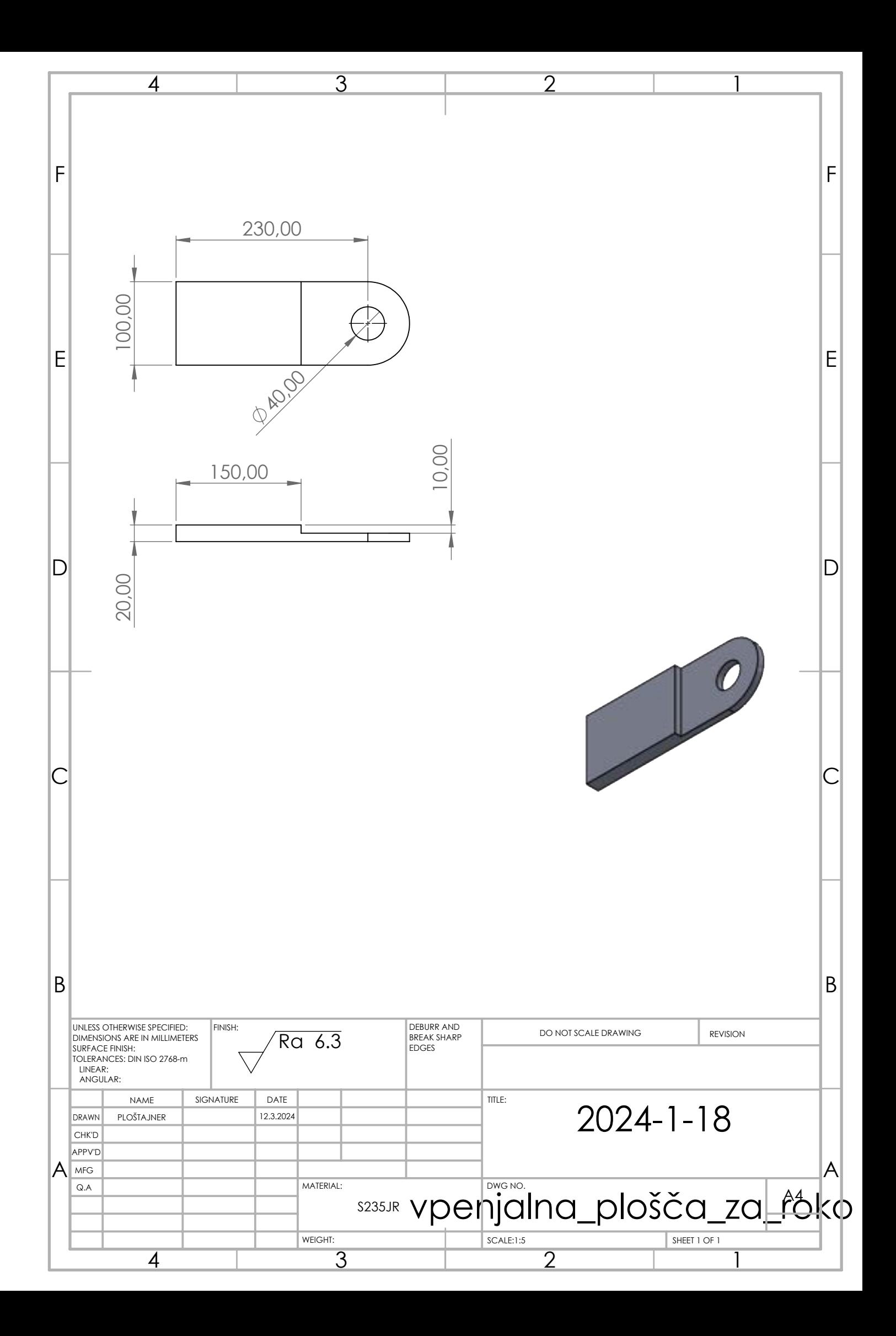

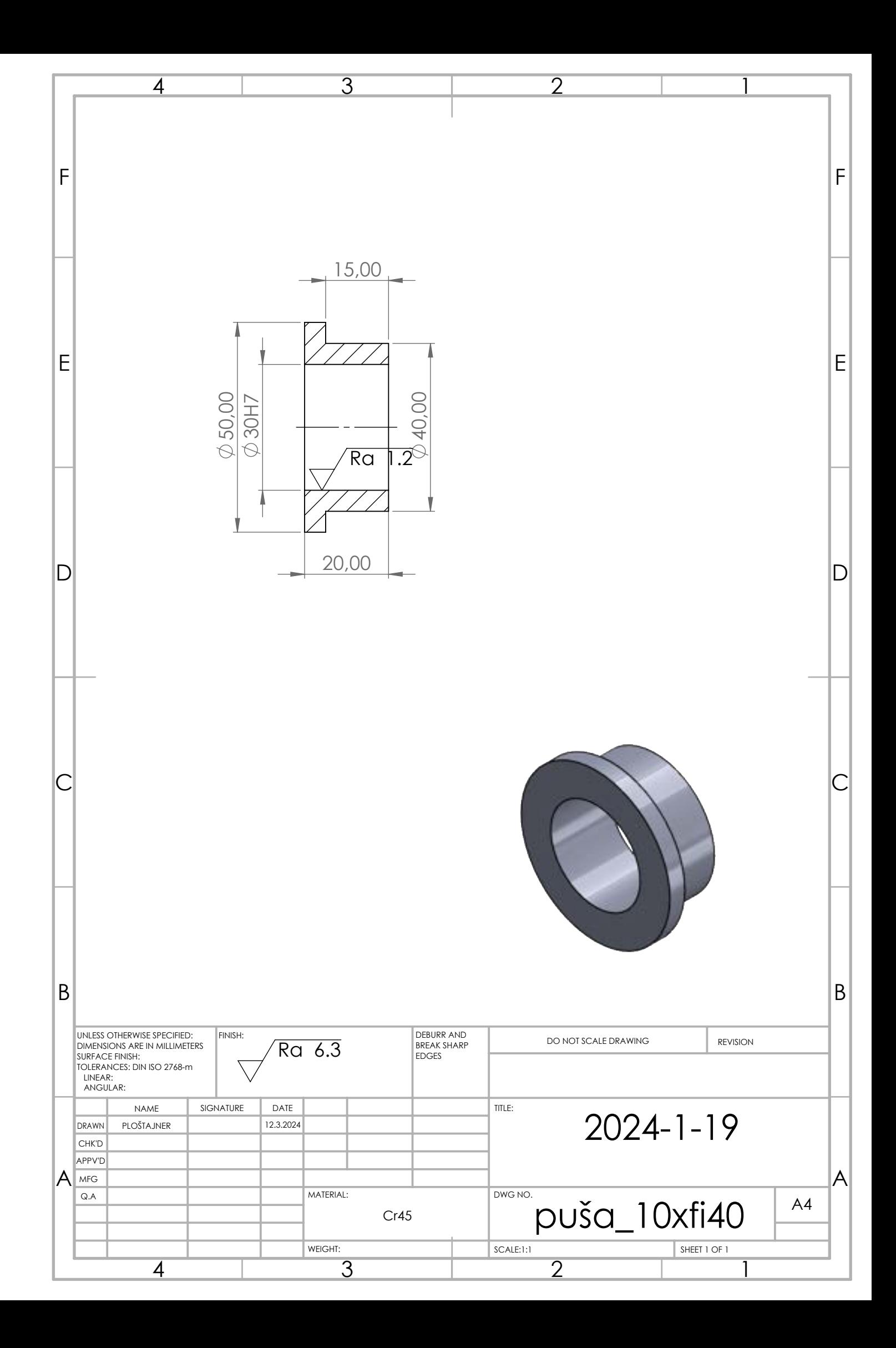

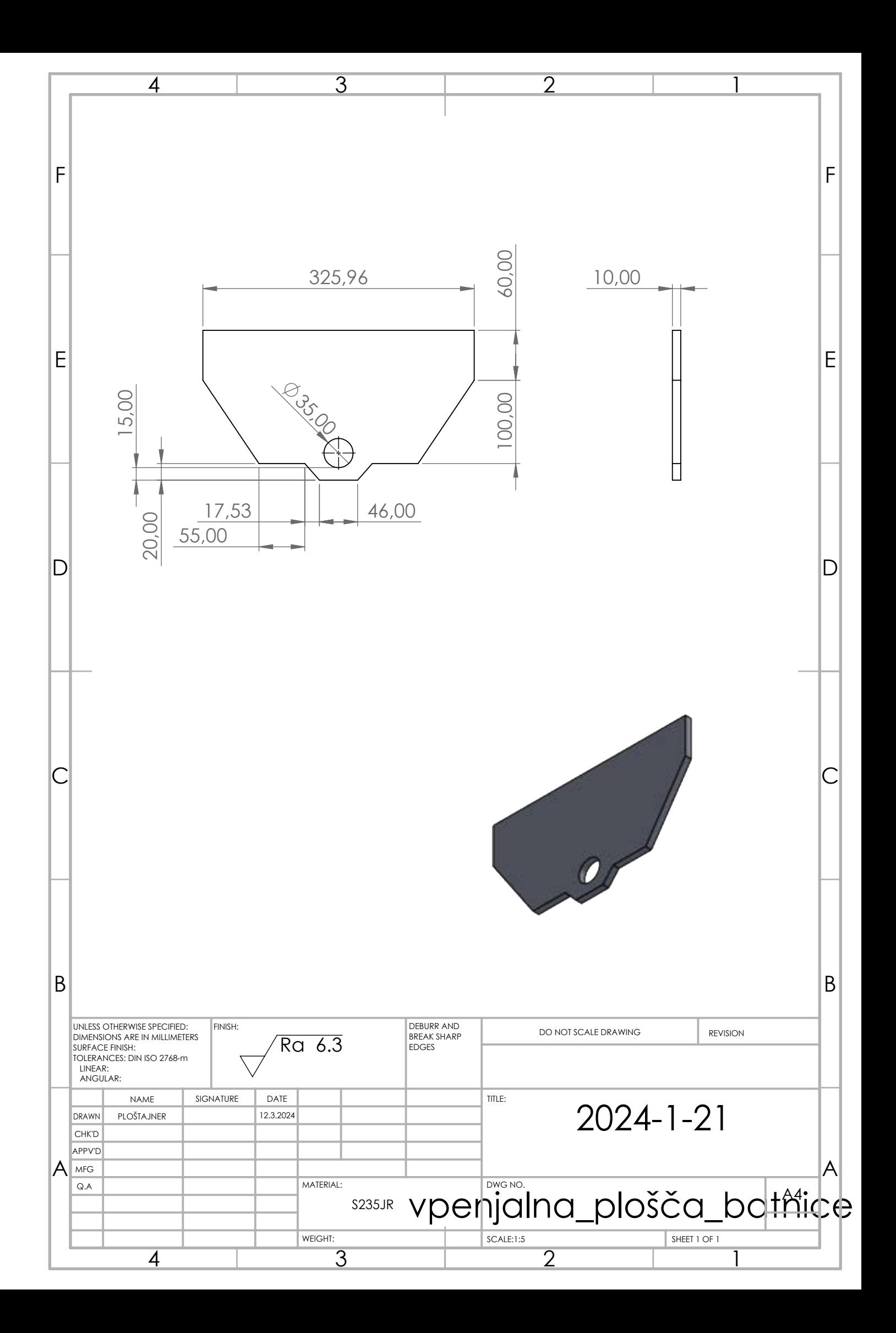
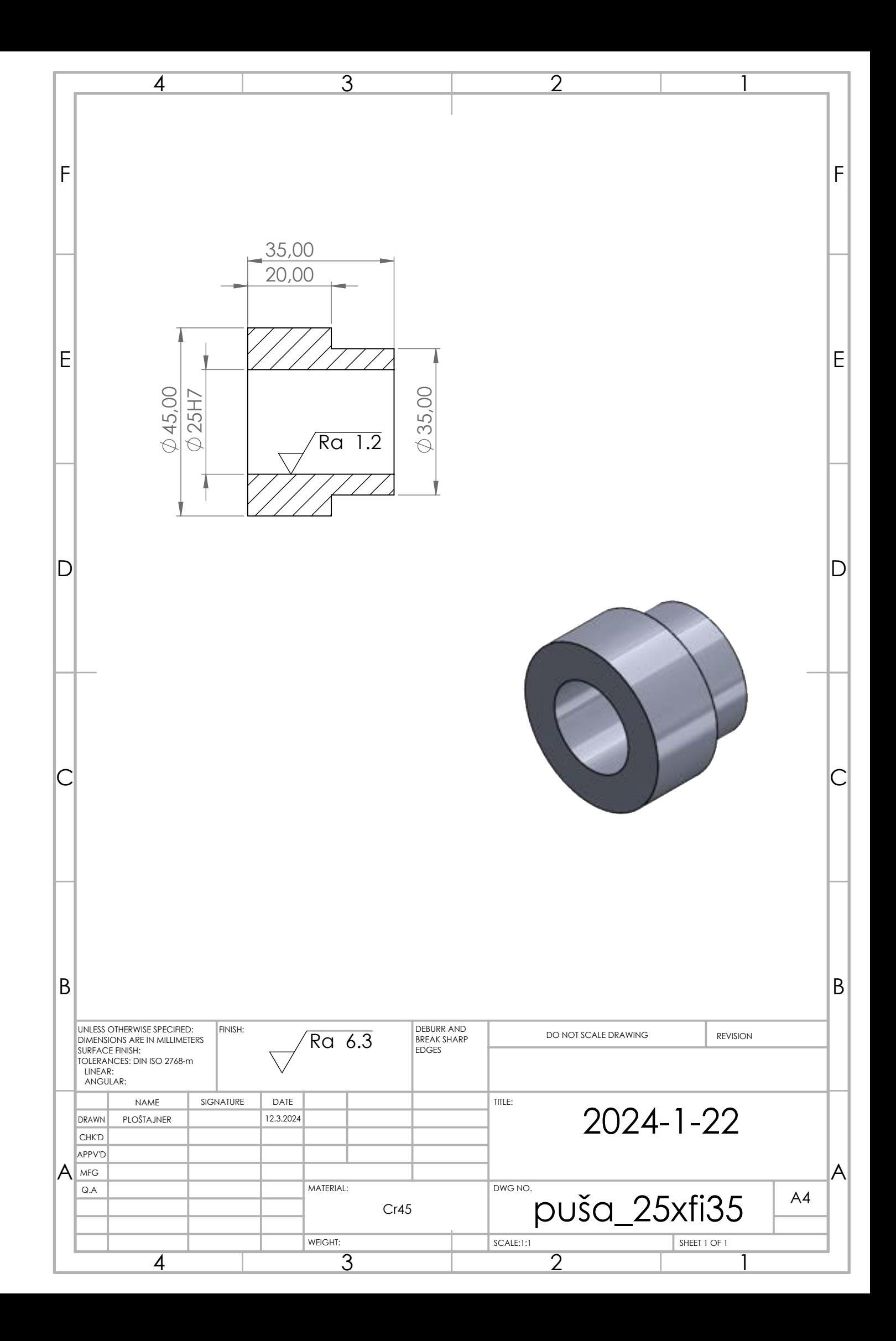

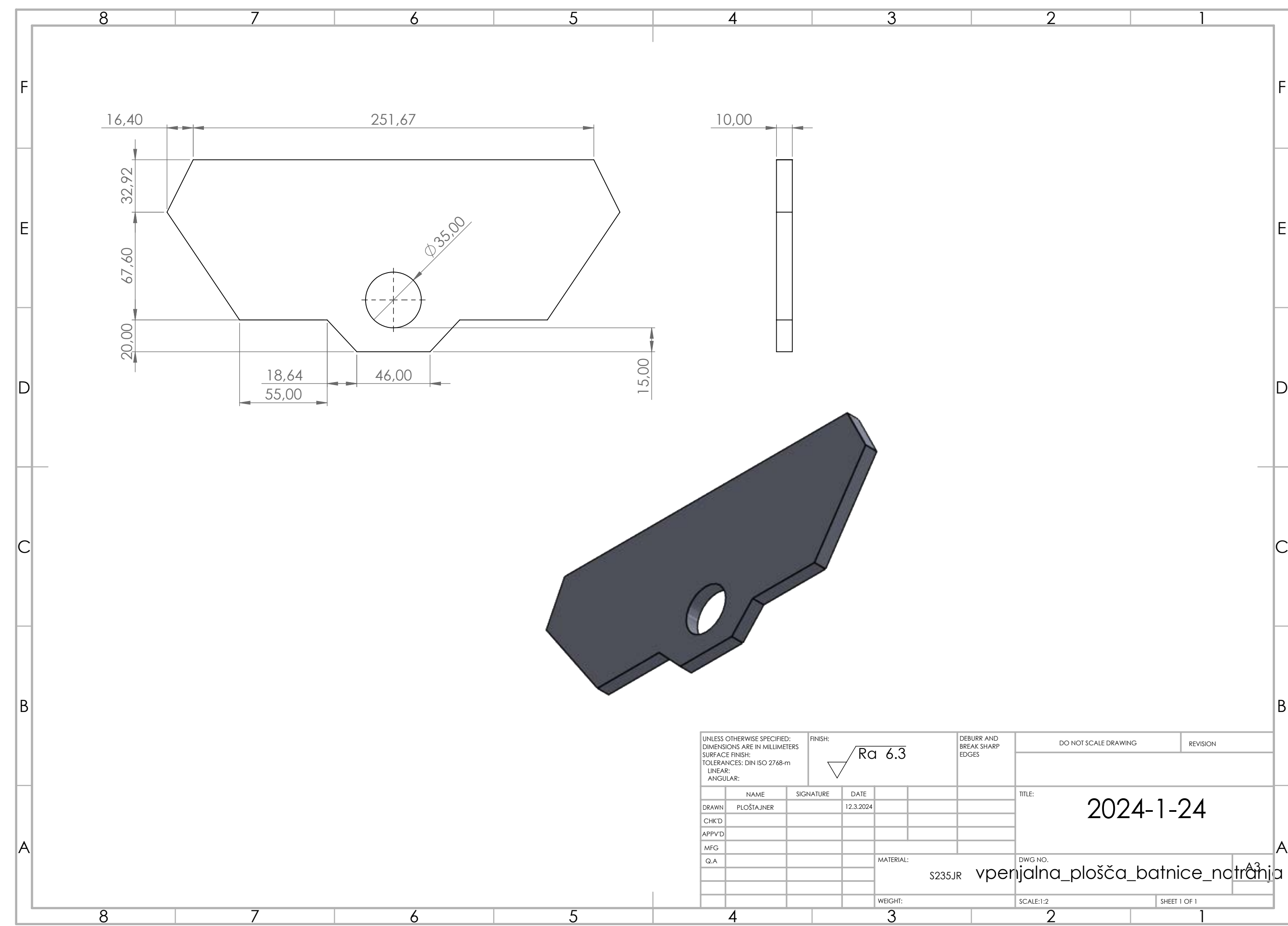

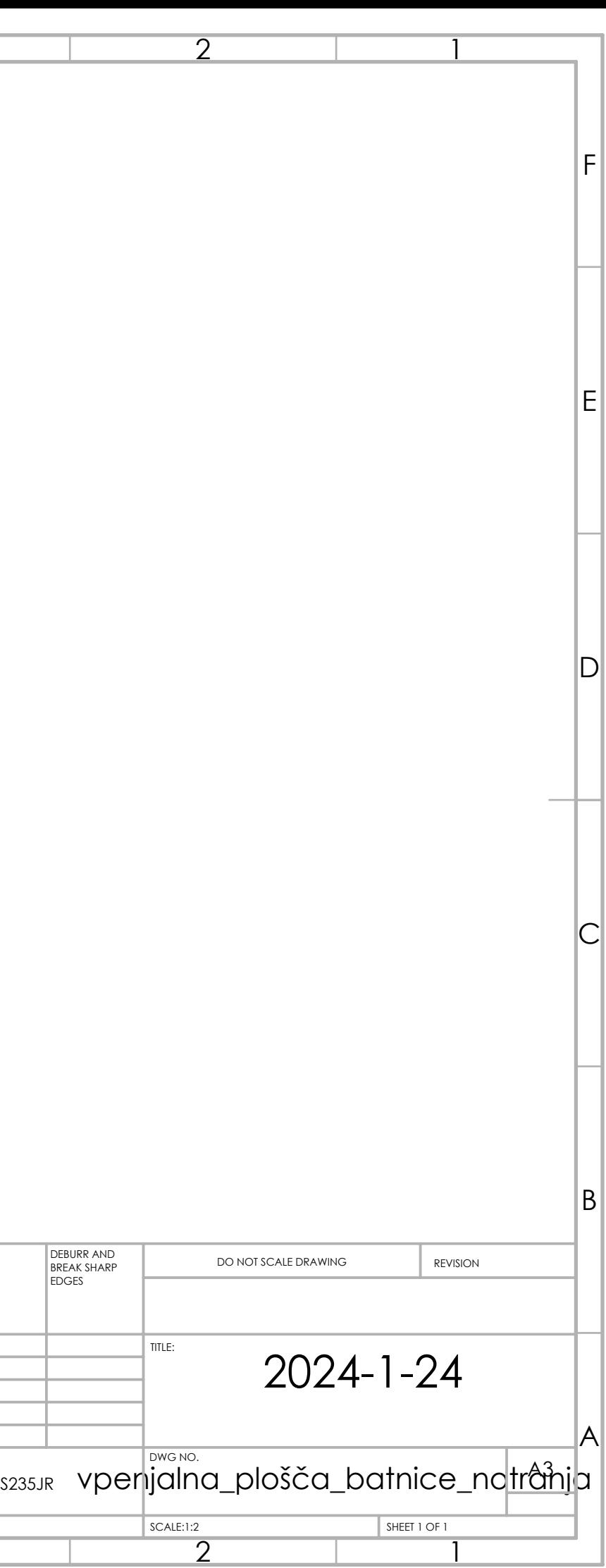

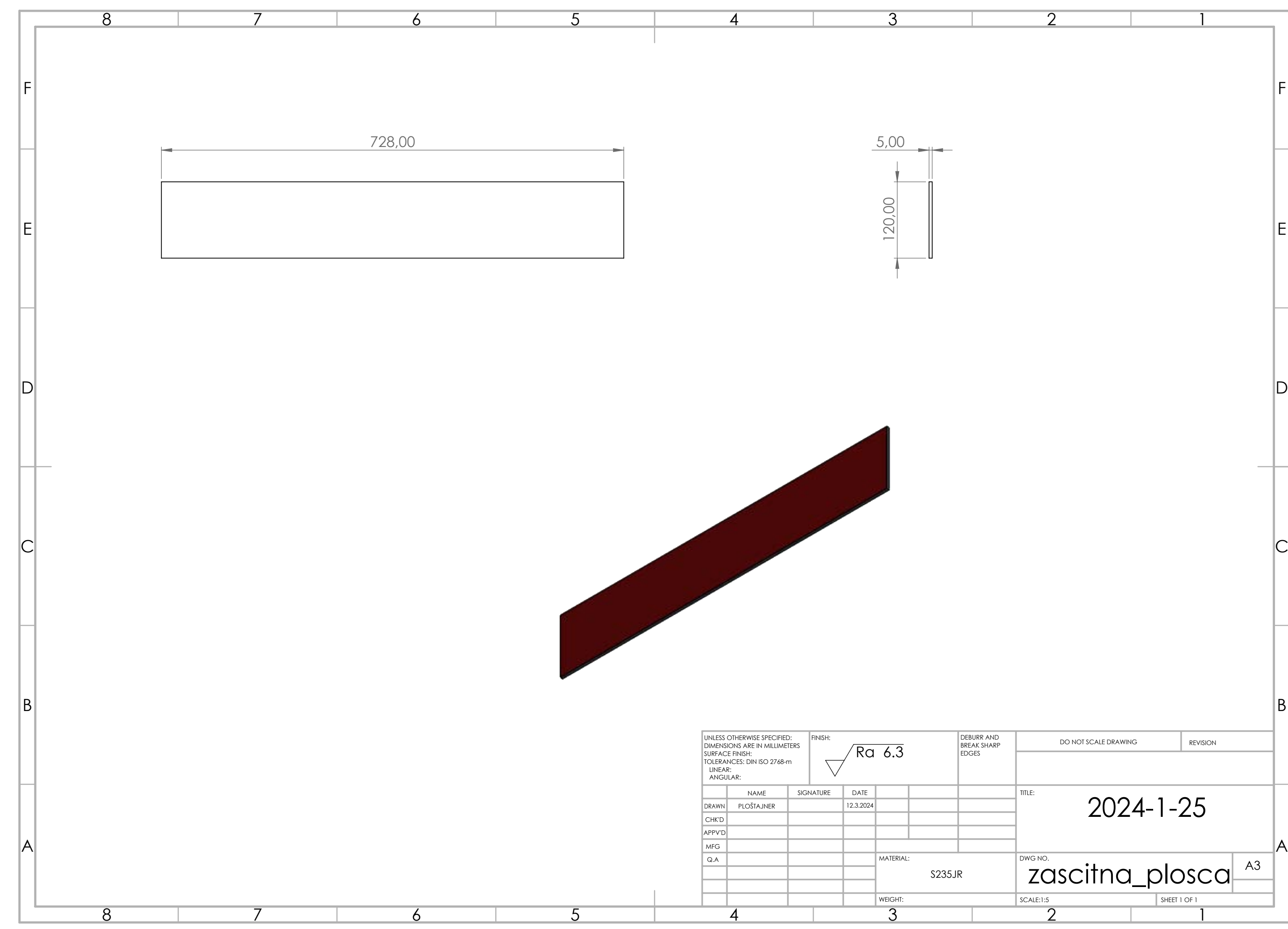

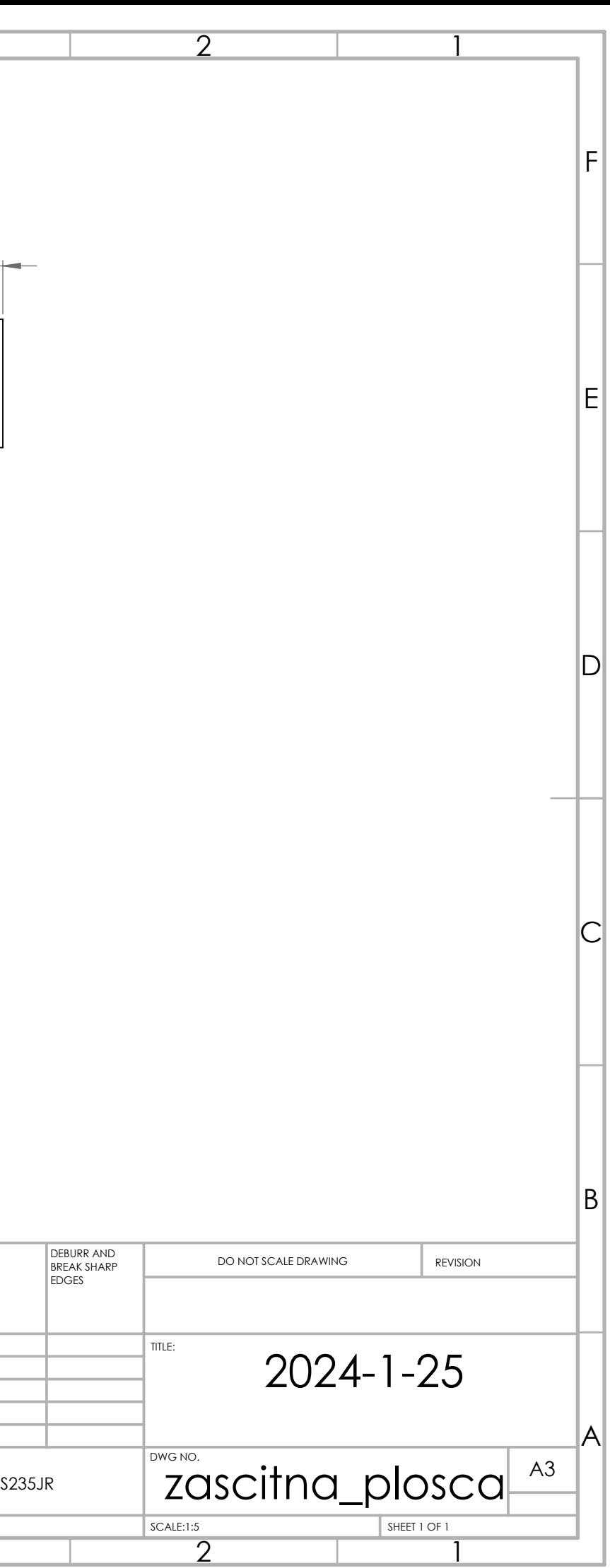

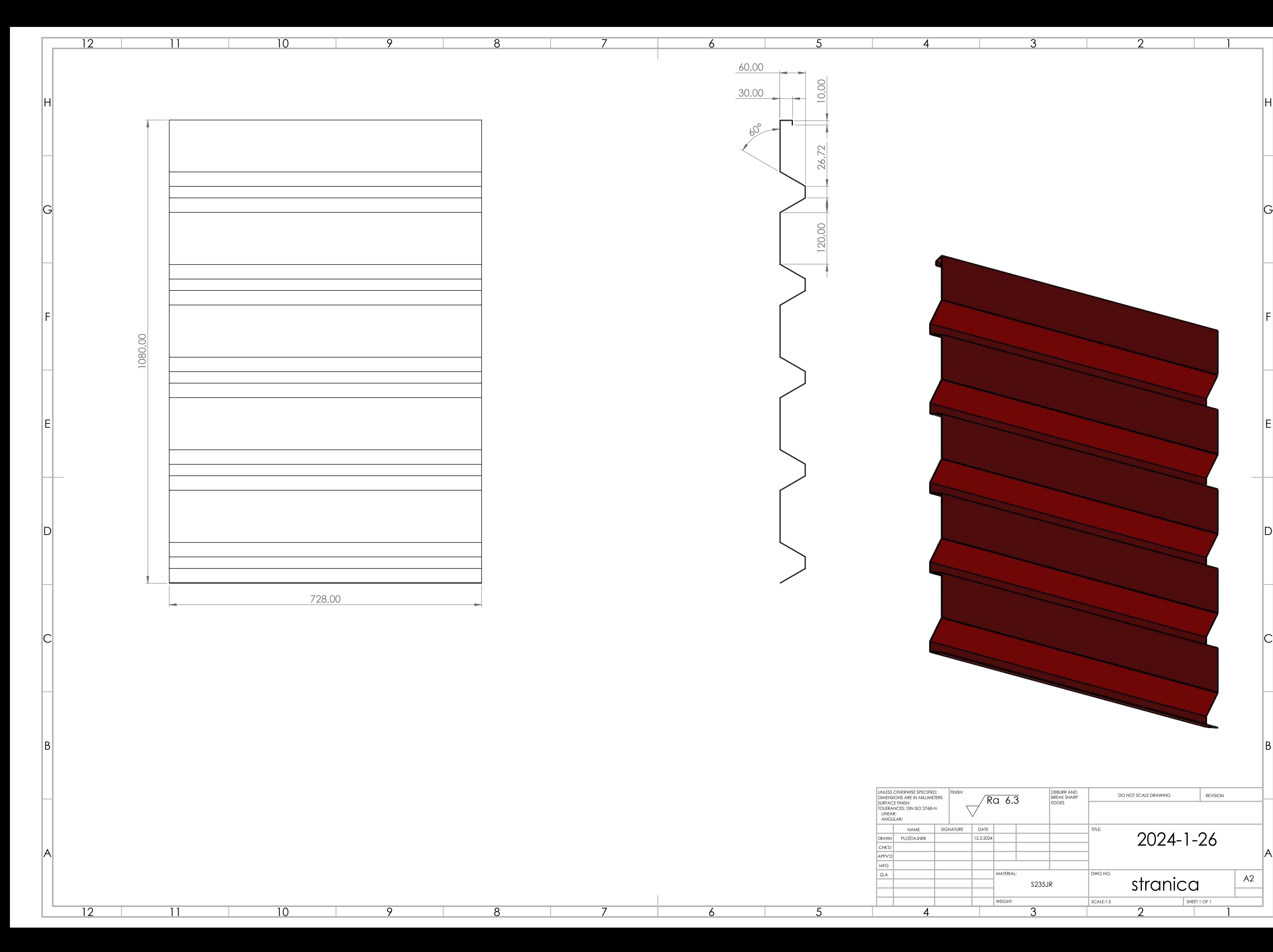

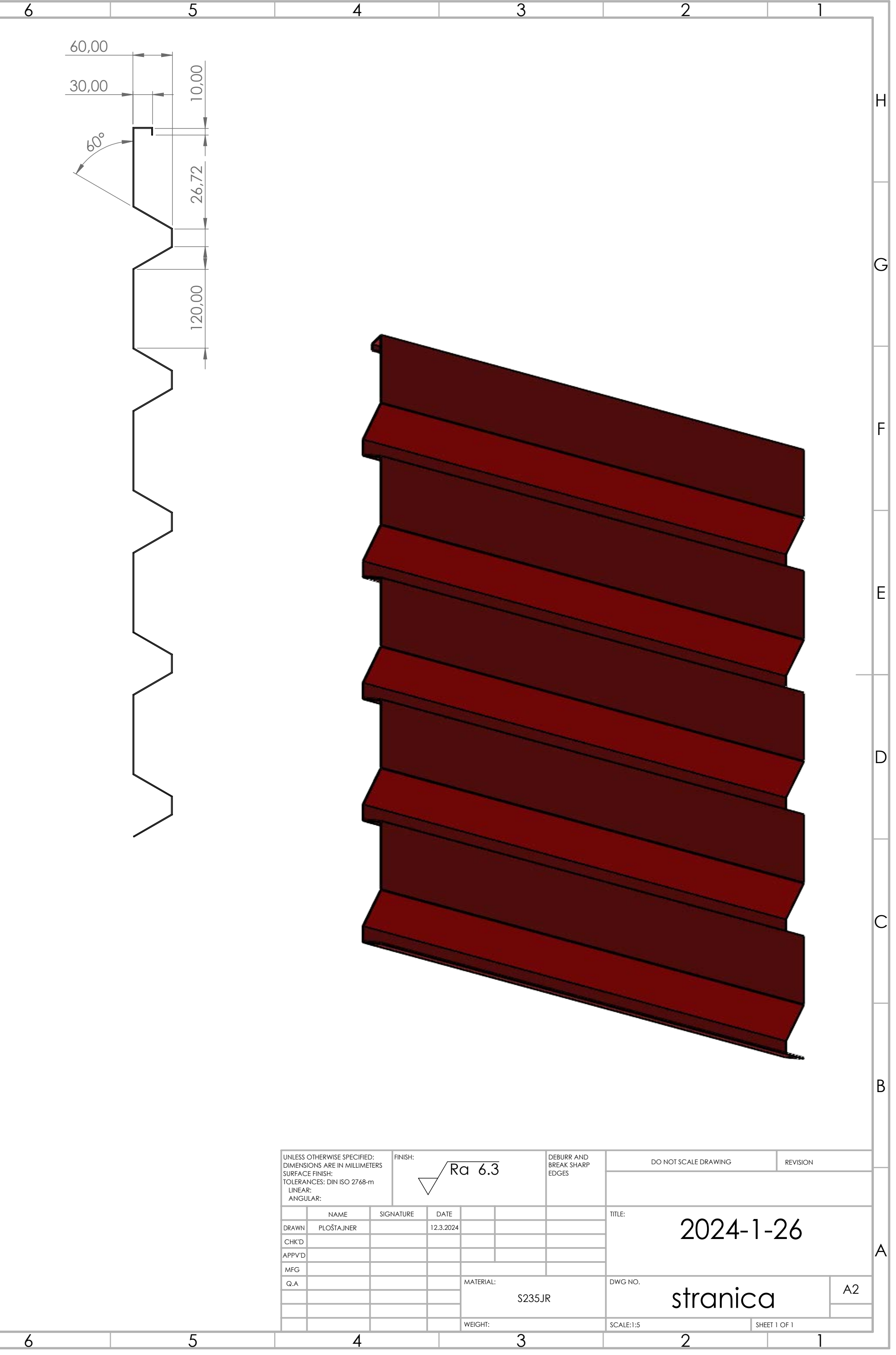

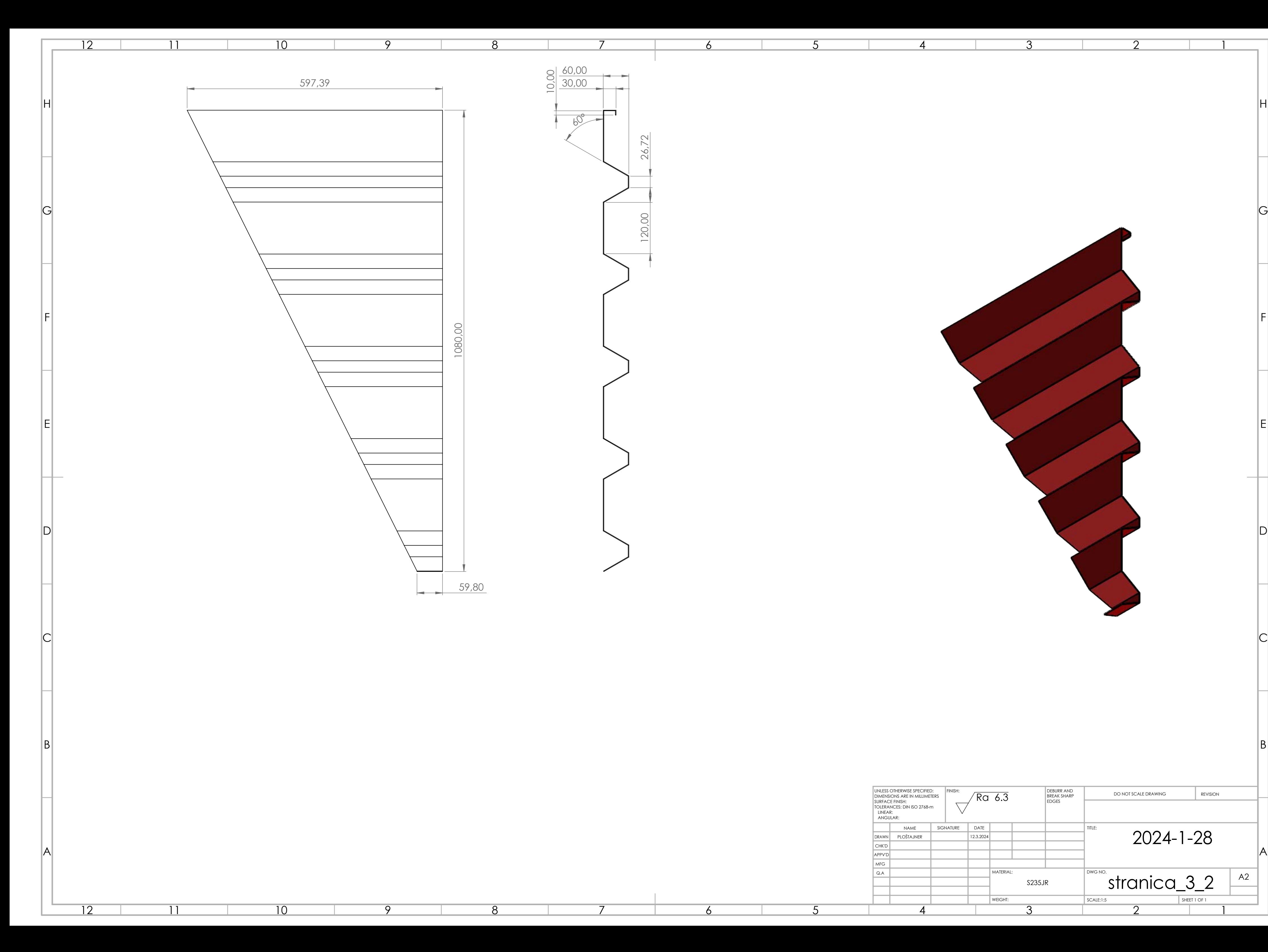

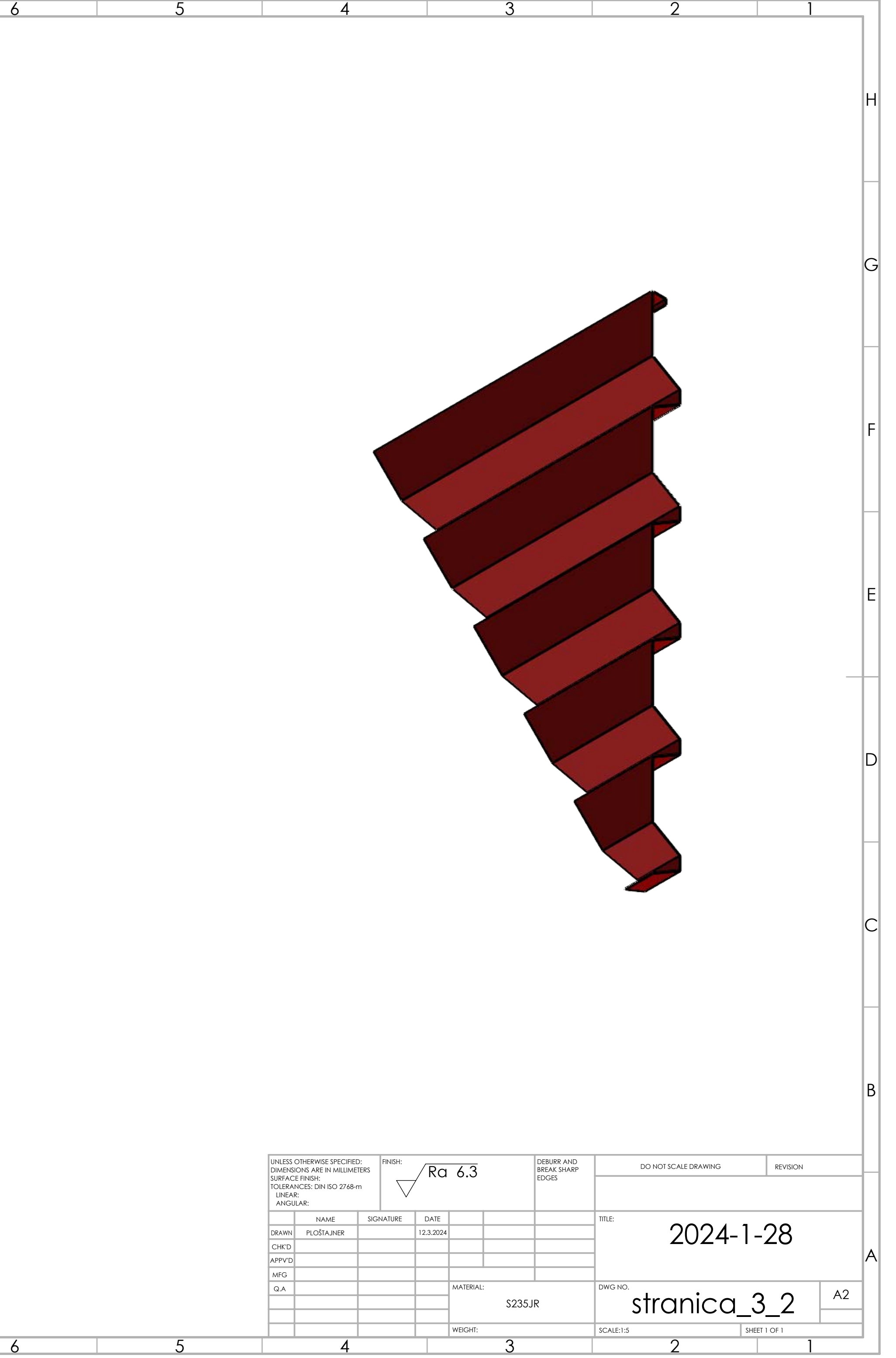

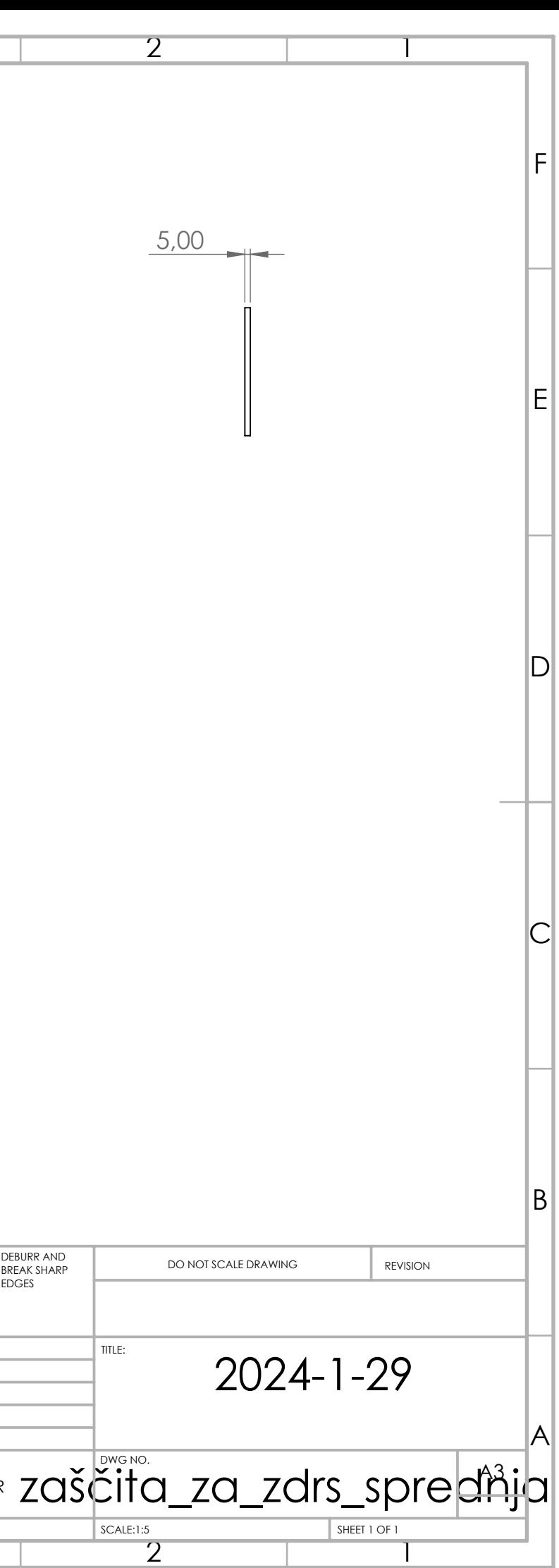

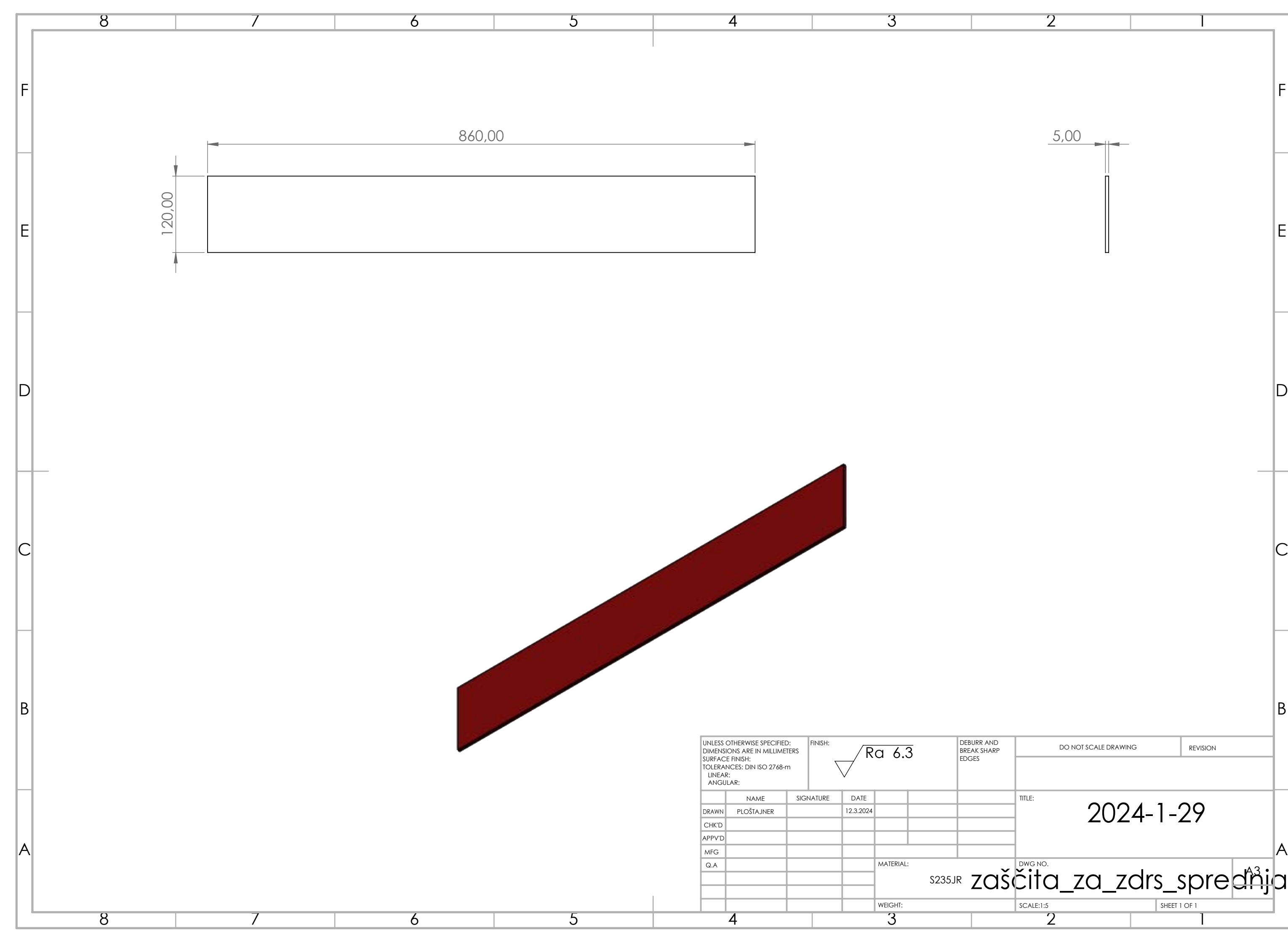

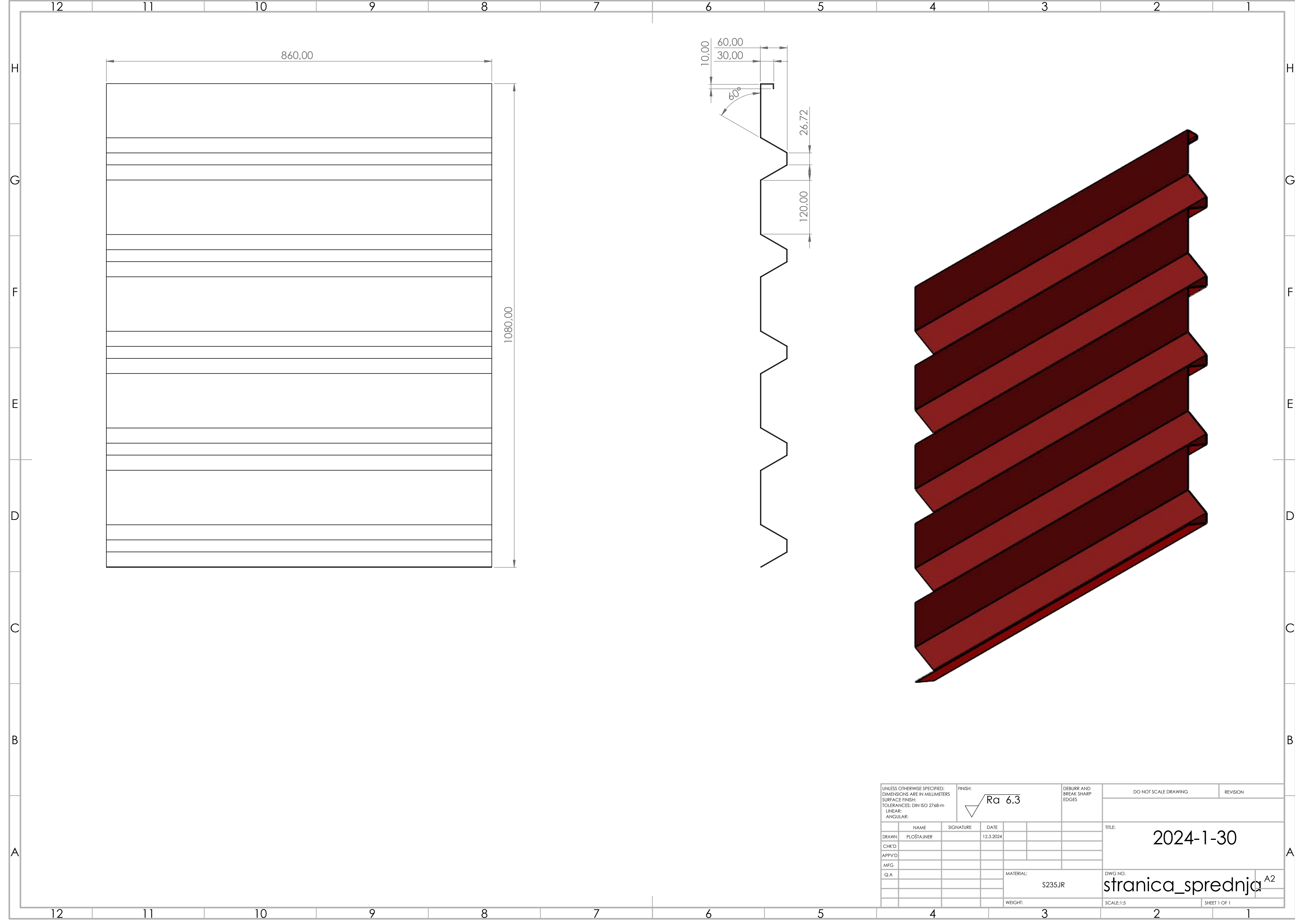

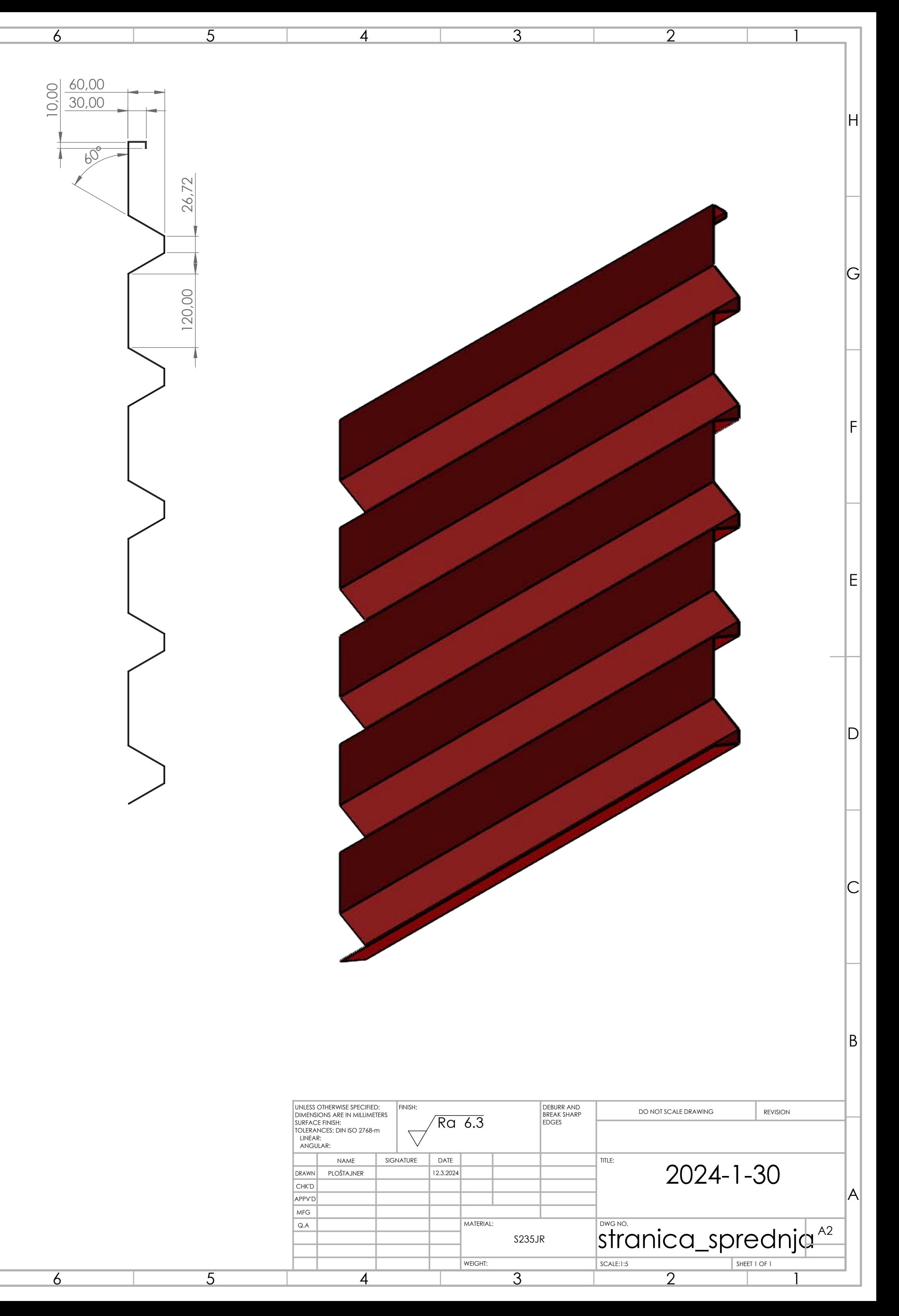

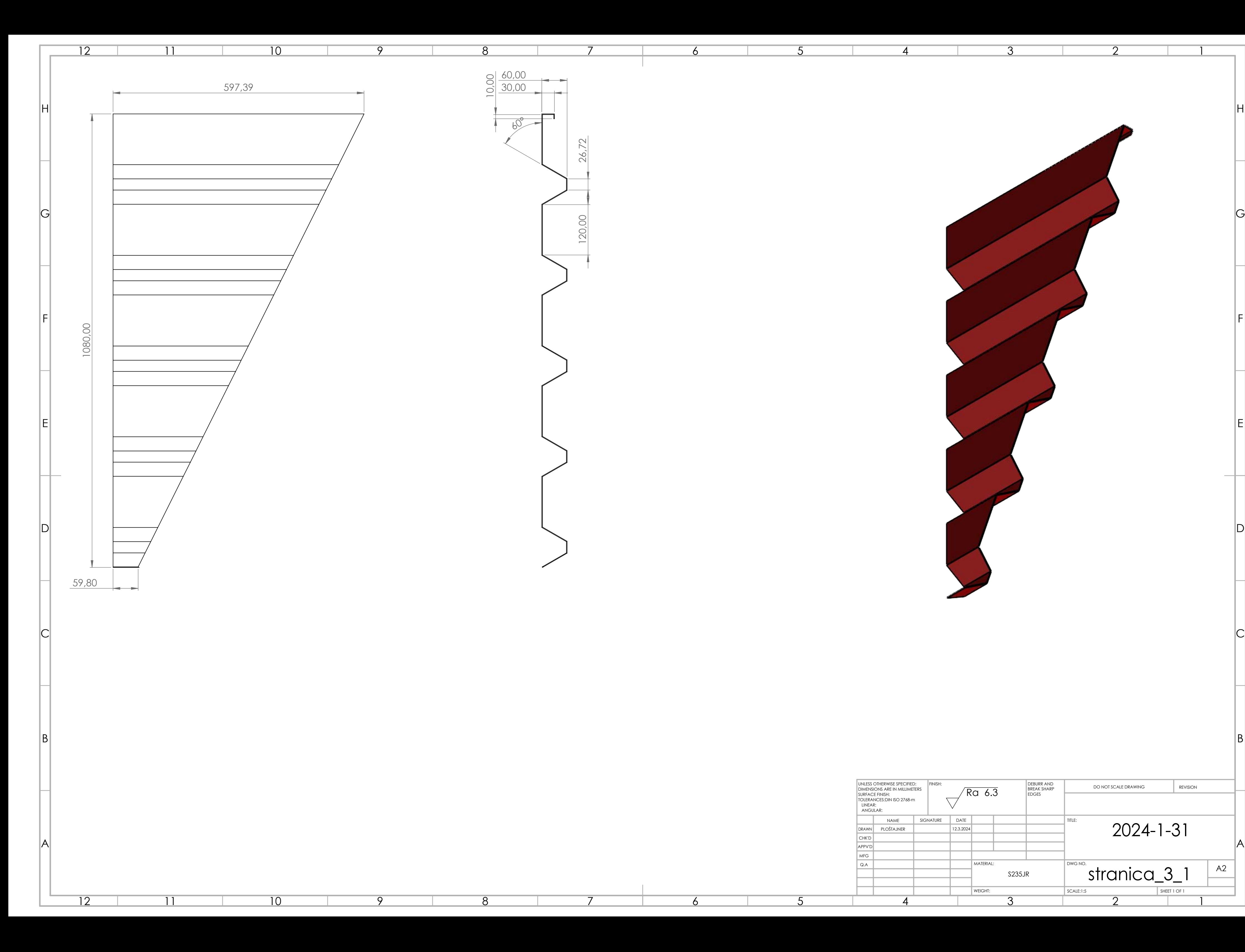

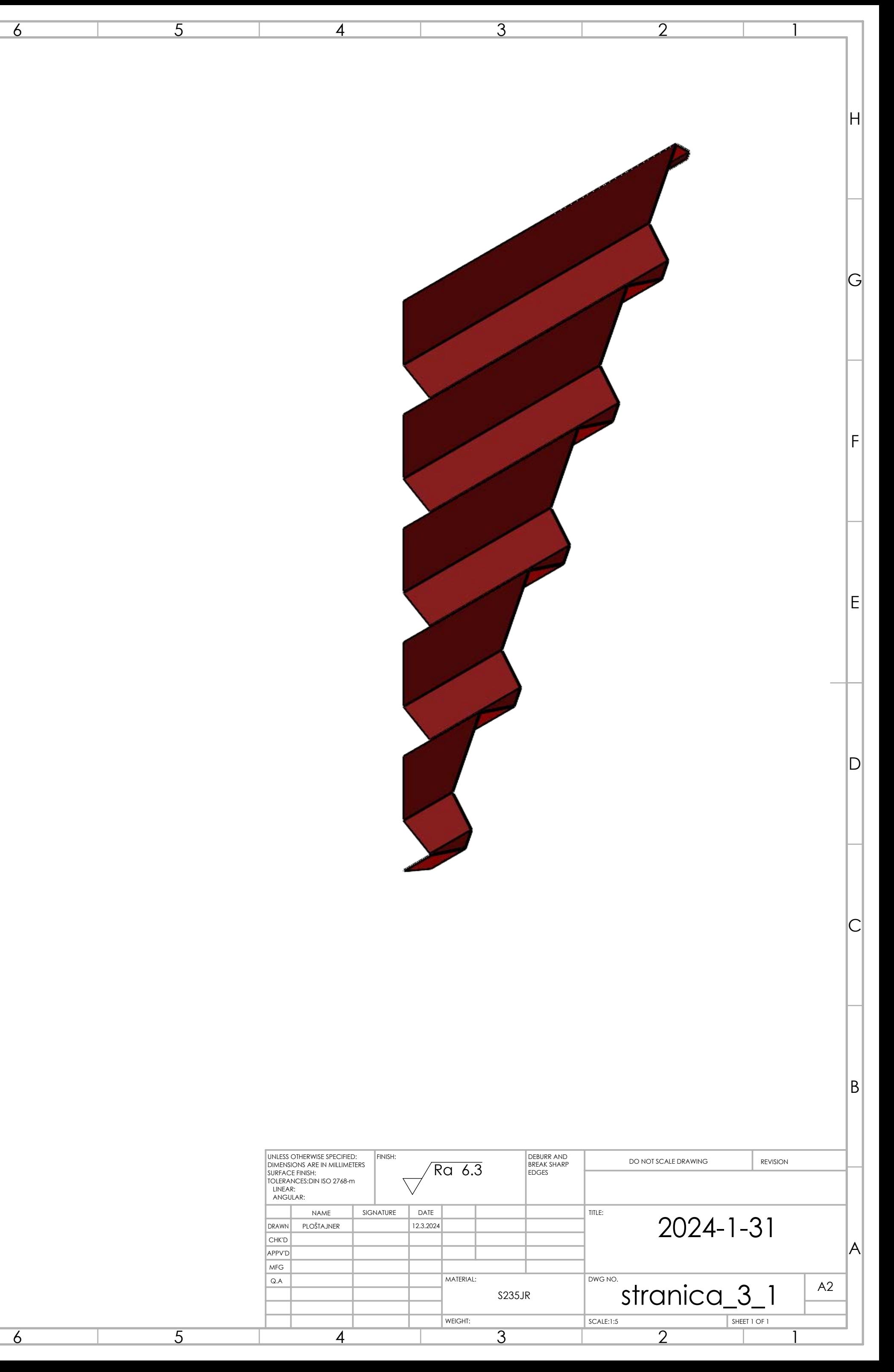

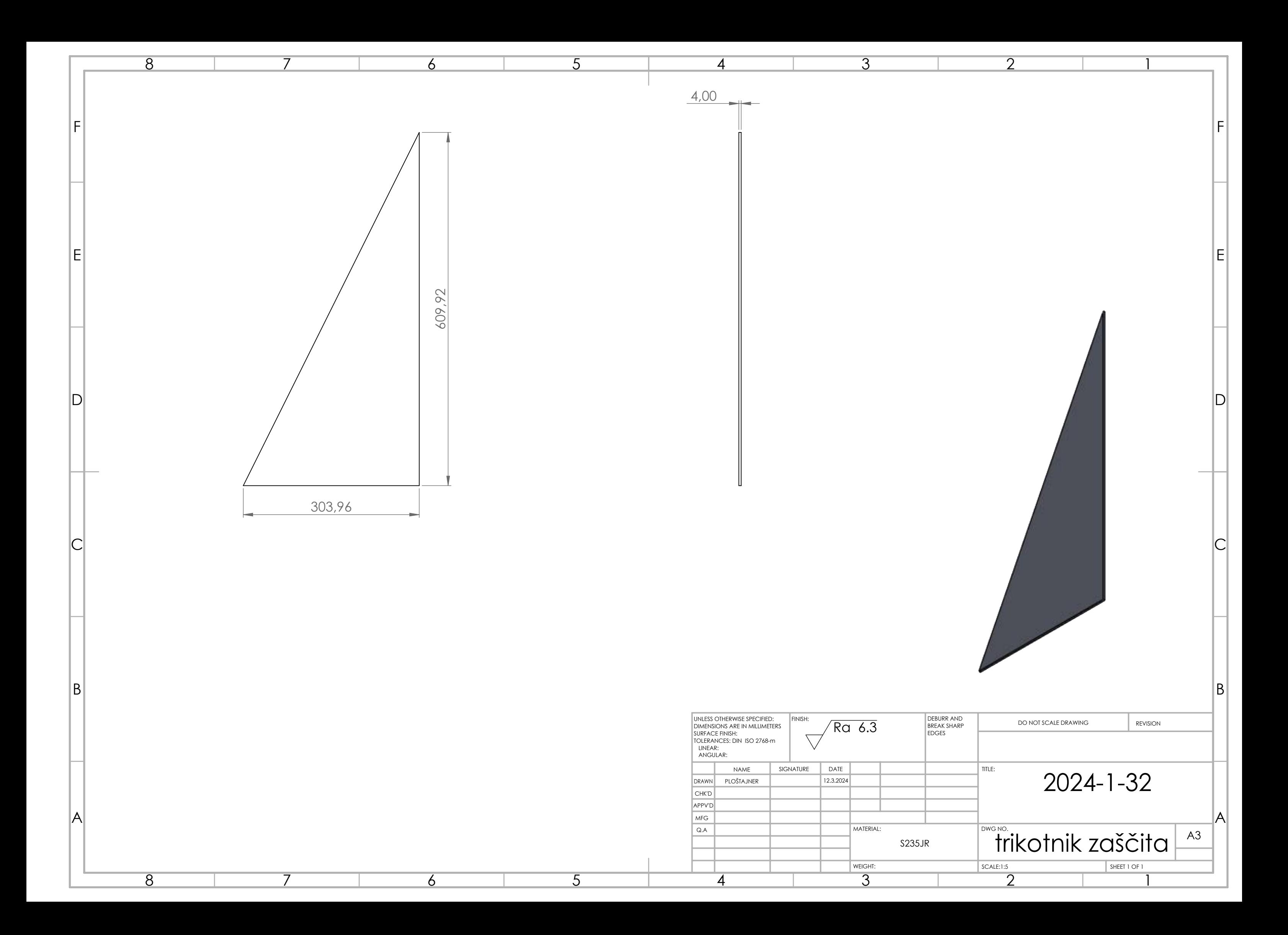

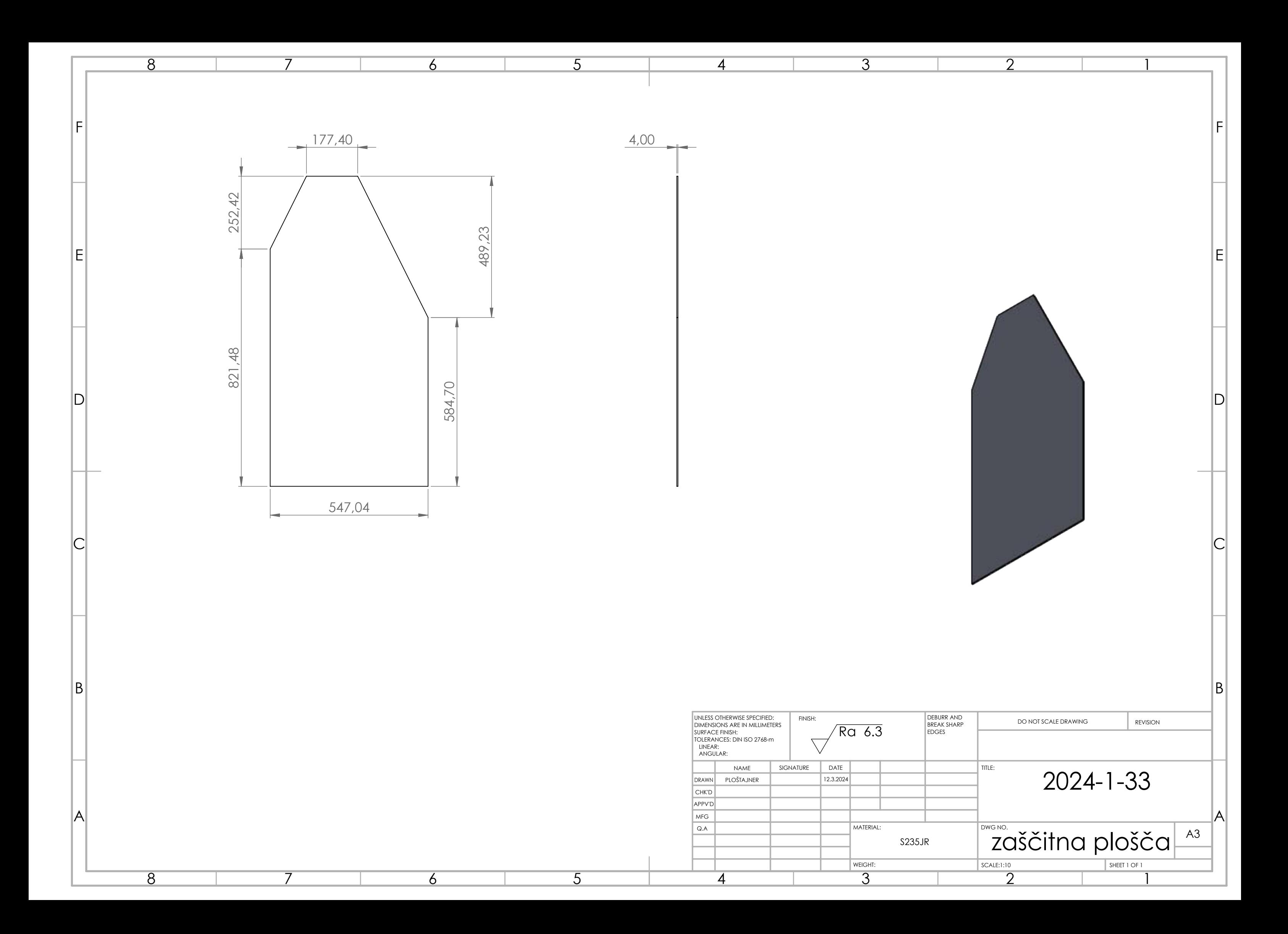

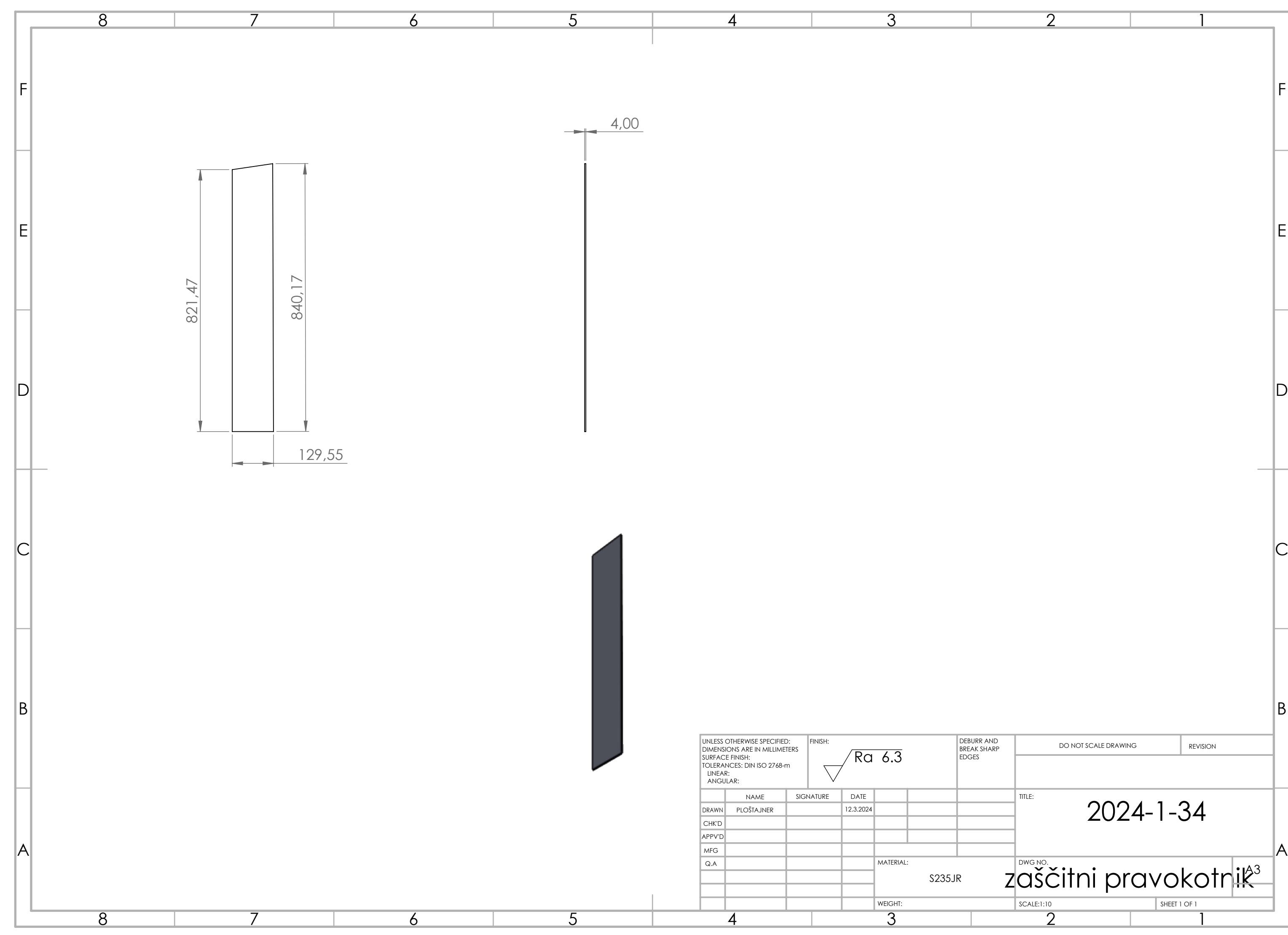

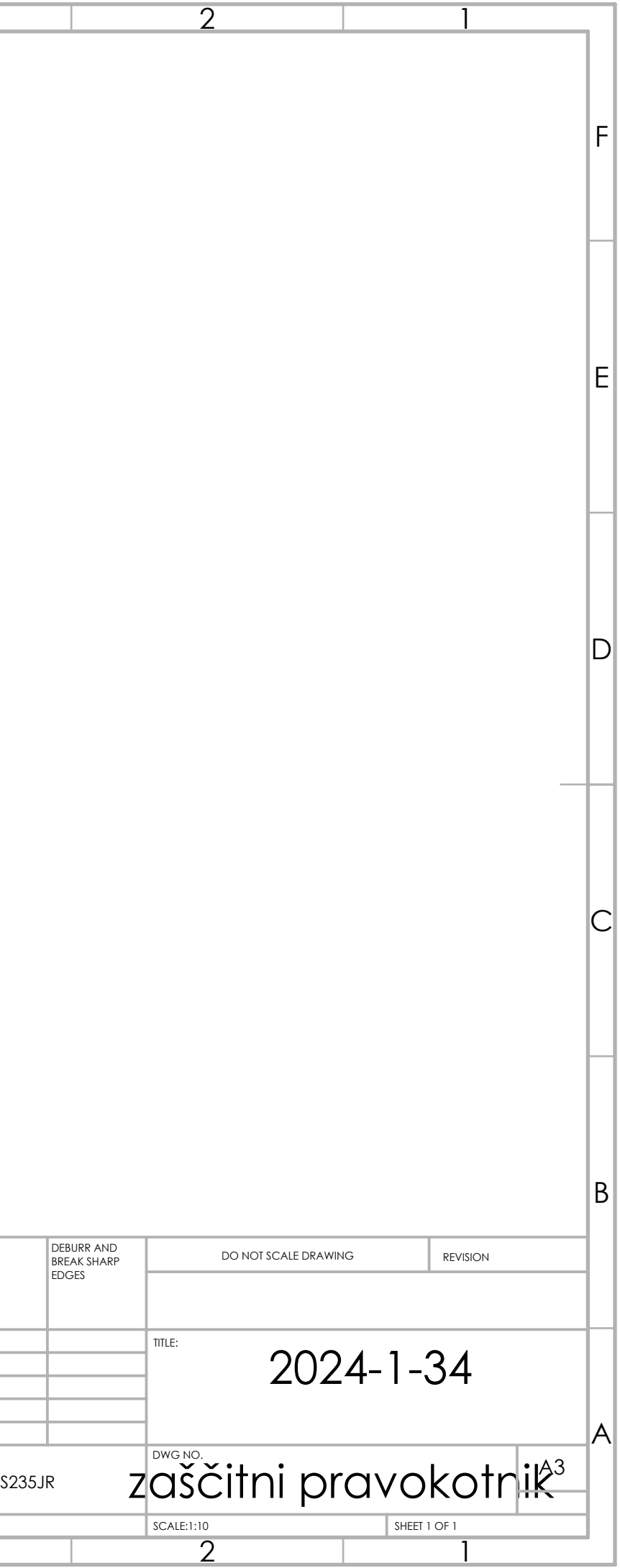

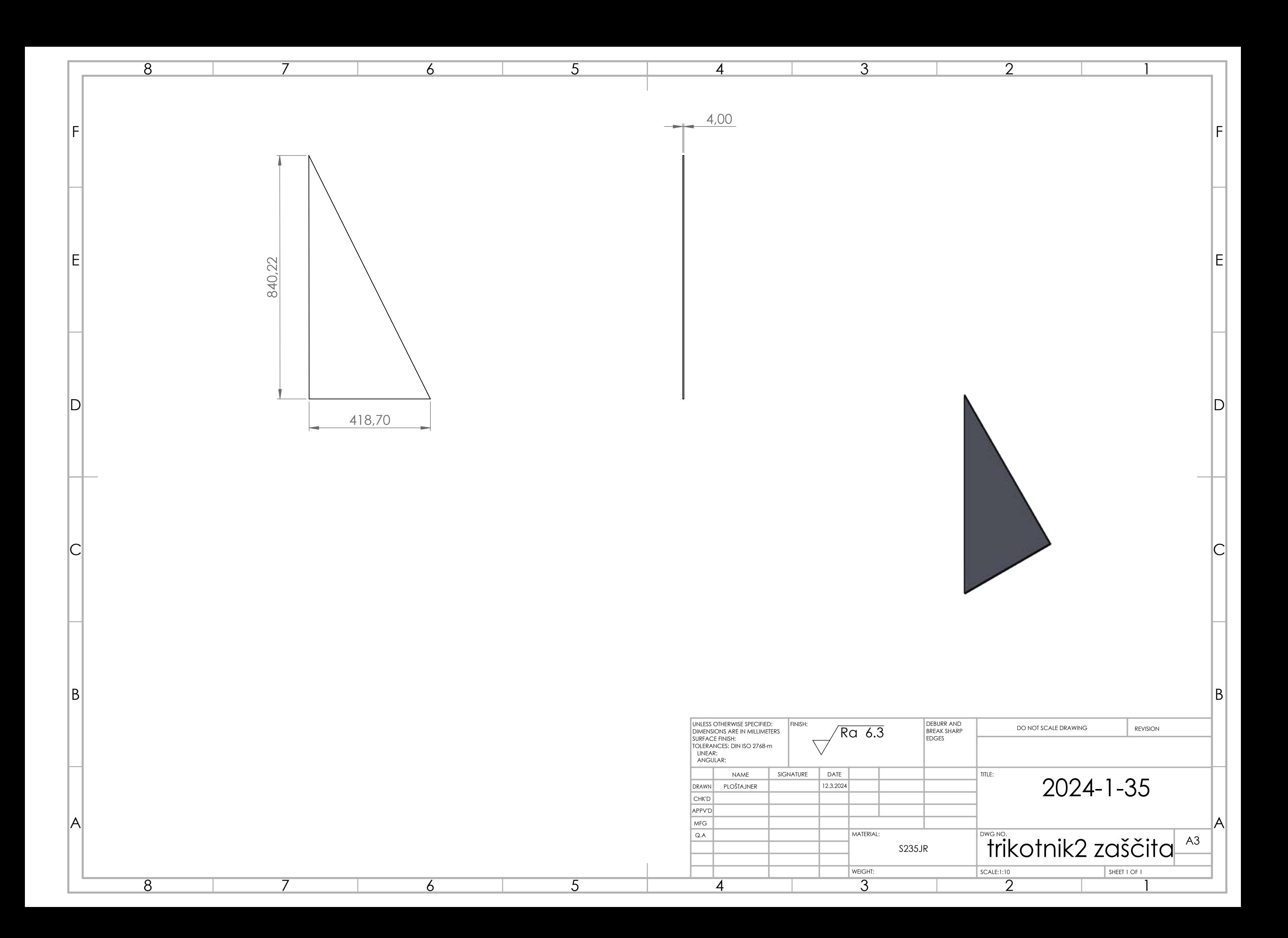

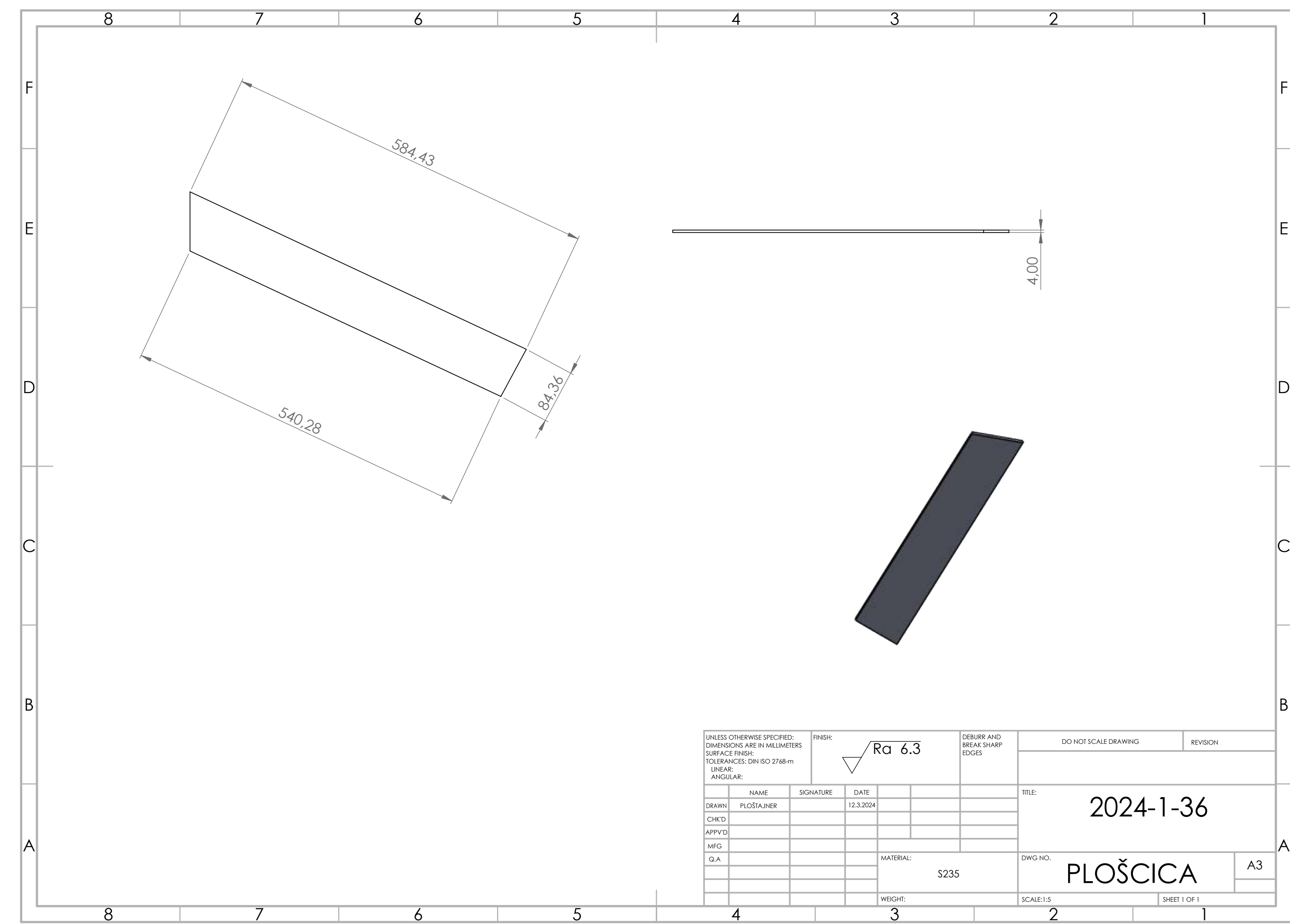

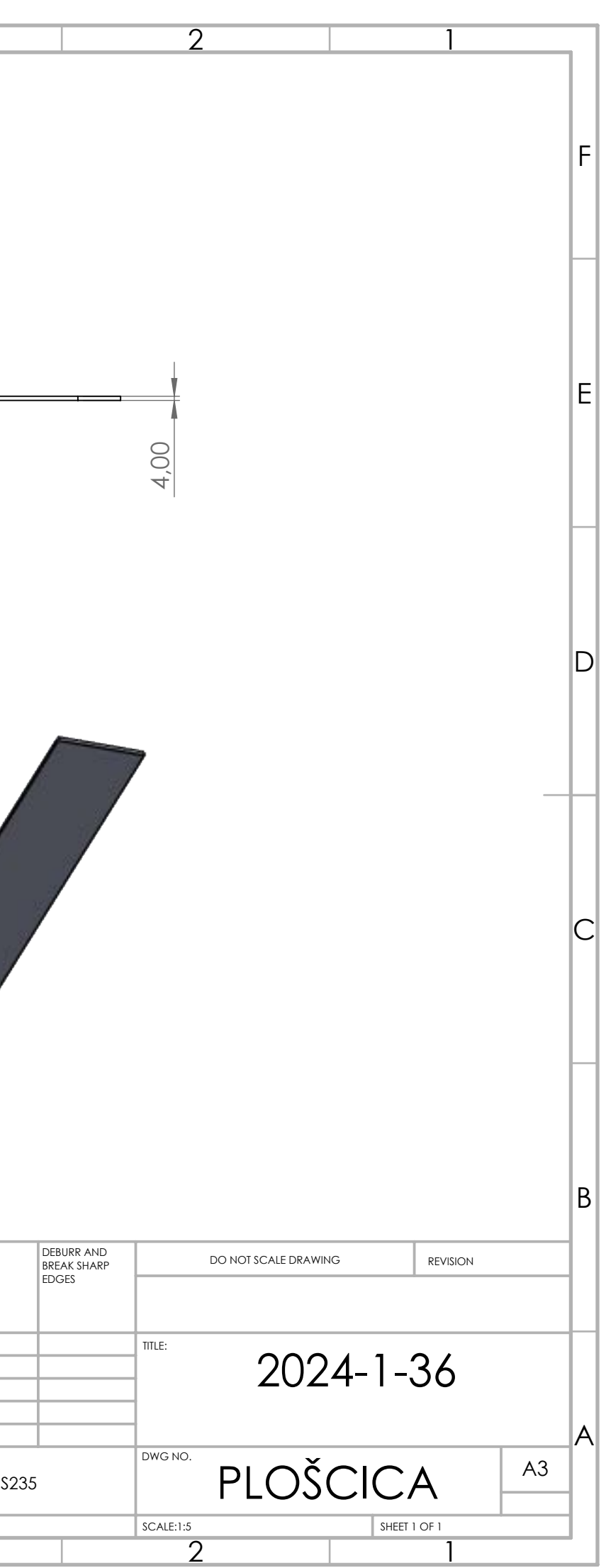

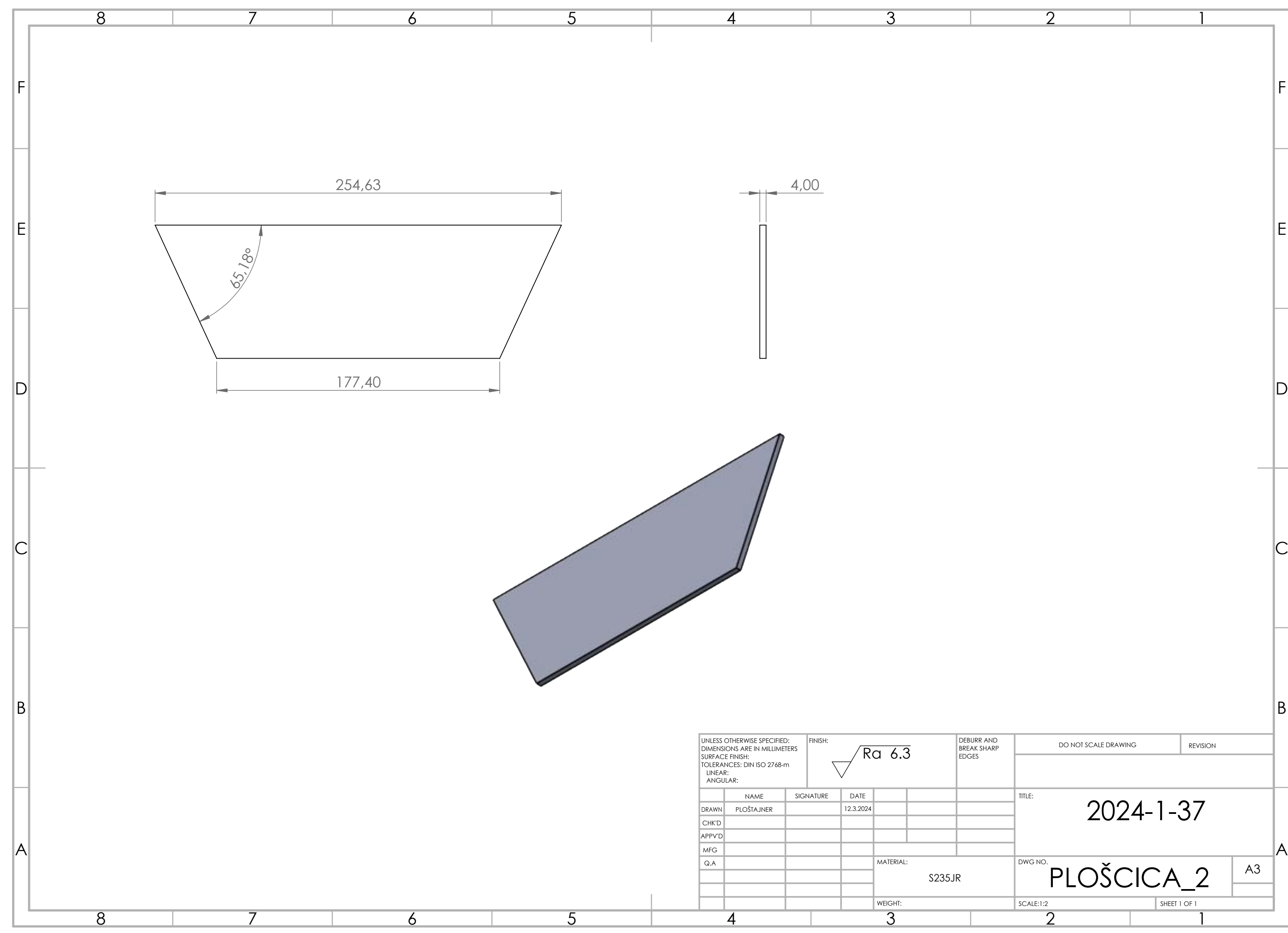

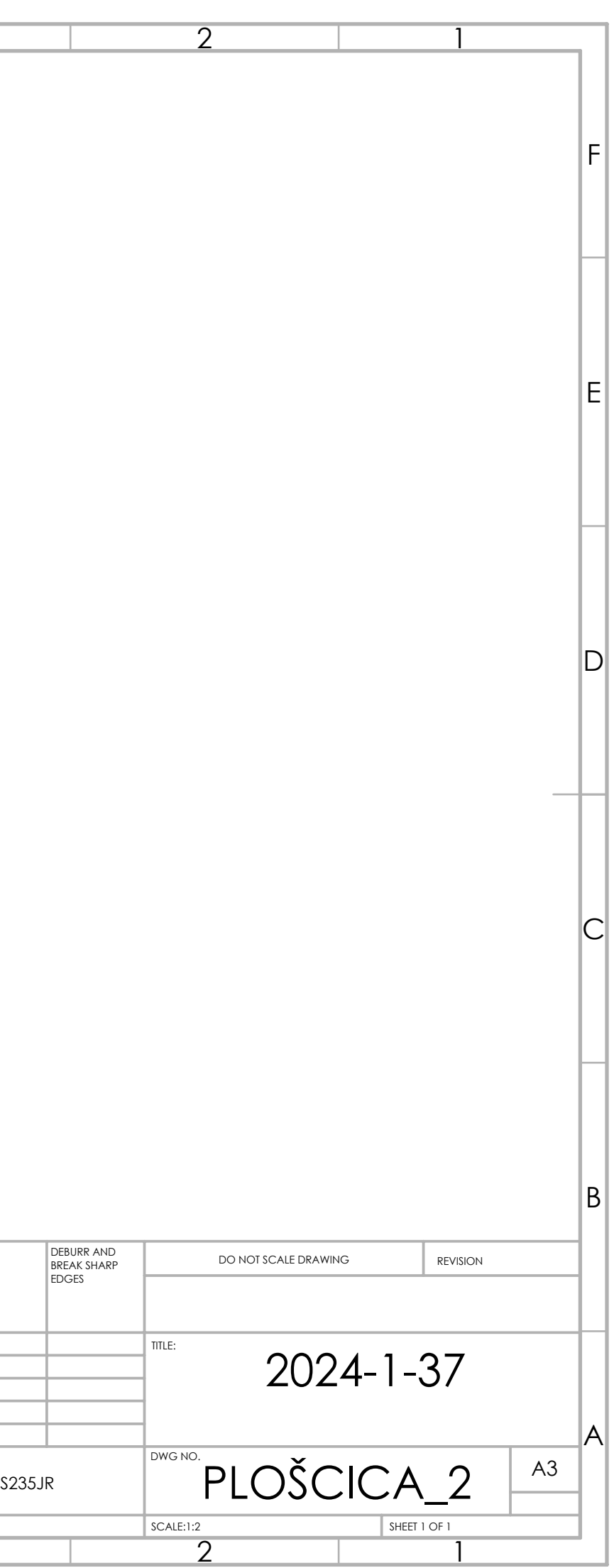

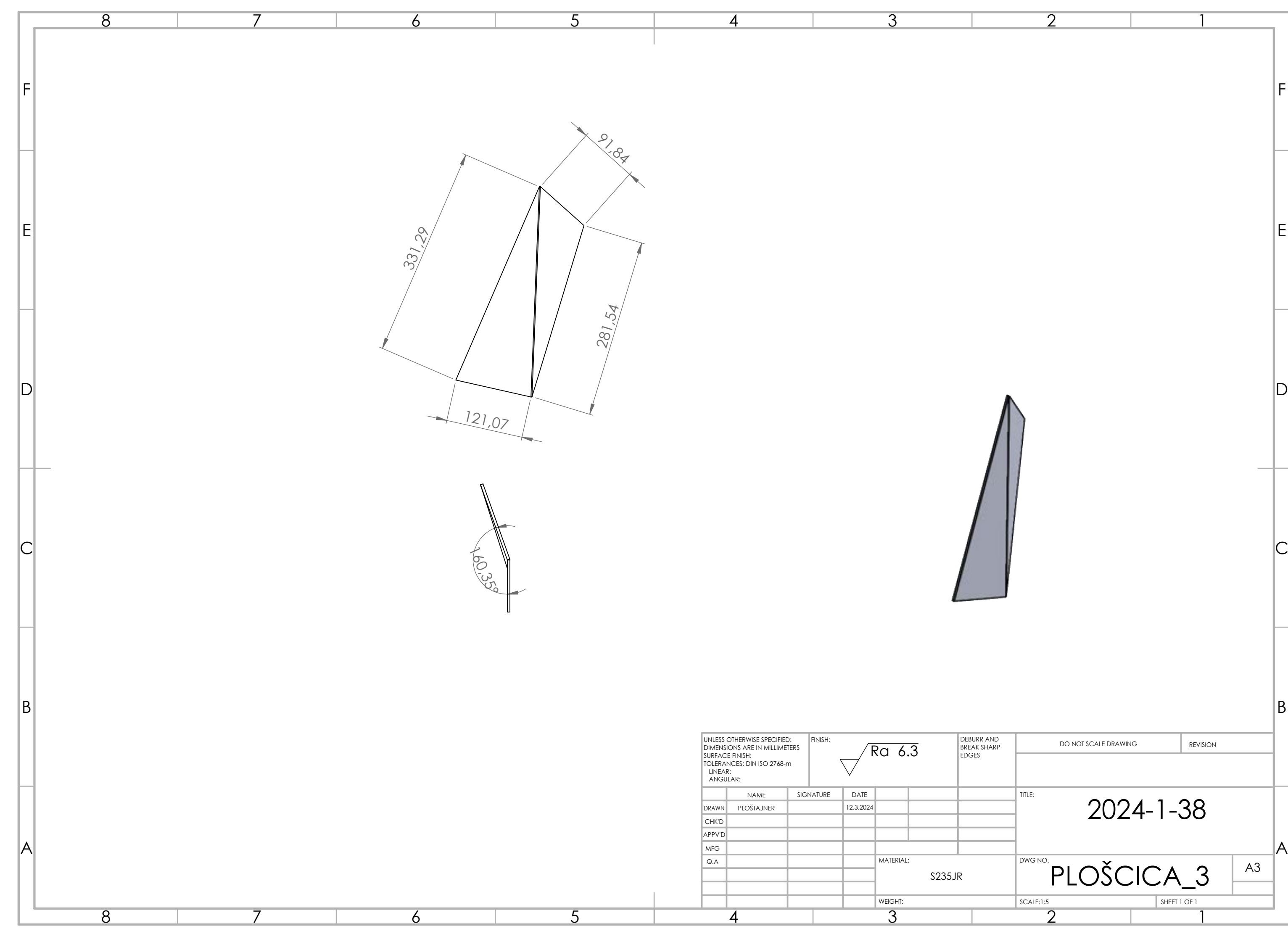

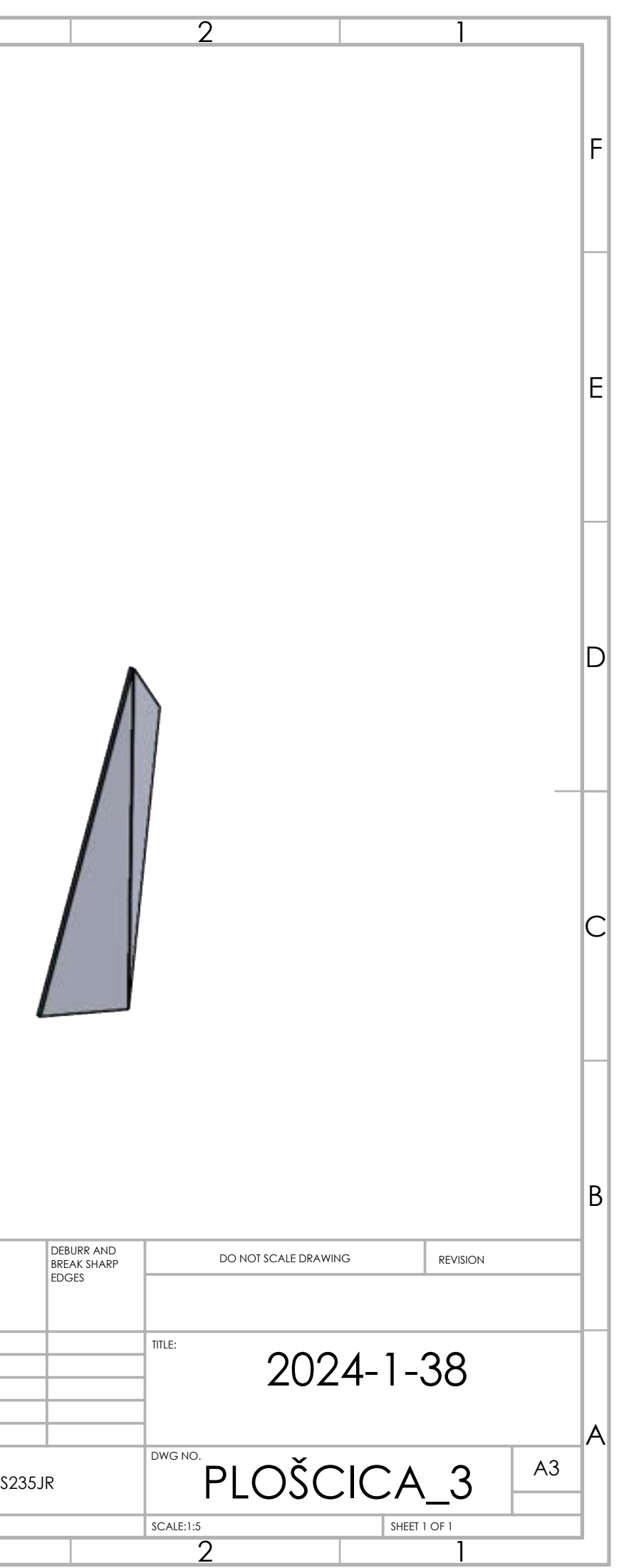

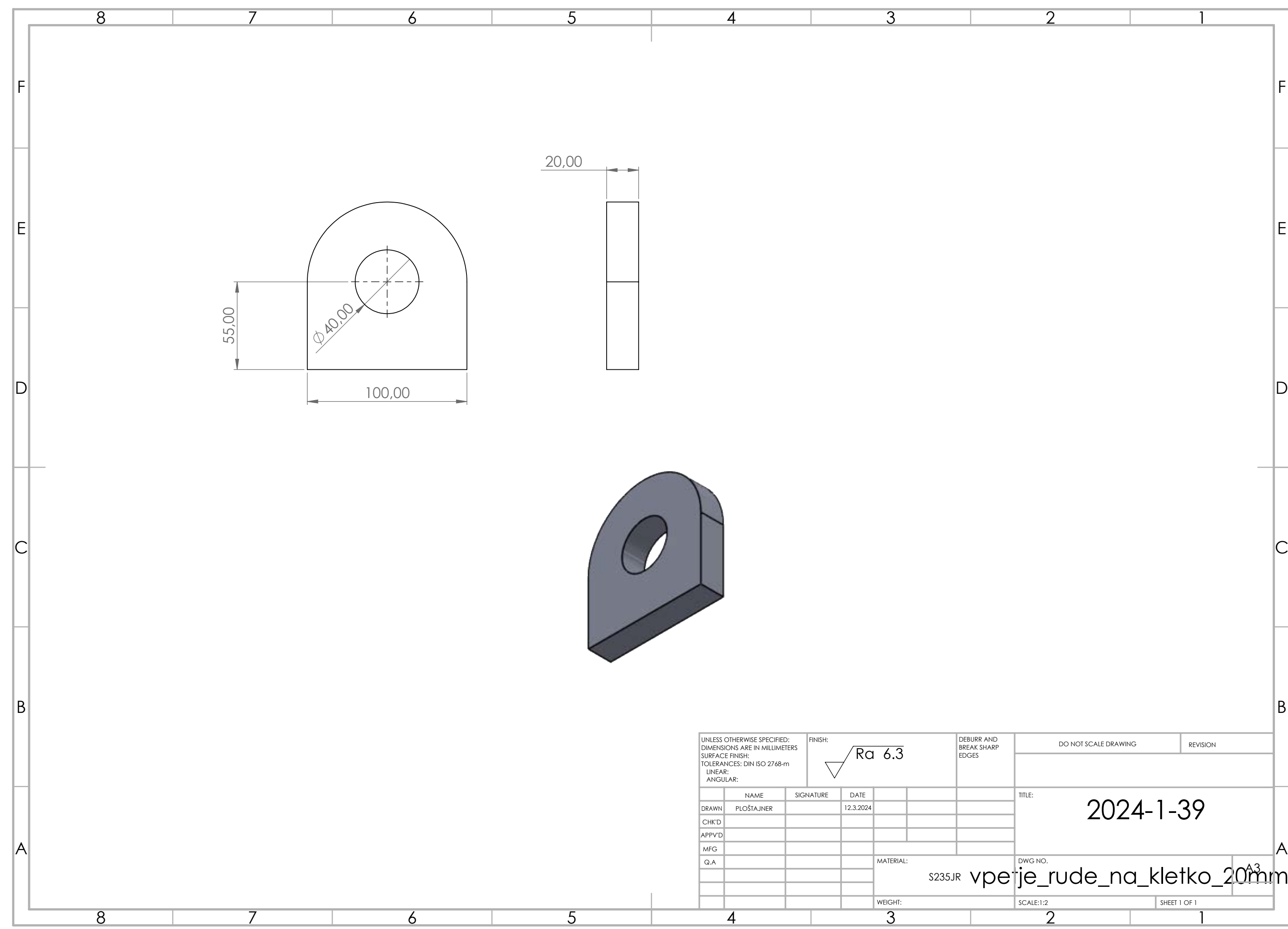

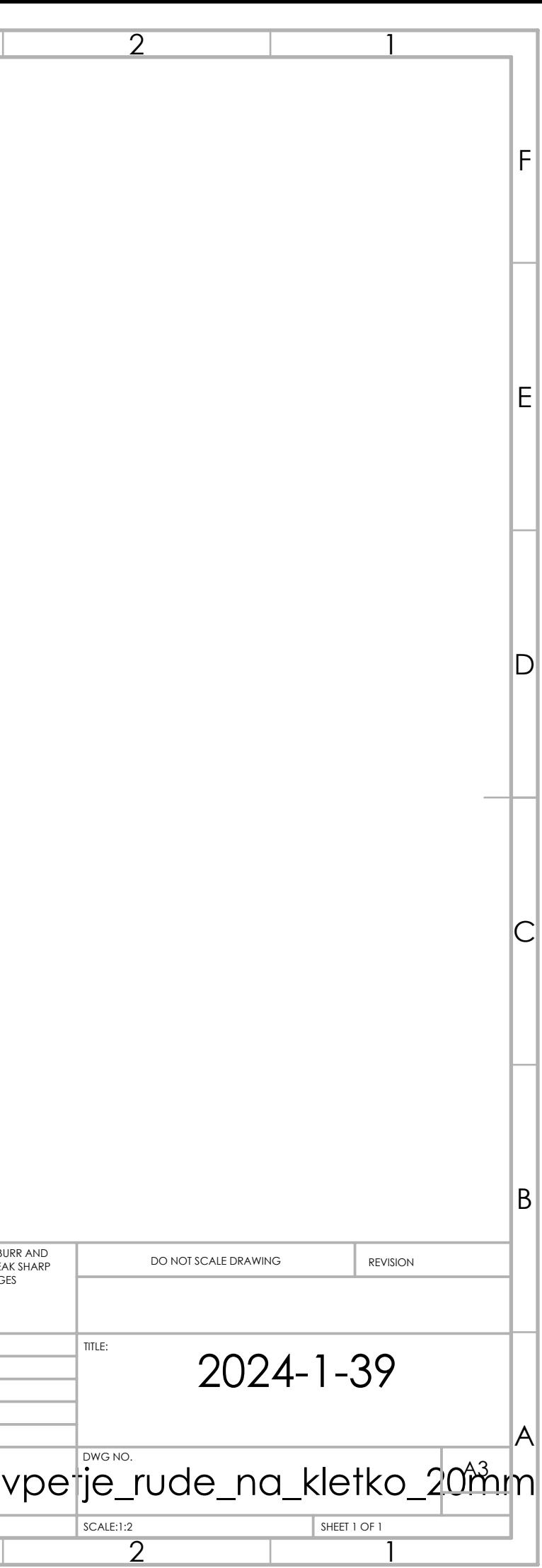

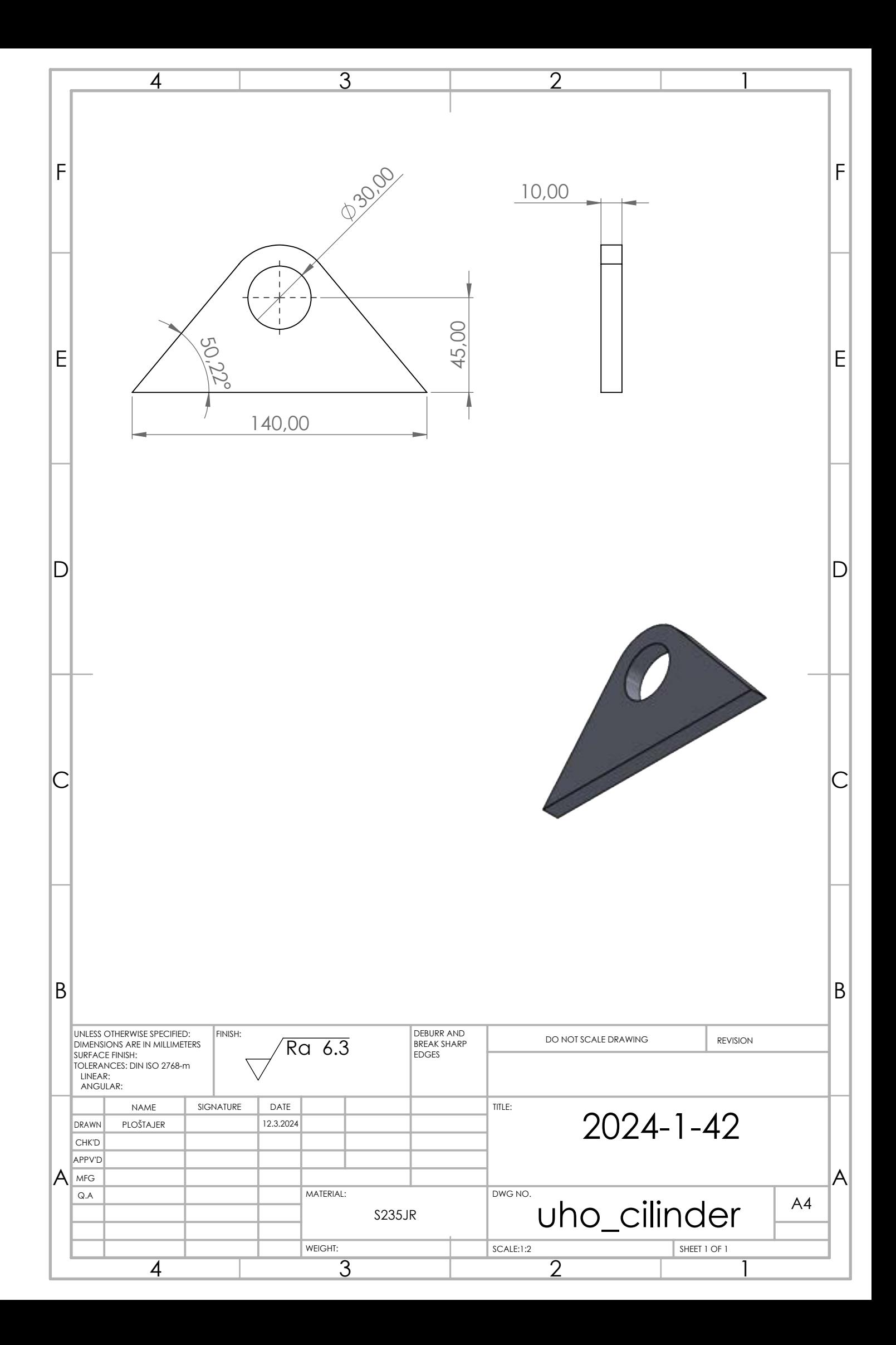

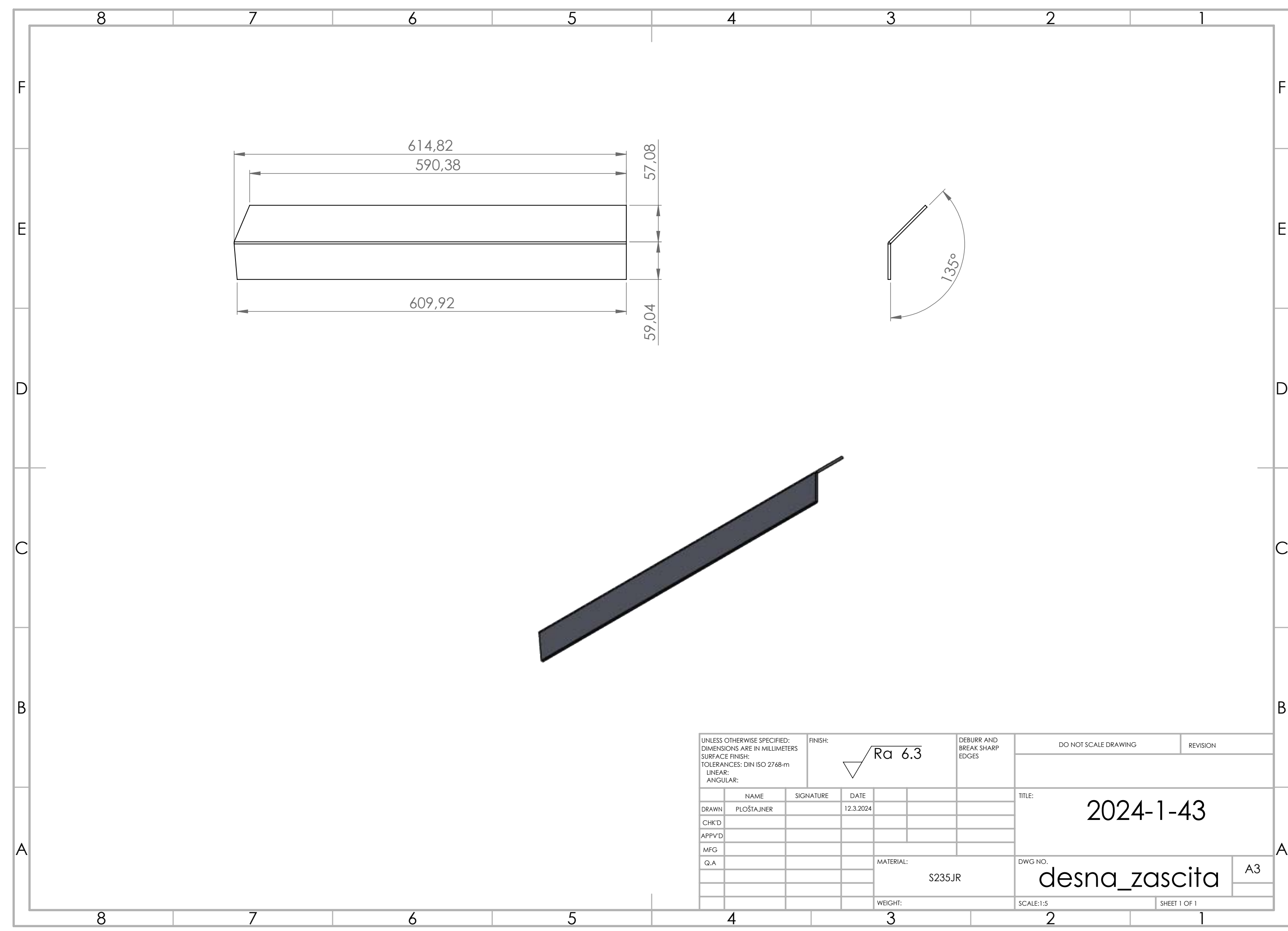

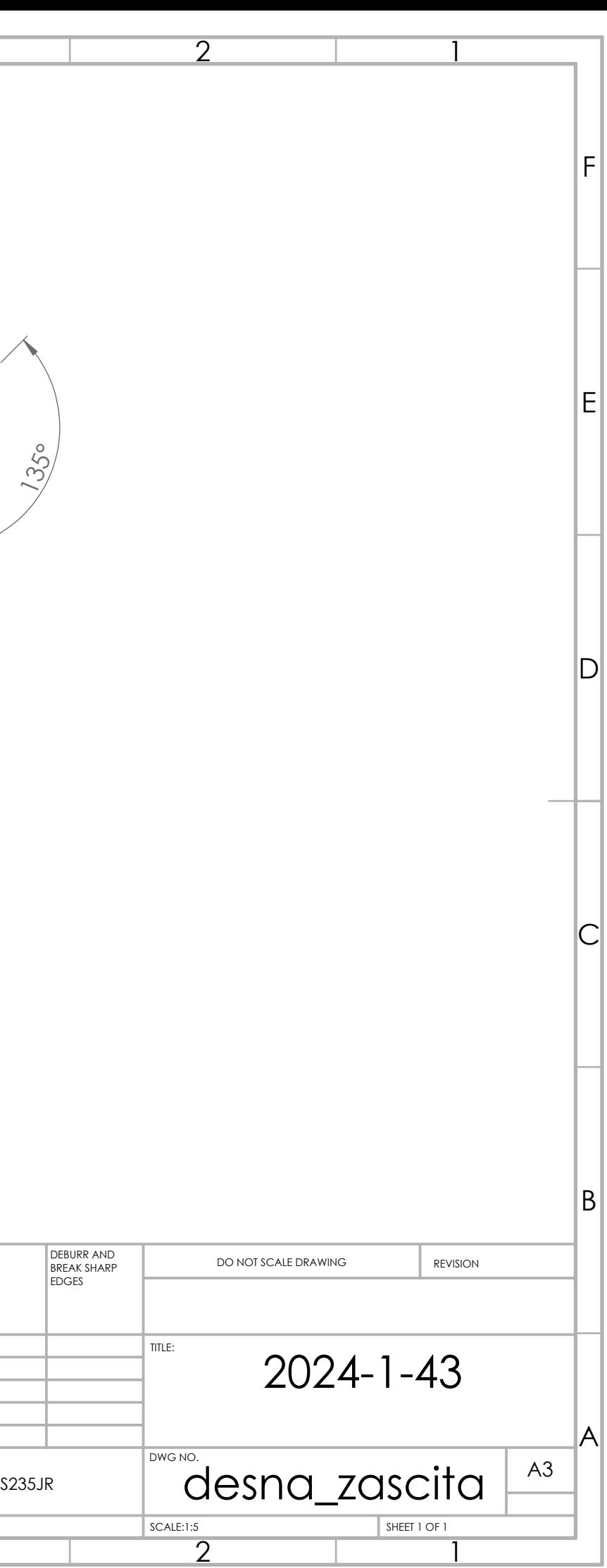

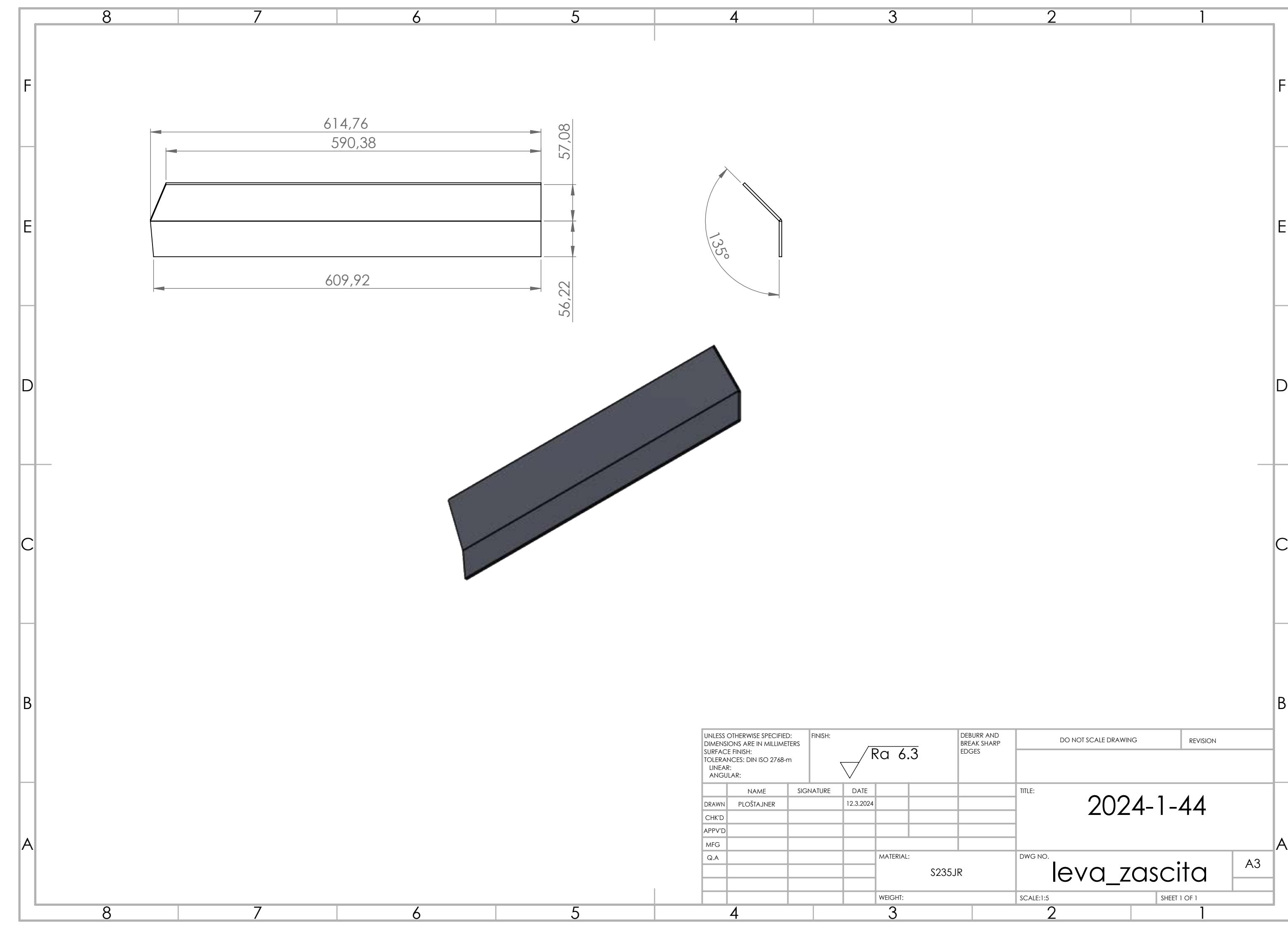

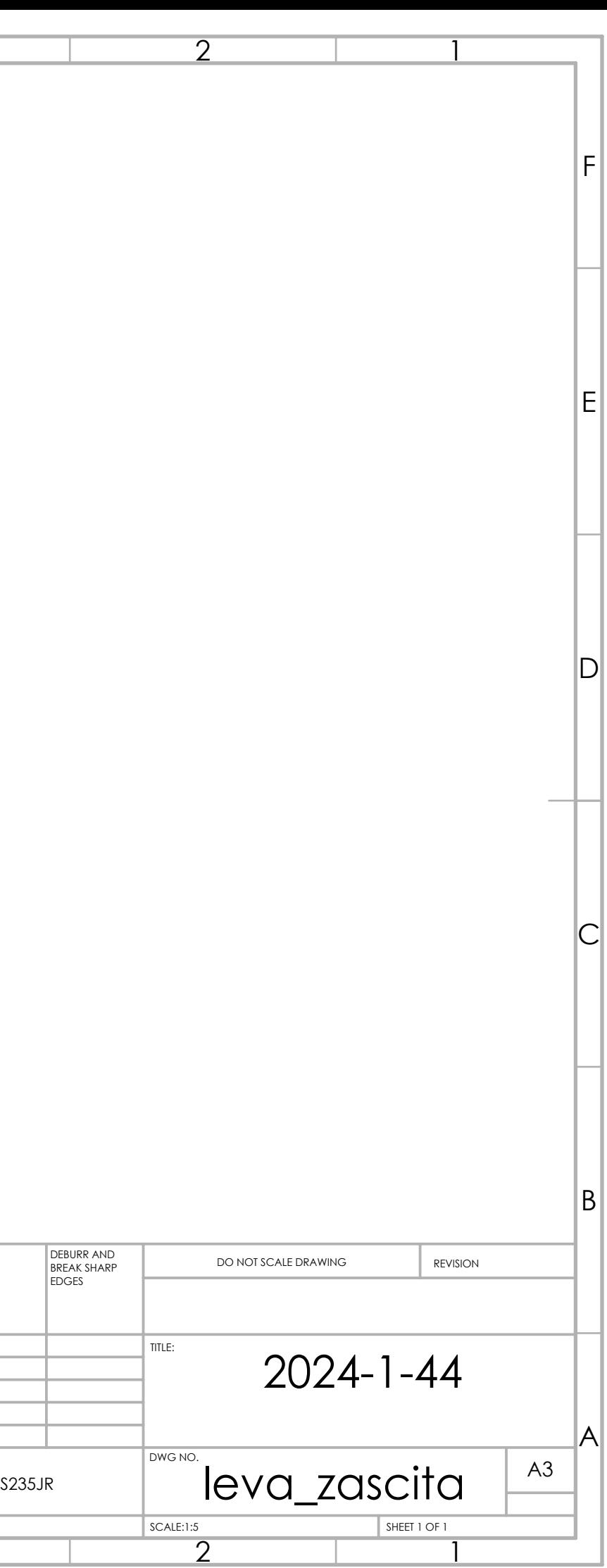

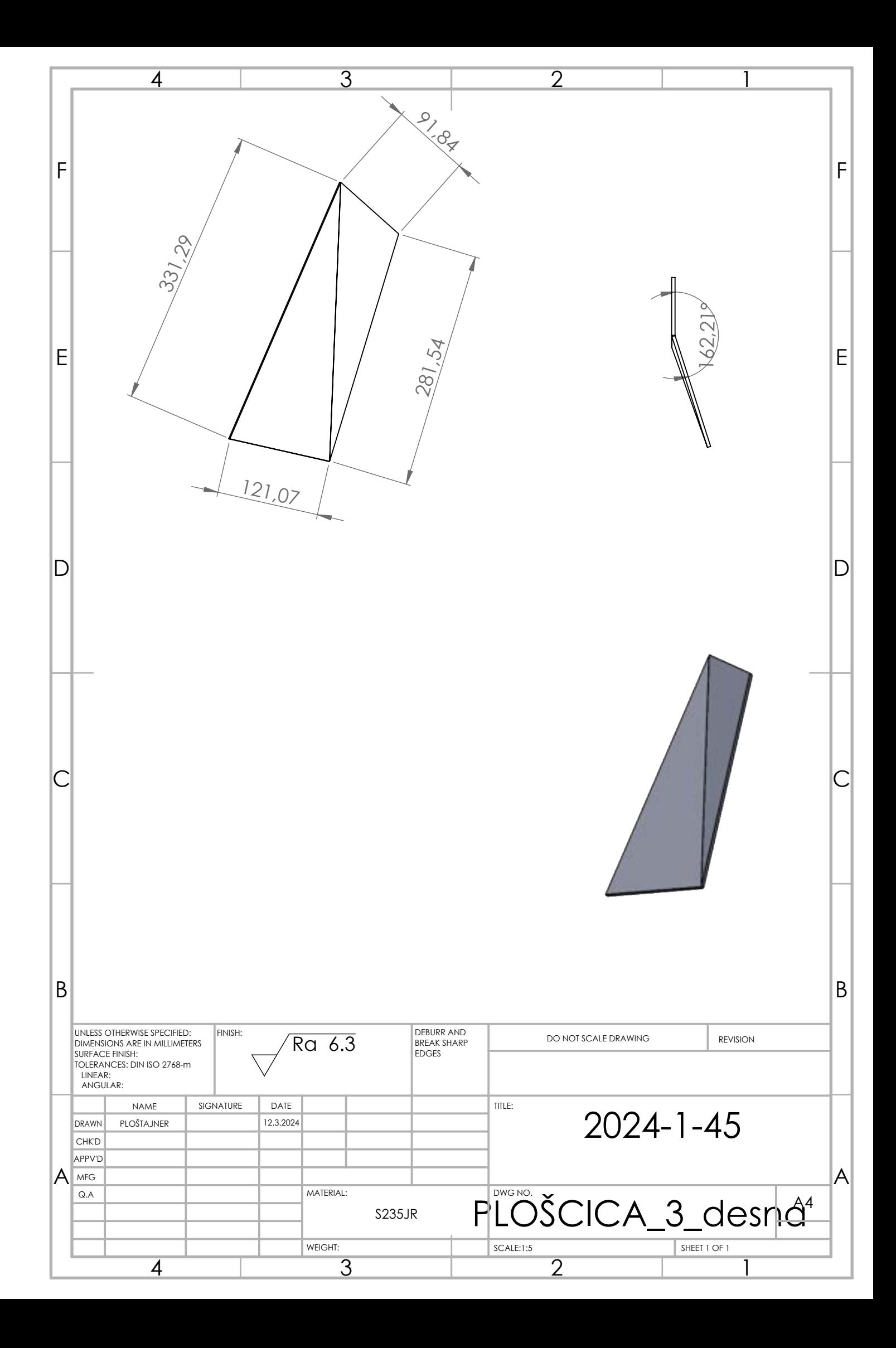

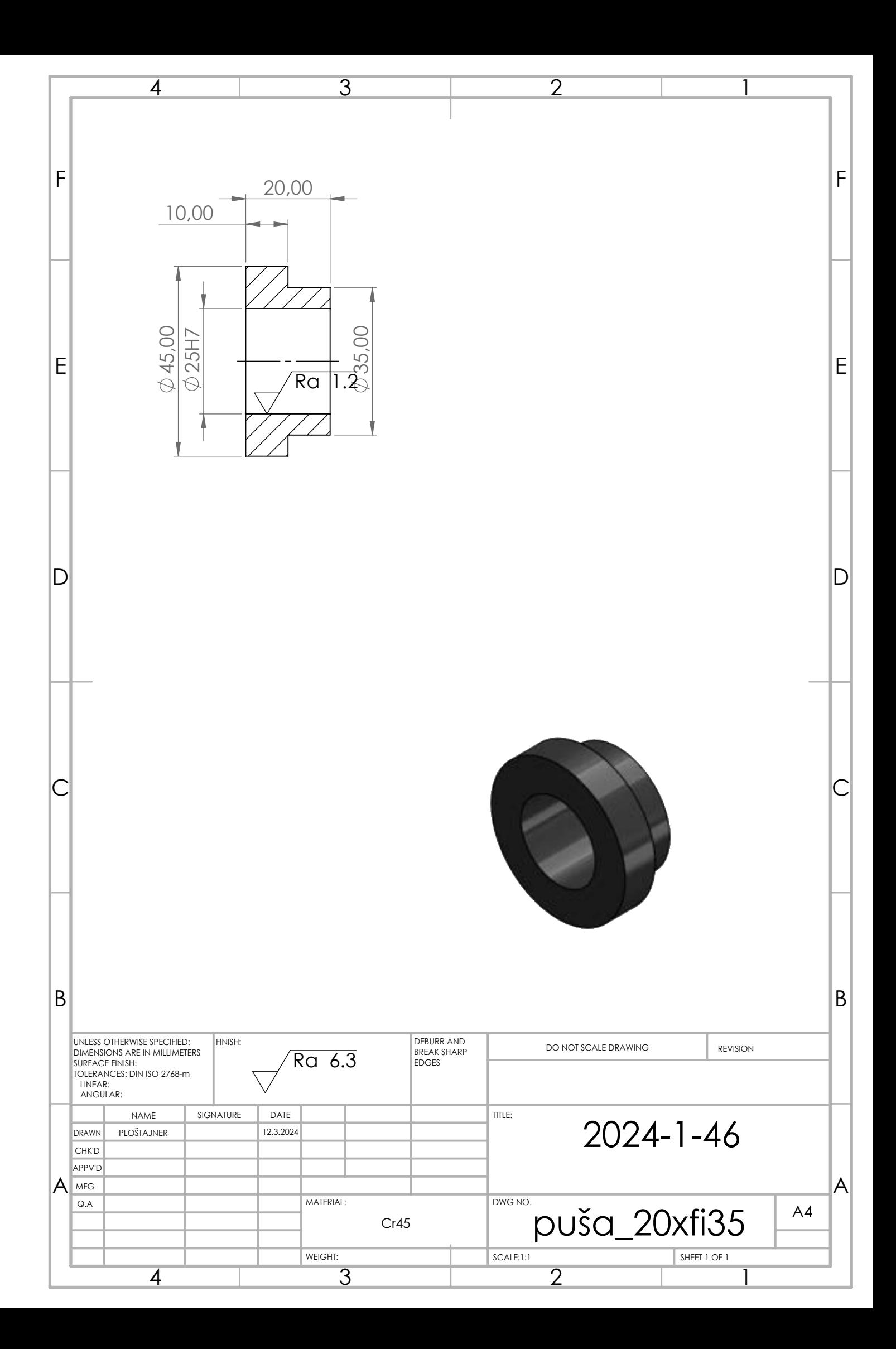

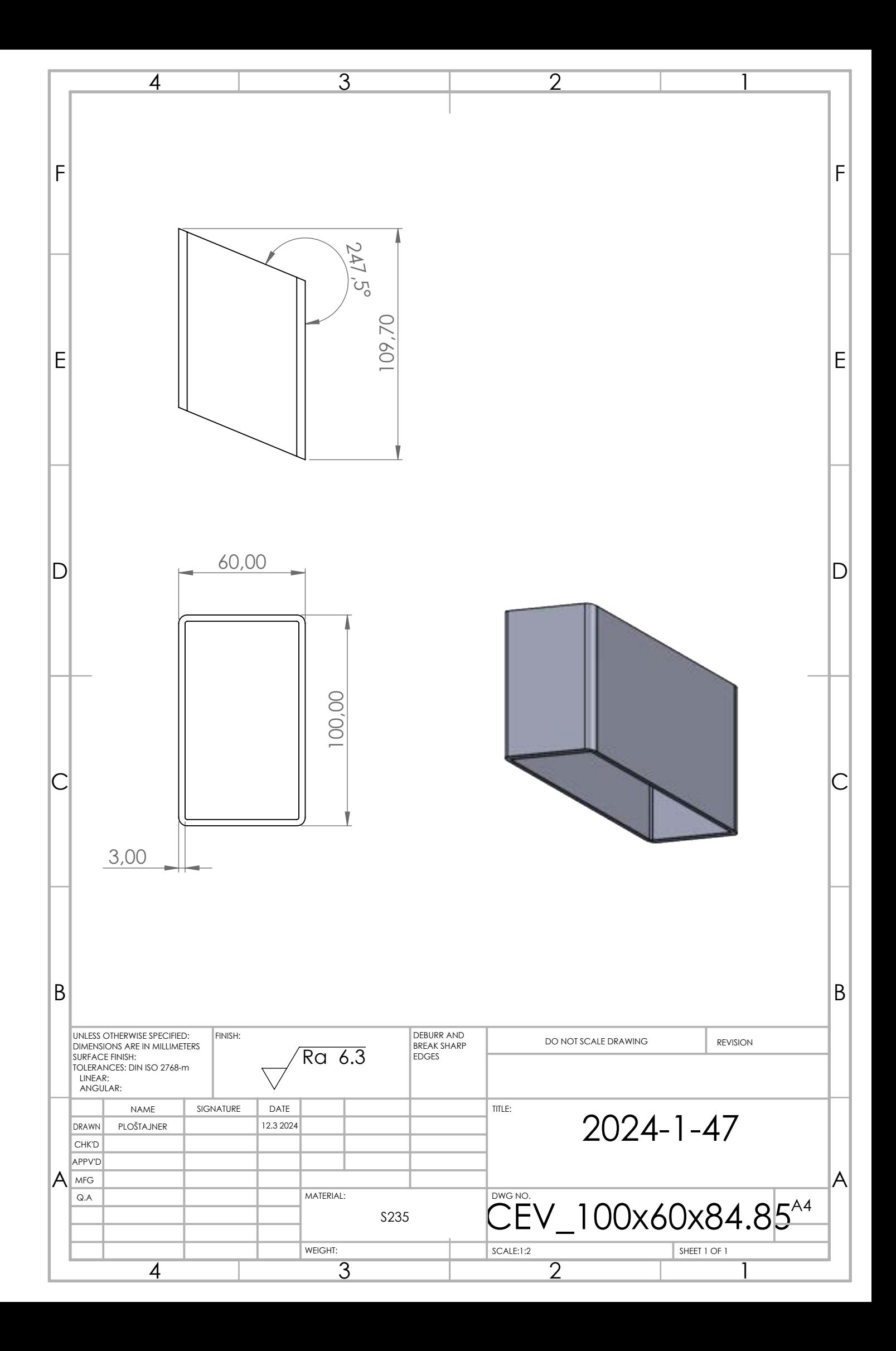

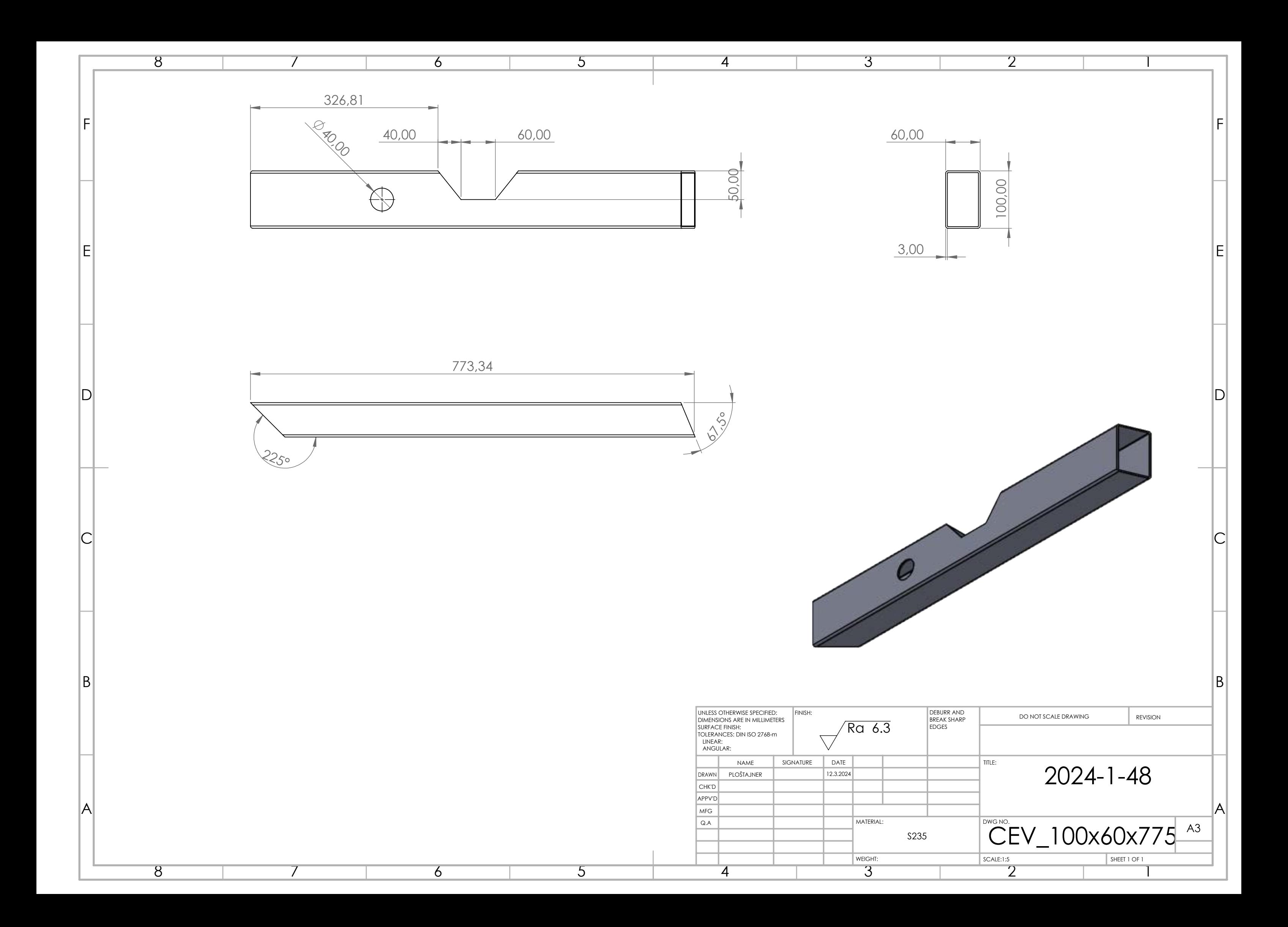

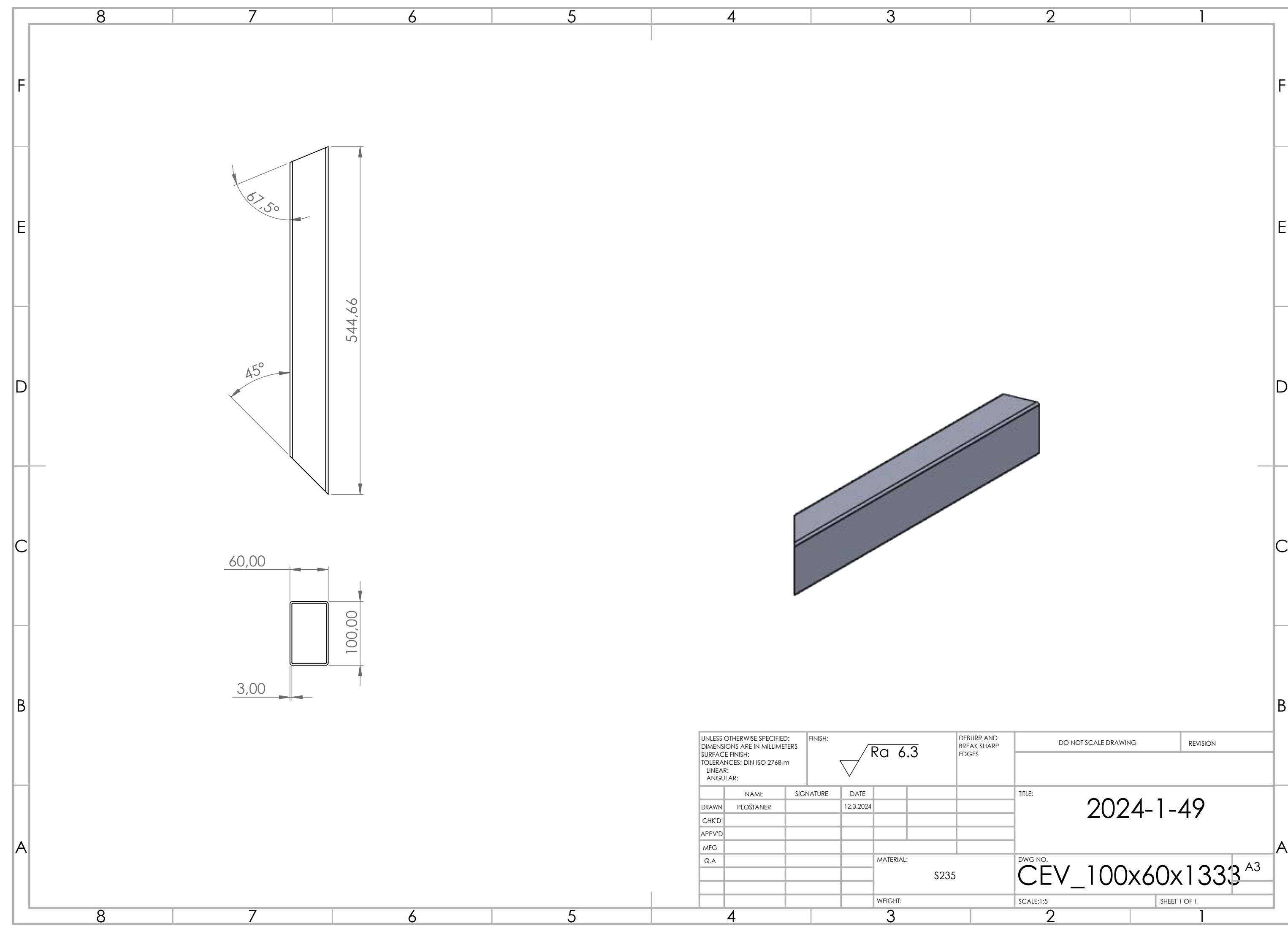

2

1

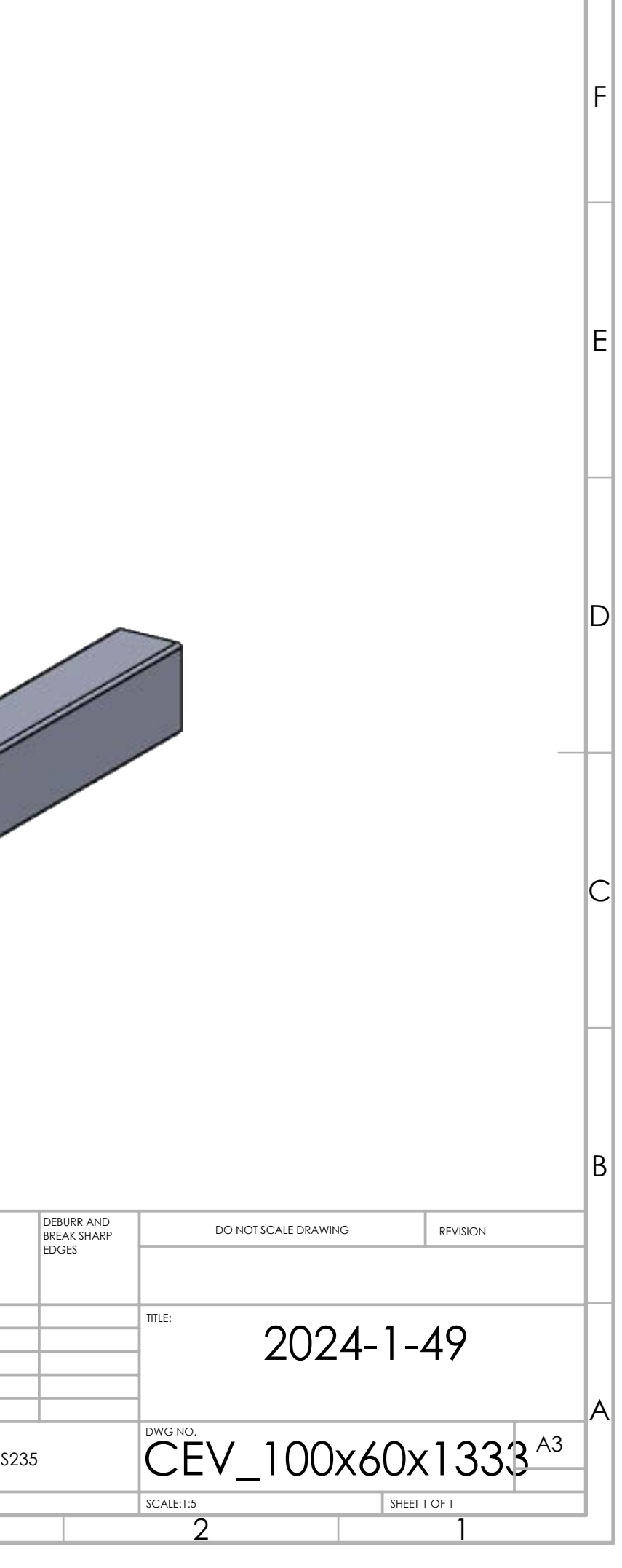

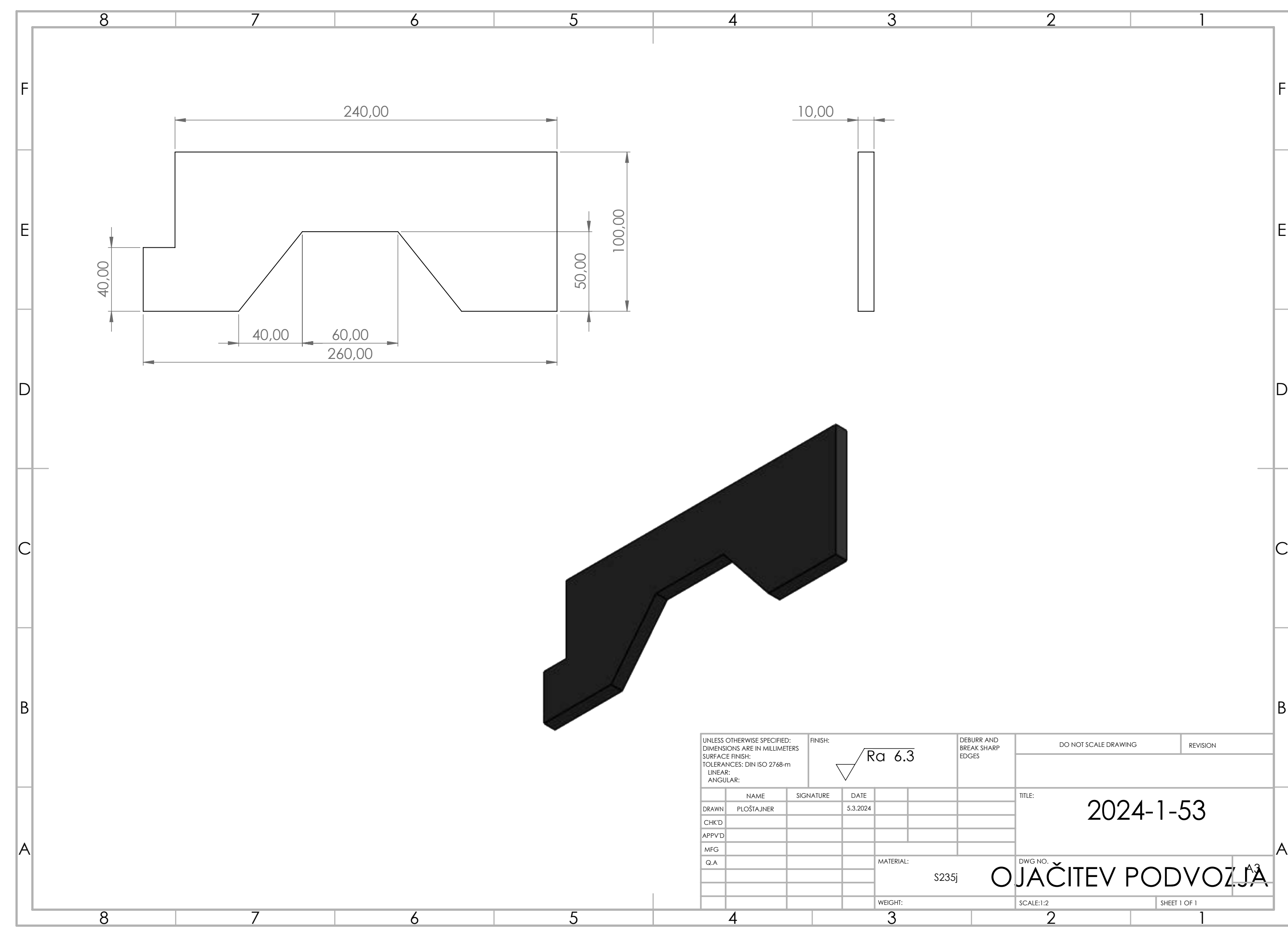

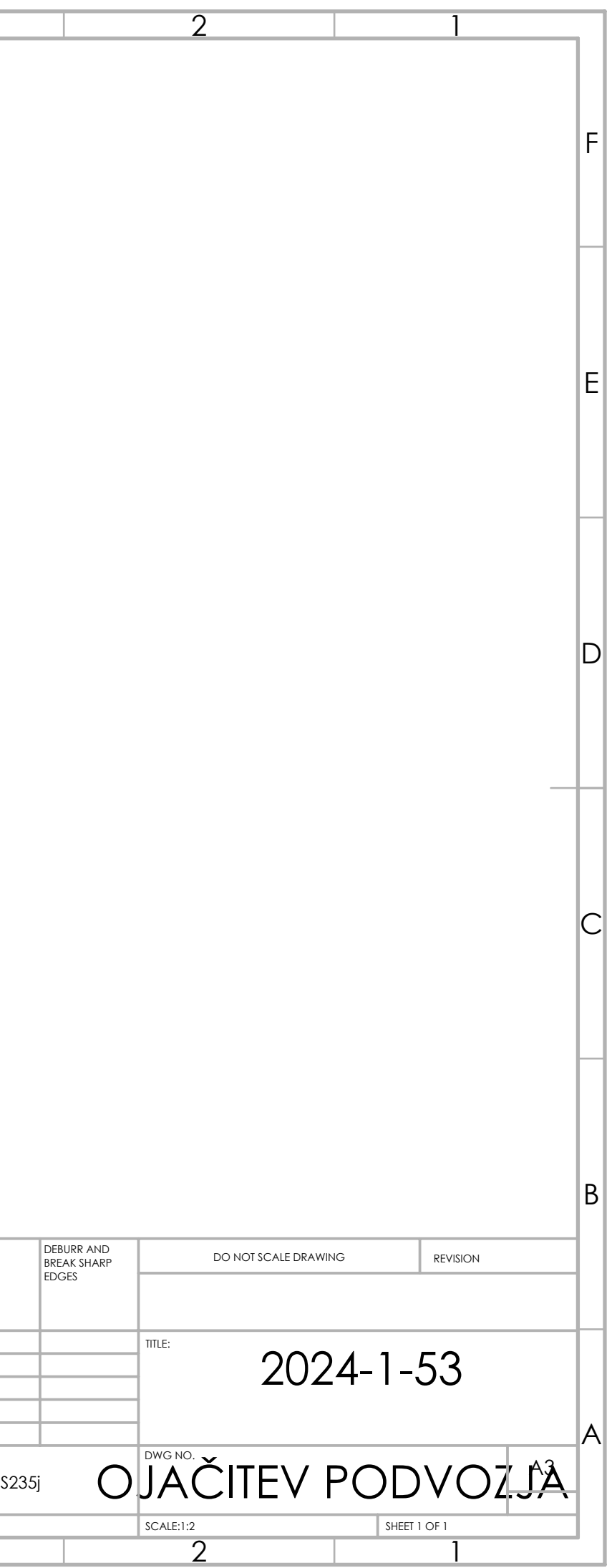

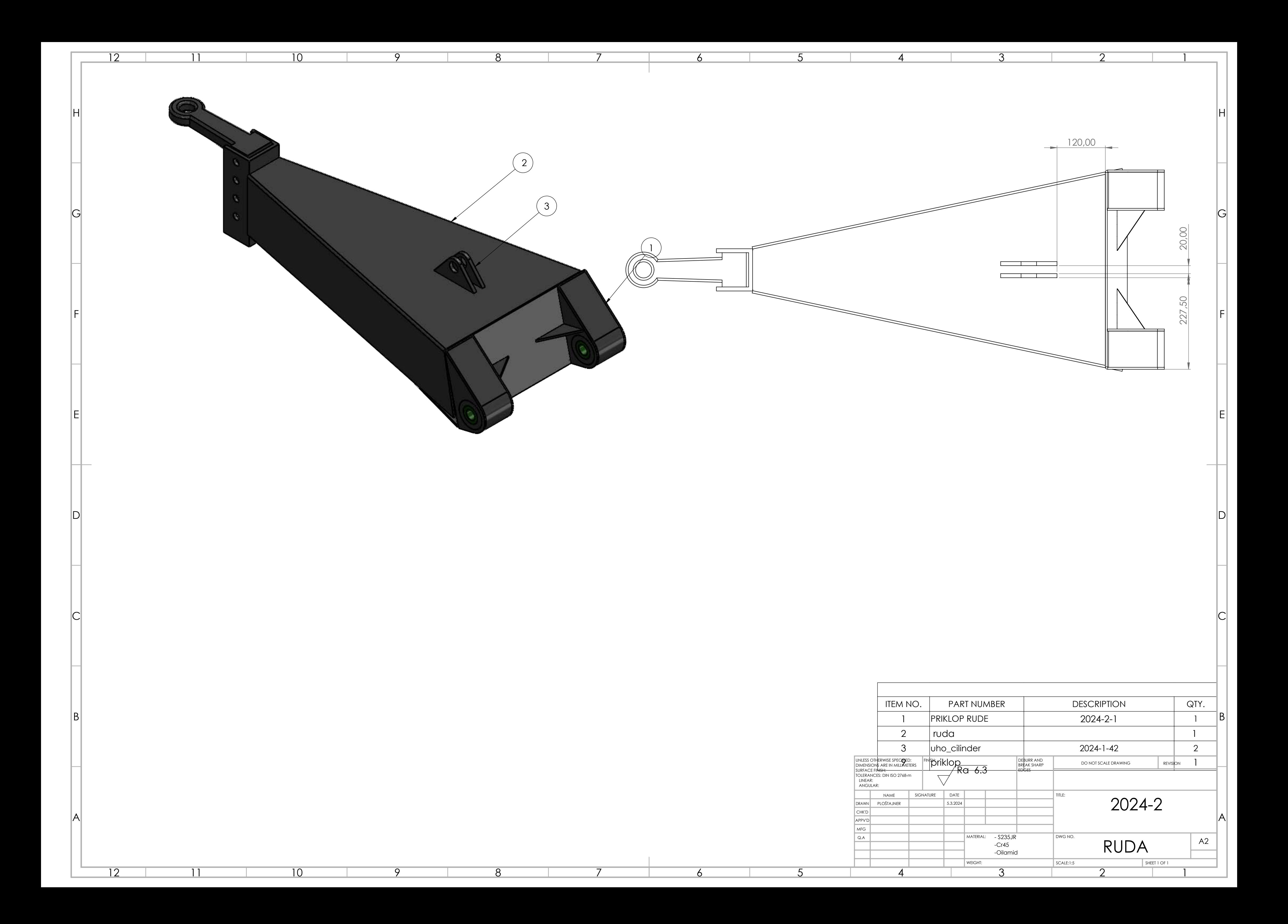

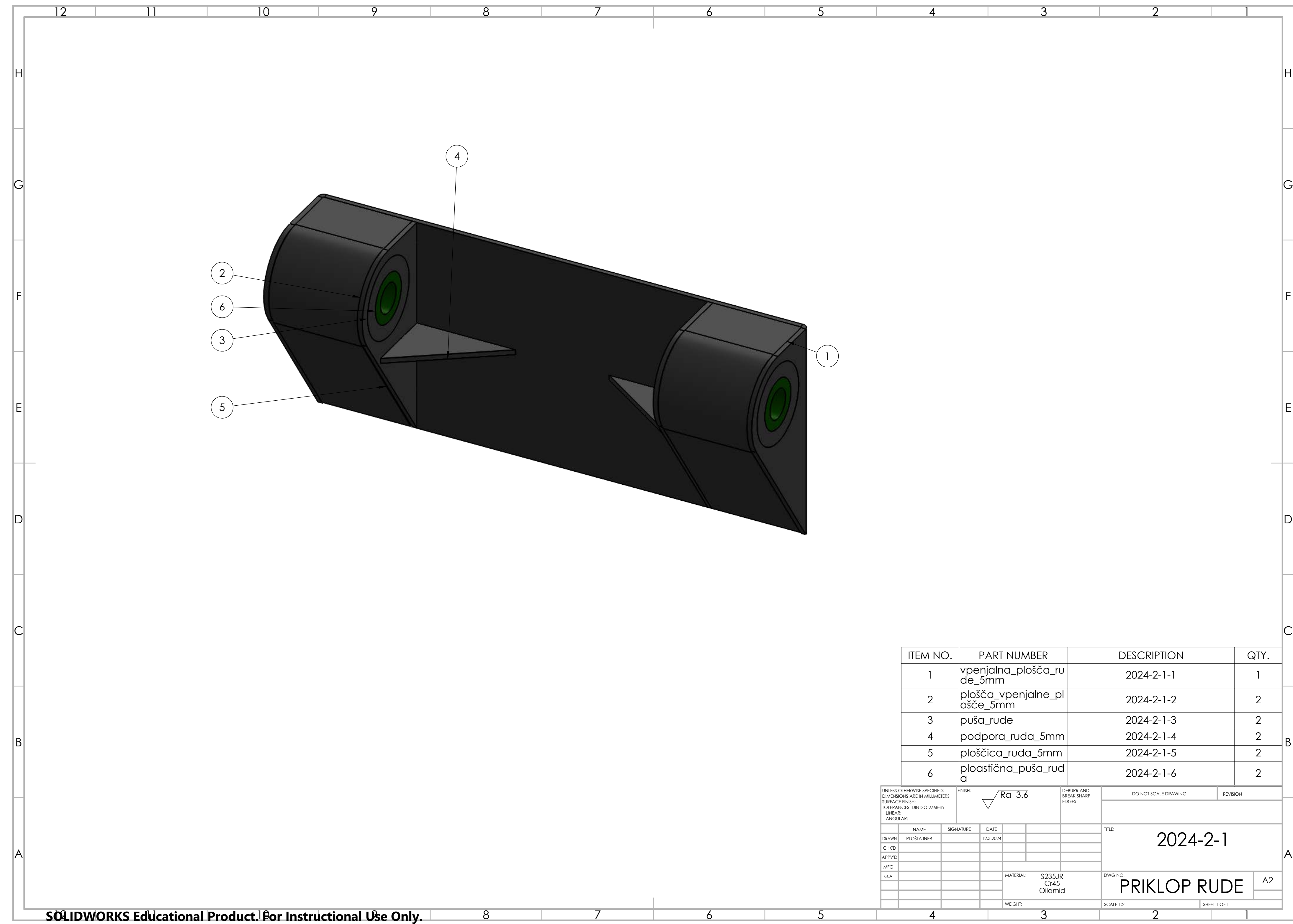

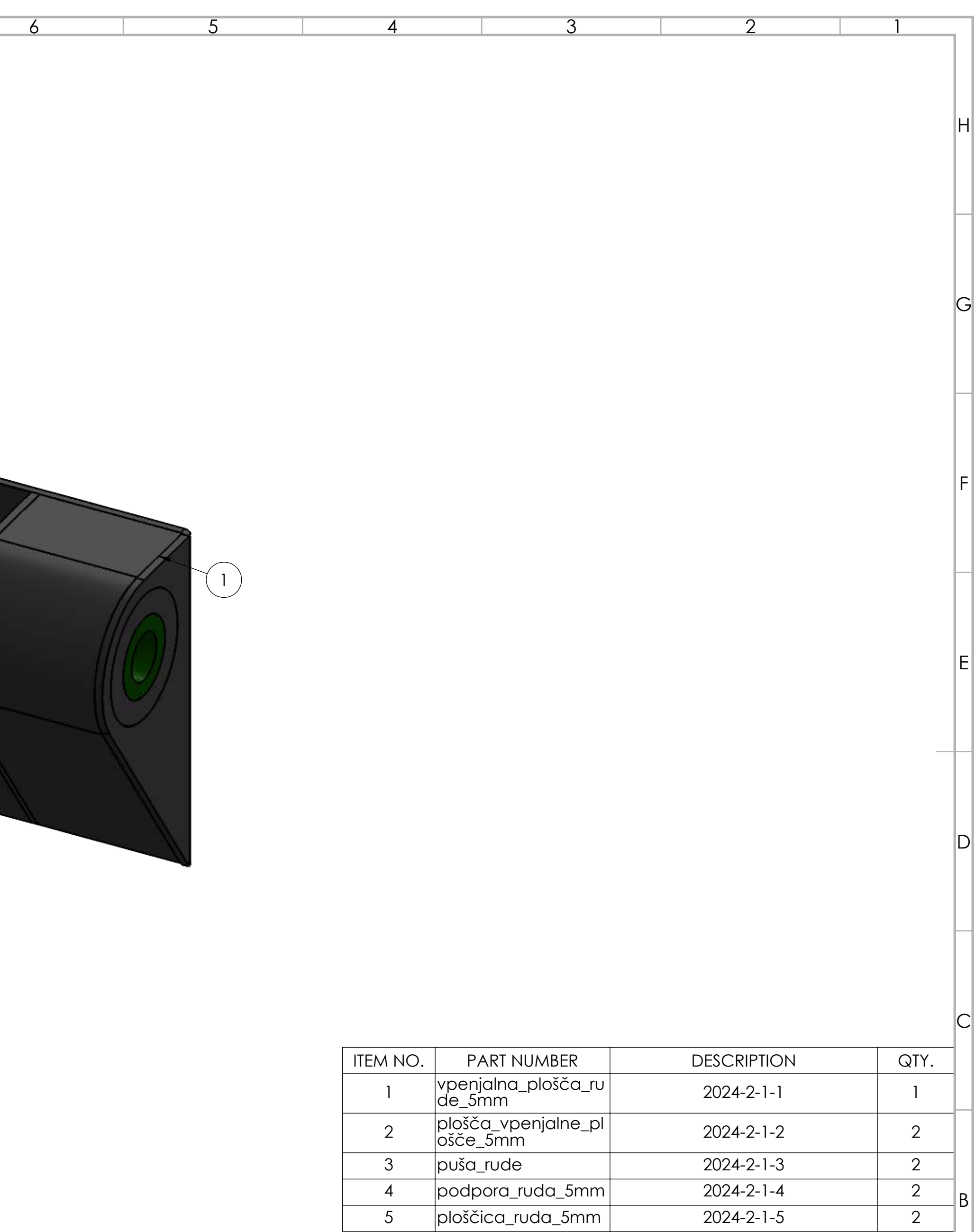

5

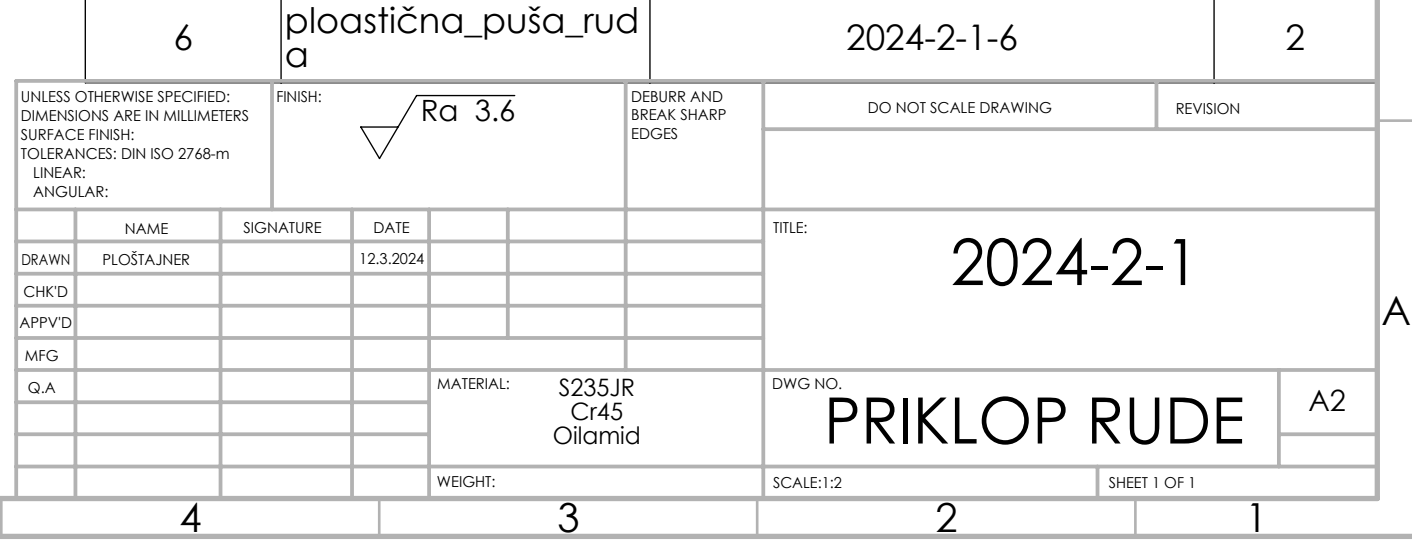

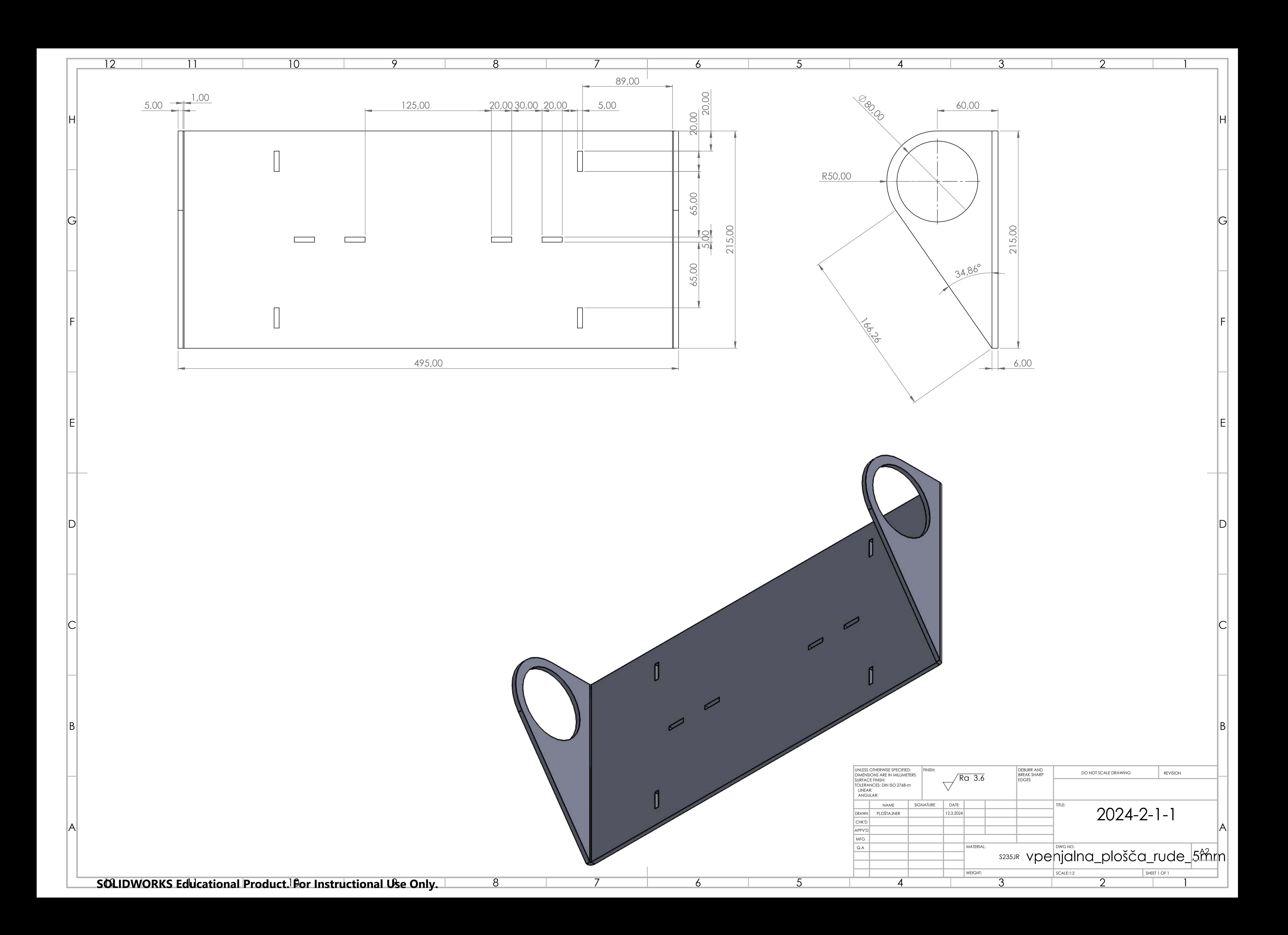

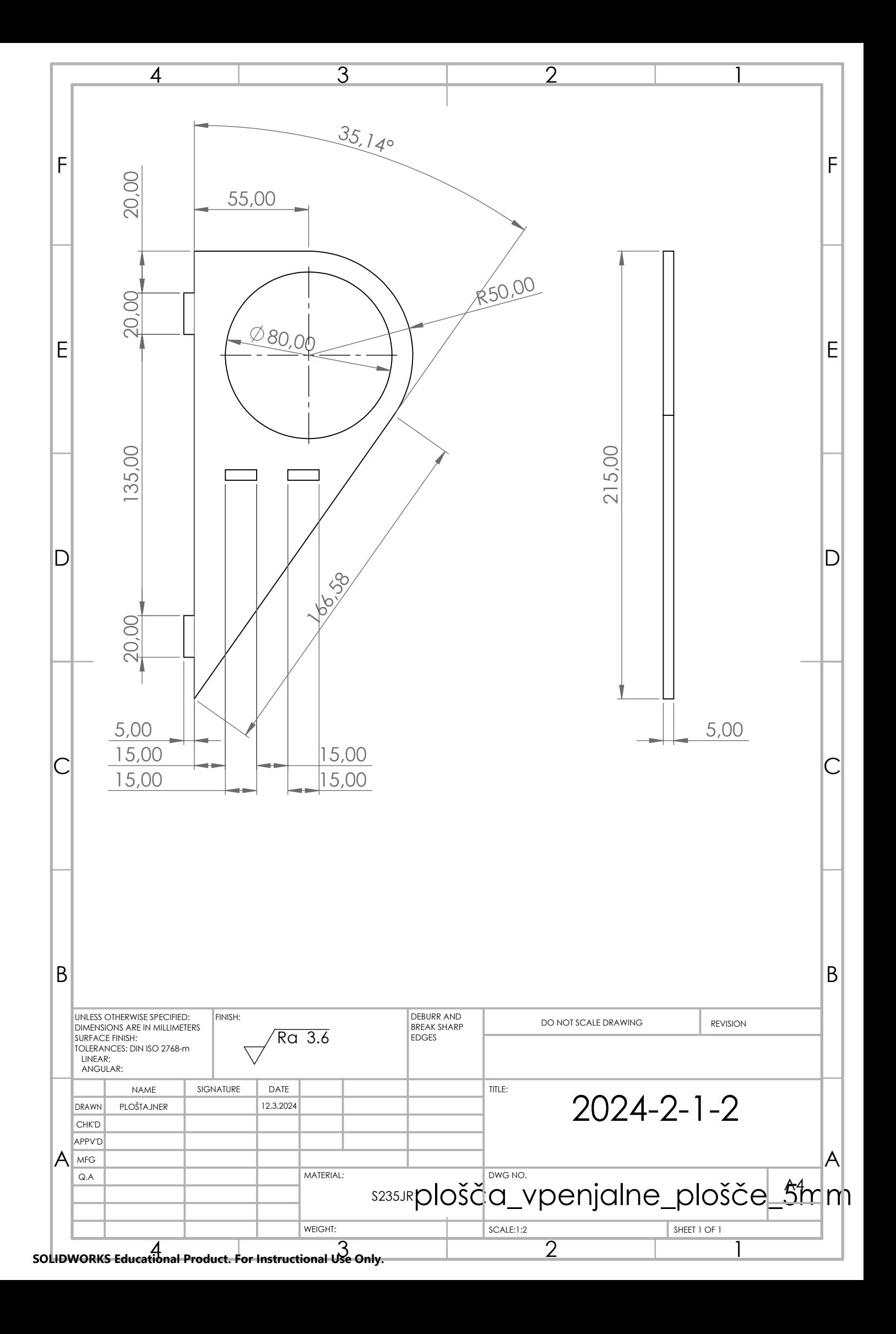

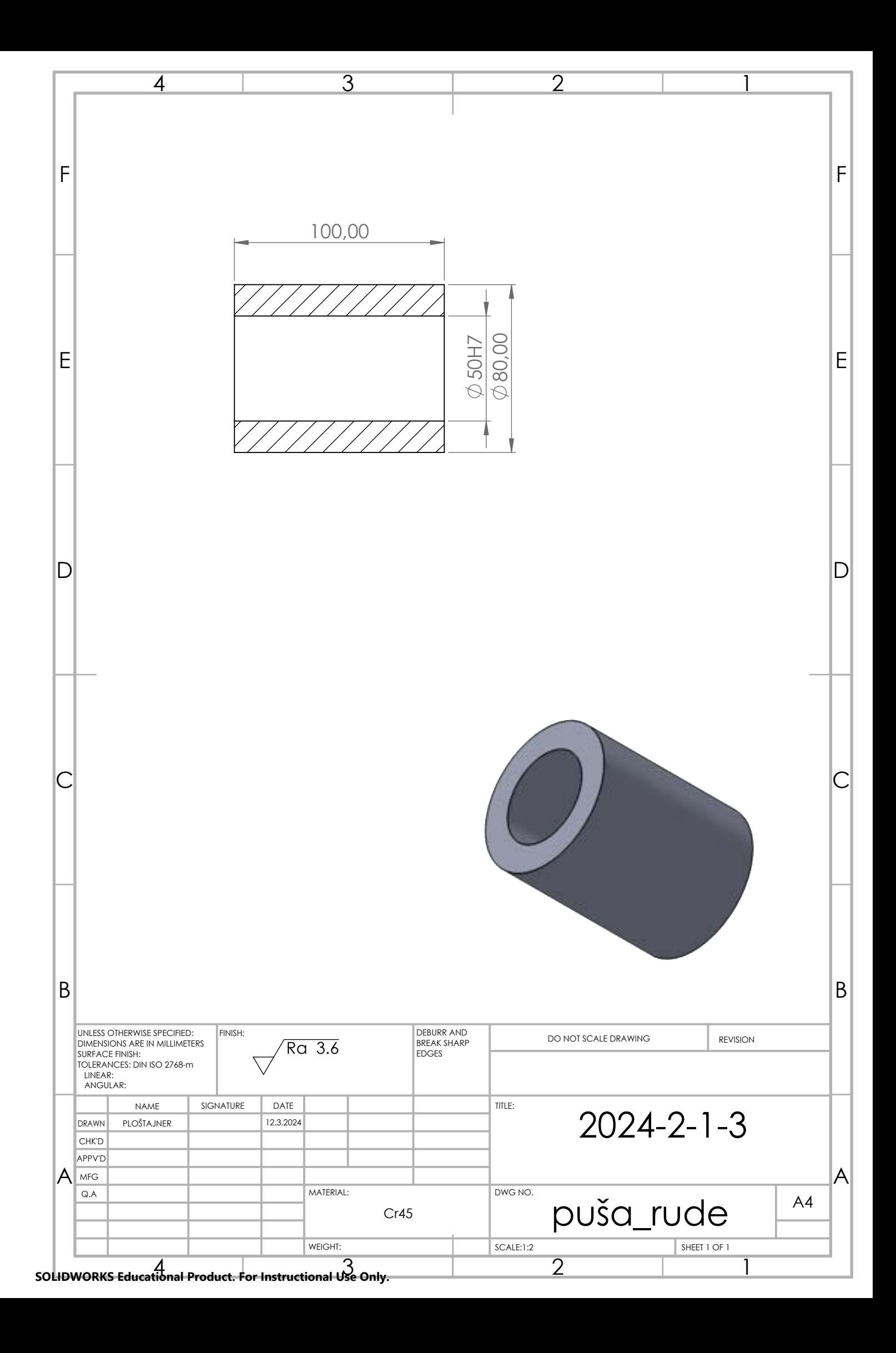

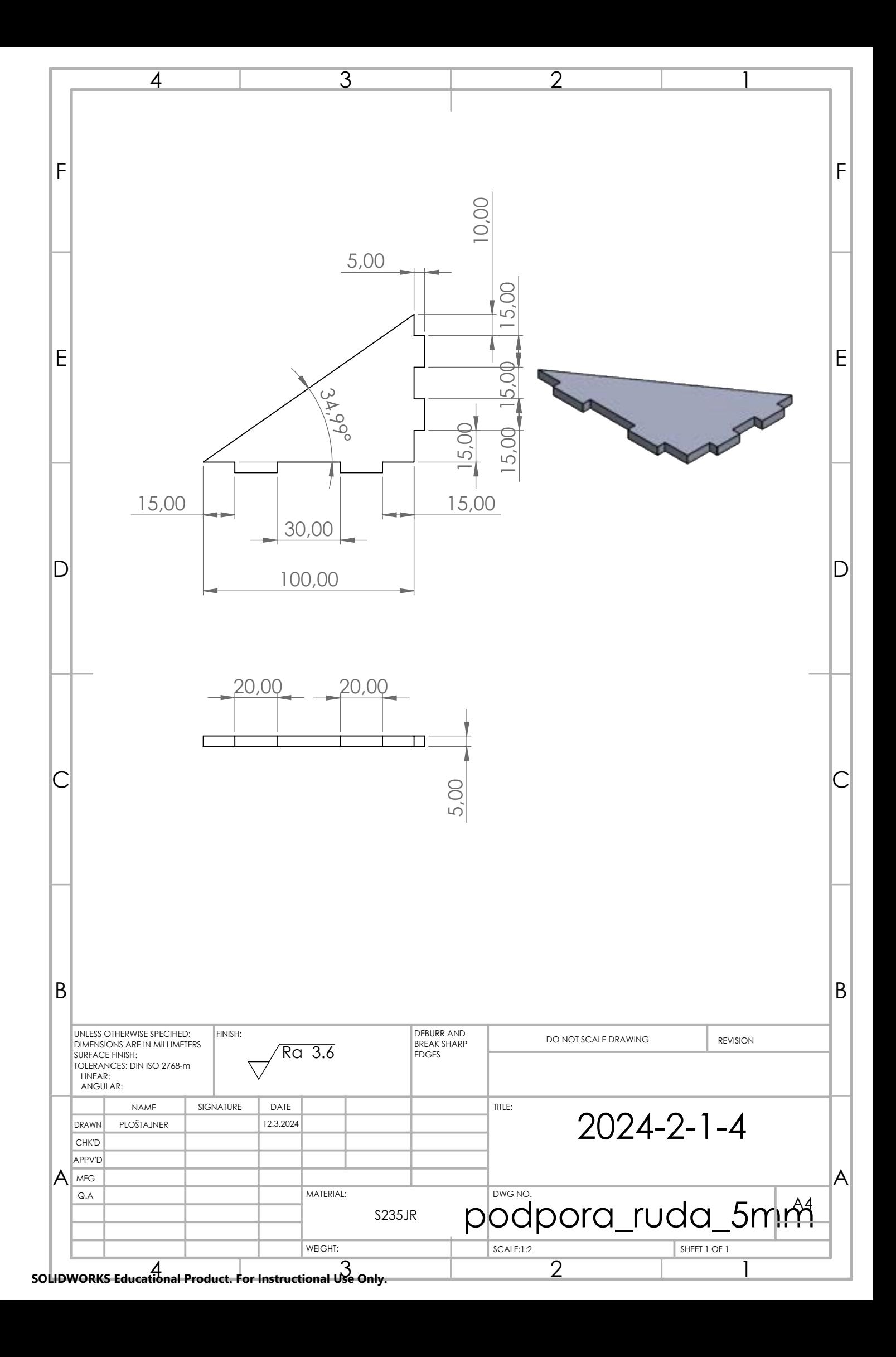

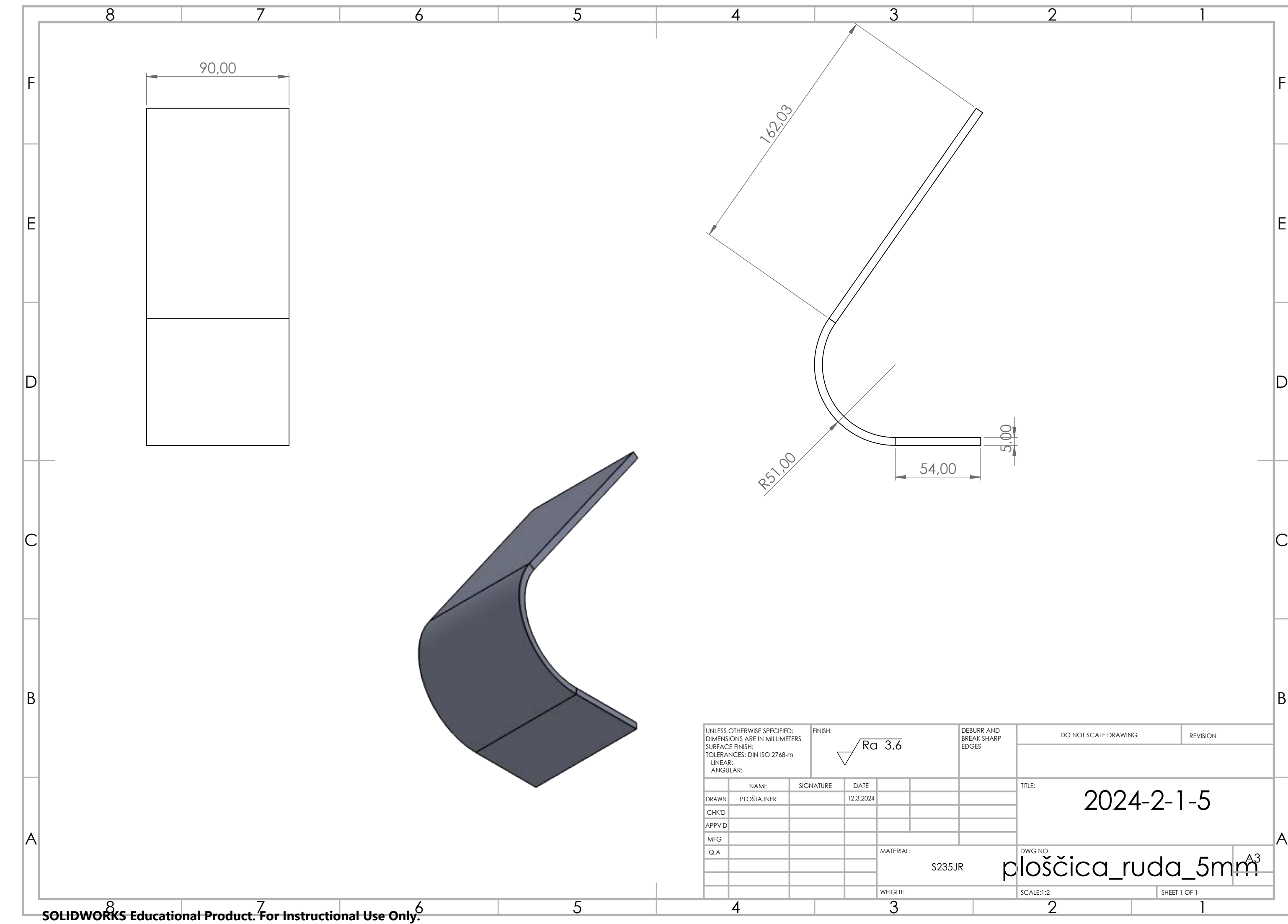

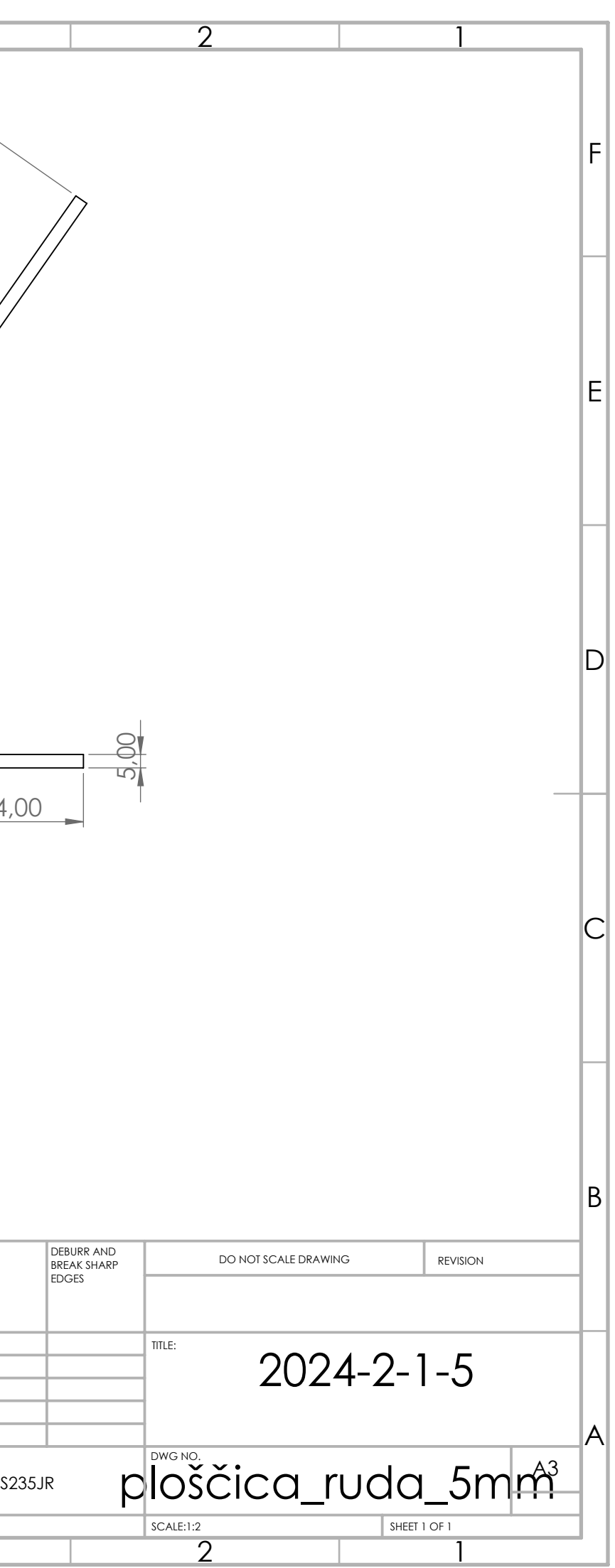

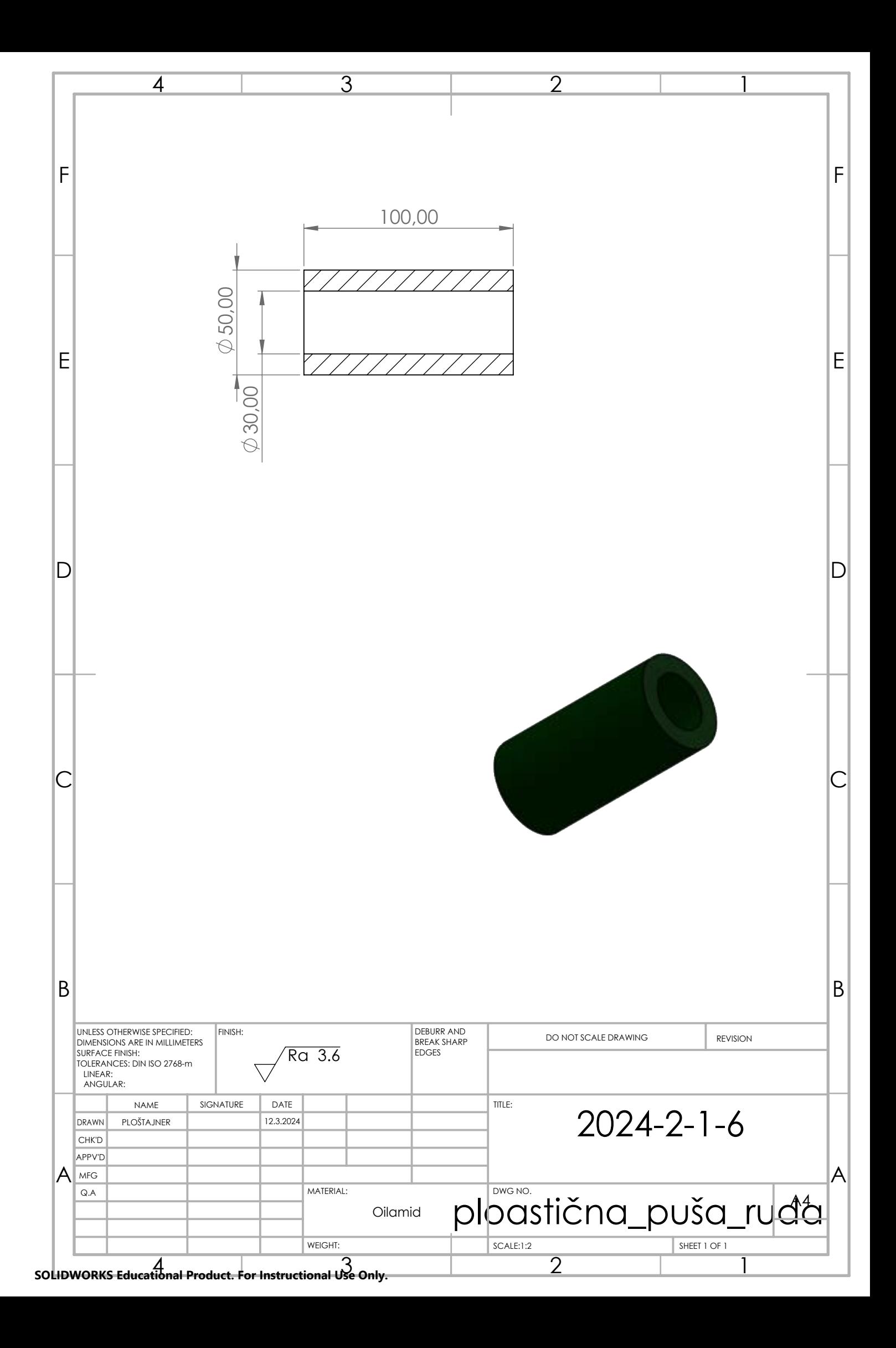

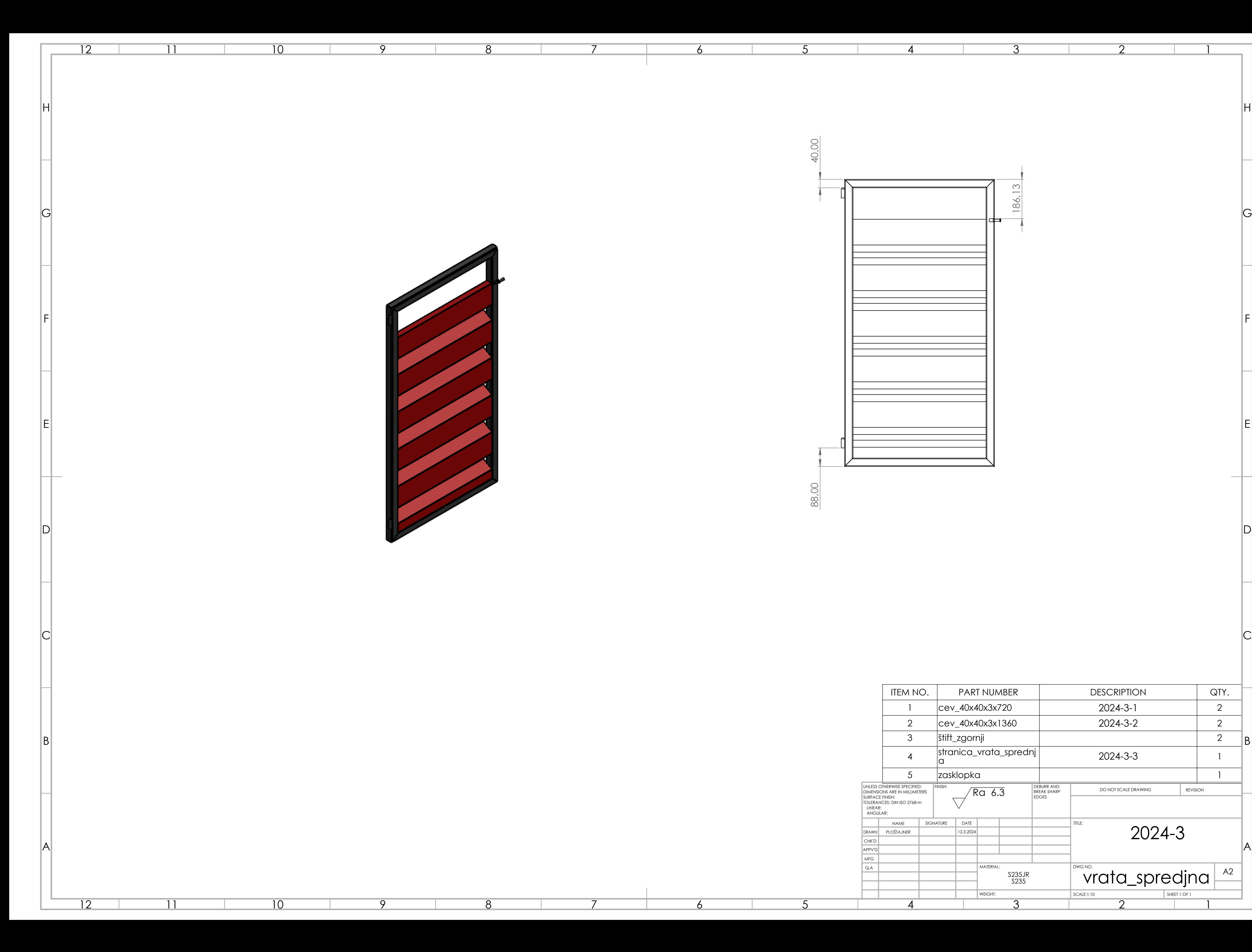

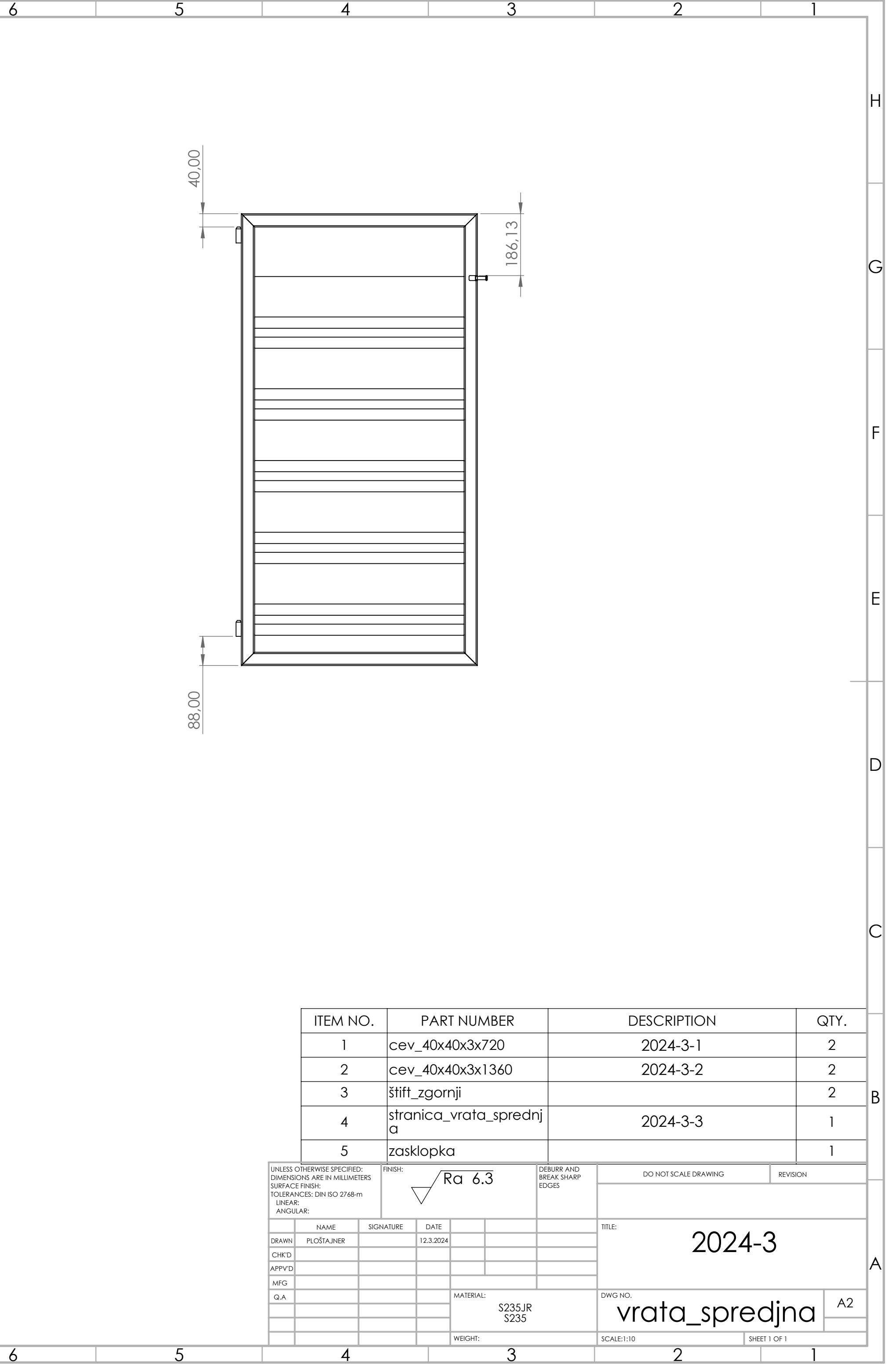

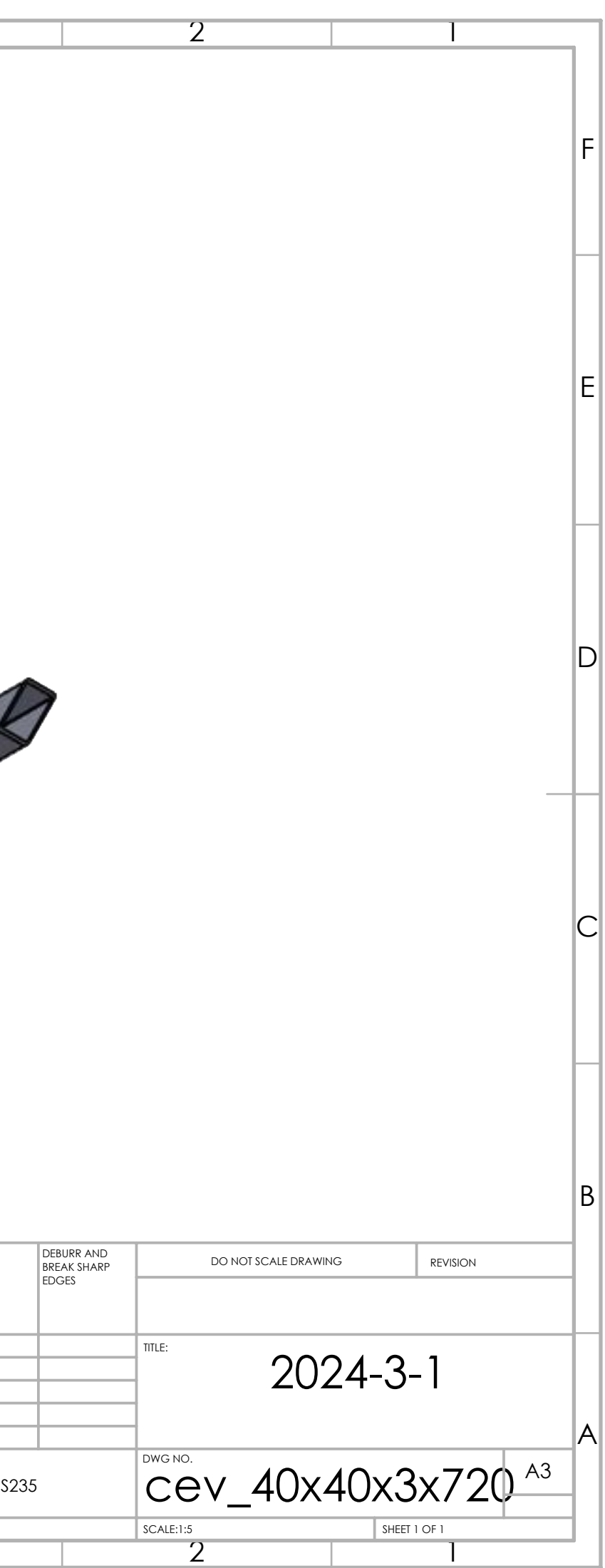

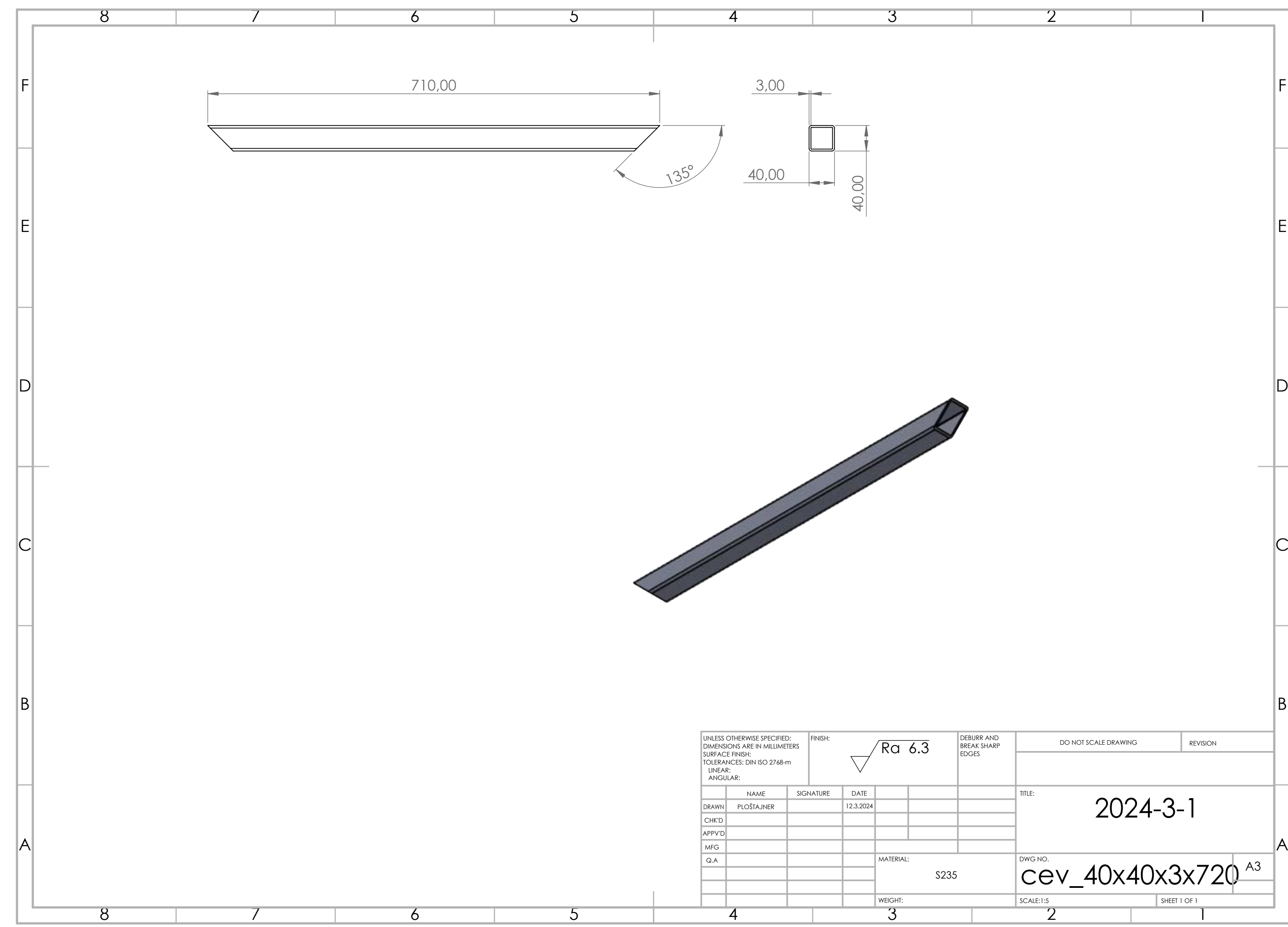

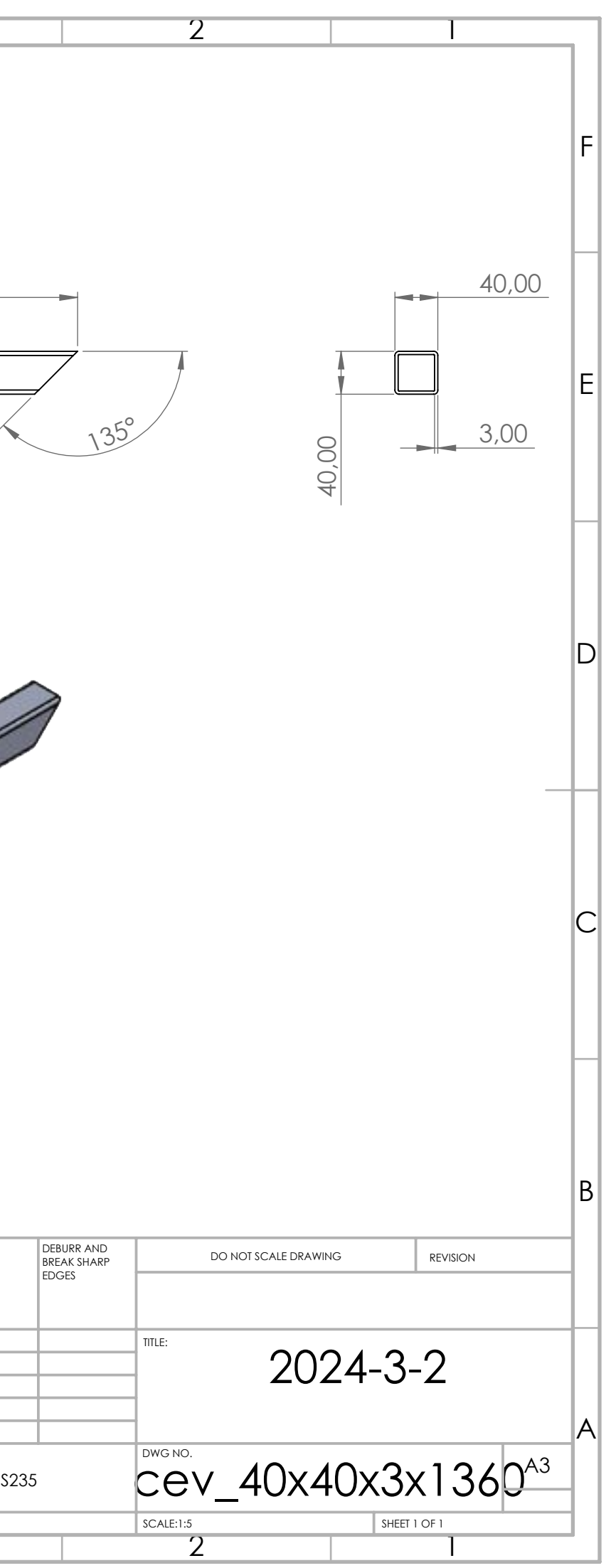

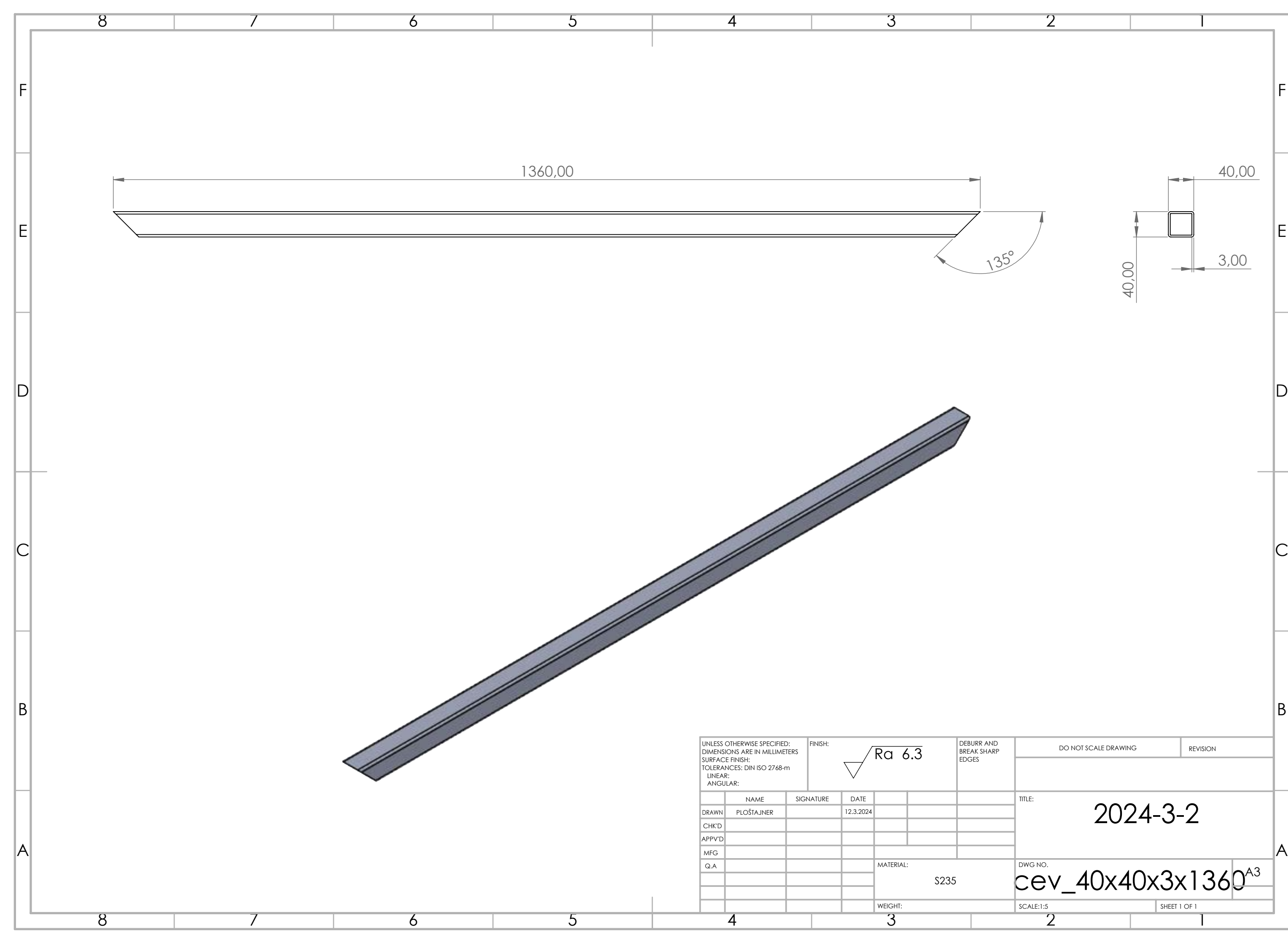
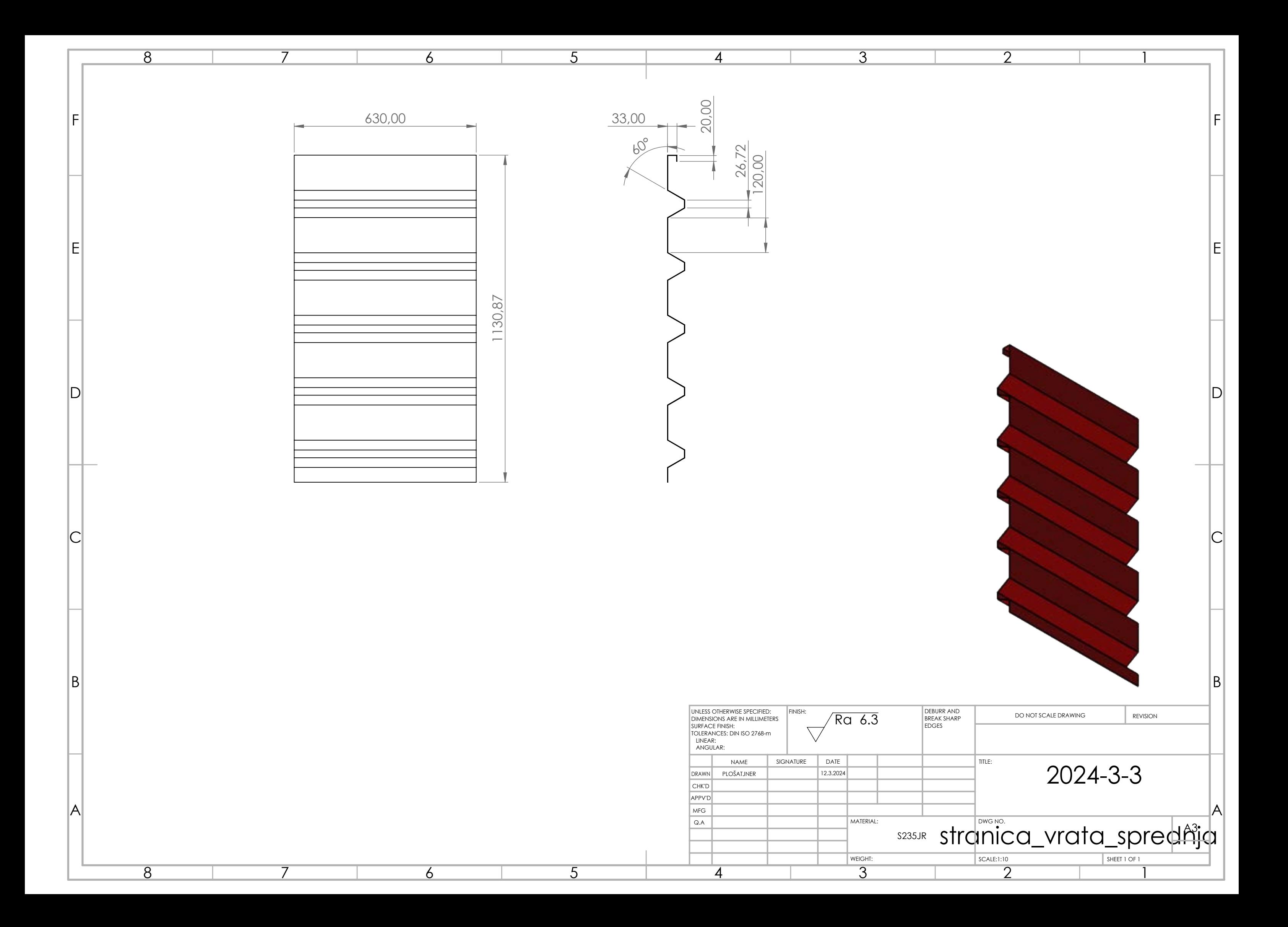

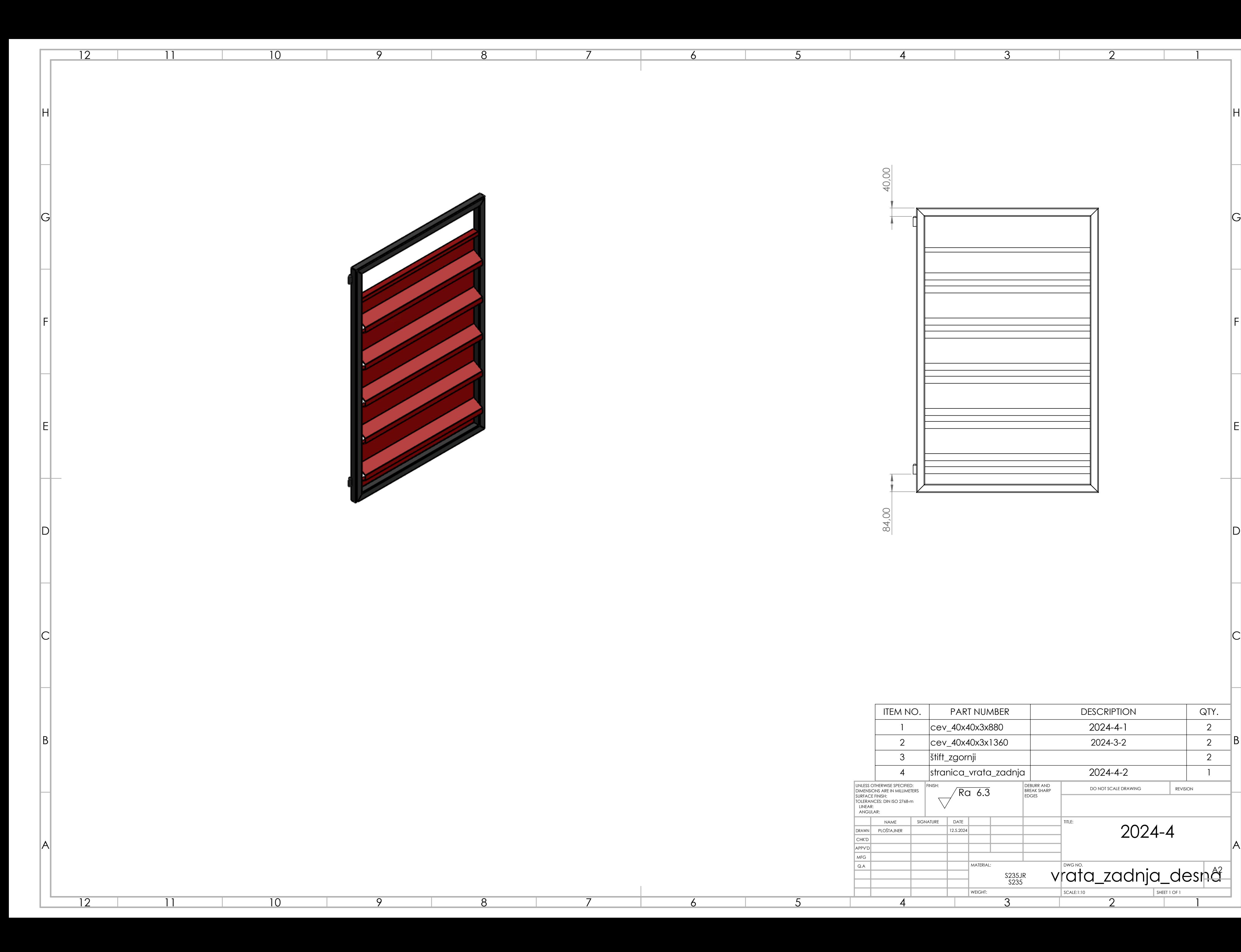

6

6

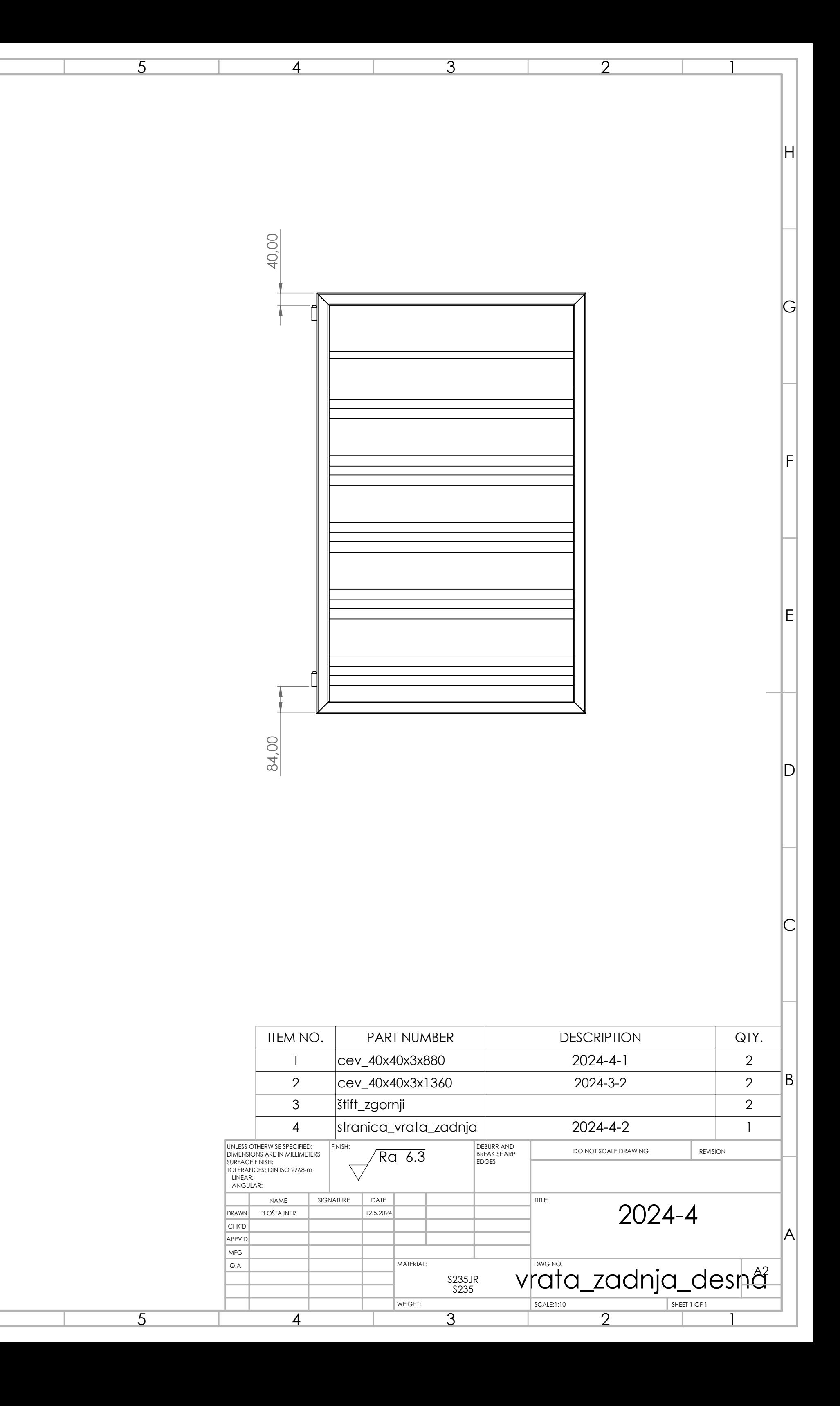

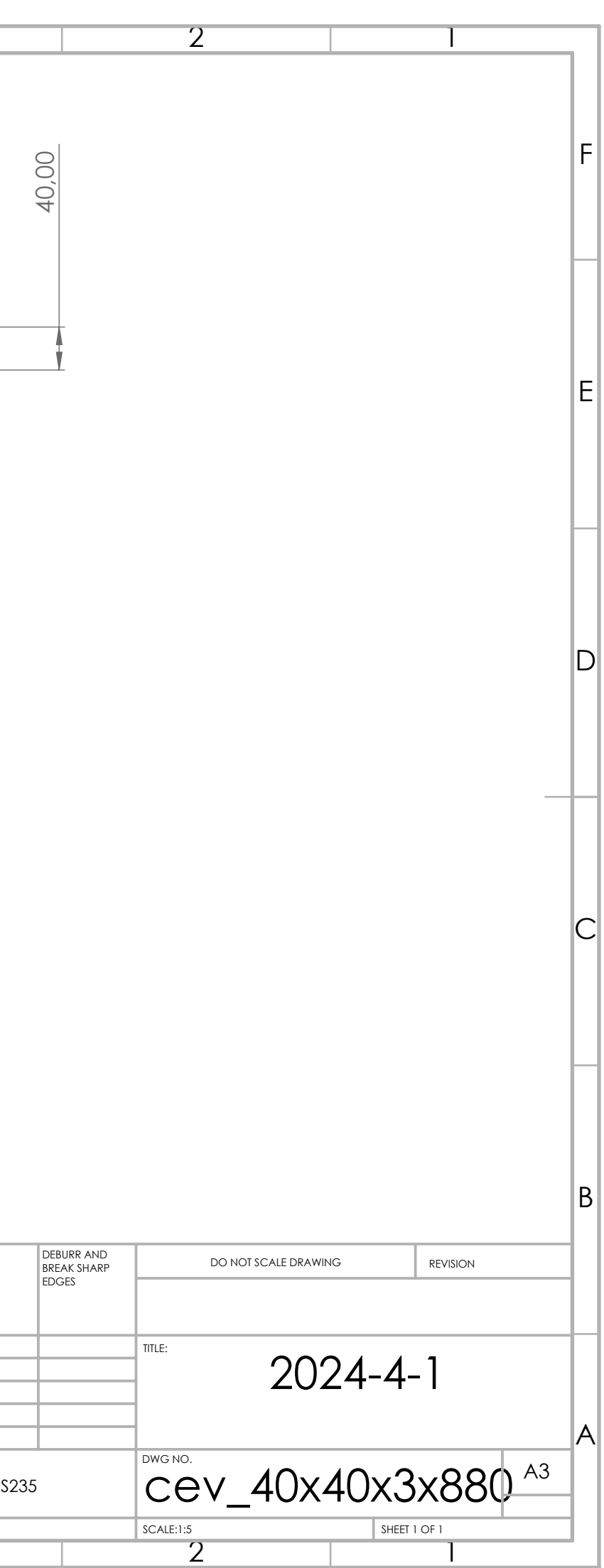

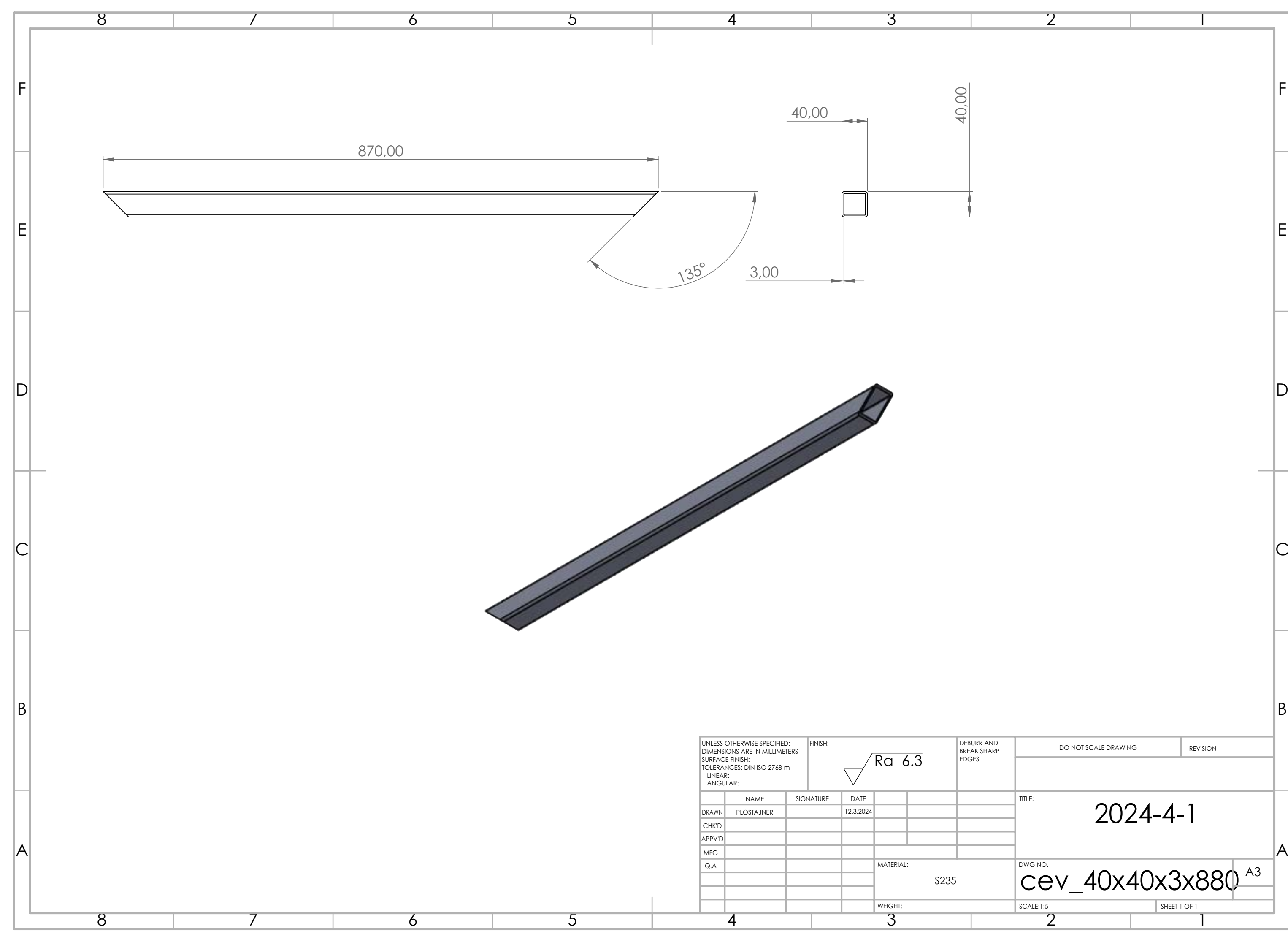

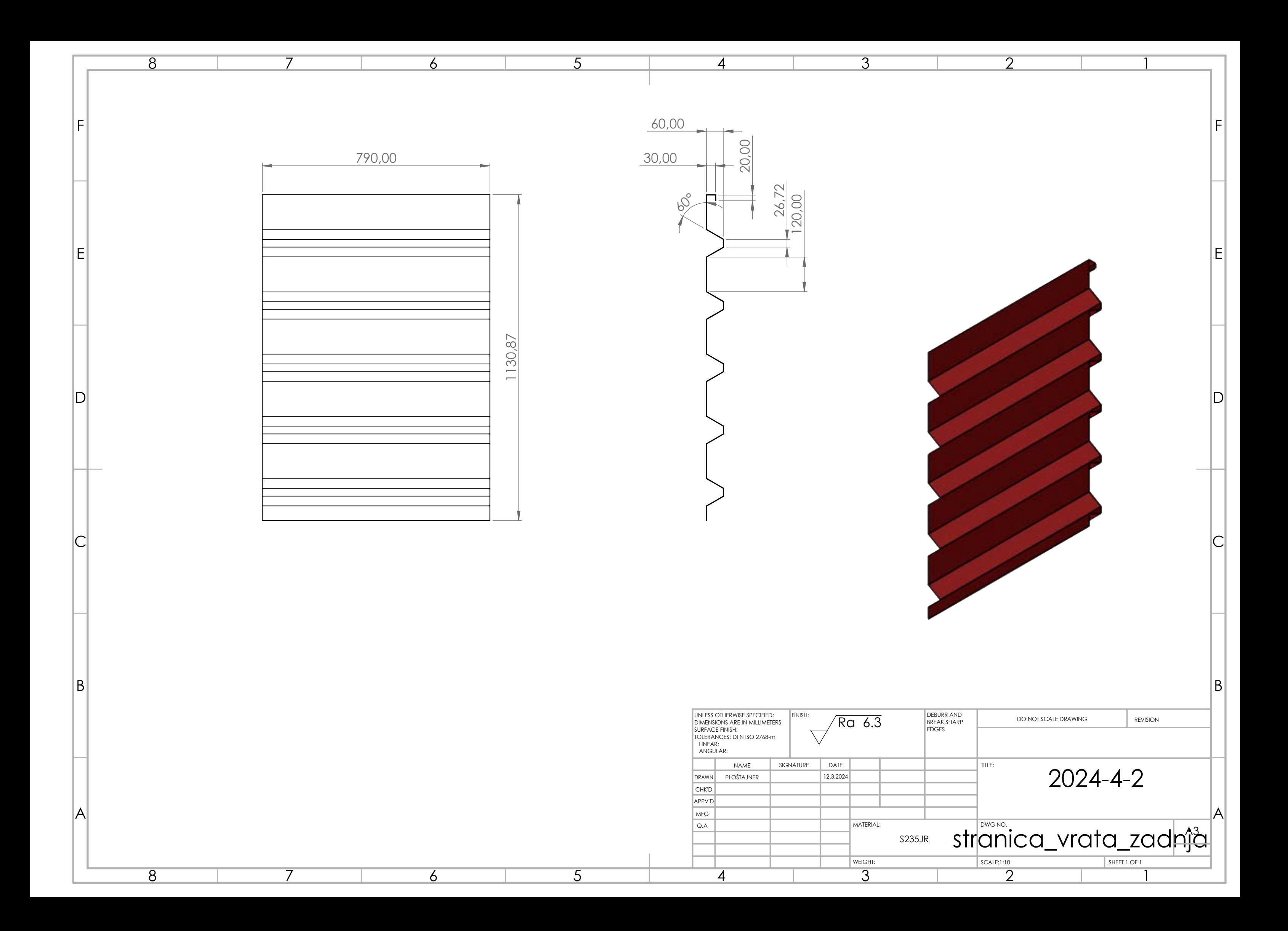

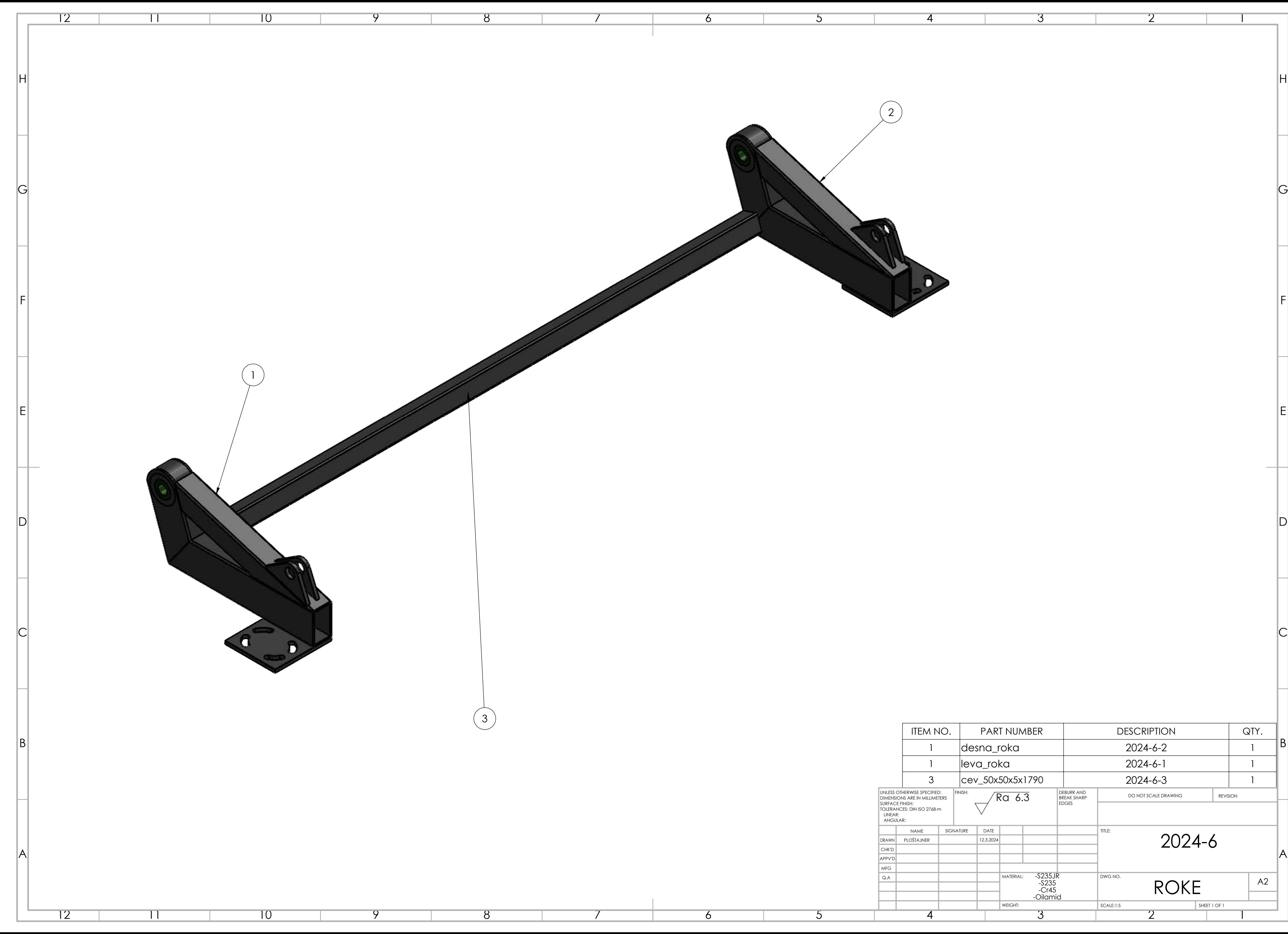

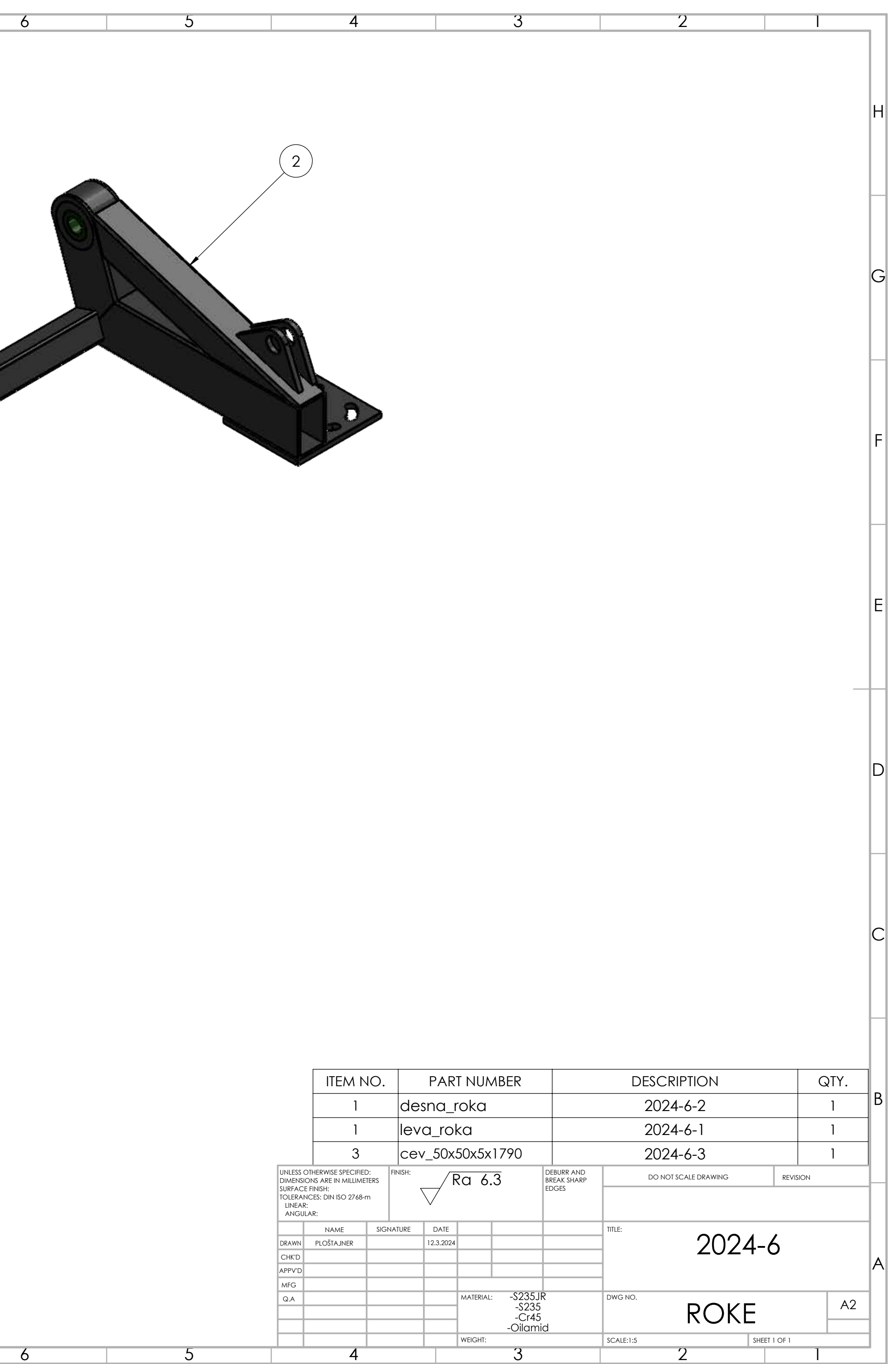

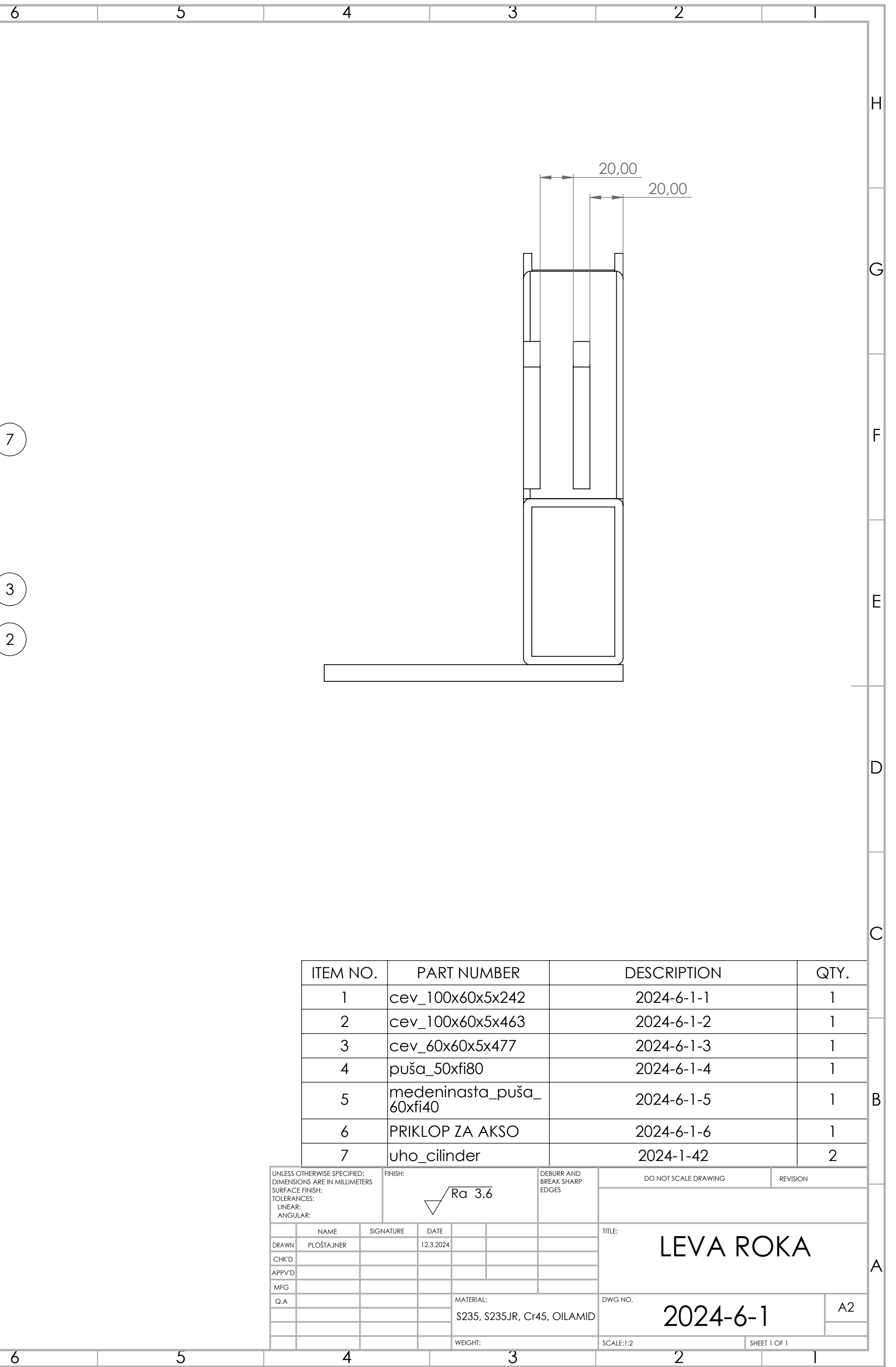

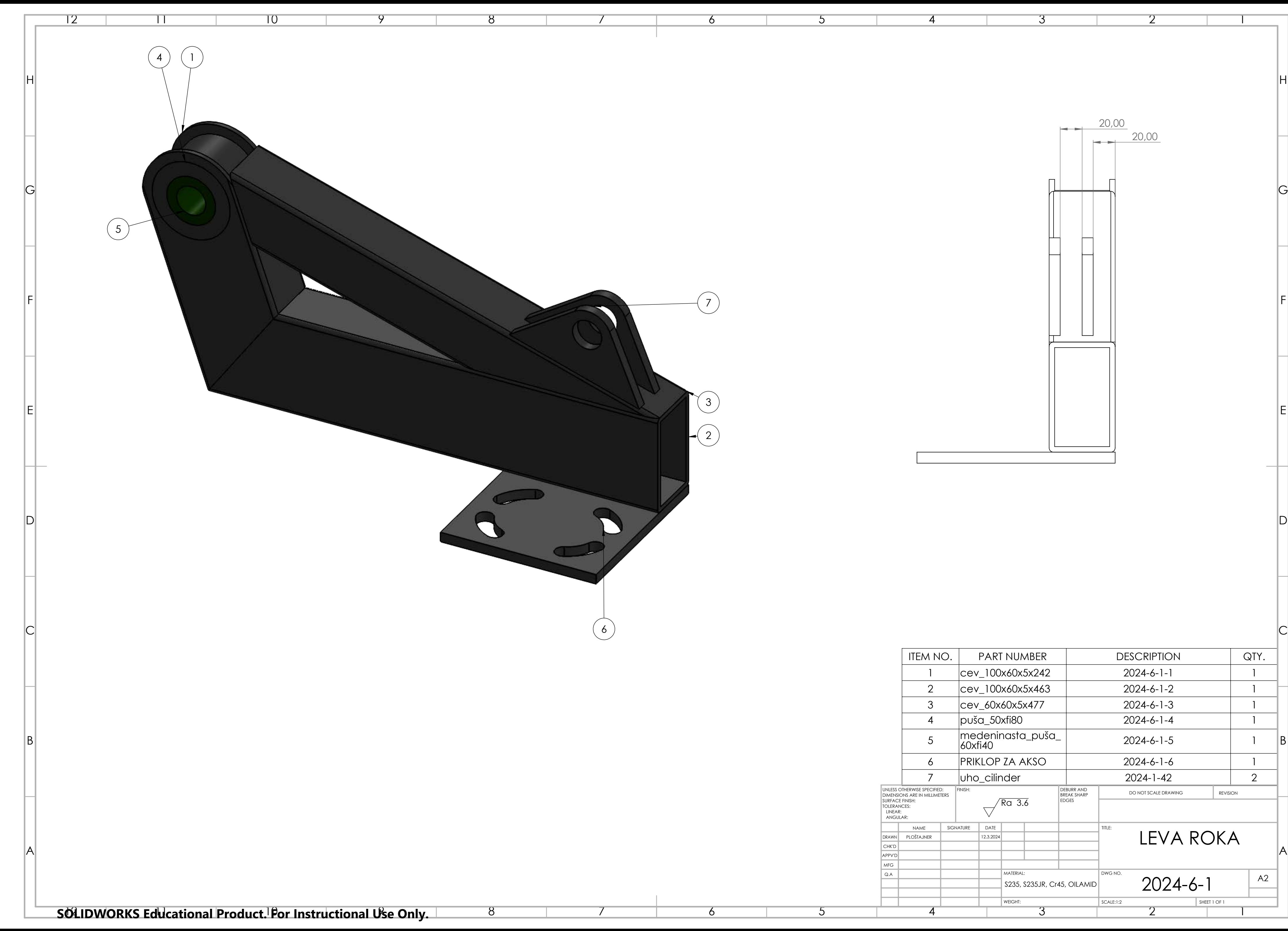

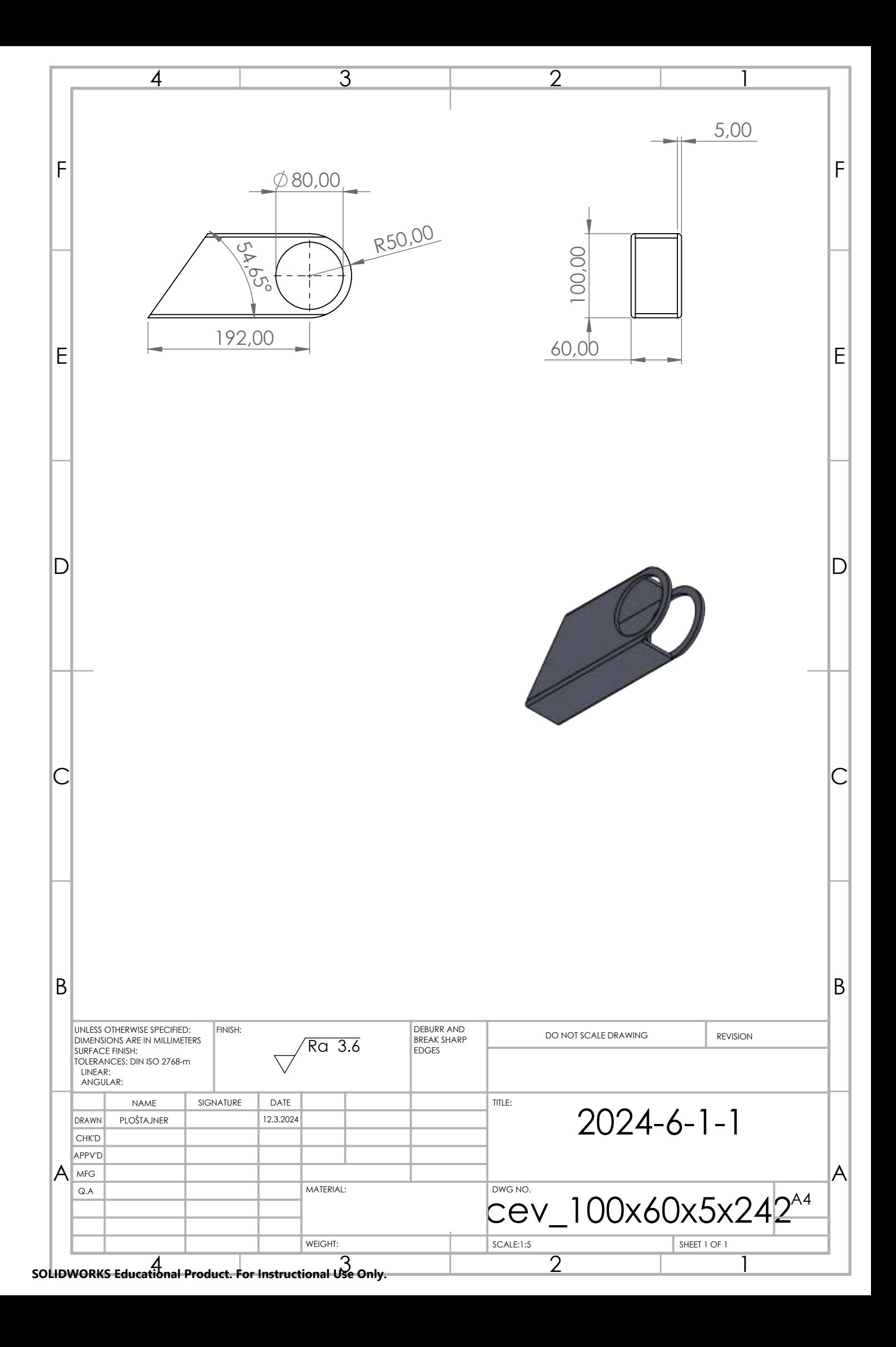

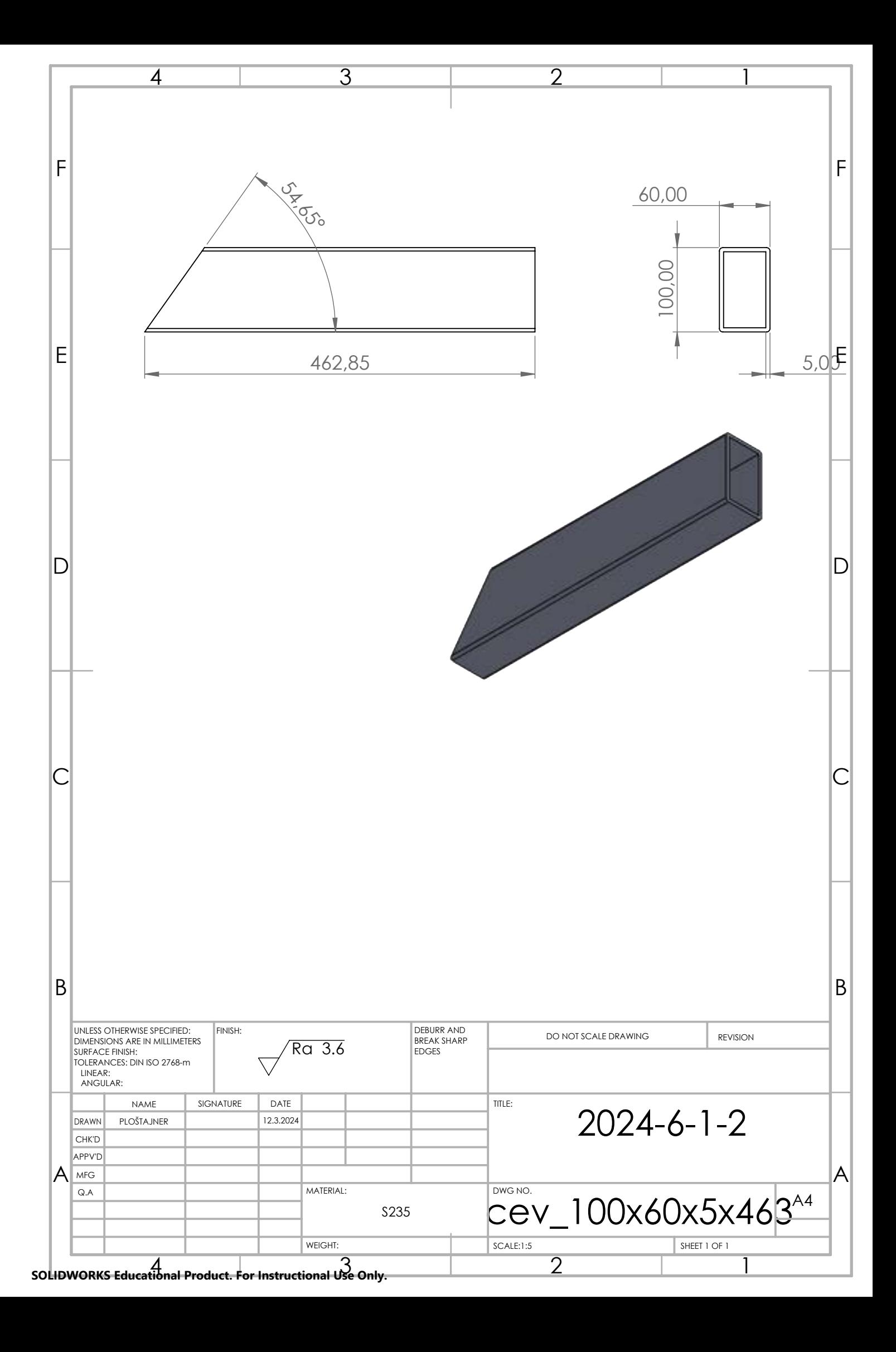

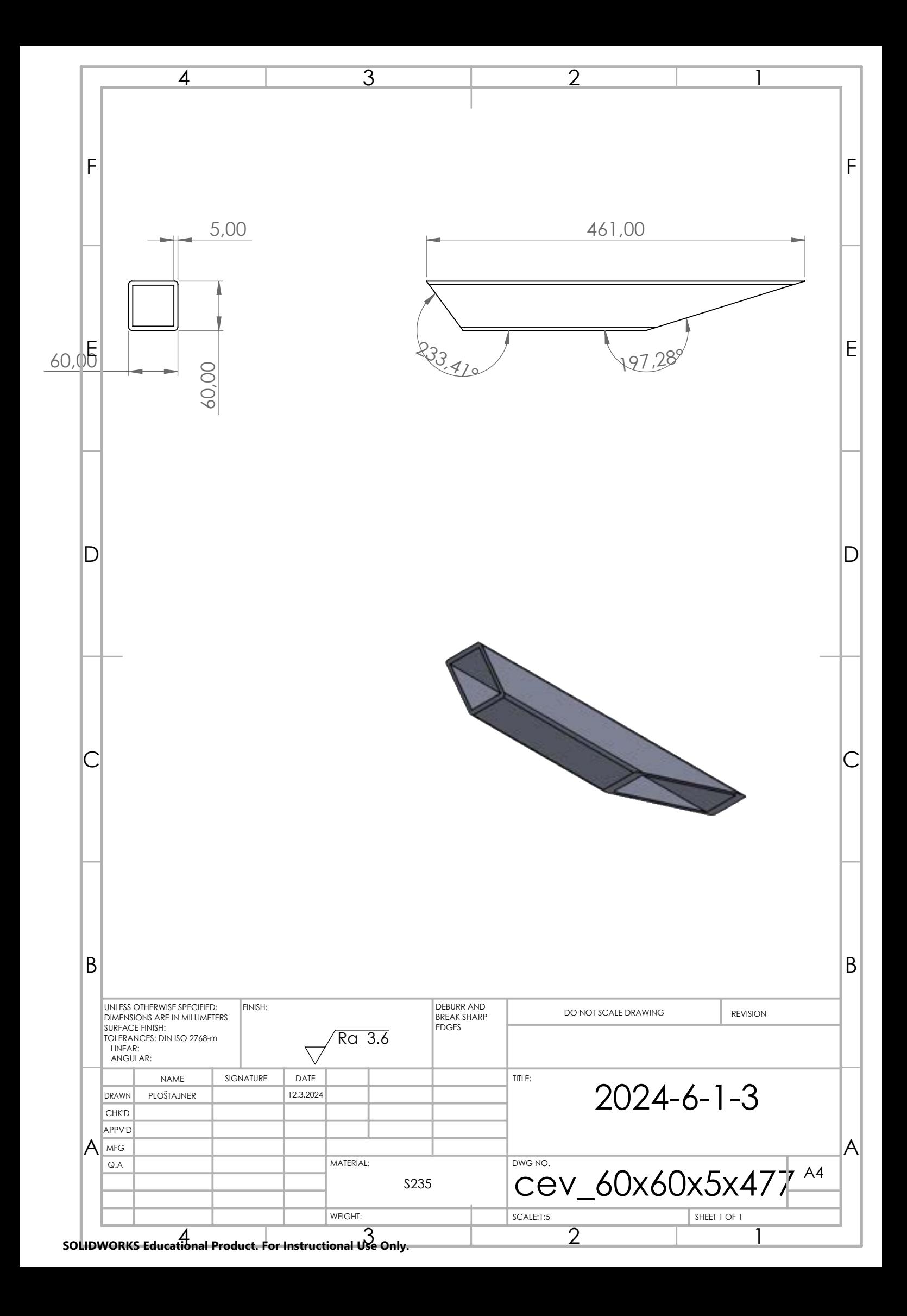

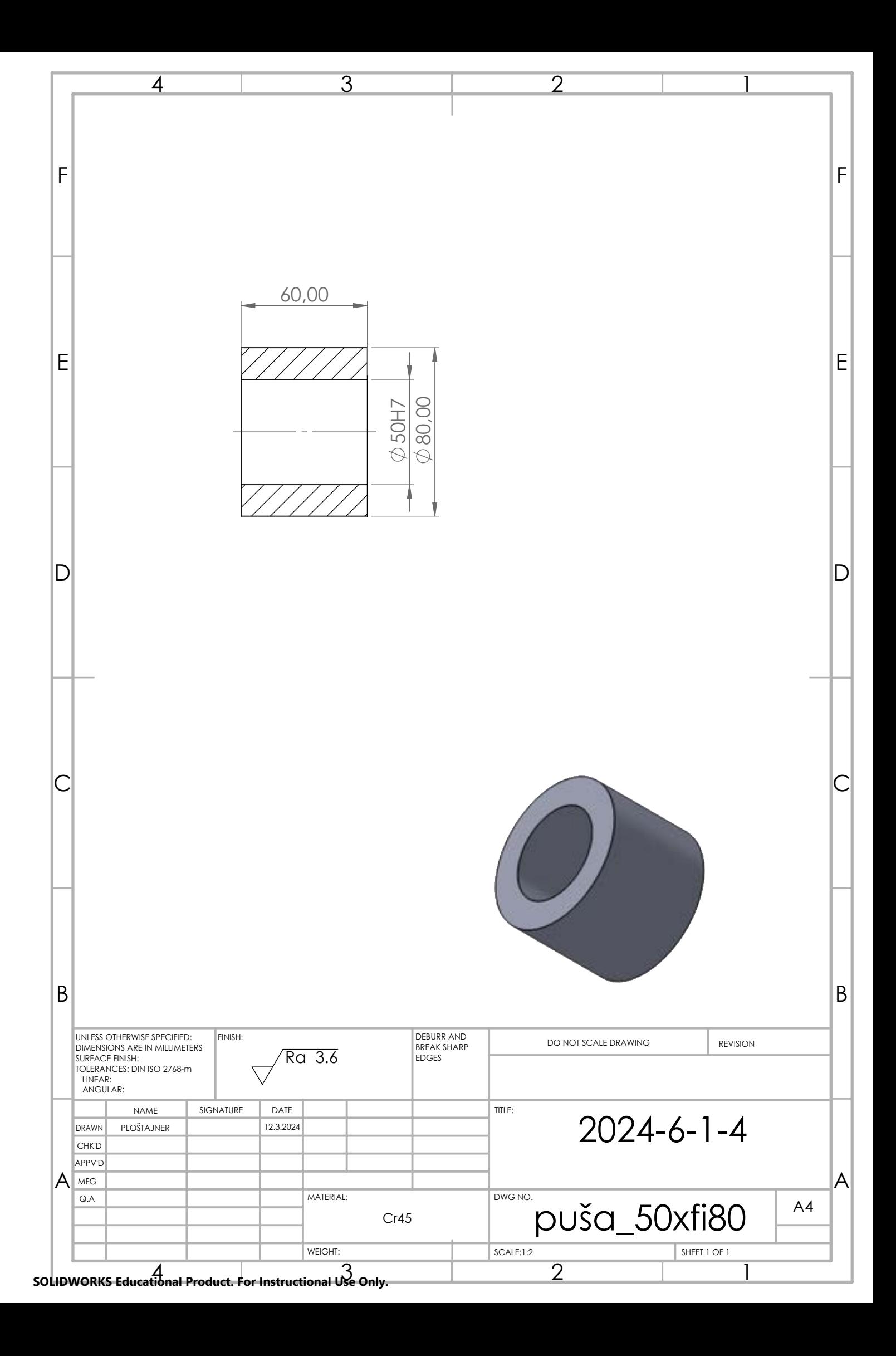

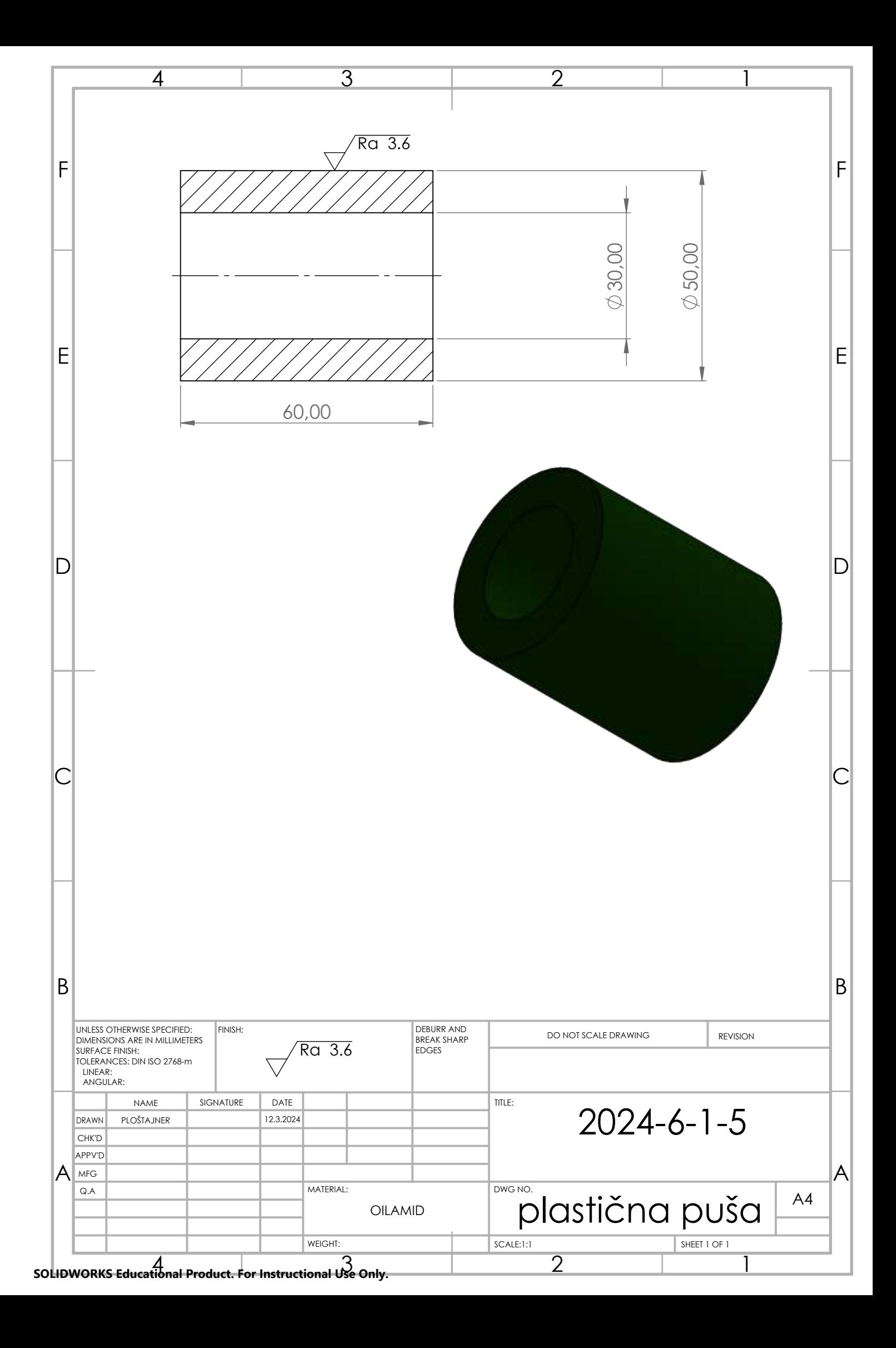

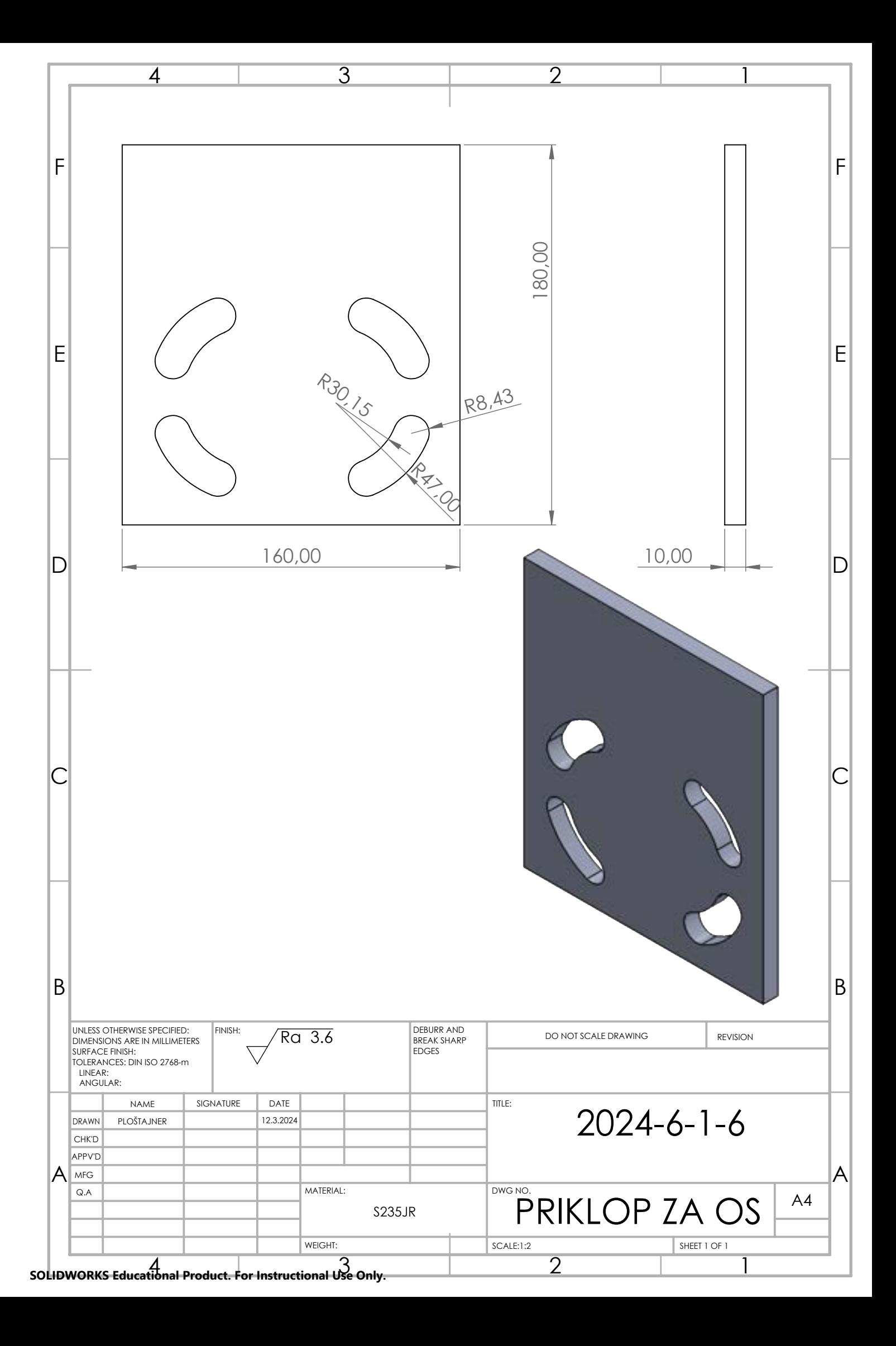

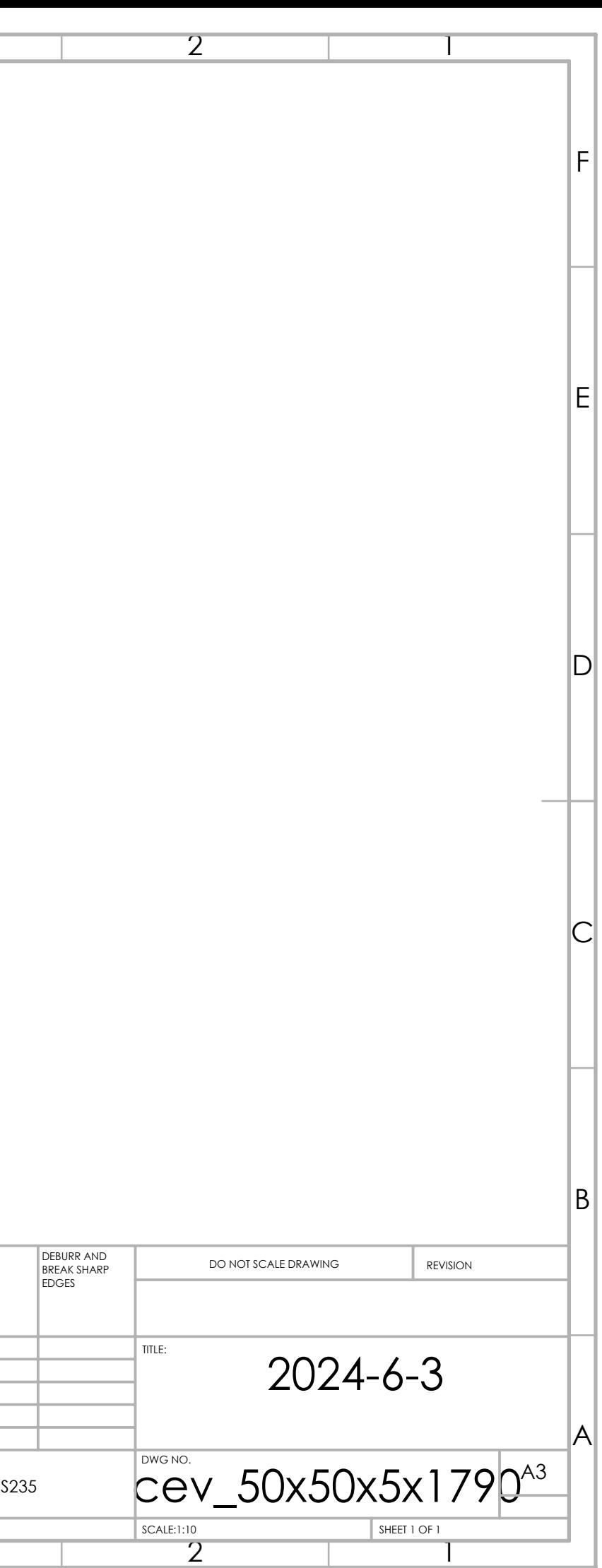

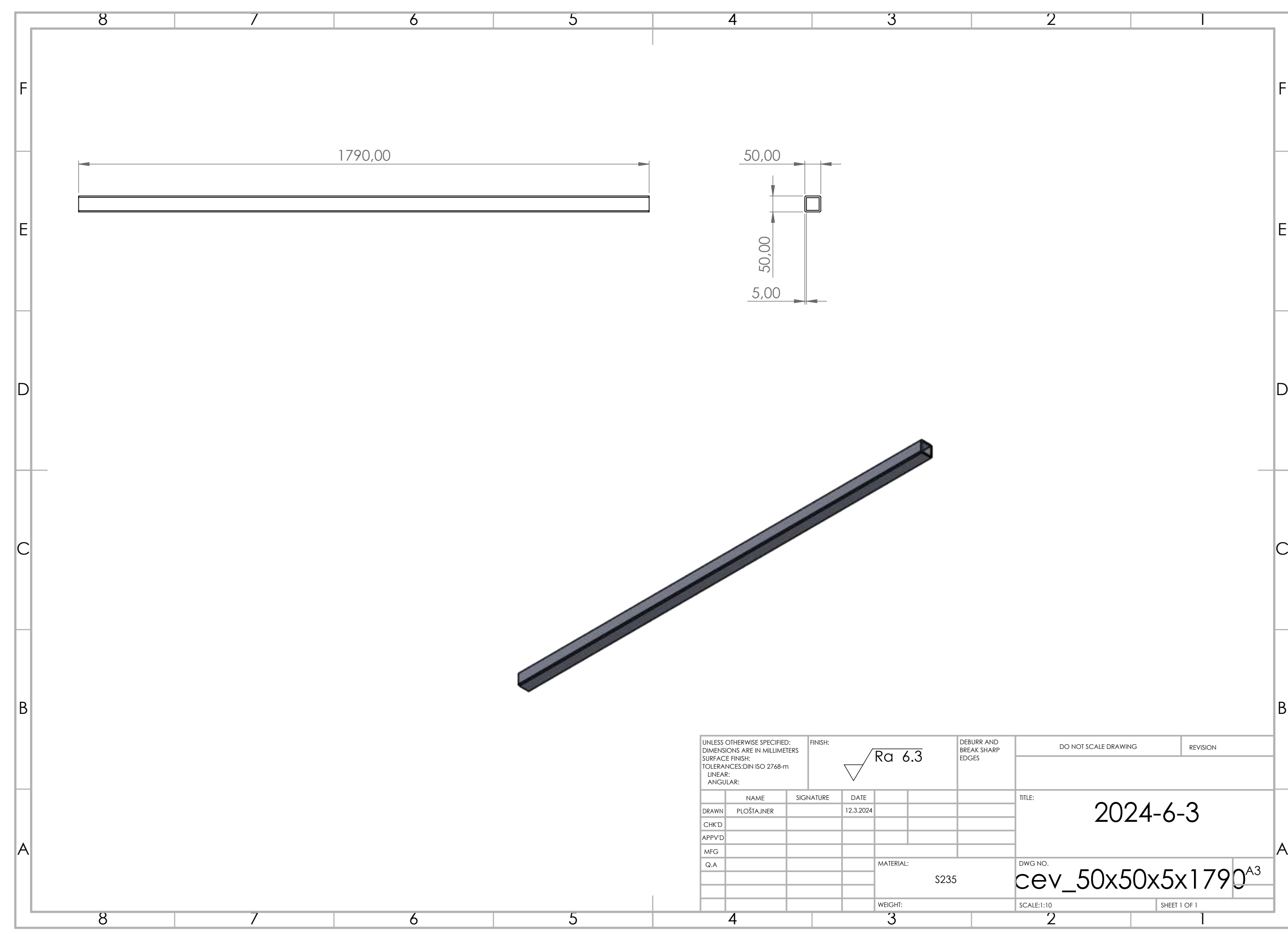

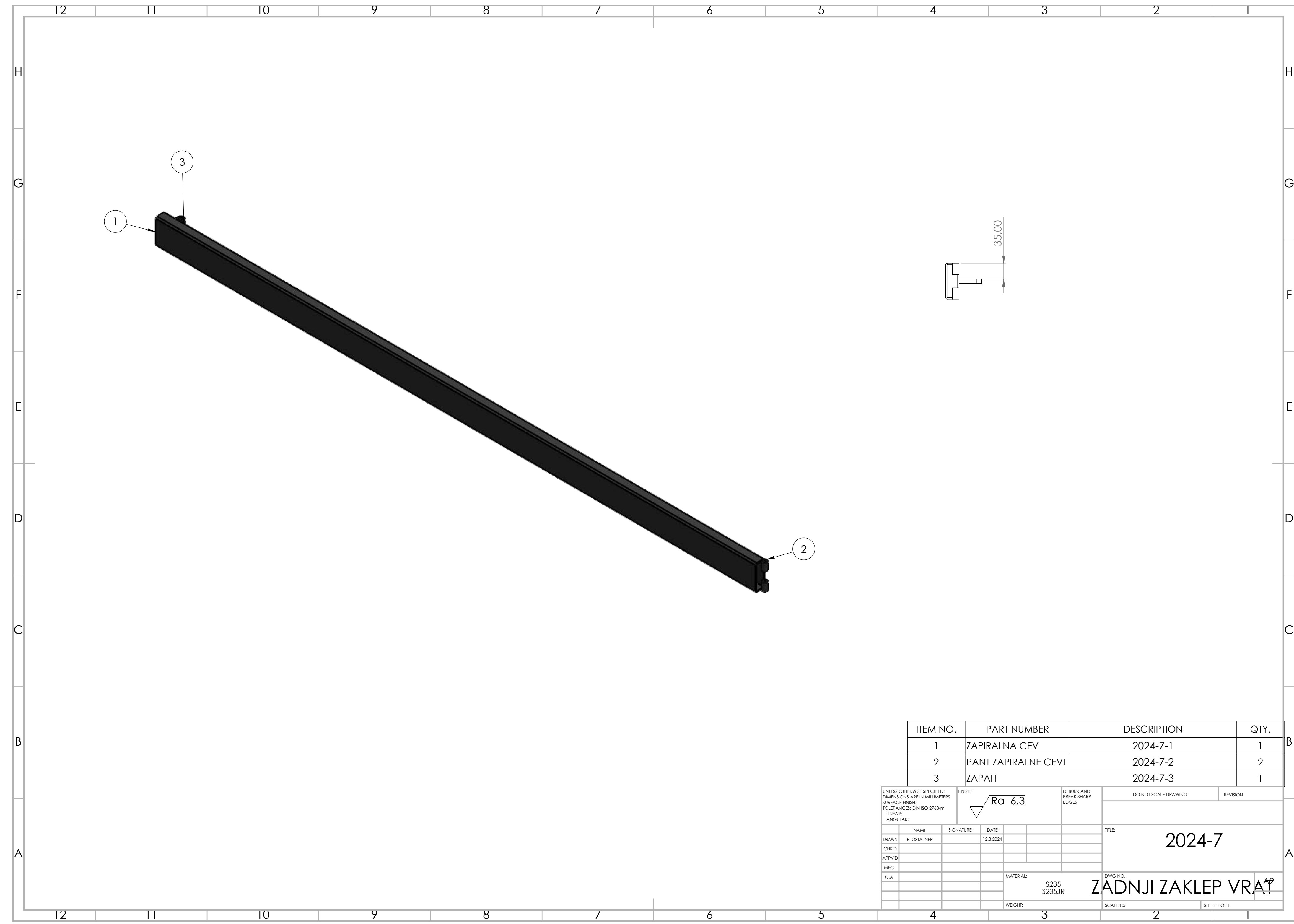

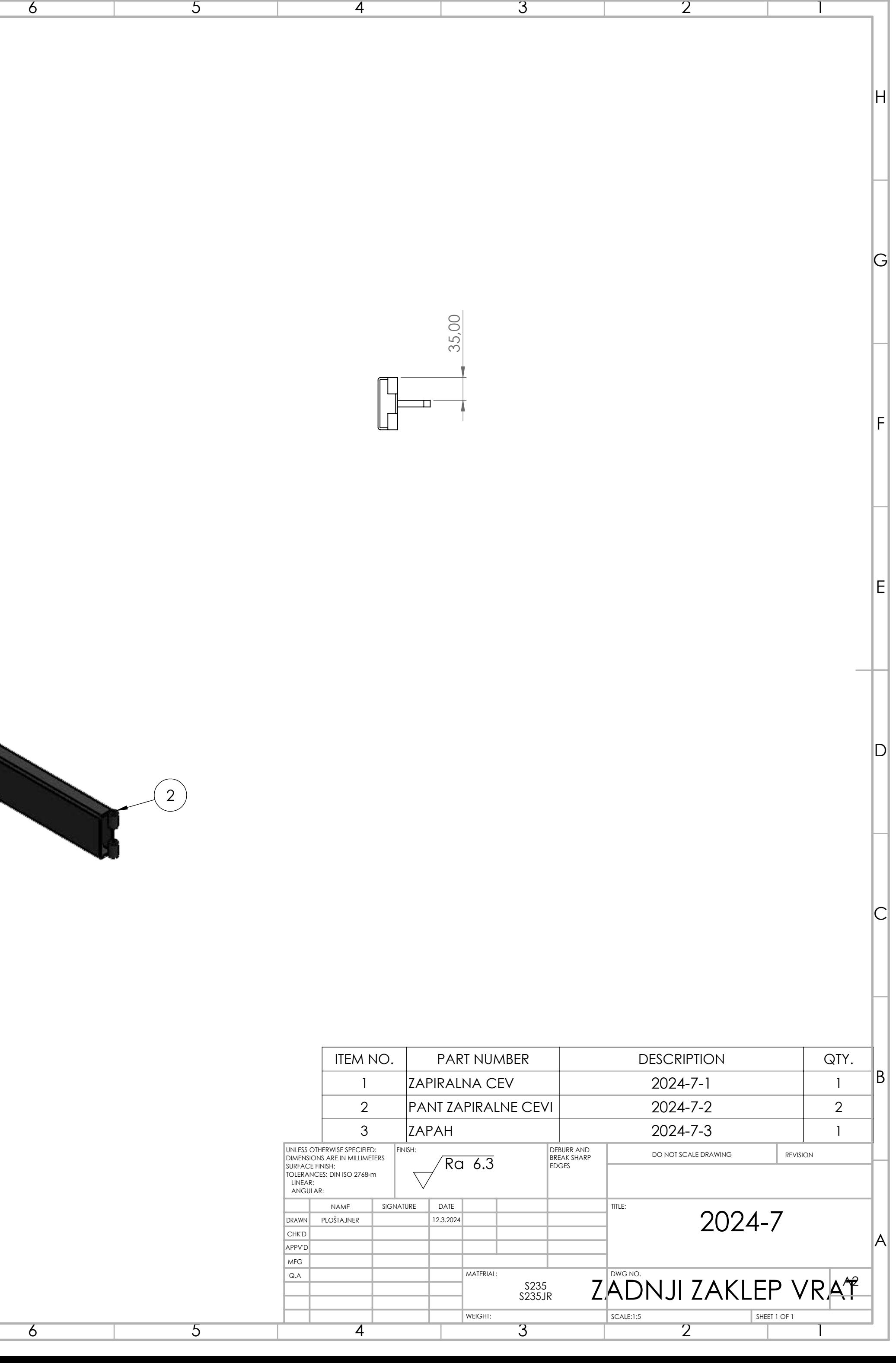

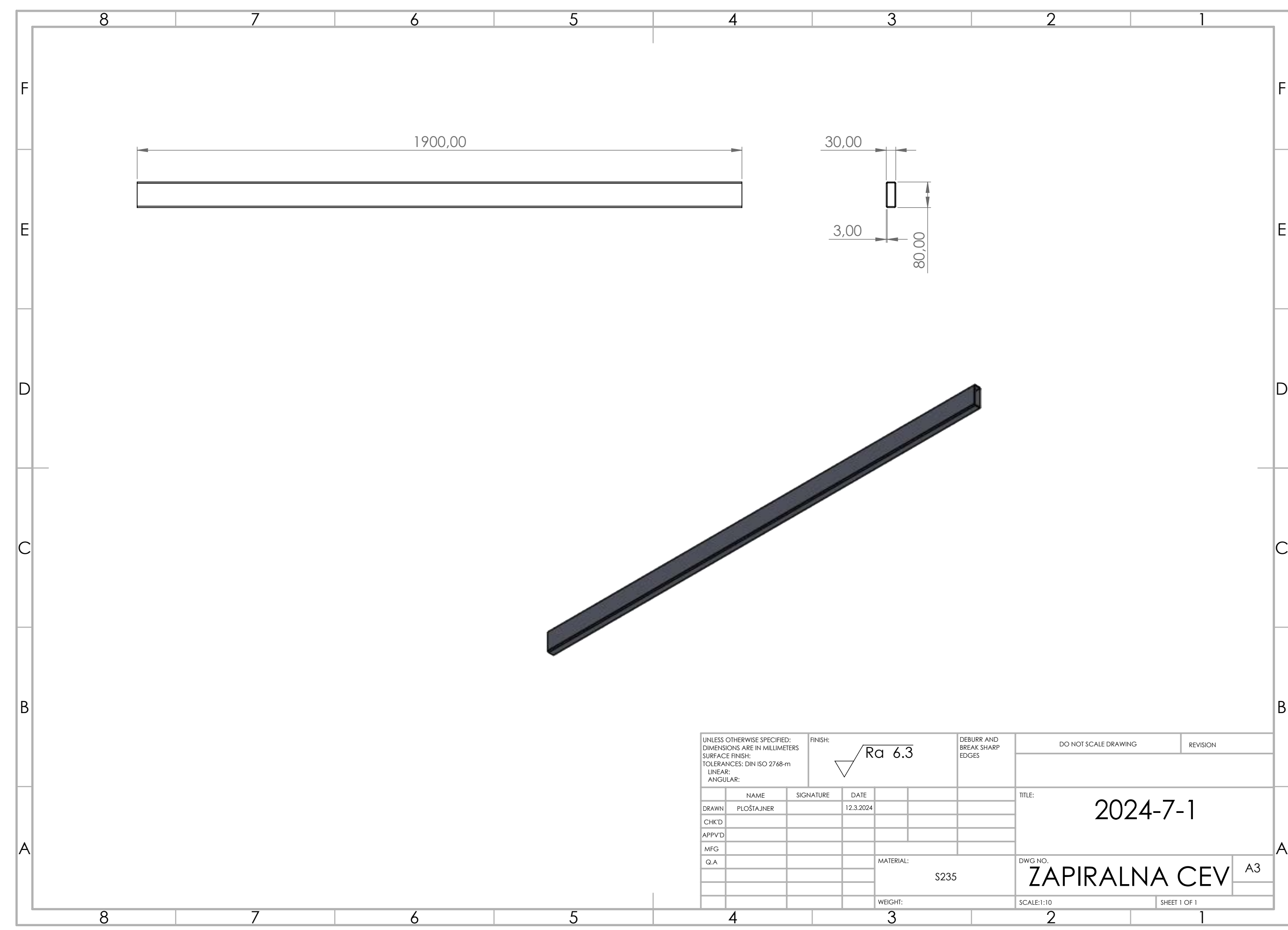

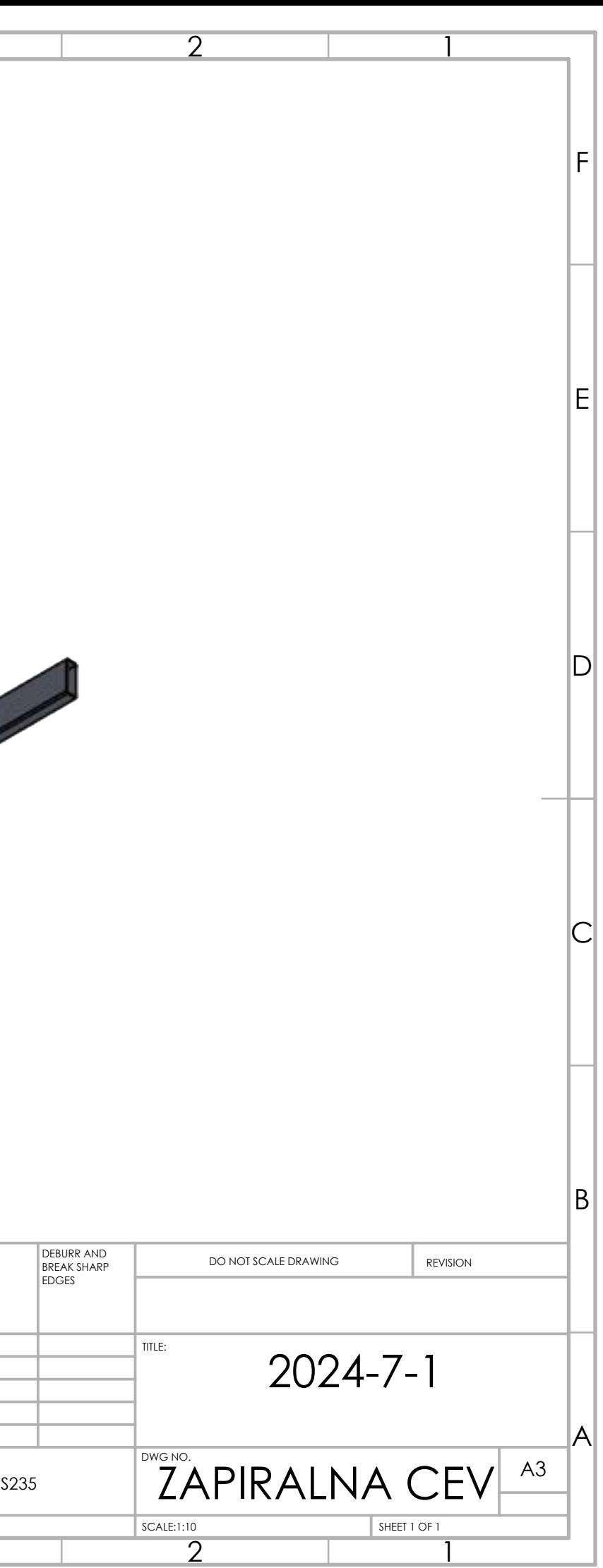

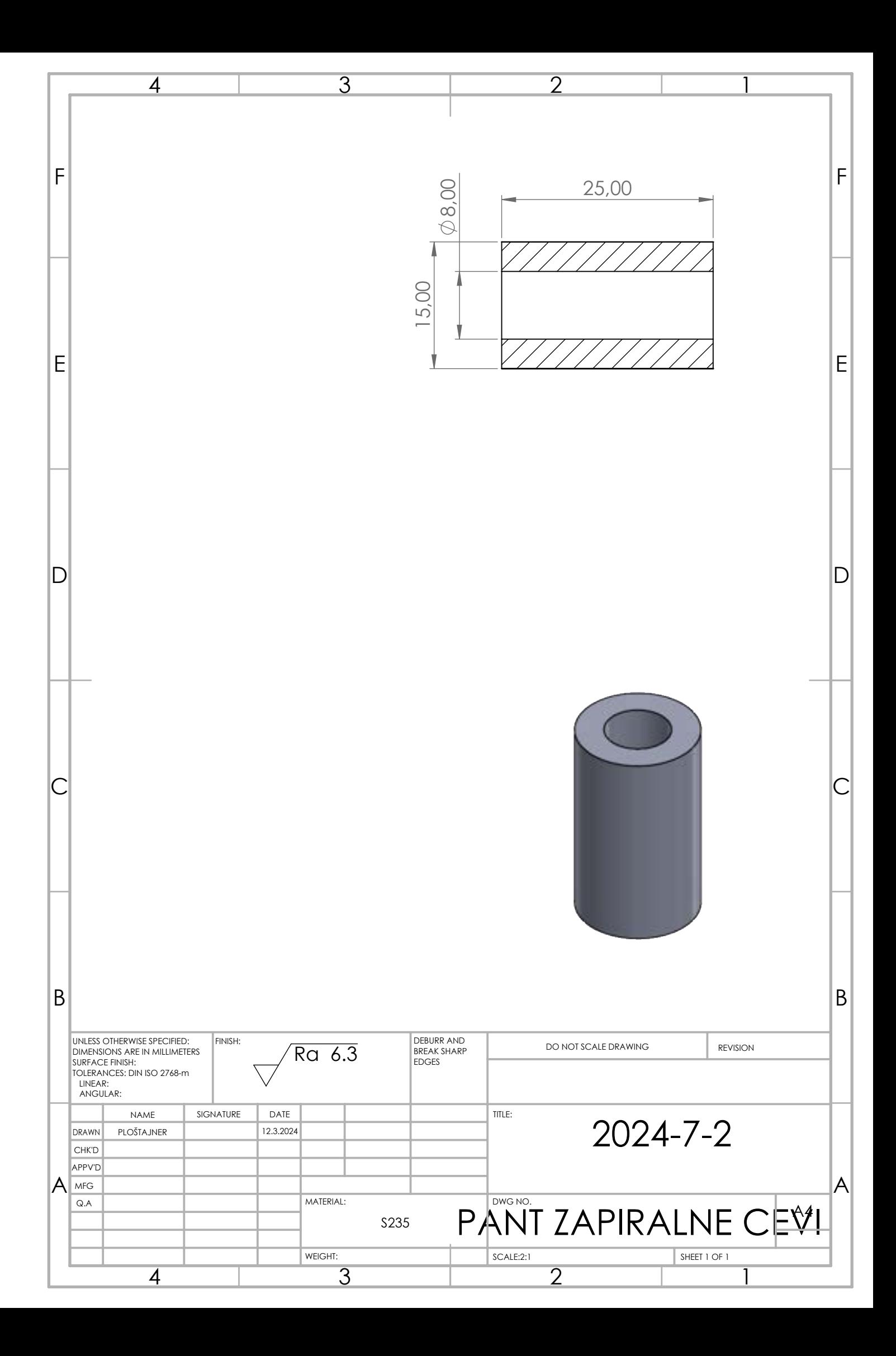

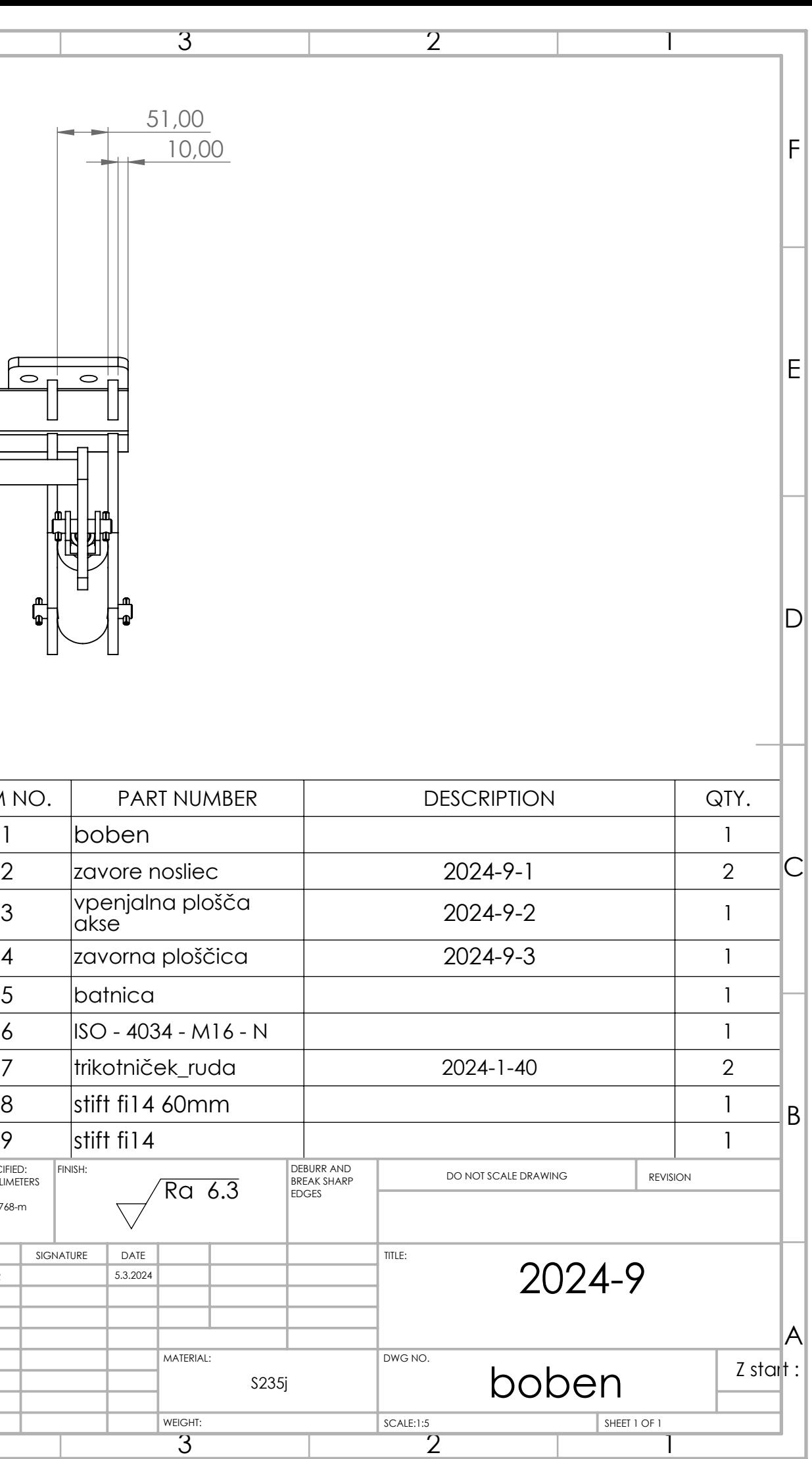

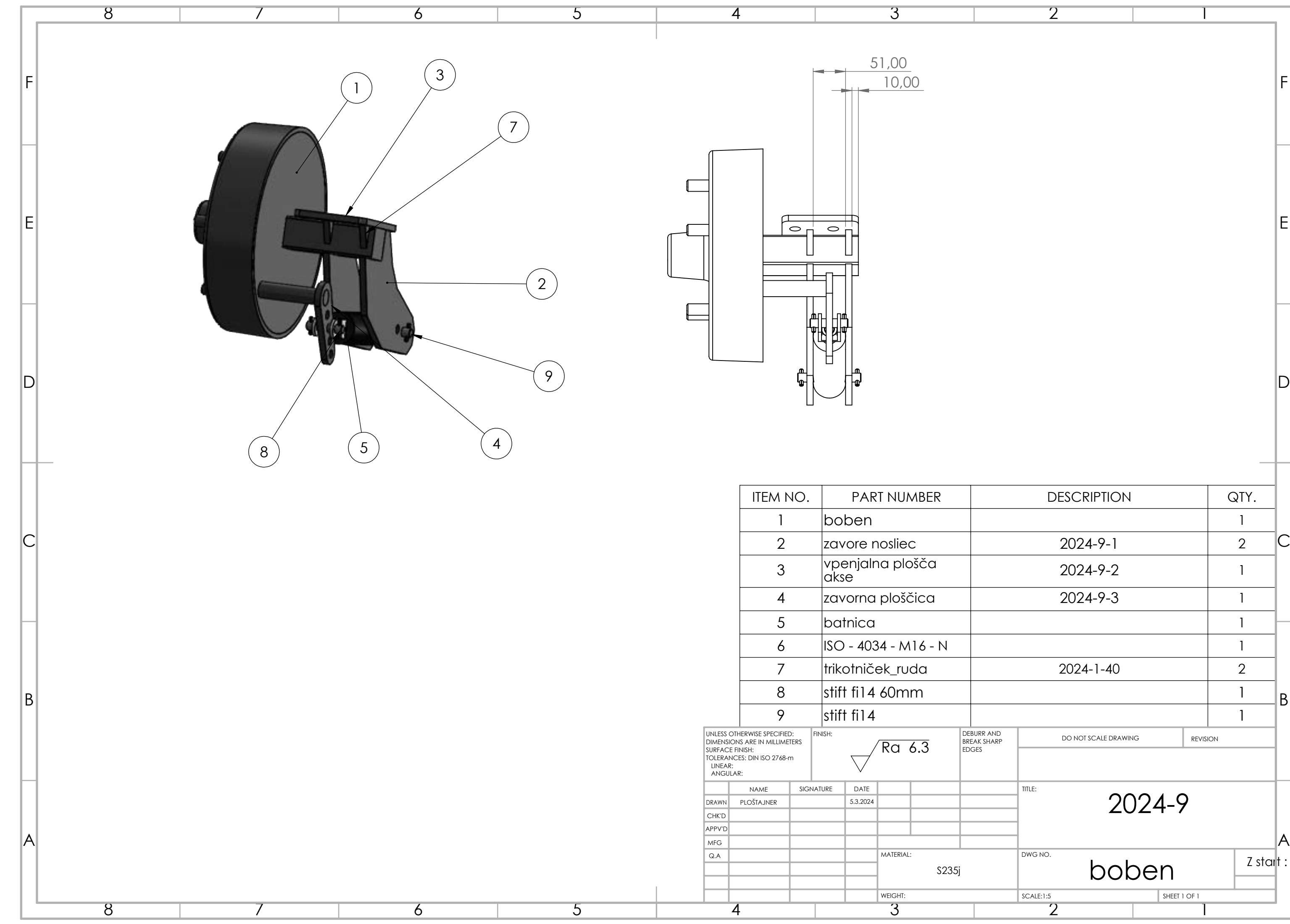

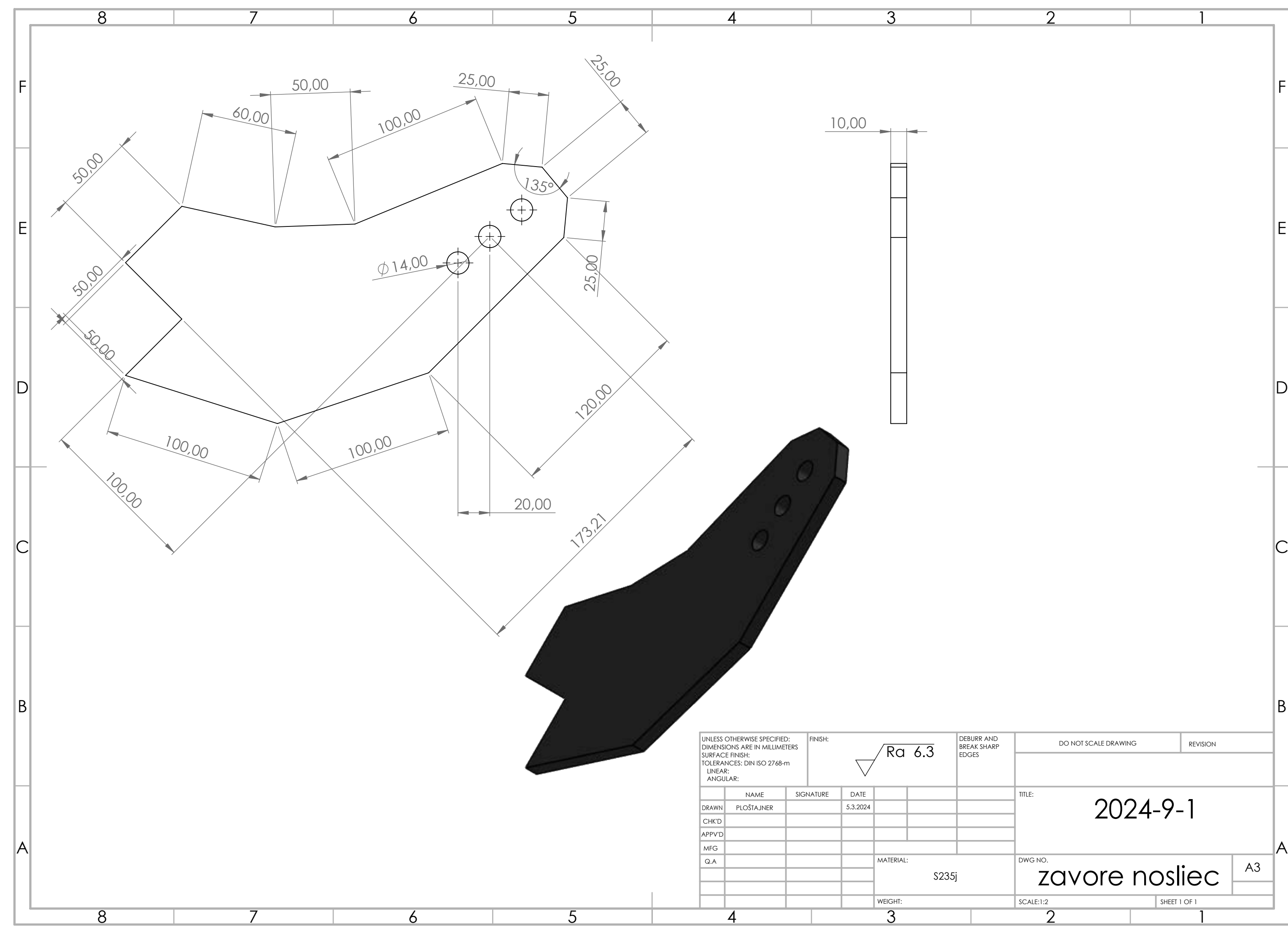

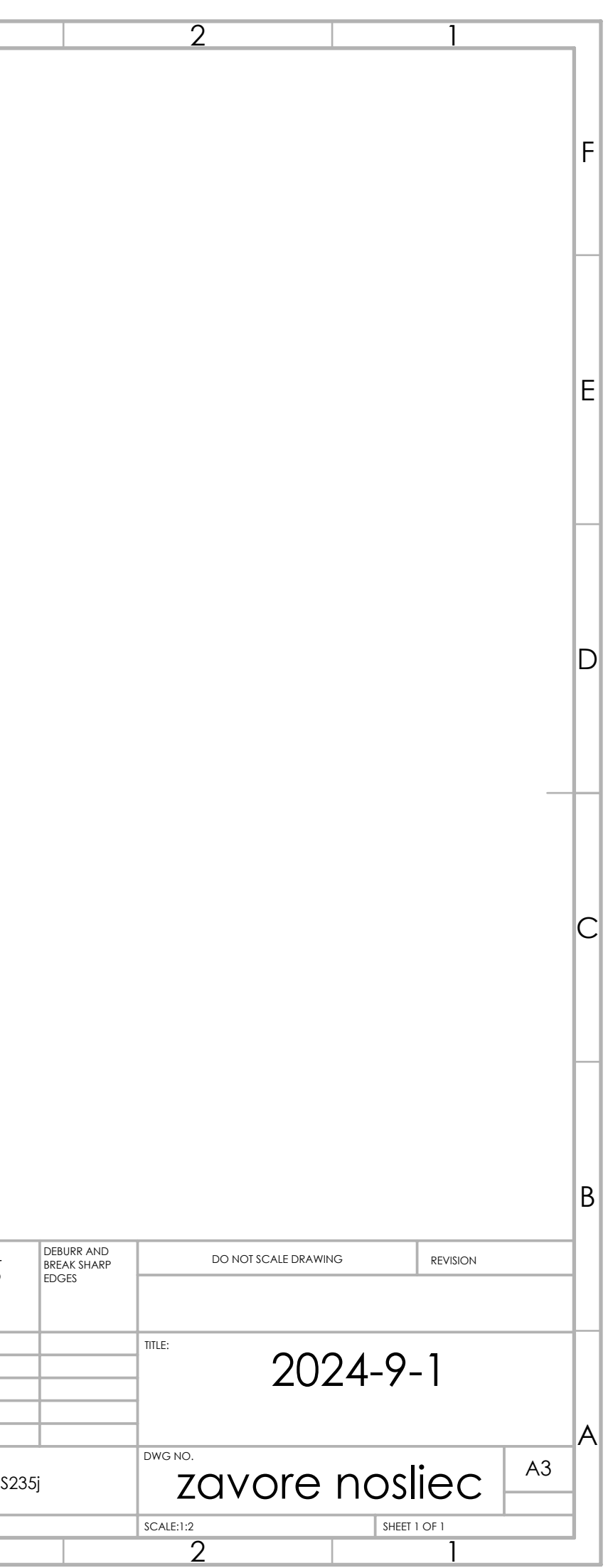

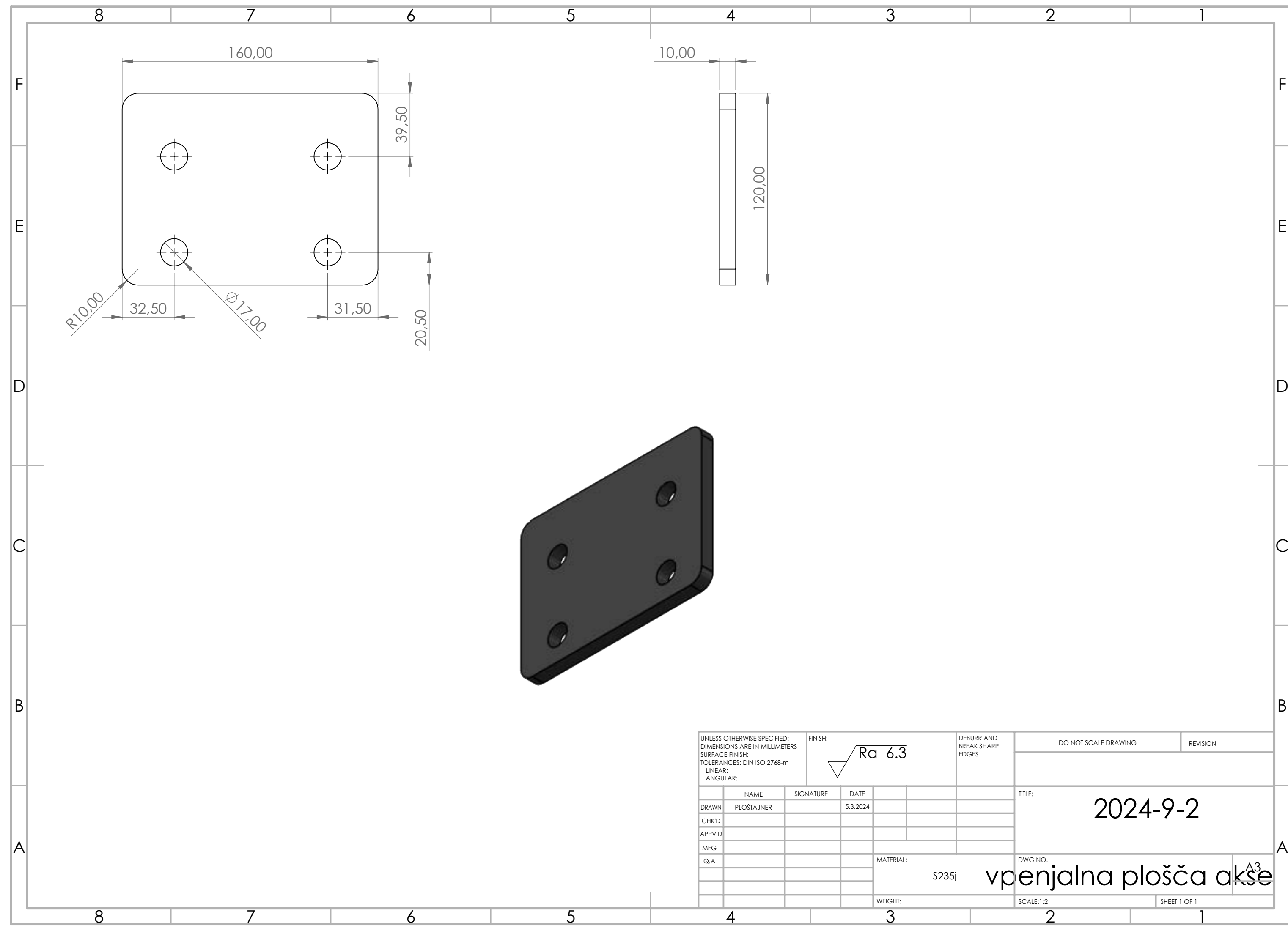

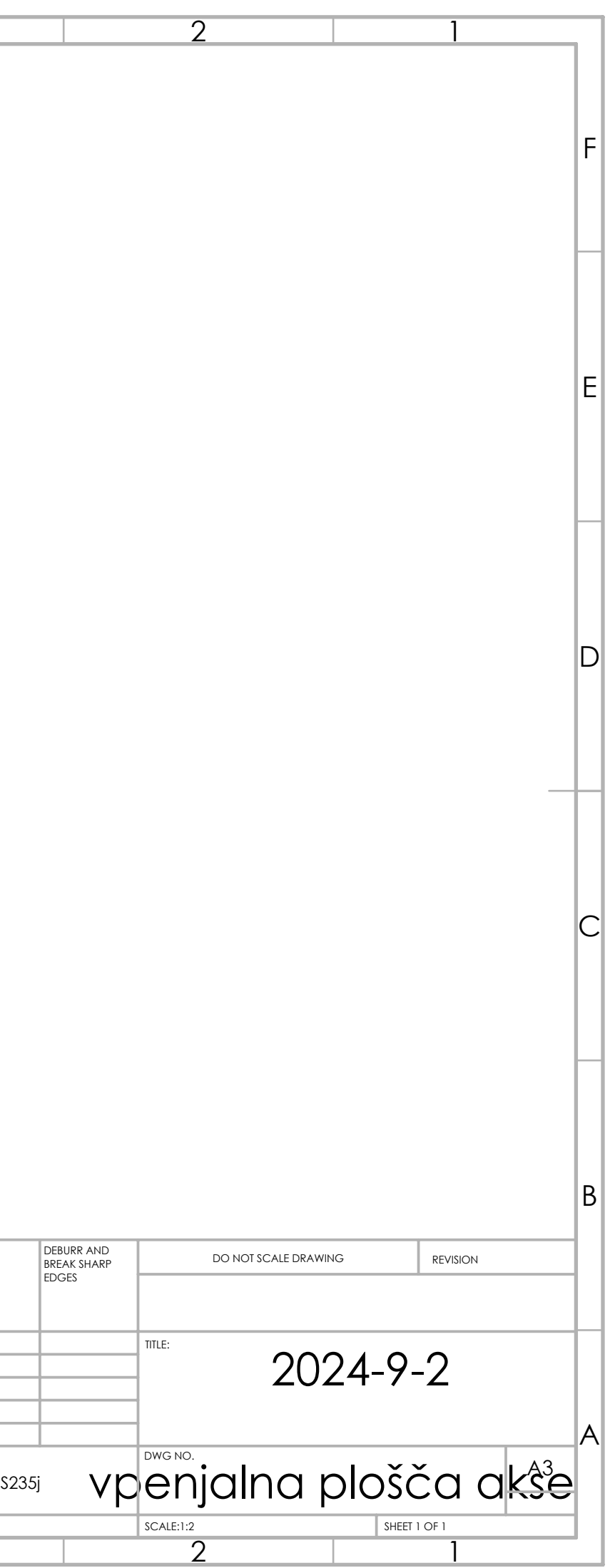

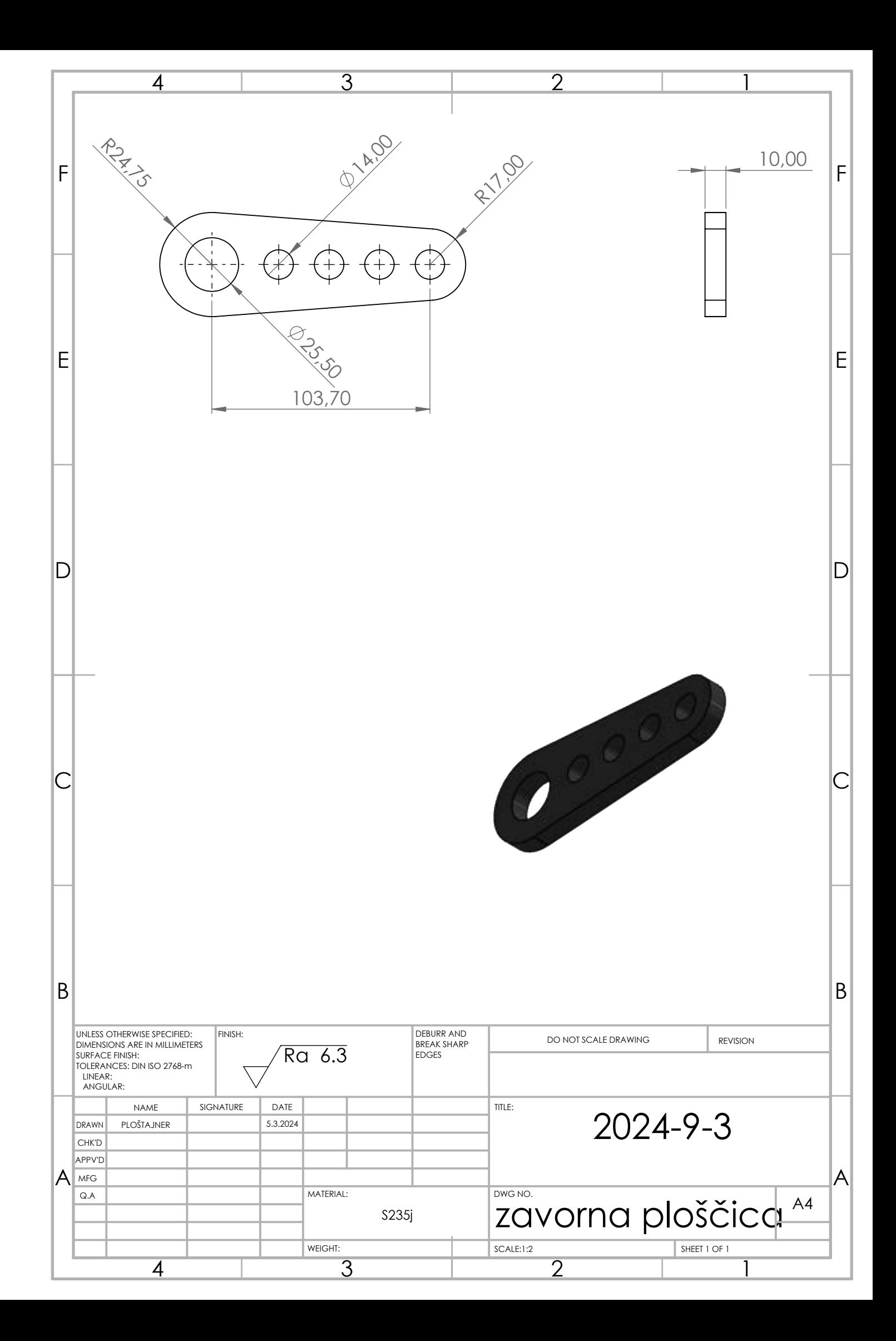